# **Anlage1**

# **Struktur- und Datenfeldbeschreibungen**

**Schnittstelle Eisenbahnverkehrsunternehmen (EVU) / Bestellsystem Netz**

Version 4.4.1

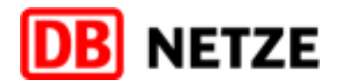

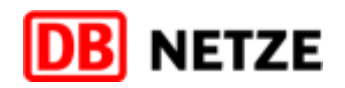

<span id="page-1-0"></span>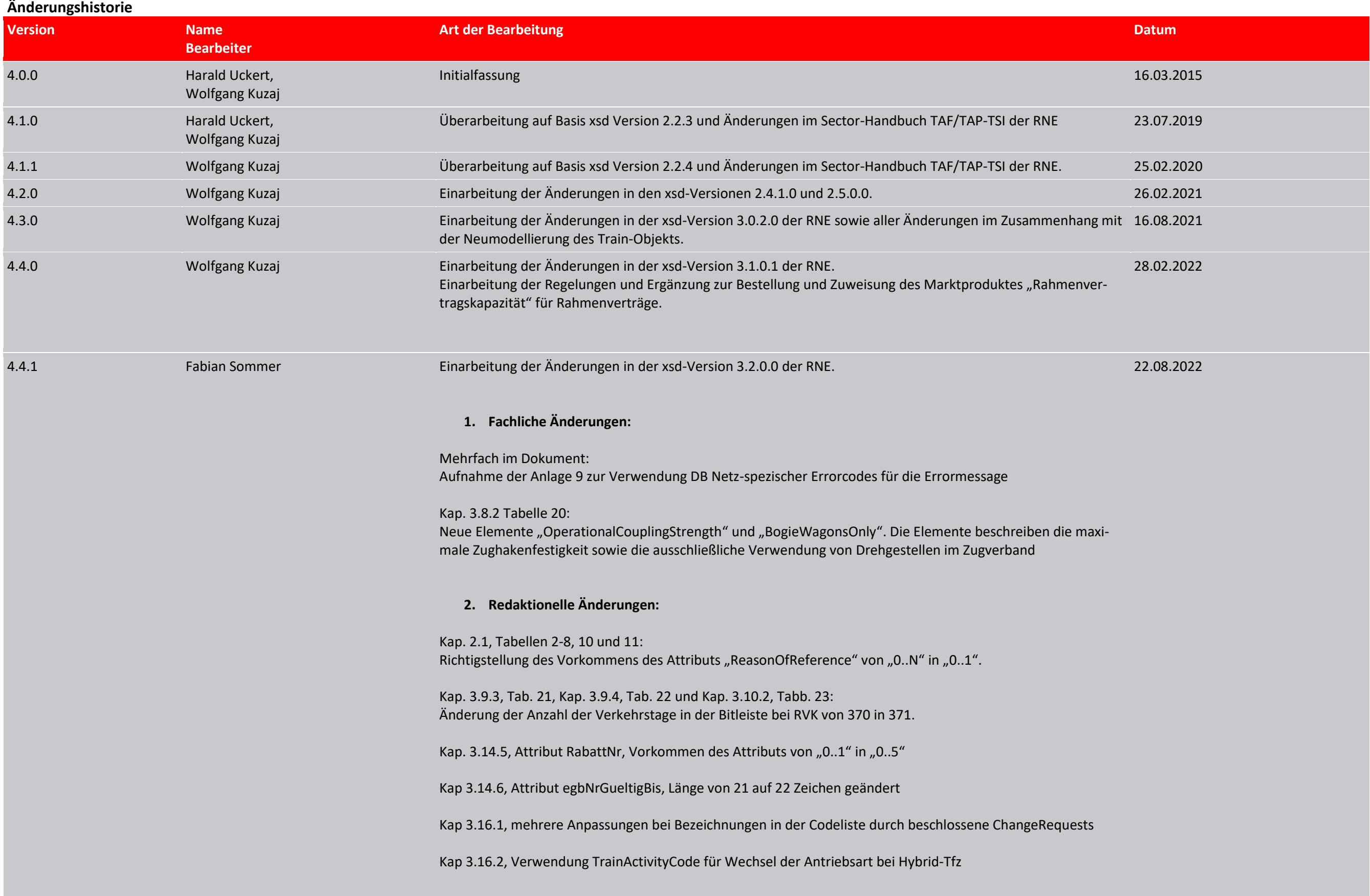

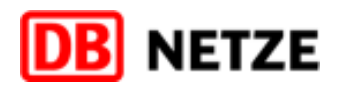

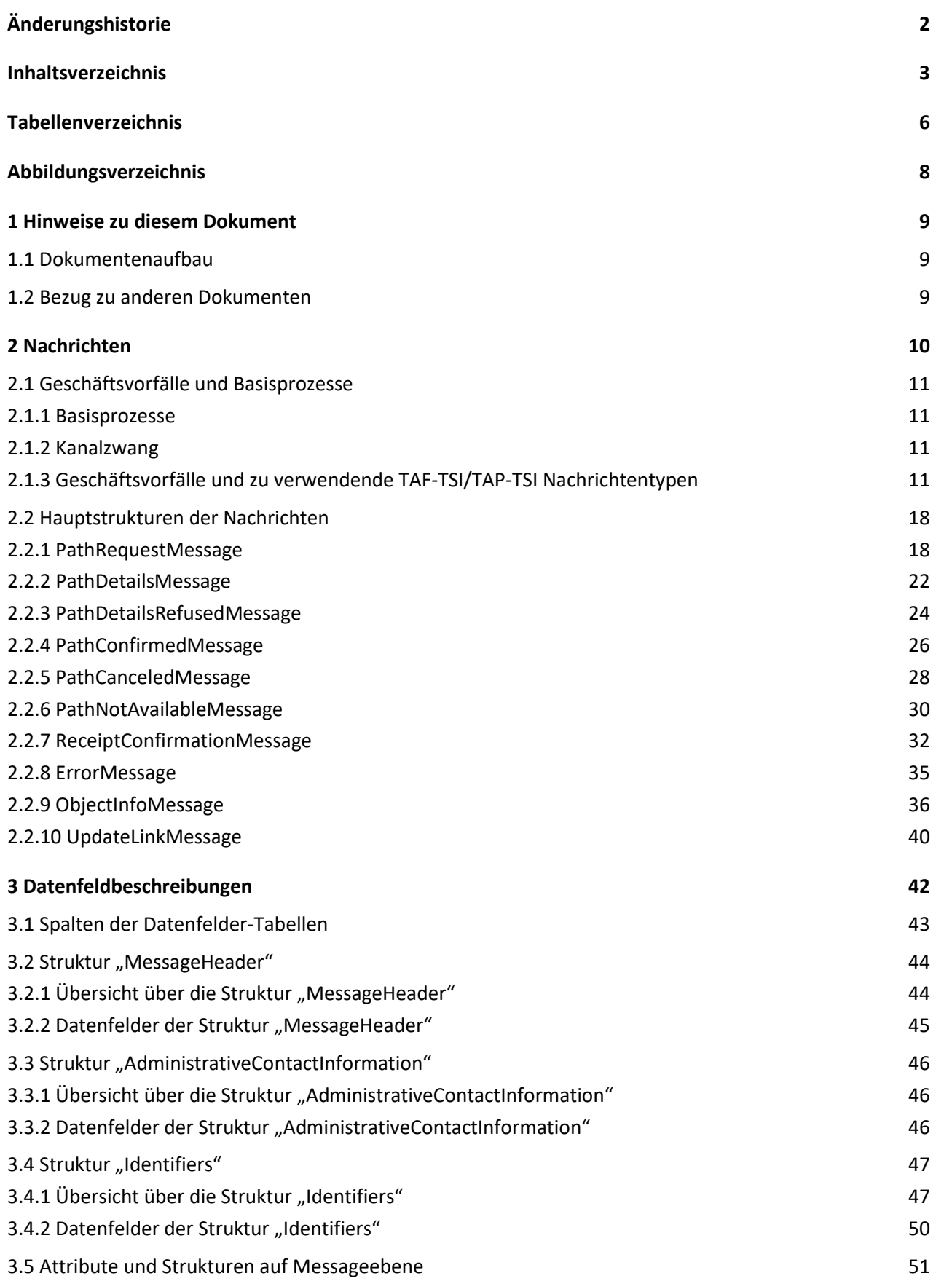

# <span id="page-2-0"></span>**Inhaltsverzeichnis**

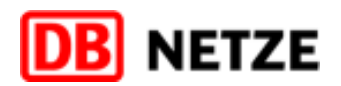

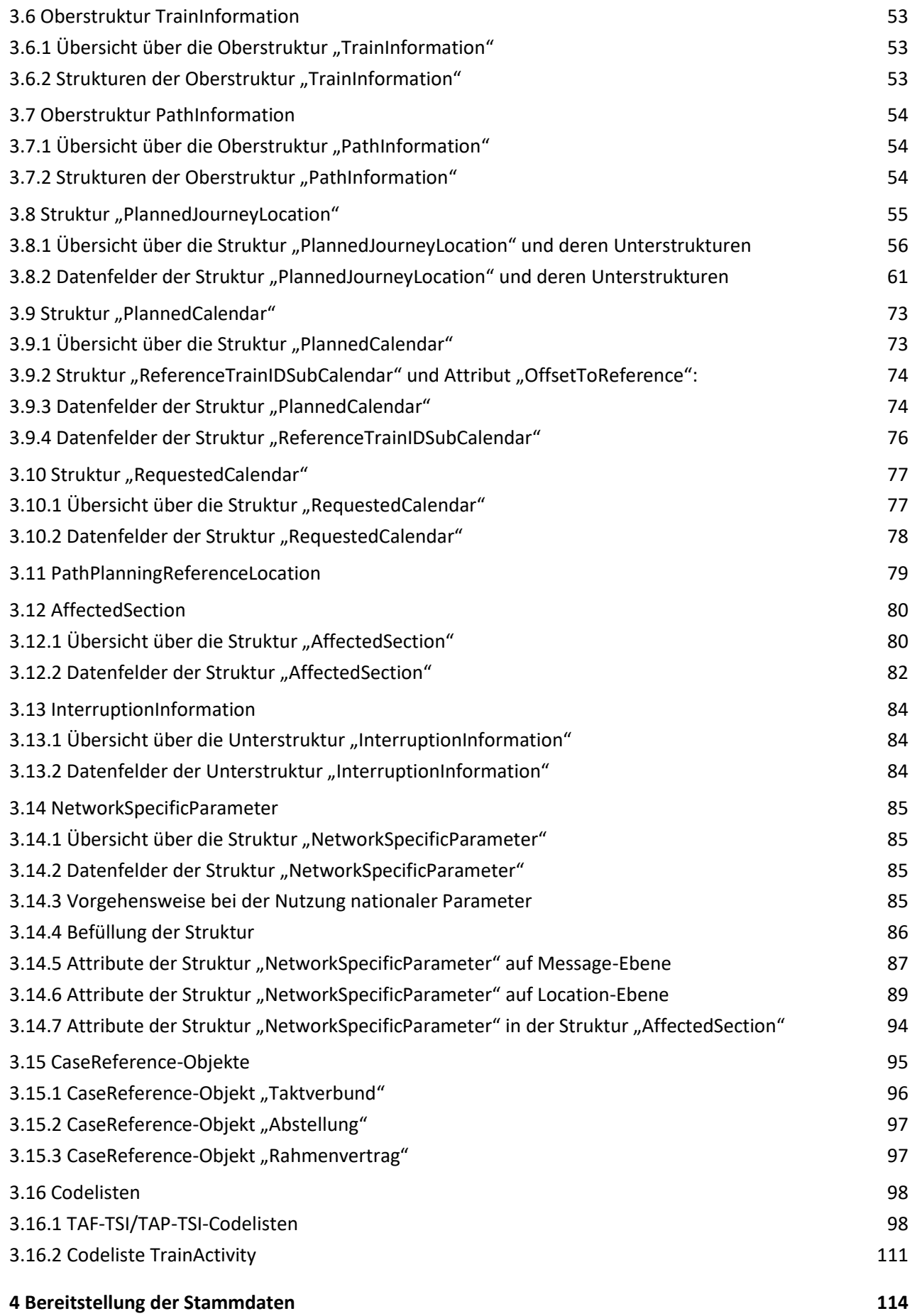

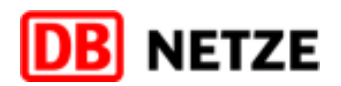

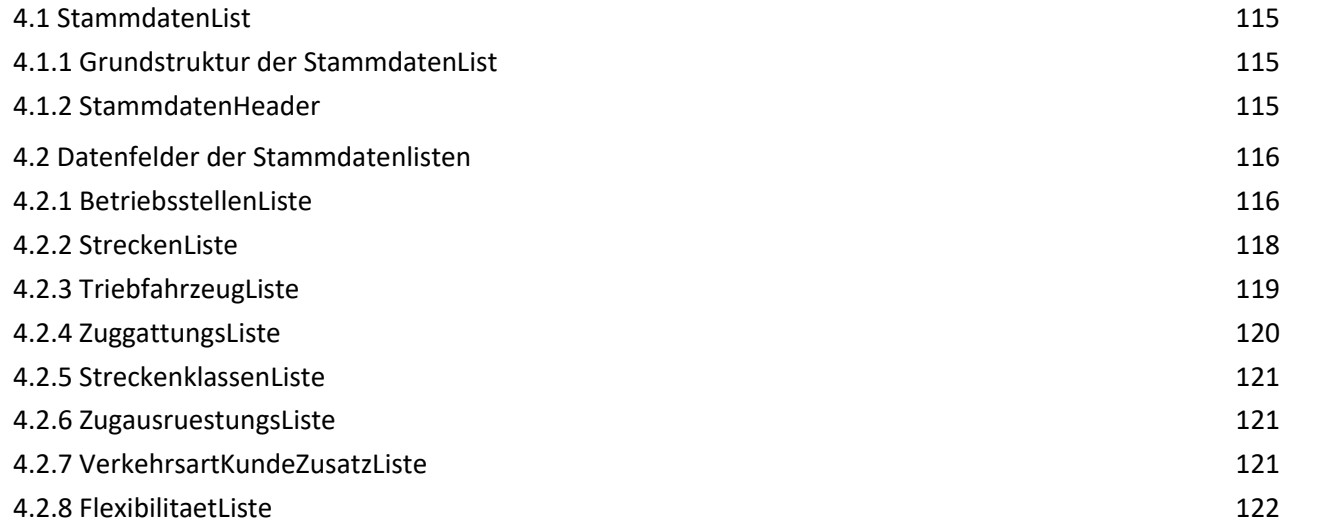

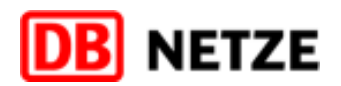

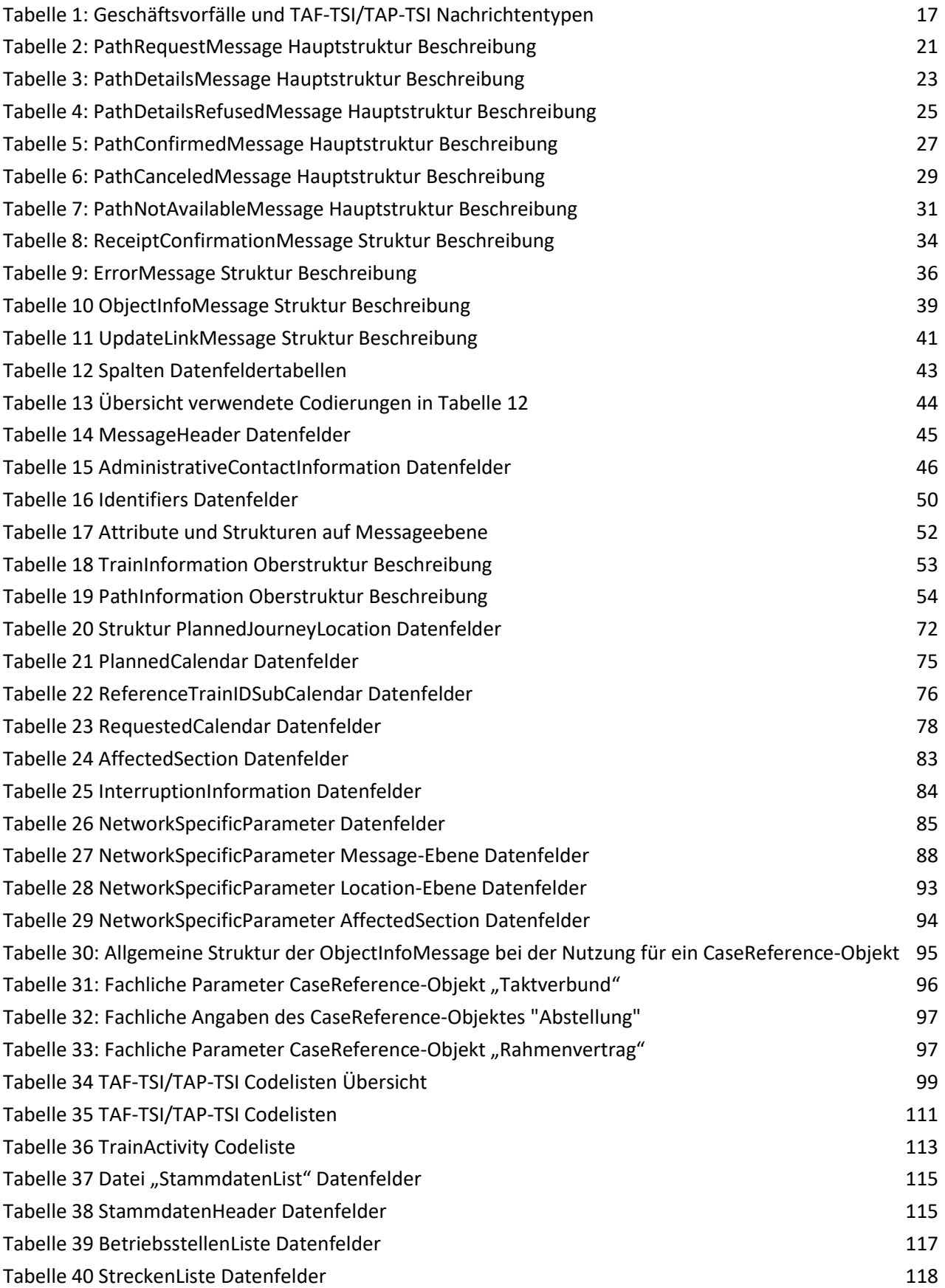

# <span id="page-5-0"></span>**Tabellenverzeichnis**

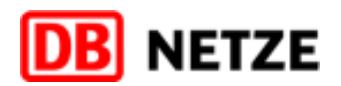

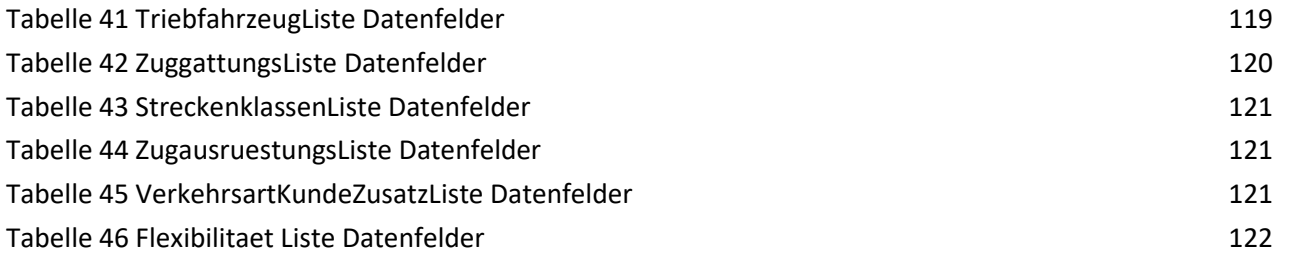

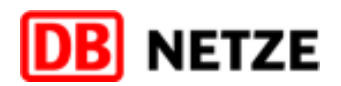

# <span id="page-7-0"></span>**Abbildungsverzeichni s**

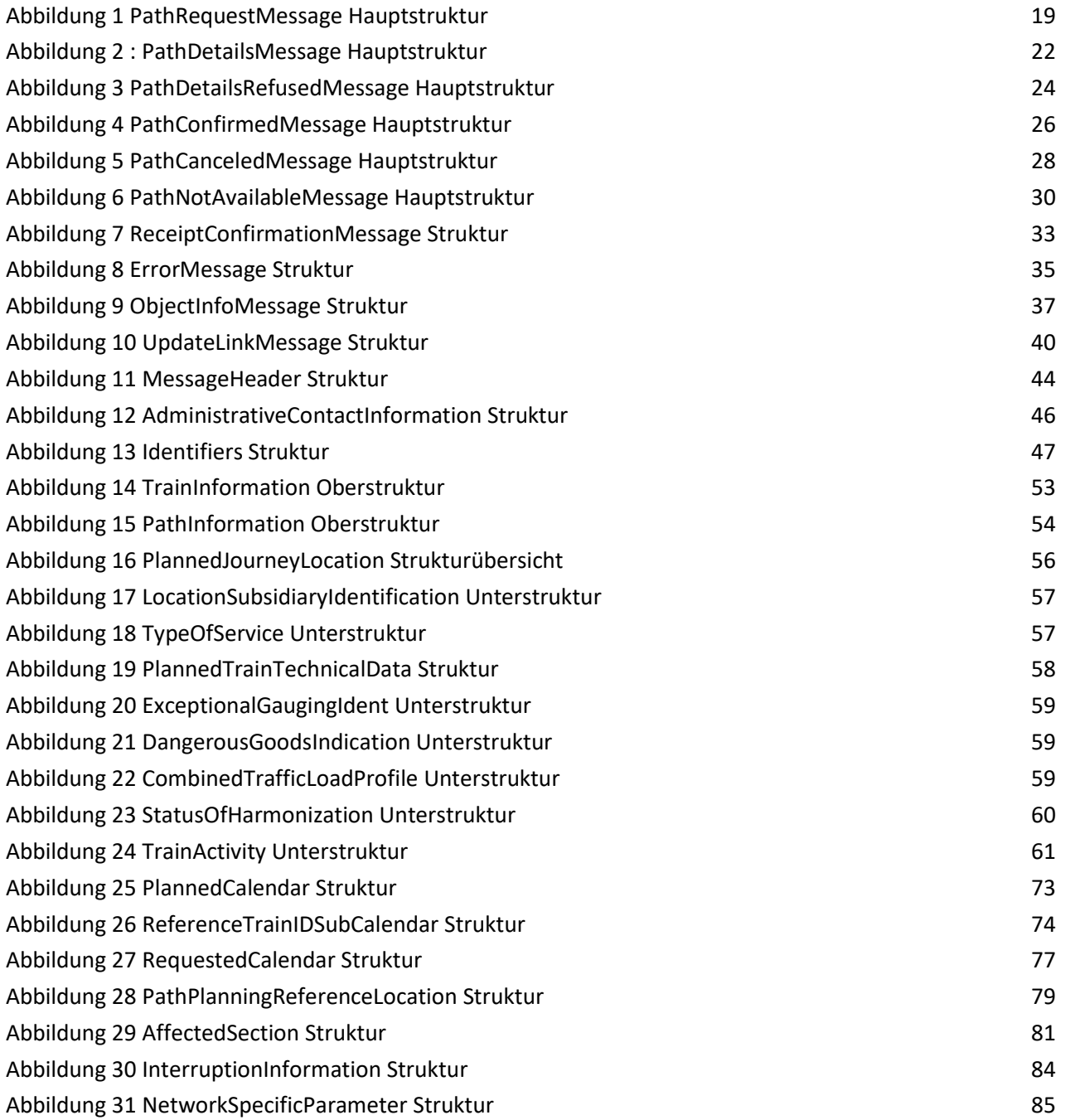

# **1 Hinweise zu diesem Dokument**

- Eisenbahnverkehrsunternehmen (EVU) und
- Eisenbahninfrastrukturunternehmen (EIU).

<span id="page-8-0"></span>Die EVU-Schnittstelle des Bestellsystems der DB Netz orientiert sich ab Version 4.0.0 am TAF-TSI/TAP-TSI-konformen Nachrichtenaustausch zwischen den beteiligten Bahngesellschaften

Grundlage dieser Schnittstellendokumentation ist die gültige XSD-Version der TAF-TSI/TAP-TSI-Dokumentation der RNE, die als Anlage 4 dieser Dokumentation beigefügt ist. In diesem Dokument werden die von TAF-TSI/TAP-TSI vorgegebenen Strukturen der Nachrichtentypen zum Nachrichtenaustausch in der Planungsphase (Trassenbestell- und Zuweisungsprozess) sowie detaillierte Beschreibungen der den einzelnen Nachrichtentypen zugeordneten Attribute dokumentiert.

# <span id="page-8-1"></span>**1.1 Dokumentenaufbau**

- In Kapitel [2](#page-9-0) werden die in den TAF-TSI/TAP-TSI-Dokumenten verwendeten Nachrichtentypen (Messages) und deren Strukturen auf Toplevel-Niveau (Hauptstrukturen) beschrieben
- Kapitel [3](#page-41-0) enthält für jede TAF-TSI/TAP-TSI-Struktur und deren Unterstruktur(en) die detaillierten Datenfeldbeschreibungen.
- Kapitel 4 beschreibt die Nachrichten und Dateistrukturen zur Bereitstellung von Stammdaten.

#### <span id="page-8-2"></span>**1.2 Bezug zu anderen Dokumenten**

Die folgenden Referenzdokumente sind für das Verständnis des vorliegenden Dokuments wichtig und sollten bekannt sein:

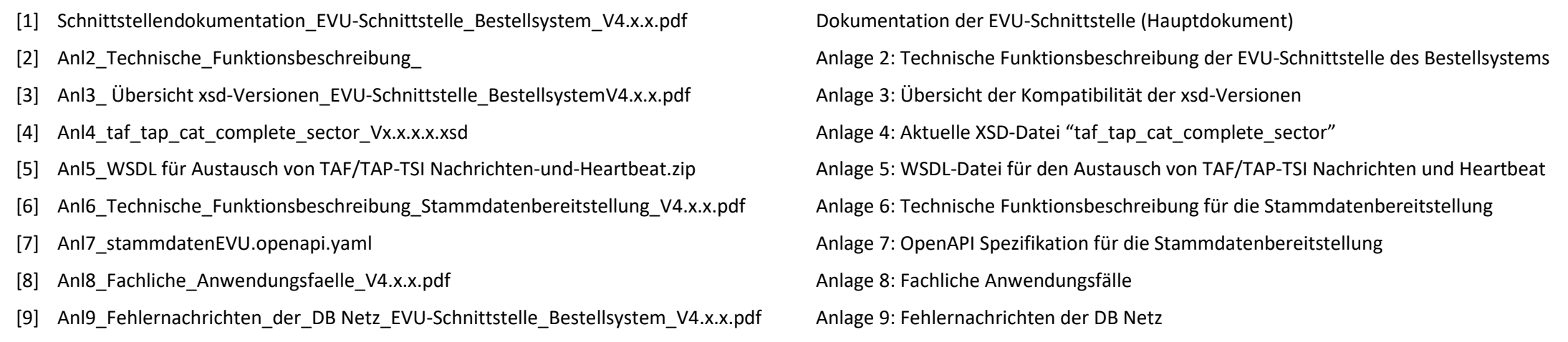

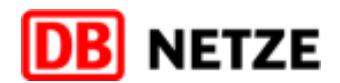

# **2 Nachrichten**

<span id="page-9-0"></span>Die TAF-TSI/TAP-TSI-konforme EVU-Schnittstelle (ab Version 4.0.0) orientiert sich an dem IT-basierten Nachrichtenaustausch zwischen den beteiligten Bahngesellschaften (EVU und EIU), bei dem die nachfolgend genannten Nachri verwendet werden sollen. Diese Nachrichtentypen gehören zum Standard von TAF-TSI/TAP-TSI:

Kommunikation von EVU nach DB Netz:

**PathRequestMessage:** 

Die Nachricht dient zur Bestellung eines Produktes der DB Netz einschließlich gewünschter Änderungen oder Abmeldung der Bestellung. Dies kann die Bestellung einer Trasse, einer RV-Kapazität für einen Rahmenvertrag oder einer Kurzfristigen Fahrlagenberatung mit Buchungsoption sein, aber auch die Beantragung einer Fahrzeitberechnung oder einer Fahrplan- und Betriebsprogrammstudie sowie die Änderung eines bestehenden Trasseneinzelnutzungsvertrages.

PathConfirmedMessage:

Sie dient der Ablehnung eines Angebots für eine Trasse oder eines RV-Kapazitätsangebots bzw. der Ablehnung eines Angebots für eine Trasse mit nochmaliger Überarbeitung (sofern das Angebot nicht der Bestellung des EVU entspricht). Die Nachricht wird auch für die Übermittlung der Berechtigten Beanstandung zu einem übergebenen Vorläufigen Netzfahrplanentwurf genutzt.

Die Nachricht dient der Bestätigung eines von DB Netz an das EVU übergebenen Trassenangebotes und somit dem Abschluss eines Trasseneinzelnutzungsvertrages durch das EVU. Sie wird ebenfalls für die Bestätigung eines RV-Kapazitätsangebots als Voraussetzung für den Abschluss eines Rahmenvertrages genutzt.

PathDetailsRefusedMessage:

Die Nachricht wird von DB Netz übermittelt, wenn eine Trasse (räumlich und/oder zeitlich ganz oder teilweise) nicht mehr verfügbar ist und ein bestehender Trasseneinzelnutzungsvertrag ganz oder teilweise netzbedingt storni werden muss. Die Nachricht dient ebenfalls der Stornierung einer RV-Kapazität als Teil eines Rahmenvertrages durch DB Netz.

PathCanceledMessage:

Die Nachricht wird verwendet für die Stornierung von gebuchten Trassen, d. h. Stornierung eines Trasseneinzelnutzungsvertrages durch das EVU, oder der Stornierung einer RV-Kapazität als Teil eines Rahmenvertrages.

Kommunikation von DB Netz nach EVU:

PathDetailsMessage:

Die Nachricht dient der Übermittlung eines Trassenangebots, eines RV-Kapazitätsangebots bzw. des Ergebnisses für eine Kurzfristige Fahrlagenberatung mit Buchungsoption, für eine Fahrzeitberechungsanfrage oder für eine Fahrplan-bzw. Betriebsprogrammstudie, sowie der Übermittlung der Buchungsbestätigung, der Bestätigung verbleibender Trassenanteile nach Änderungen und Stornierungen und der Information über die Nichtkonstruierbarkeit.

PathNotAvailableMessage:

Kommunikation von DB Netz nach EVU bzw. von EVU nach DB Netz:

ReceiptConfirmationMessage:

Die Nachricht wird übermittelt, wenn eine vorab empfangene Nachricht erfolgreich durch den Empfänger entgegengenommen wurde und weiterverarbeitet werden kann.

**E**rrorMessage:

Die Nachricht wird verwendet, wenn eine vorab empfangene Nachricht durch den Empfänger nicht entgegengenommen oder verarbeitet werden kann. Hierbei kann es sich um erkannte Fehler bei der fachlichen Eingangsprüfung oder um technische Probleme handeln.

ObjectInfoMessage:

Die Nachricht wird verwendet, um Informationen zu neuen oder bestehenden Objekten anzufragen und breitzustellen.

UpdateLinkMessage:

Die Nachricht wird zur Änderung, Auflösung oder Neubegründung der Verlinkung zwischen den Objekten Train (Zug) und Path (Trasse) verwendet. Innerhalb der Planungsphase wird diese Nachricht für die Kommunikation zwischen EVU und DB Netz nicht verwendet

Die Nachrichten werden über eine XML-Schnittstelle ausgetauscht.

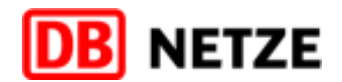

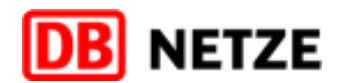

#### <span id="page-10-0"></span>**2.1 Geschäftsvorfälle und Basisprozesse**

#### <span id="page-10-1"></span>**2.1.1 Basisprozesse**

Es werden in TAF-TSI/TAP-TSI drei verschiedene Basisprozesse unterschieden

- **Request:** Erstbestellprozess Der Lebenszyklus des Basisprozesses beginnt mit der Erstbestellung und endet mit dessen Abschluss durch einen finalisierenden Geschäftsvorfall (z.B. Buchungsbestätigung, Abmeldung).
- Modification: Änderungsprozess nach Vertragsschluss für Trassen und RV-Kapazitäten, auch Stornierungen von Trassen und RV-Kapazitäten. Der Lebenszyklus des Basisprozesses beginnt mit einer Änderungsbestellung oder Stornierung und endet mit deren Abschluss durch einen finalisierenden Geschäftsvorfall (z.B. Buchungsbestätigung für die Änderungsbestellung).
- Study: Studien Der Lebenszyklus des Basisprozesses beginnt mit einer Studienbestellung und endet mit deren Abschluss durch einen finalisierenden Geschäftsvorfall (z.B. Übergabe des Studienergebnisses).

- Ein über die EVU-Schnittstelle (Vertriebskanal "EVU-Schnittstelle" des Bestellsystems der DB Netz) begonnener Basisprozess muss auch über diesen Kanal finalisiert werden. Dies gilt für alle drei Basisprozesse. Nähere Erläu gen zu den Basisprozessen finden Sie in Kapite[l 2.1.1.](#page-10-1)
- Für einen über den Kanal "EVU-SST" begonnenen und finalisierten Basisprozess "Request" könnte hingegen ein nachfolgender Basisprozess "Modification" über den Vertriebskanal "Client" des Bestellsystems der DB Netz abgewickelt werden, falls dieser initial vom EVU ausgelöst wird. Netzausgelöste Geschäftsvorfälle im Basisprozess "Modification" werden jedoch über den gleichen Vertriebskanal abgewickelt wie der Geschäftsvorfall, auf den sich der netzausgelöste Geschäftsvorfall bezieht.

Details hierzu sind im nachfolgenden Kapitel zu finden.

### <span id="page-10-2"></span>**2.1.2 Kanalzwang**

- die eigentliche Nachricht (TAF-TSI/TAP-TSI-Message), Details siehe Kapitel [2.2](#page-17-0)
- die Angabe des jeweiligen Produkts der DB Netz. Diese Information wird in der Struktur "NetworkSpecificParameter" auf Messageebene als Mussangabe im Element "marktProdukt" hinterlegt (siehe Kapitel [3.14.5\)](#page-86-0)
- nachfolgende, die jeweilige Nachricht zusätzlich qualifizierende Attribute MessageStatus, TypeOfRequest und TypeOfInformation, die in der Nachricht enthalten und Muss-Attribute sind:

#### <span id="page-10-3"></span>**2.1.3 Geschäftsvorfälle und zu verwendende TAF-TSI/TAP-TSI Nachrichtentypen**

Mit den oben genannten zehn Nachrichtentypen der TAF-TSI/TAP-TSI können alle bei der DB Netz für den Fahrplanbestell- und Bearbeitungsprozess definierten Geschäftsvorfälle abgewickelt werden.

- 1 = creation: Gibt an, dass die Message innerhalb des jeweiligen Prozesses das erste Mal verwendet/gesendet wurde. D. h. das Objekt/die Message wurde neu erstellt, der Identifikator bisher noch nicht verwendet 2 = modification: Gibt an, dass die zuvor gesendete Message des gleichen Typs bzw. das in der Message enthaltene Objekt innerhalb des aktuellen Prozesses verändert bzw. zum wiederholten Mal gesendet wurde. Der bishe-
- rige Datenstand wird vollständig durch den neuen Datenstand ersetzt.
- 3 = deletion: Die durch den angegebenen Identifikator identifizierte Message (z. B. PathRequestMessage) bzw. das referenzierte Objekt (z. B. Path offer) wird widerrufen und vollständig annulliert/gelöscht. Es erfolgt keine terbearbeitung. Weitere Folgeaktionen sind nicht zulässig.

Nachfolgend werden die einzelnen Geschäftsvorfälle (GV) und die jeweils zu verwendenden TAF-TSI/TAP-TSI-Nachrichtentypen samt weiterer qualifizierender TAF-TSI/TAP-TSI-Merkmale dokumentiert.

Die Geschäftsvorfälle sind nach den von DB Netz angebotenen Produkten "Trasse" (TRA, im Netzfahrplan und Gelegenheitsverkehr), "RV-Kapazität" (RVK), "Kurzfristige Fahrlagenberatung mit Buchungsoption" (KFB), "Fahrzeitberec (FZB) und "Fahrplanstudie / Betriebsprogrammstudie" (FPS) geordnet.

Zur eindeutigen Identifizierung des über eine TAF-TSI/TAP-TSI-Nachricht transportierten Geschäftsvorfalls sind erforderlich:

#### **"MessageStatus" (MS)**

Das Attribut der Message gibt den Bearbeitungsstatus der Message innerhalb des jeweiligen Basis-Prozesses an. Das Attribut hat die Ausprägungen:

# **"TypeOfRequest" (TOR)**

Das Attribut der Message gibt den Basis-Prozess an, in welchem die gesendete Nachricht ausgelöst/gesendet und bearbeitet wurde.

Es bleibt für alle gesendeten Messages innerhalb des Basis-Prozesses vom Start des Prozesses mit der jeweils den Prozess beginnenden/auslösenden Message bis zum Ende des Prozesses mit der letzten und den Prozess abschließenden (finalisierenden) Message unverändert.

Die definierten Basis-Prozesse und die möglichen Ausprägungen sind:

- $1 =$  Study: Studienprozess
	- o Beginnt immer mit einer initialen PathRequestMessage (MS: Creation)
	- o Endet mit
		- ▪der Bereitstellung eines Ergebnisses/Angebotes für die (Studien-)anfrage durch eine PathDetailsMessage mit TOI "final offer".
		- ▪dem Senden einer ErrorMessage (als Antwort auf eine PathRequestMessage)
		- ▪der Abmeldung der PathRequestMessage durch Senden einer PathRequestMessage mit MS: Deletion und TOI "withdrawn"
		- ▪der Bestätigung der Nichtkonstruierbarkeit durch Senden einer PathDetailsMessage mit TOI "no alternative available"
- 2 = Request: Erstanmeldeprozess für Trassen und RV-Kapazitäten
	- o Beginnt immer mit einer initialen PathRequestMessage (MS: Creation)
	- o Endet mit
		- ▪der Bestätigung einer zuvor durch das EVU erfolgten Angebotsannahme für ein übergebenes Trassenangebot bzw. RV-Kapazitätsangebot durch Senden einer PathDetailsMessage mit TypeOfInformation "booked" ▪der Bestätigung der Nichtkonstruierbarkeit durch Senden einer PathDetailsMessage mit TOI "no alternative available"
		- ▪der Ablehnung eines (finalen) Angebots durch Senden einer PathDetailsRefusedMessage mit TOI "offer rejected (without revision)"
		- ▪dem Senden einer ErrorMessage als Antwort auf die PathRequestMessage
	- ▪der Abmeldung der PathRequestMessage durch Senden einer PathRequestMessage mit MS: Deletion und TOI "withdrawn"

Erst nach Abschluss des Basis-Prozesses "Request" kann ein Basis-Prozess "modification" gestartet werden.

 3 = Modification: Prozess für die Änderung eines bestehenden Trassenvertrages bzw. der Änderung einer RV-Kapazität als Teil eines Rahmenvertrages. Der Prozess umfasst Änderungen und Stornierungen von Trassen bzw. RV-Kapazitäten durch das EVU (Modification process) und durch das EIU (Alteration process). Voraussetzung ist die Existenz einer gebuchten Trasse mit mindestens einem Verkehrstag bzw. einer RV-Kapazität als Teil eines Rahmenvertrages.

- o Beginnt immer mit einer PathNotAvailableMessage mit TOI "preparation of alternative offer in progress" mit Referenz auf die durch DB Netz geänderte Trasse bzw. RV-Kapazität (Angabe PathID als PTID)
- o Endet mit
	- ▪der Bestätigung einer zuvor durch das EVU erfolgten Angebotsannahme für ein übergebenes Trassenangebot bzw. RV-Kapazitätsangebots durch Senden einer PathDetailsMessage mit TypeOfInformation "booked" und neuer PathID sowie Referenz auf die bisherige Trasse bzw. RV-Kapazität (PathID als RPTID)
	- ■der Bestätigung der unveränderten Beibehaltung der Trasse bzw. RV-Kapazität durch wiederholtes Senden einer PathDetailsMessage für die bisherige Trasse bzw. RV-Kapazität (PathID als PTID) mit TOI "booked" (nur nach Ablehnung eines (finalen) Angebots, welche zuvor mit einer PathDetailsRefusedMessage mit TOI: Alternative offer rejected (without revision) durch das EVU gesendet wurde)
	- ▪dem Senden einer PathNotAvailableMessage mit TOI "no alternative available" (nur nach Ablehnung eines (finalen) Angebots, welche zuvor mit einer PathDetailsRefusedMessage mit TOI: Alternative offer rejected (without revision) durch das EVU gesendet wurde). Diese Reaktion ist bereits Teil der Trassenstornierung durch das EIU.

Dabei werden folgende Fälle unterschieden:

- o Beginnt immer mit einer PathCanceledMessage mit TOI "path canceled, full" oder "path canceled, partial" mit Referenz auf die zu stornierende Trasse bzw. RV-Kapazität (Angabe PathID als PTID)
- o Endet mit dem
	- ·Senden einer PathDetailsMessage mit TOI "booked" für die ganz oder teilweise stornierte Trasse bzw. RV-Kapazität (Angabe PathID als PTID). ▪dem Senden einer ErrorMessage
- Fall Trassenänderung bzw. RV-Kapazitätsänderung durch das EVU (modification):
- o Beginnt immer mit einer PathRequestMessage (MS: Creation) mit Referenz auf die zu ändernde Trasse bzw. RV-Kapazität (Angabe der PathID als PTID)
- o Endet mit
	- ■der Bestätigung einer zuvor durch das EVU erfolgten Angebotsannahme für ein übergebenes Trassenangebot bzw. RV-Kapazitätsangebots durch Senden einer PathDetailsMessage mit TypeOfInformation "booked" und neuer PathID sowie Referenz auf die bisherige Trasse bzw. RV-Kapazität (PathID als RPTID)
	- ▪der Bestätigung der Nichtkonstruierbarkeit durch Senden einer PathDetailsMessage mit OI "no alternative available"
	- ▪der Ablehnung eines (finalen) Angebots durch Senden einer PathDetailsRefusedMessage mit TOI "offer rejected (without revision)"
	- ▪dem Senden einer ErrorMessage als Antwort auf die PathRequestMessage
	- ▪der Abmeldung der PathRequestMessage durch Senden einer PathRequestMessage mit MS: Deletion und TOI "withdrawn"

Fall Trassenänderung bzw. RV-Kapazitätsänderung durch das EIU (alteration):

### Fall Trassenstornierung durch das EVU (modification):

## Fall Trassenstornierung durch das EIU (alteration):

- o Beginnt mit dem Senden PathNotAvailableMessage mit TOI "no alternative available" mit Referenz auf die zu stornierende Trasse bzw. RV-Kapazität (Angabe PathID als PTID)
- o Endet mit dem Senden einer PathDetailsMessage mit TOI "booked" für die ganz oder teilweise stornierte Trasse bzw. RV-Kapazität (Angabe PathID als PTID)

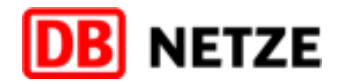

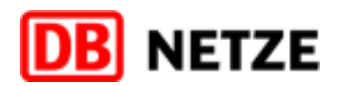

# **"TypeOfInformation" (TOI)**

Gibt eine besondere ergänzende Information zur Nachricht entsprechend des jeweiligen Status oder Bearbeitungsschrittes innerhalb des Basisprozesses (Liste der Ausprägungen siehe Kapite[l 3.16.1\)](#page-97-1)

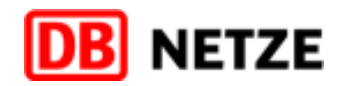

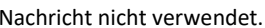

dung mit Annahmeerklärung ption nach KFB

dung mit Annahmeerklärung ption nach KFB

der Angebotsabgabe erfol-

mäß Codeliste und Anlage 9

orfall, der zu einem Trassen-

en<br>16 - final offer the Beanstandung er Beanstandung

ebot

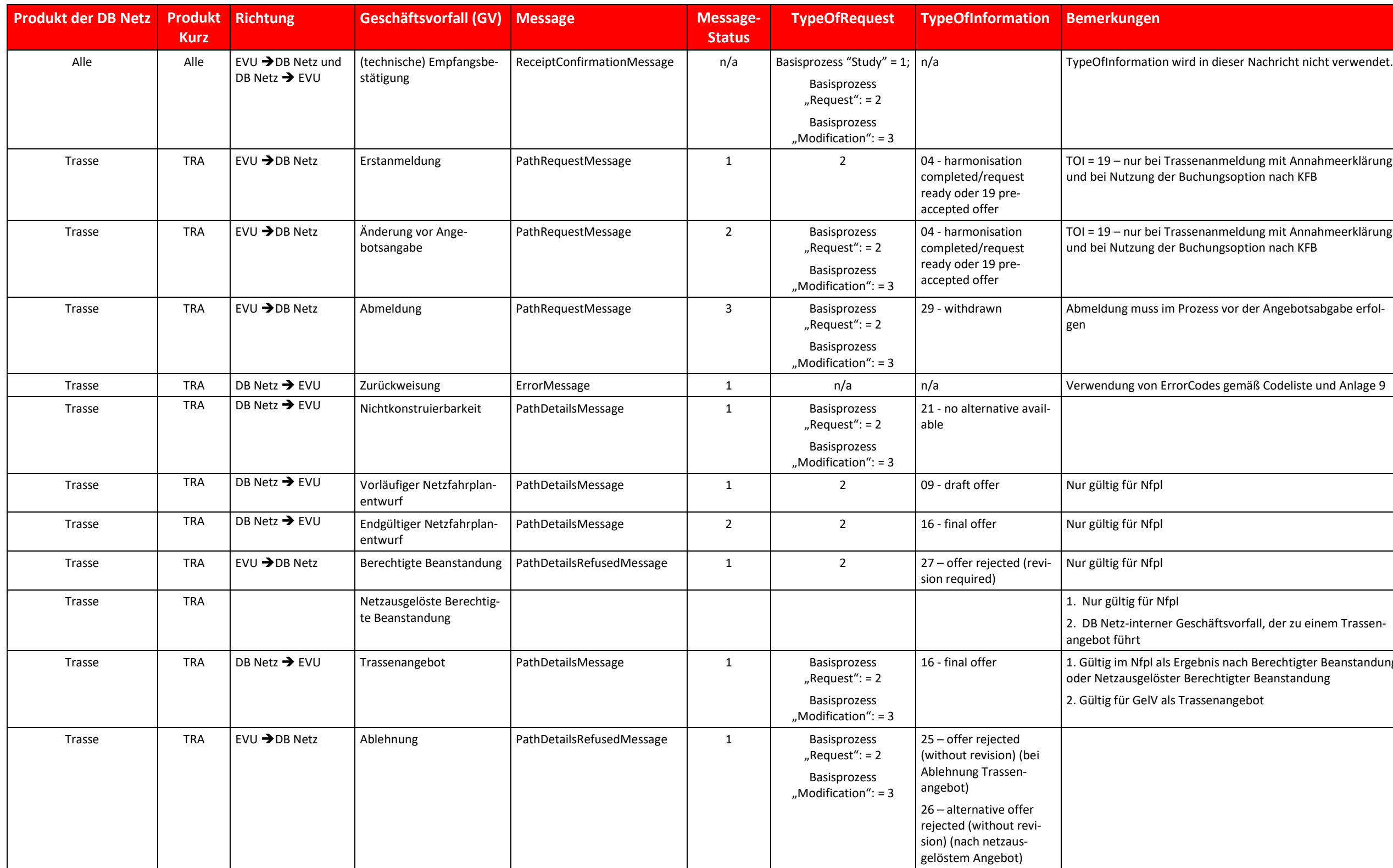

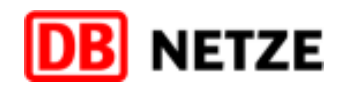

zu einem Trassenangennahme noch eine Ablehnung

einer Nachricht

e Änderung

der Ausführung einer Stornie-

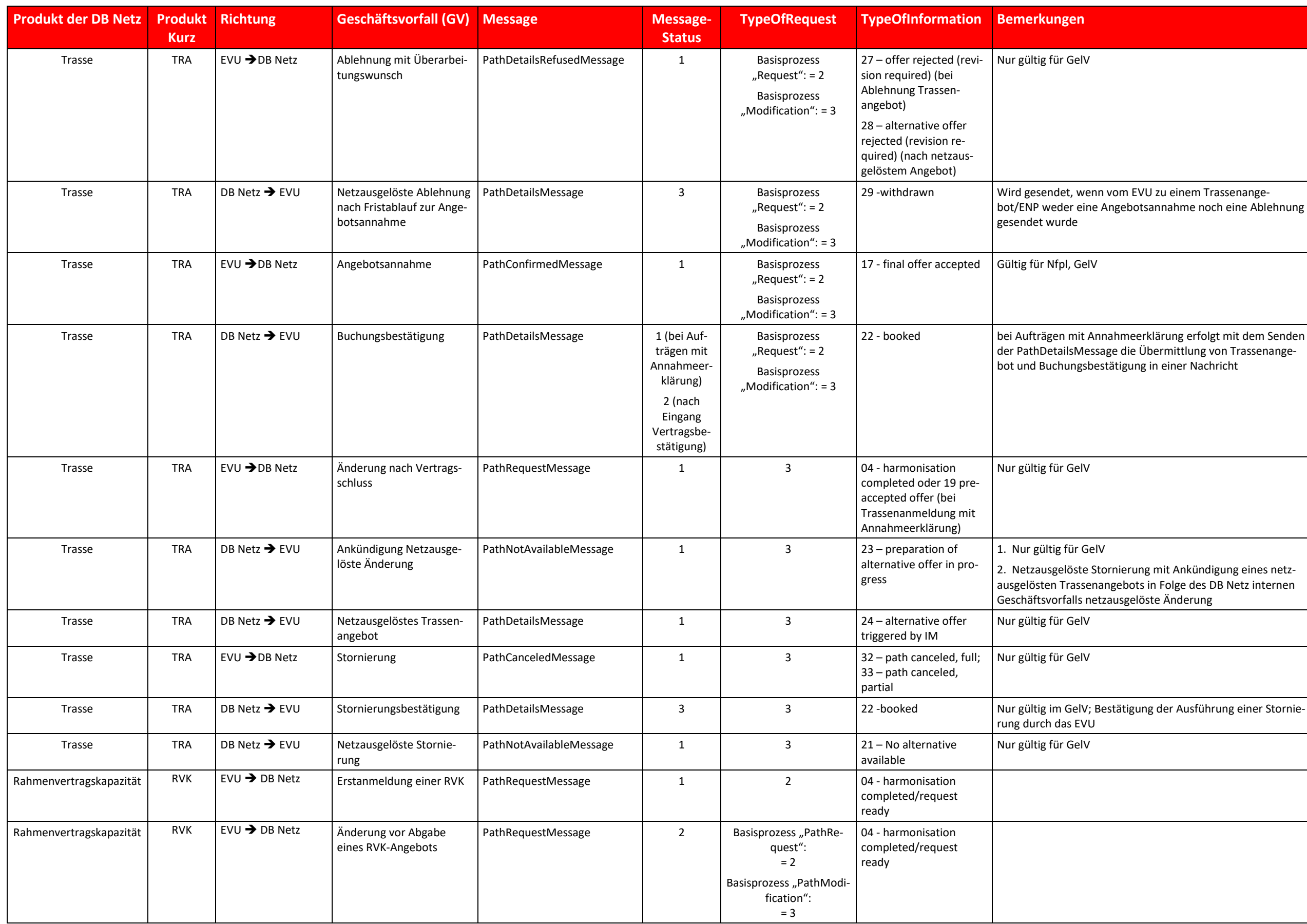

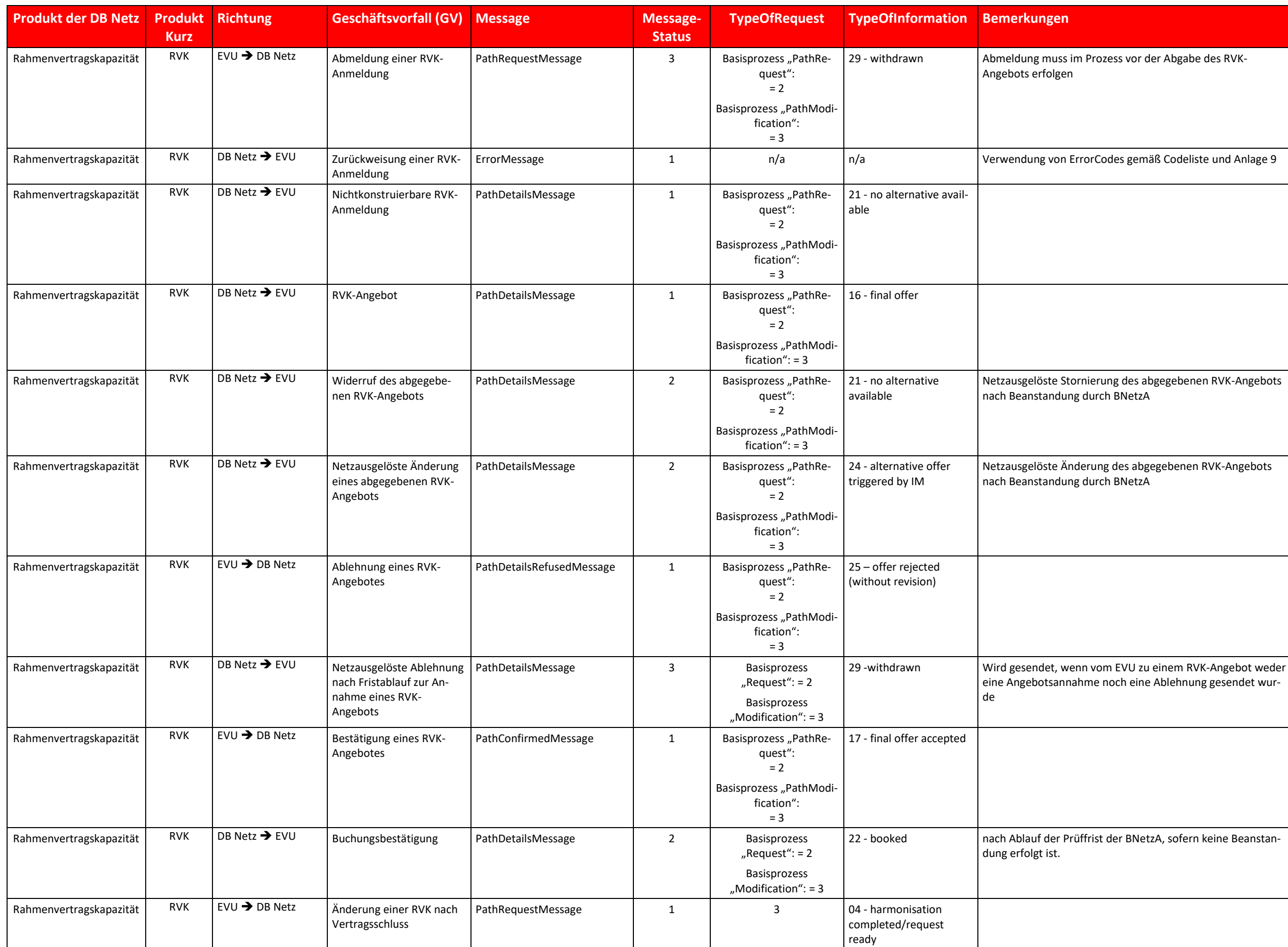

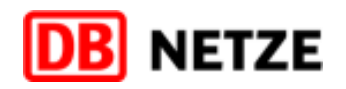

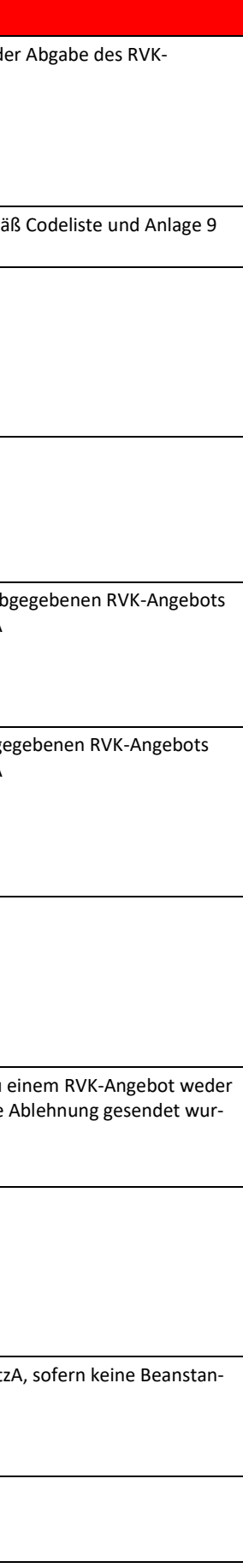

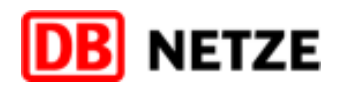

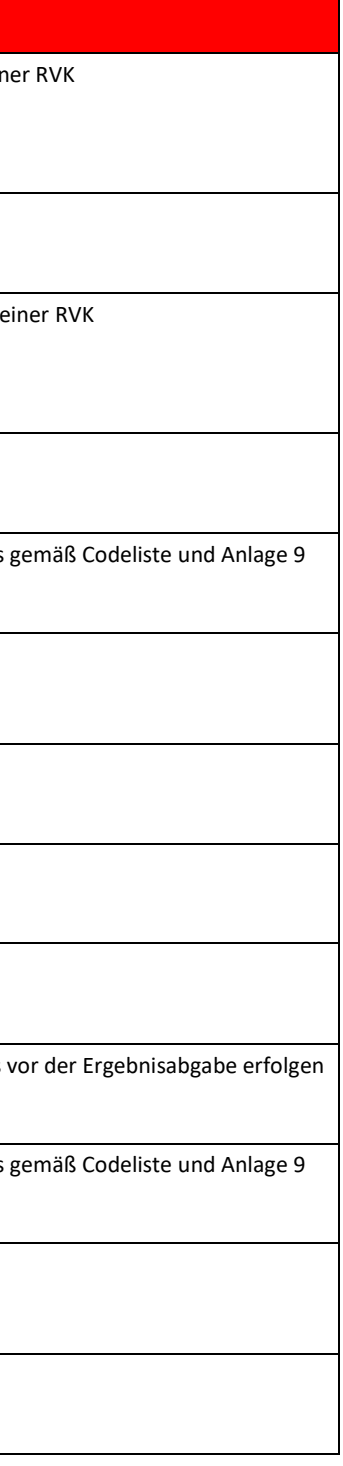

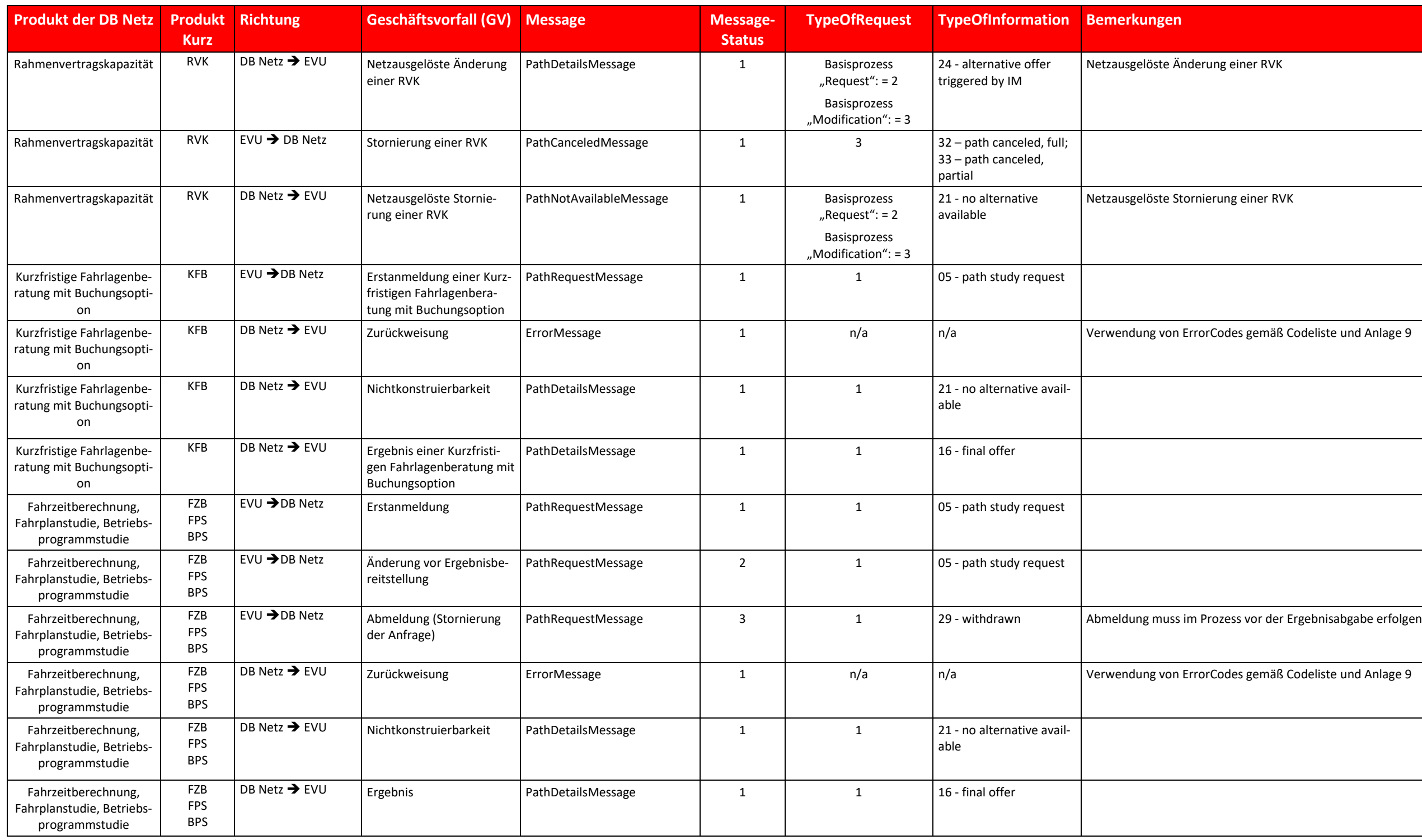

Tabelle 1: Geschäftsvorfälle und TAF-TSI/TAP-TSI Nachrichtentypen

## <span id="page-17-0"></span>**2.2 Hauptstrukturen der Nachrichten**

Die laut XSD vorgegebenen TAF-TSI/TAP-TSI-Nachrichten sind vom Haupt-Element (Bezeichnung der Nachricht, z.B. PathRequestMessage) über Haupt- und Unterstrukturen (teilweise auch verschachtelt) bis zu den jeweiligen zugeord Attributen strukturiert. Die Gesamtstruktur pro Nachricht ist zu komplex, um diese Struktur in einer einzigen Übersicht zu dokumentieren. Daher werden in Kapite[l 2.2](#page-17-0) zunächst nur die Hauptstrukturen der Nachrichten gezeigt weiteren Unterstrukturen und deren Attributen werden in Kapite[l 3](#page-41-0) "Datenfeldbeschreibungen" beschrieben.

Die senkrechten Striche in der Spalte "Strukturelement" symbolisieren dabei die Ebene der Struktur. Striche auf gleicher Höhe bedeuten die Zuordnung der Unterstruktur/des Attributs zur gleichen Ebene. Die Spalte "Vorkommen wie häufig ein Attribut bzw. eine Unterstruktur in der übergeordneten Struktur IT-technisch vorkommt:

- $\blacksquare$  0..1 = Kannfeld
- $1 =$  Mussfeld
- $\blacksquare$  0..N = Wiederholstruktur (optional)
- 1..N = Wiederholstruktur (mindestens eine Ausprägung der Struktur)
- *<*zahl>..N = Wiederholstruktur (optional), mindestens durch *<*zahl> angegebene Anzahl von Ausprägungen; *<*zahl> stellt dabei den Index (lfd. Nr.) der Ausprägung dar

Die Abbildungen zeigen in Aufklapptechnik die Hauptstrukturen und die jeweiligen Unterstrukturen. Die Tabellen dokumentieren das Vorkommen und die Beschreibungen der jeweiligen Struktur.

Die Nachricht wird vom EVU an die am Gesamtzuglauf beteiligten EIU gesendet (im Sinne dieser EVU-Schnittstellen-Dokumentation also an DB Netz) und enthält neben den Standardinformationen und -strukturen (Kopfangaben, Ident katoren, Status- und Typangaben, EVU) als wichtigste Informationen

- in der Struktur "TrainInformation" die geplante Route des Zuges, dargestellt als geplanter Gesamtzuglauf (u. a. mindestens Start- und Zielbahnhof mit den Übergängen zwischen den beteiligten EIU (Handover-points), weiter den Gesamtzuglauf geltende Angaben, überregionale Zeitangaben) und
- in der Struktur "PathInformation" den bei einem konkreten EIU gewünschten und zu bestellenden Zugtrassenverlauf (Fahrlage).

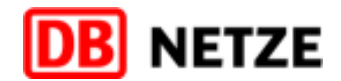

# <span id="page-17-1"></span>**2.2.1 PathRequestMessage**

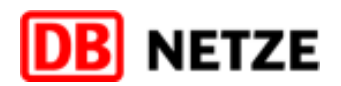

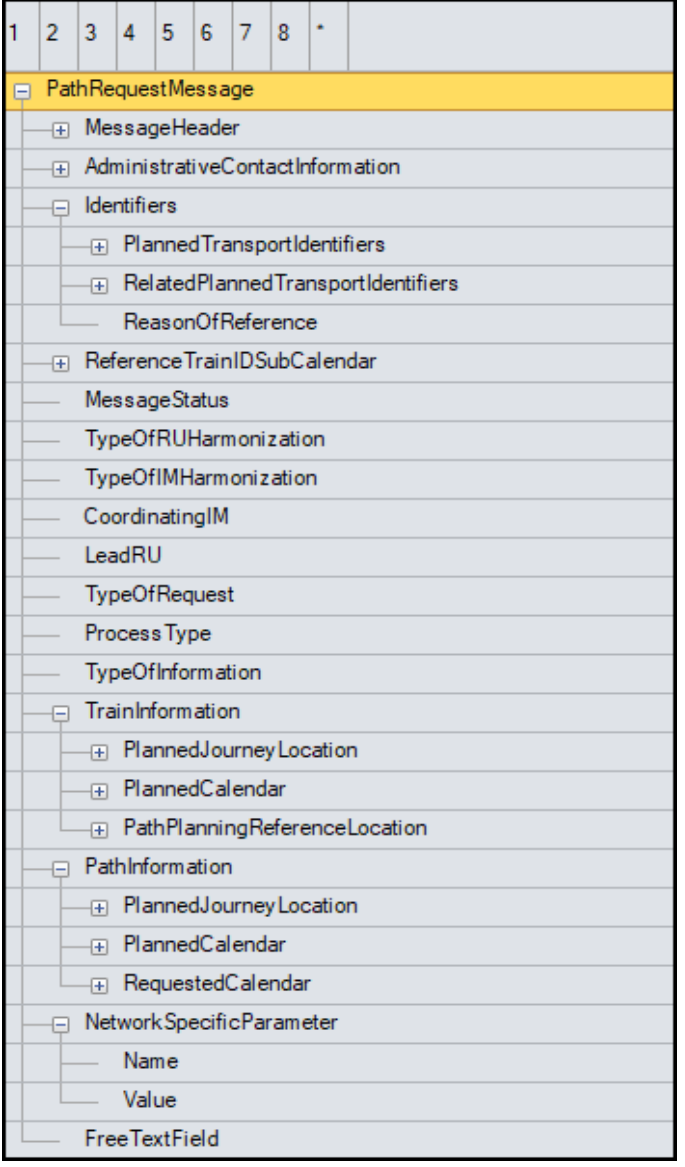

<span id="page-18-0"></span>Abbildung 1 PathRequestMessage Hauptstruktur

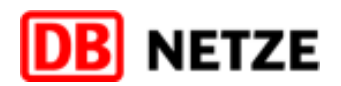

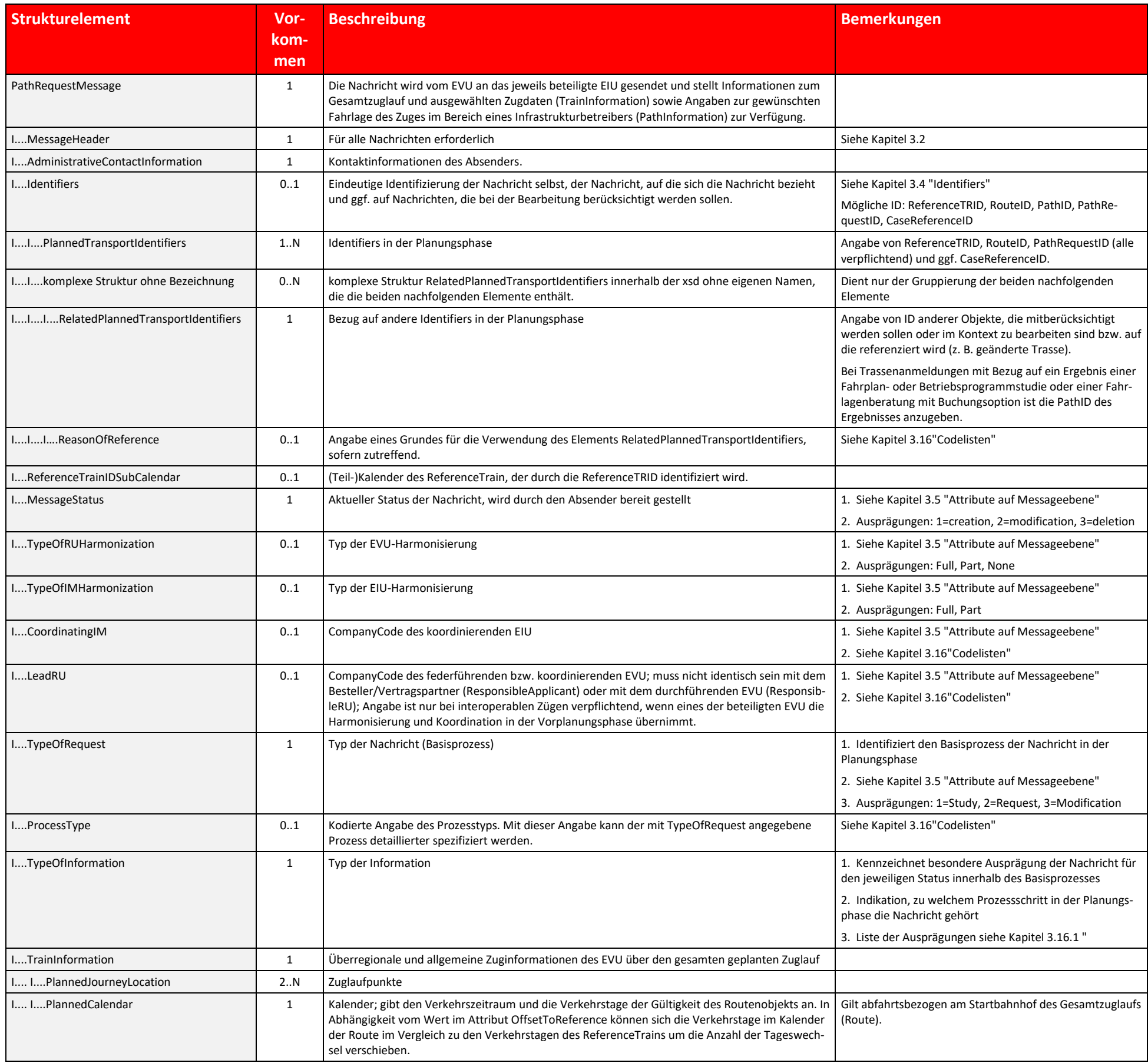

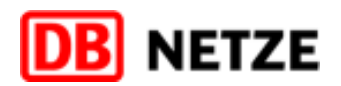

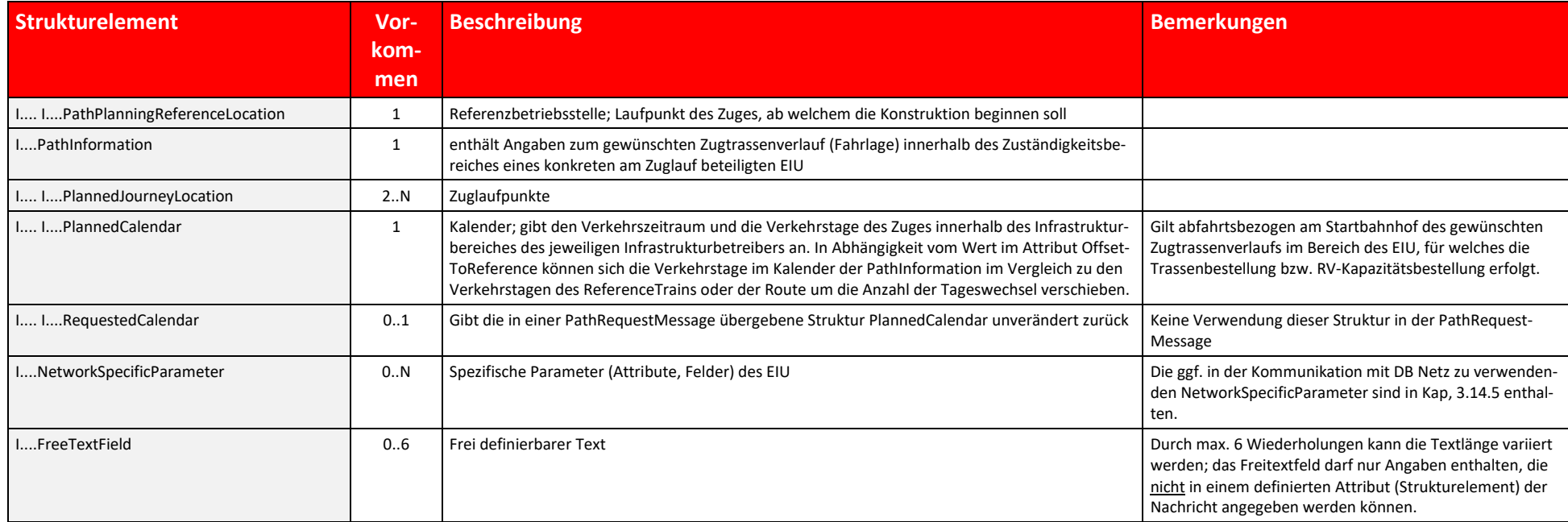

Tabelle 2: PathRequestMessage Hauptstruktur Beschreibung

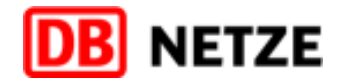

# <span id="page-21-0"></span>**2.2.2 PathDetailsMessage**

Die Nachricht wird vom EIU gesendet, um die Angebote und Ergebnisse (z. B. Trassenangebot, RV-Kapazitätsangebot, Studienergebnis, sonstige Rückmeldungen) in der Struktur "PathInformation" an das EVU zu kommunizieren. Die N richt wird ebenso für die Übermittlung netzausgelöster Angebote und Ergebnisse verwendet.

Wird die PathDetailsMessage zur Übermittlung des Geschäftsvorfalls "Nichtkonstruierbarkeit" verwendet, erhält sie ebenfalls eine PathID, die jedoch in diesem Fall keine Trasse bzw. RV-Kapazität referenziert. Die Struktur P nedCalendar enthält die Verkehrstage, an welchen keine Trasse bzw. RV-Kapazität zugewiesen werden kann, in der Struktur "PlannedJourneyLocation" wird die bestellte Start- und Zielbetriebsstelle wiederholt.

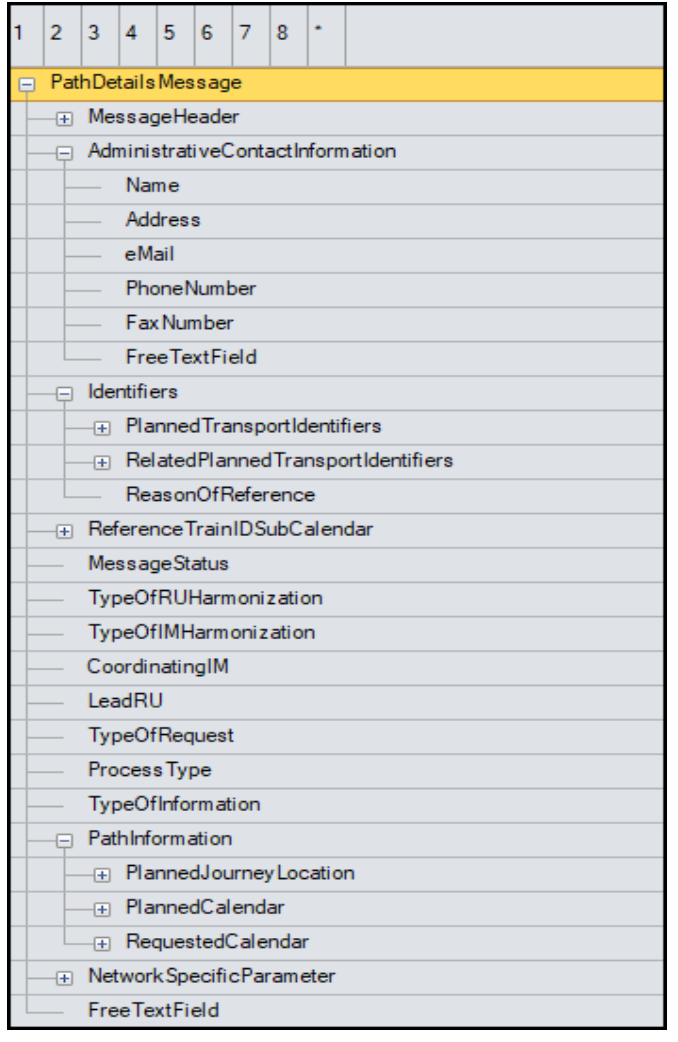

<span id="page-21-1"></span>Abbildung 2 : PathDetailsMessage Hauptstruktur

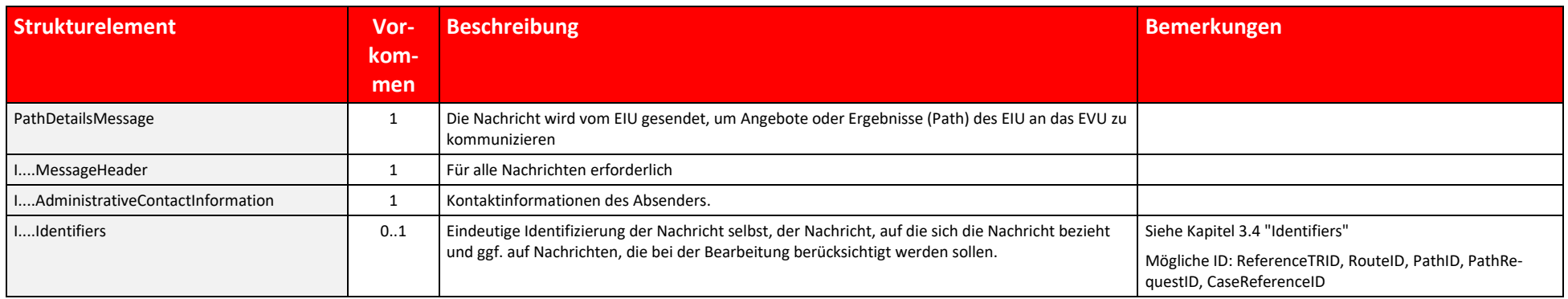

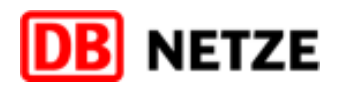

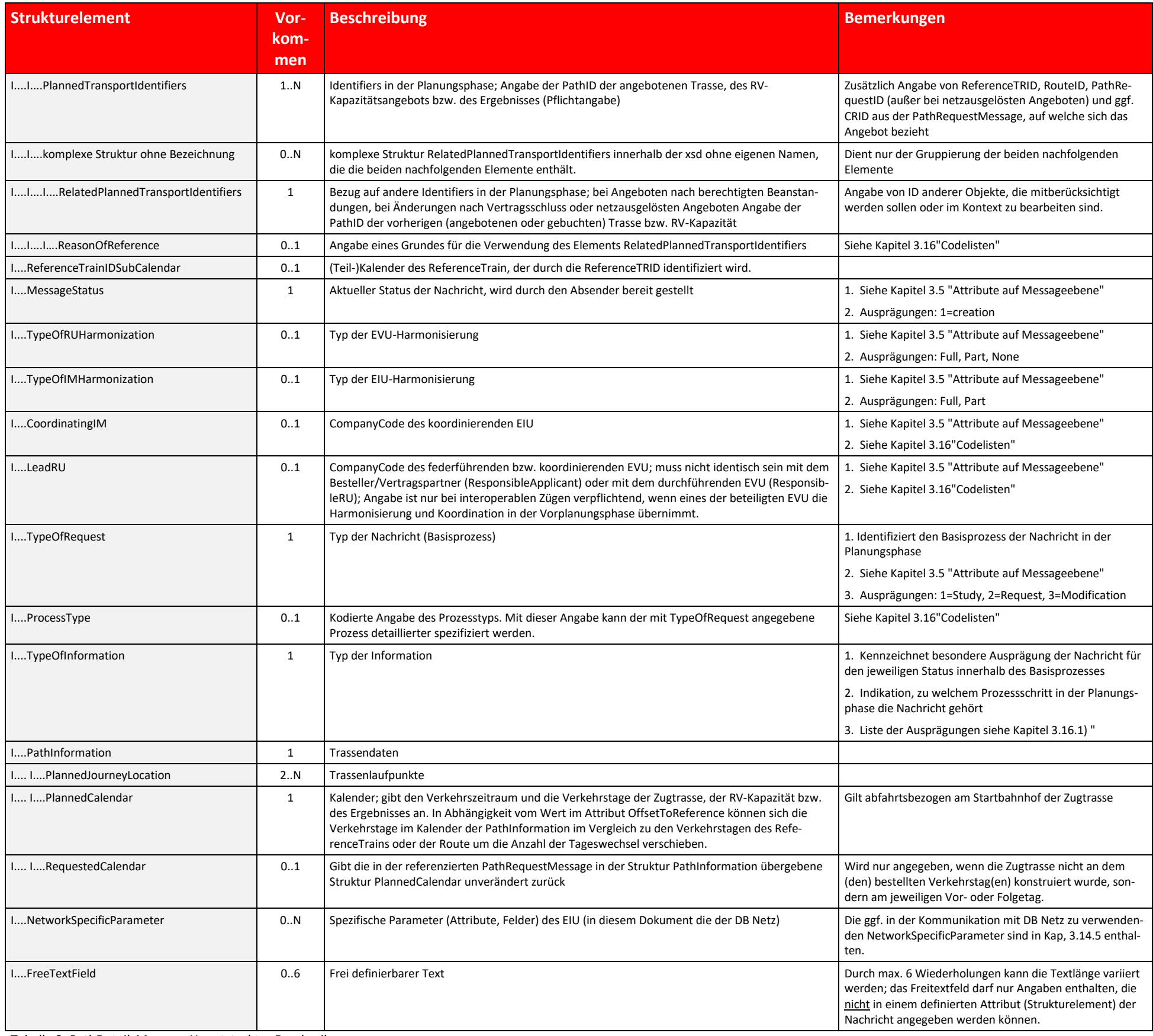

Tabelle 3: PathDetailsMessage Hauptstruktur Beschreibung

# <span id="page-23-0"></span>**2.2.3 PathDetailsRefusedMessage**

Die Nachricht wird vom EVU gesendet, um das EIU zu informieren, dass das übergebene Angebot bzw. Ergebnis (Path) nicht akzeptabel ist, da es nicht der übergebenen Bestellung entspricht. Mit der Übermittlung dieser Nachrich die Geschäftsvorfälle "Ablehnung ohne Überarbeitung", "Ablehnung mit Überarbeitung" oder "Berechtigte Beanstandung" für ein übergebenes Trassenangebot oder RV-Kapazitätsangebot bzw. zum "Vorläufigen Netzfahrplanentwurf" realisiert werden. Die Nutzung dieser Nachricht für den Geschäftsvorfall "Ablehnung mit Überarbeitung" ist nur als Reaktion auf Angebote des Gelegenheitsverkehrs zulässig. Die Nutzung dieser Nachricht für den Geschäftsvorf tigte Beanstandung" ist nur als Reaktion auf den Geschäftsvorfall "Vorläufiger Netzfahrplanentwurf" gestattet.

Ein von der DB Netz übergebenes Angebot darf nur komplett abgelehnt bzw. beanstandet werden. Daher ist die Angabe eines Start- und Zielbahnhofs für einen Zugtrassenabschnitt (StartOfSection und EndOfSection) und einer Verk zeitregelung in der Struktur "AffectedSection" nicht erforderlich und kann entfallen. Die Struktur "AffectedSection" ist nicht zu befüllen und wegzulassen.

Das Attribut "FreeTextField" kann in den Geschäftsvorfällen "Berechtigte Beanstandung" (Typ 26) und "Ablehnung mit Überarbeitung" (Typ 14) verwendet werden, um eine Begründung für die Beanstandung bzw. Überarbeitung zu hin legen.

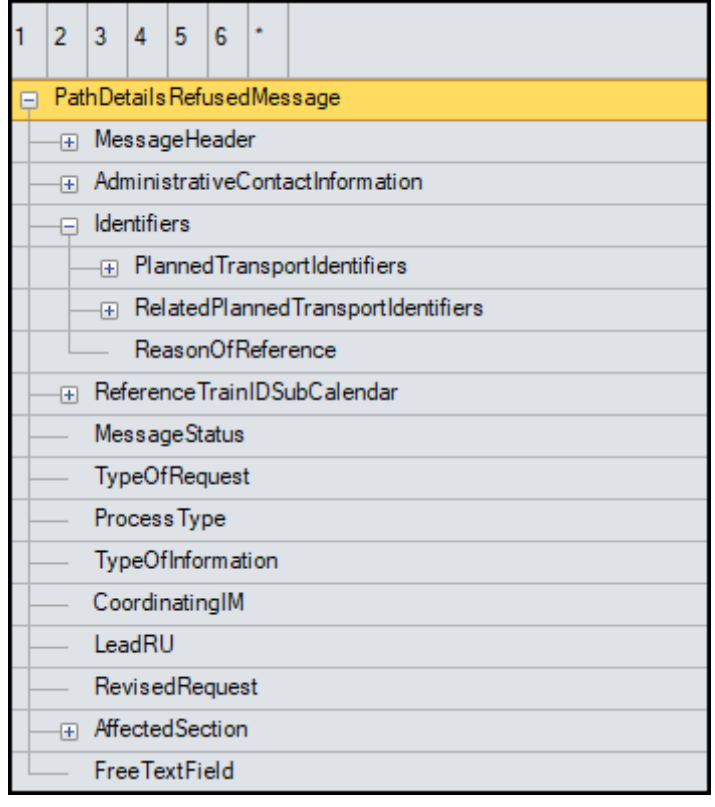

<span id="page-23-1"></span>Abbildung 3 PathDetailsRefusedMessage Hauptstruktur

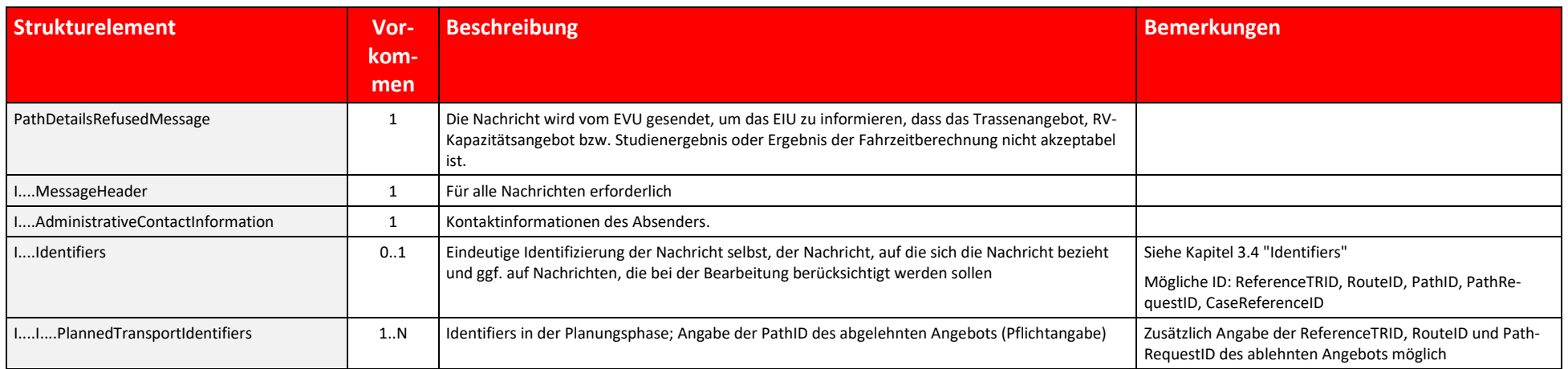

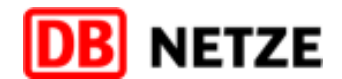

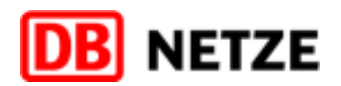

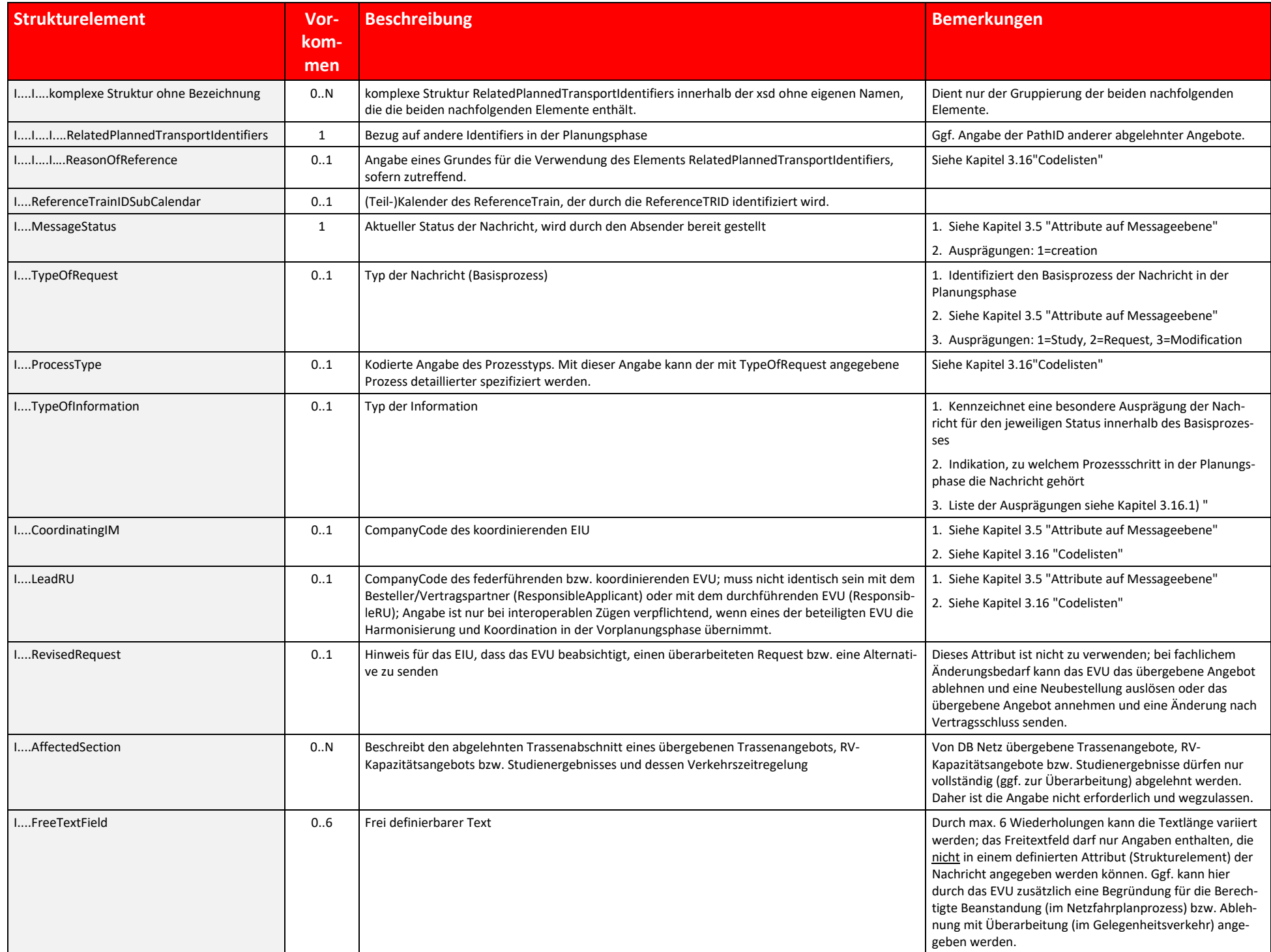

Tabelle 4: PathDetailsRefusedMessage Hauptstruktur Beschreibung

# <span id="page-25-0"></span>**2.2.4 PathConfirmedMessage**

Die Nachricht wird vom EVU gesendet, um ein von DB Netz übergebenes Trassenangebot oder einen endgültigen Netzfahrplanentwurf gesamthaft zu bestätigen und anzunehmen. Dadurch kommt ein Trasseneinzelnutzungsvertrag zustande. Mit der Übermittlung dieser Nachricht wird der Geschäftsvorfall "Angebotsannahme" ausgeführt. Die Nachricht wird ebenso zur Bestätigung eines RV-Kapazitätsangebots als Voraussetzung für den Abschluss eines Rahmenve ges genutzt.

Ein von der DB Netz übergebenes Angebot für eine Zugtrasse bzw. RV-Kapazität darf nur komplett angenommen werden. Daher ist die Angabe eines Start- und Zielbahnhofs und einer Verkehrszeitregelung für einen Abschnitt des Tr angebots in der Struktur "AffectedSection" nicht erforderlich und kann entfallen. Die Struktur "AffectedSection" ist nicht zu befüllen und wegzulassen.

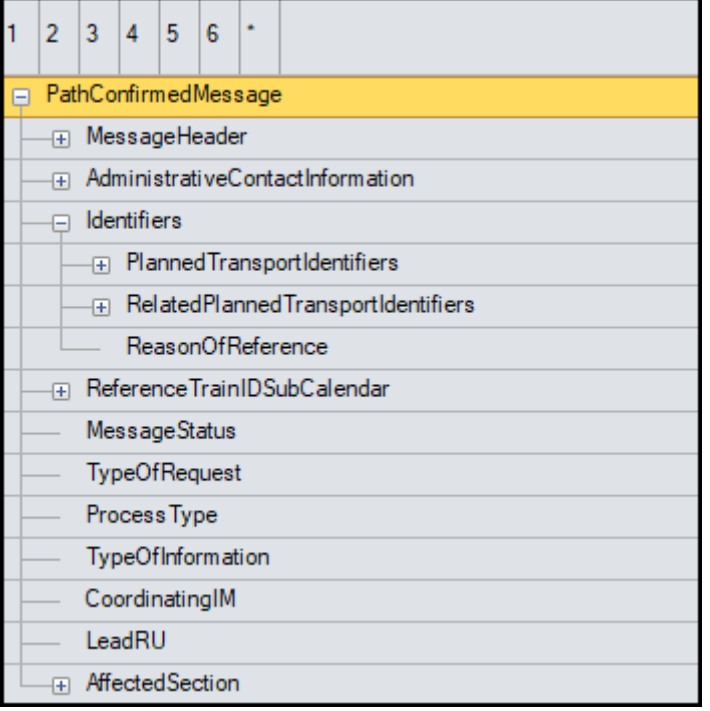

<span id="page-25-1"></span>Abbildung 4 PathConfirmedMessage Hauptstruktur

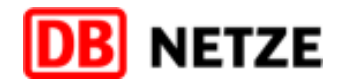

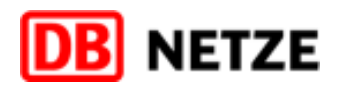

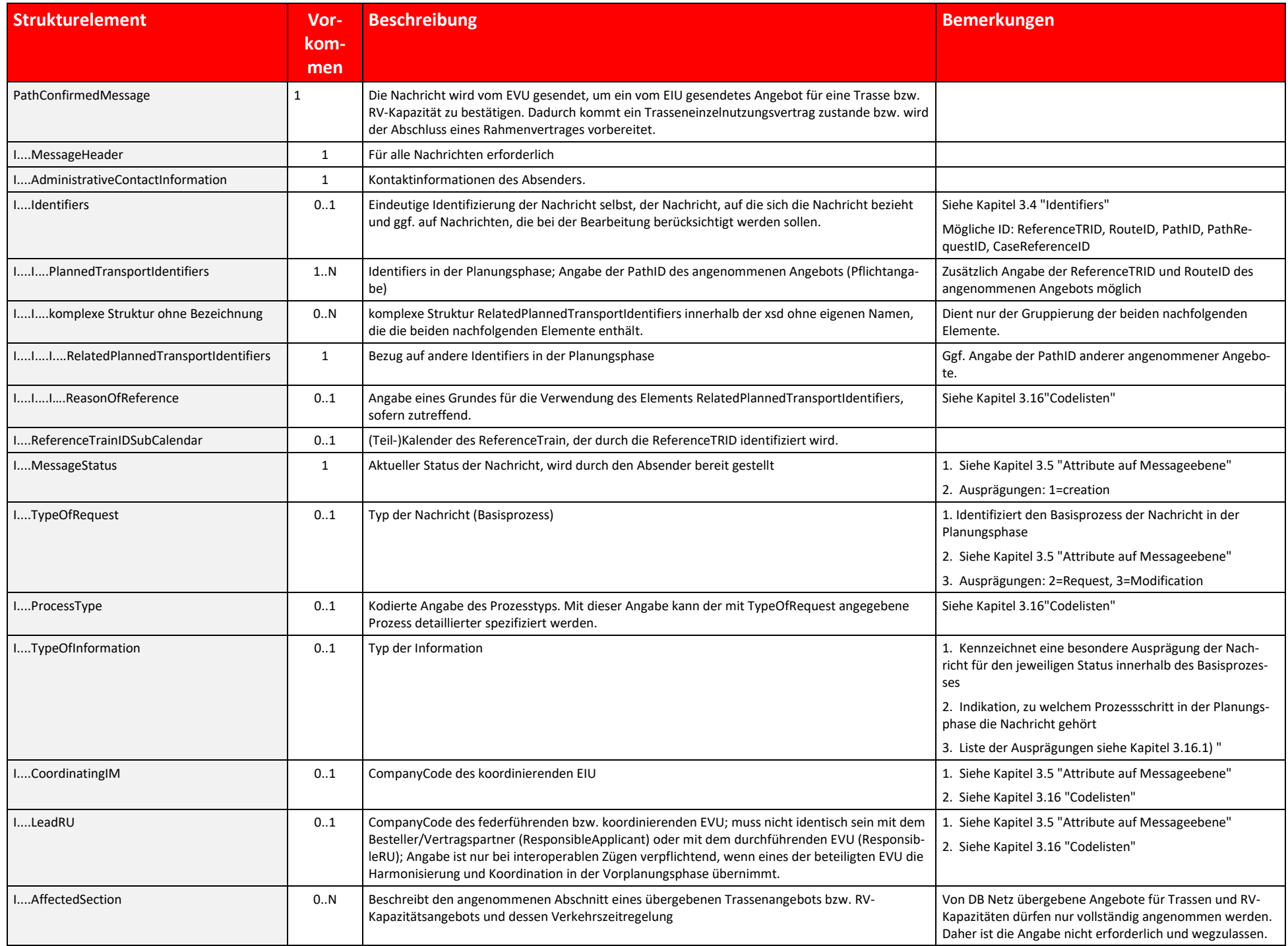

Tabelle 5: PathConfirmedMessage Hauptstruktur Beschreibung

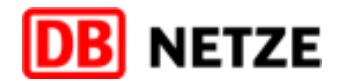

# <span id="page-27-0"></span>**2.2.5 PathCanceledMessage**

Die Nachricht wird vom EVU an das EIU gesendet, um einen Vertrag ganz oder teilweise zu stornieren. Mit der Übermittlung dieser Nachricht werden der Geschäftsvorfall "Stornierung" (einer Trasse bzw. RV-Kapazität) ausgeführ In der Struktur "PlannedCalendar" der Struktur "AffectedSection" sind die zu stornierenden Verkehrstage der mit der PathID referenzierten gebuchten Trasse bzw. RV-Kapazität anzugeben. Zusätzlich können noch weitere Angaben in der Struktur "NetworkSpecificParameter" erforderlich sein (siehe Kapitel [3.14\)](#page-84-0).

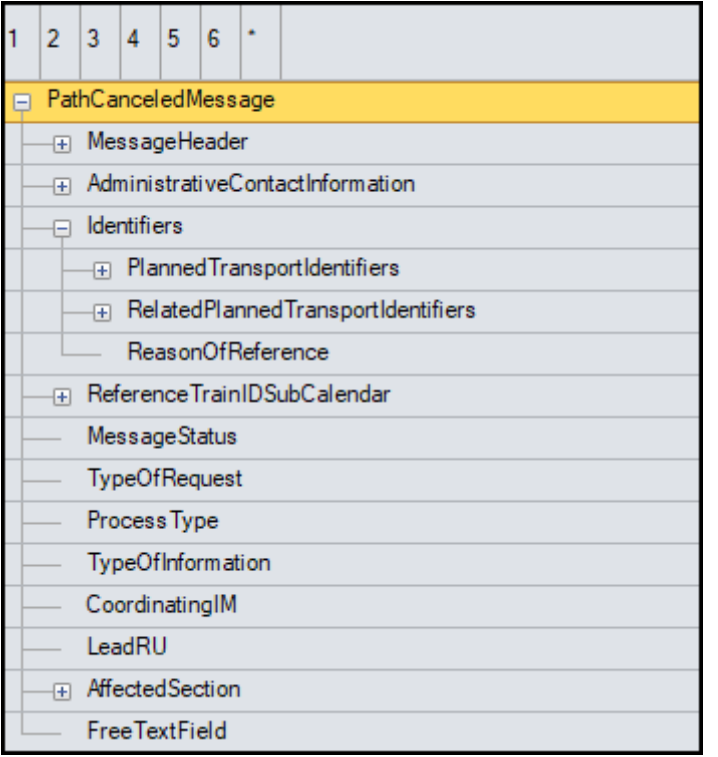

<span id="page-27-1"></span>Abbildung 5 PathCanceledMessage Hauptstruktur

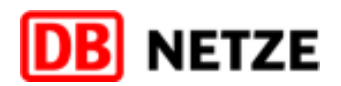

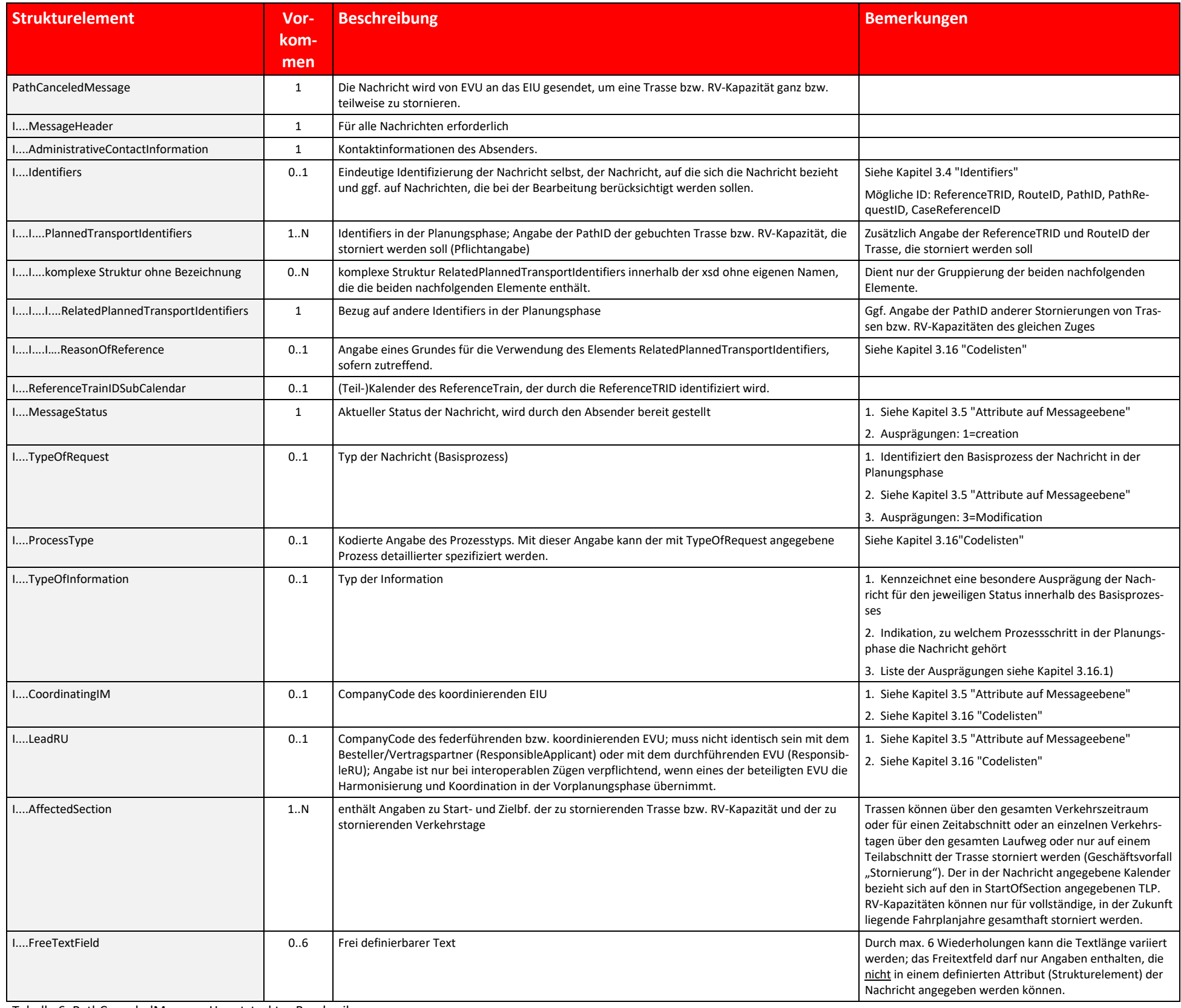

Tabelle 6: PathCanceledMessage Hauptstruktur Beschreibung

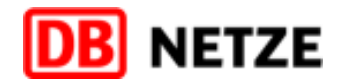

# <span id="page-29-0"></span>**2.2.6 PathNotAvailableMessage**

Die Nachricht wird vom EIU an das EVU gesendet, um zu signalisieren, dass eine Trasse bzw. RV-Kapazität nicht (mehr) verfügbar ist. Sofern von DB Netz nicht im Anschluss daran mit einer PathDetailsMessage ein neues, netzau Angebot übergeben wird, entspricht dies einer netzausgelösten Stornierung. Diese Nachricht dient zur Ausführung der Geschäftsvorfälle "Netzausgelöste Stornierung" (einer Trasse bzw. RV-Kapazität) oder zur Ankündigung der n genden Übergabe eines netzausgelösten Angebots.

In der Struktur "PlannedCalendar" der Struktur "AffectedSection" sind die zu stornierenden Verkehrstage der mit der PathID referenzierten gebuchten Trasse bzw. RV-Kapazität anzugeben. Zusätzlich können noch weitere Angaben in der Struktur "NetworkSpecificParameter" erforderlich sein (siehe Kapitel [3.14.7\)](#page-93-0).

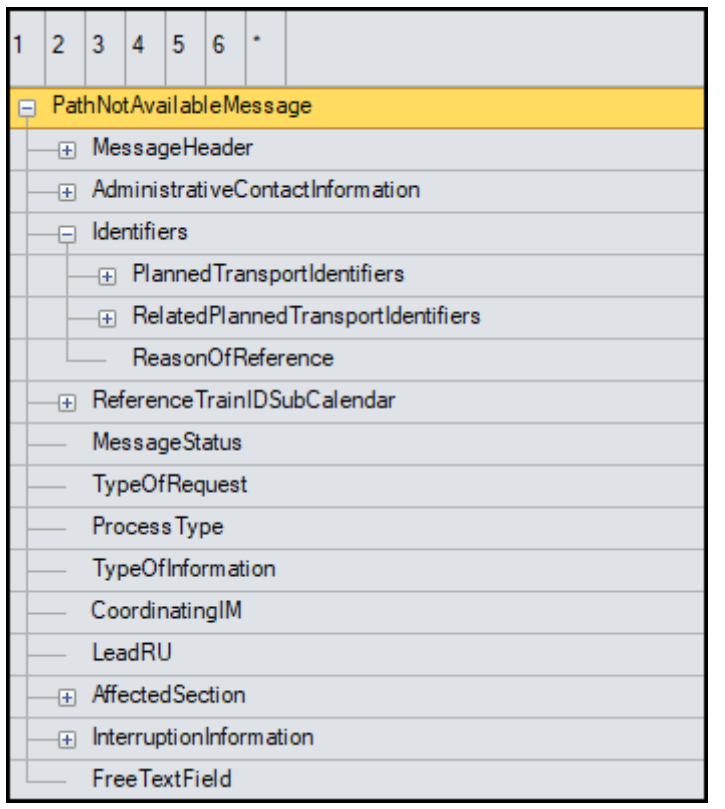

<span id="page-29-1"></span>Abbildung 6 PathNotAvailableMessage Hauptstruktur

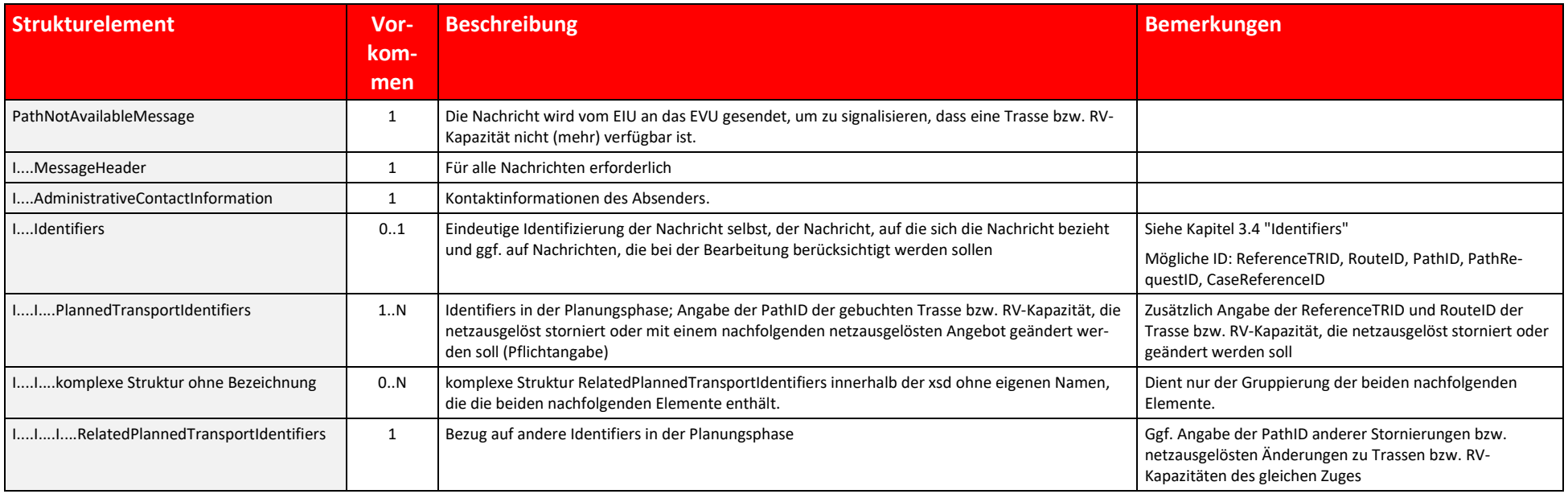

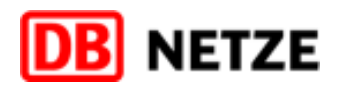

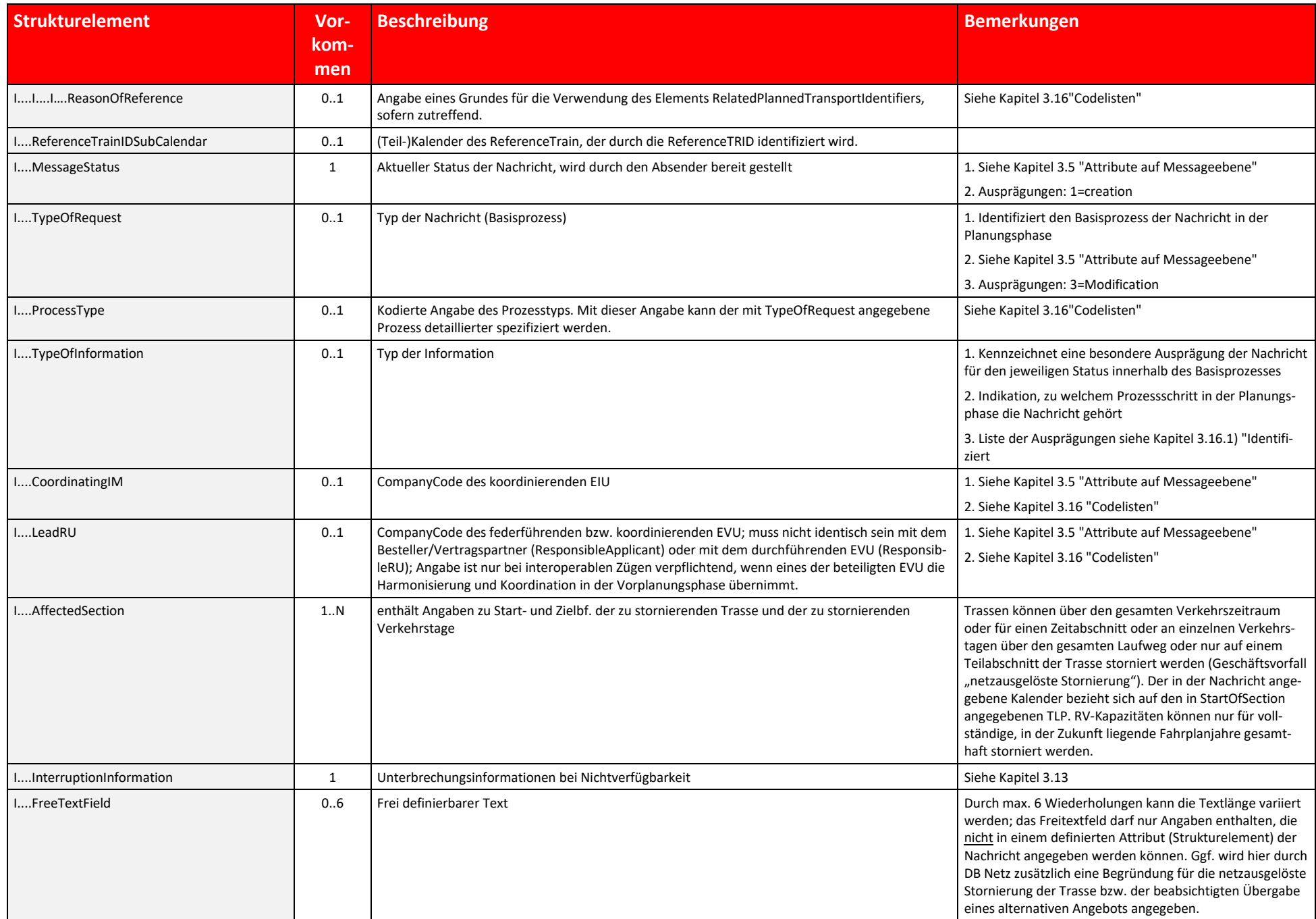

Tabelle 7: PathNotAvailableMessage Hauptstruktur Beschreibung

# <span id="page-31-0"></span>**2.2.7 ReceiptConfirmationMessage**

Gemäß der TAF-TSI/TAP-TSI-Dokumentation erfolgt bei einem erfolgreichen Empfang einer Nachricht vom Empfänger eine Bestätigung mittels einer "ReceiptConfirmationMessage" an den Absender der Nachricht. Alle gesendeten Nachrichten seitens DB Netz sind nach erfolgreichem Eingang durch das empfangene EVU mit einer "ReceiptConfirmationMessage" zu bestätigen. Umgekehrt bestätigt DB Netz ebenfalls immer den erfolgreichen Empfang einer nachricht g genüber dem absendenden EVU.

DB Netz sendet eine "ReceiptConfirmationMessage" immer nach dem erfolgreichen Empfang folgender Nachrichten:

- **PathRequestMessage**
- **PathConfirmedMessage**
- **PathDetailsRefusedMessage**
- **PathCanceledMessage**
- **DiectInfoMessage**
- UpdateLinkMessage

In der Gegenrichtung erwartet DB Netz vom empfangenden EVU eine "ReceiptConfirmationMessage" immer nach dem erfolgreichen Empfang folgender Nachrichten:

- **PathDetailsMessage,**
- **PathNotAvailableMessage**
- **DepartMessage**
- **UpdateLinkMessage**

In einer "ReceiptConfirmationMessage" zu einer "PathRequestMessage" für den Geschäftsvorfall Trassenerstanmeldung übermittelt DB Netz die OTN als vorläufige OTN, die bei der weiteren Bearbeitung der Trassenanmeldung verwen wird. Die endgültige Zuweisung einer OTN für die konkrete Trasse erfolgt jedoch erst mit der Übergabe des Trassenangebots mit einer "PathDetailsMessage". Die OTN wird in der Struktur "AffectedSection" angegeben. Nur für di Zweck ist die Nutzung der Struktur "AffectedSection" in der "ReceiptConfirmationMessage" sinnvoll. In allen anderen o. g. Fällen bezieht sich die "ReceiptConfirmationMessage" immer vollständig auf die zuvor empfangene Nach Einschränkende Angaben hinsichtlich des Zug- oder Trassenverlaufs oder der Verkehrstage sind weder sinnvoll noch zulässig. Die Struktur "AffectedSection" ist in diesen Fällen nicht zu befüllen und wegzulassen.

Weitere Informationen zu den Strukturen "MessageHeader", "Identifiers", "TypeOfRequest", TypeOfInformation" und "AffectedSection" sind den jeweiligen Unterkapiteln zu Kapitel [3](#page-41-0) zu entnehmen.

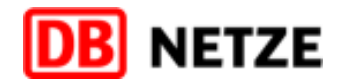

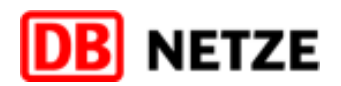

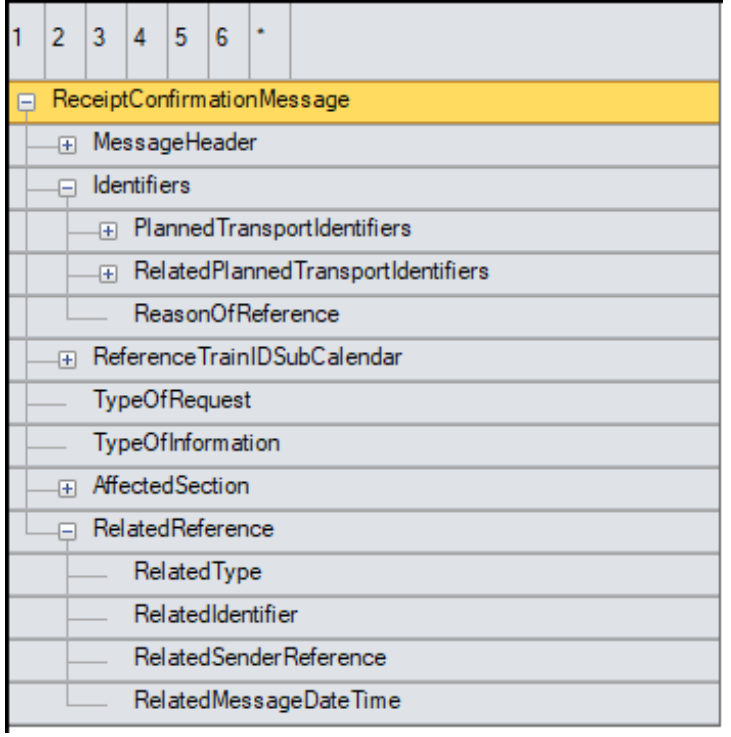

<span id="page-32-0"></span>Abbildung 7 ReceiptConfirmationMessage Struktur

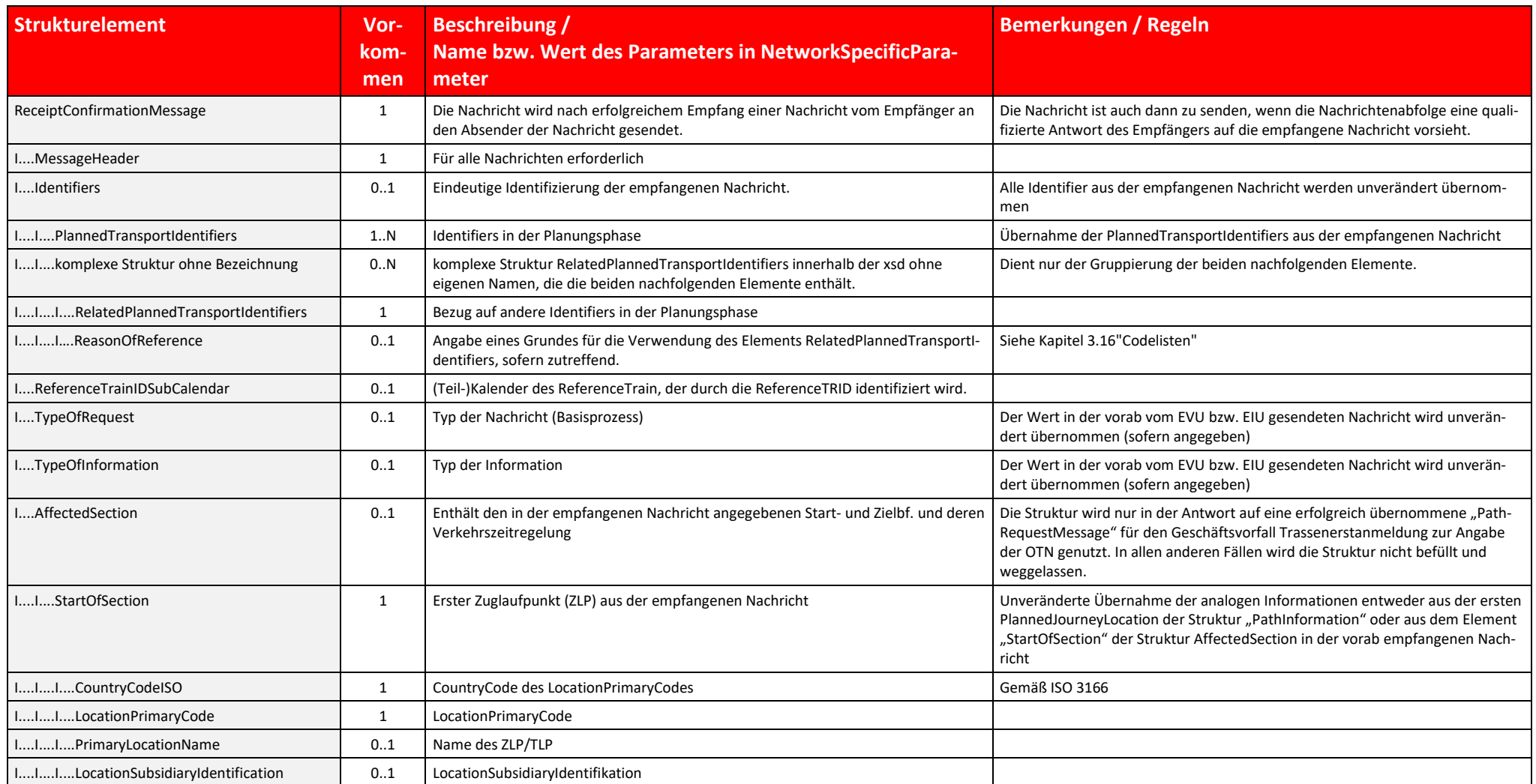

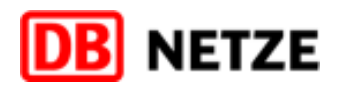

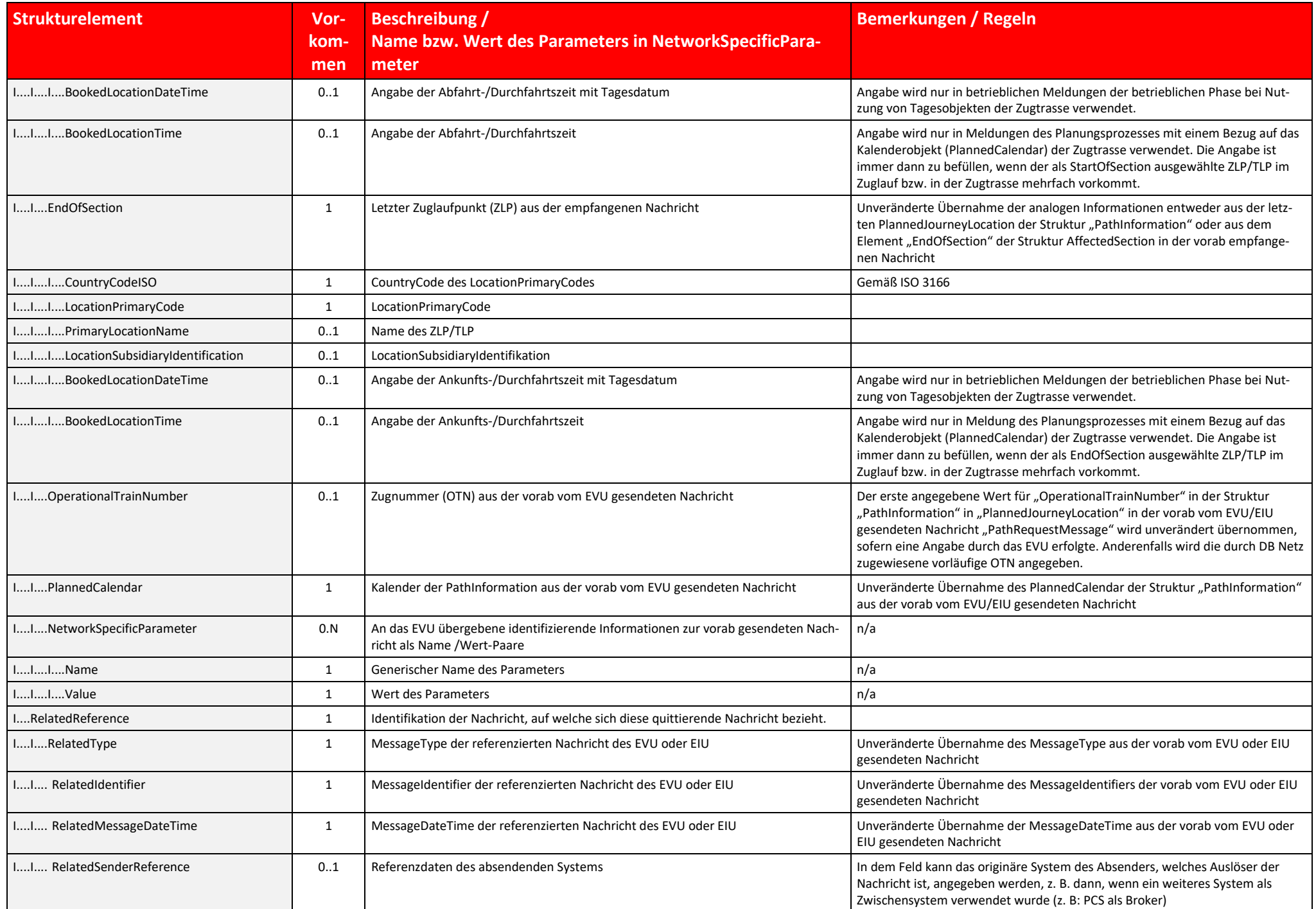

Tabelle 8: ReceiptConfirmationMessage Struktur Beschreibung

# <span id="page-34-0"></span>**2.2.8 ErrorMessage**

Die Nachricht wird vom Empfänger einer Nachricht an den Absender der Nachricht übermittelt, wenn eine vorab empfangene Nachricht vom Empfänger nicht verarbeitet werden kann. Hierbei kann es sich um erkannte Fehler bei der automatischen fachlichen / technischen Eingangsprüfung oder um technische Probleme handeln.

Die Nachricht wird von DB Netz vor allem zur Ausführung des Geschäftsvorfalls "Zurückweisung" verwendet. Sie enthält die erkannten Fehler und übermittelt unter Verwendung von Kodierungen detaillierte Informationen zu den F und Hinweise für eine erforderliche Korrektur. Im Nachgang kann das EVU die Nachricht mit korrigierten Angaben und gleichem Identifier, MessageStatus und TypeOfRequest noch einmal schicken.

In den meisten Fällen wird der laufende Prozess nicht abgebrochen (außer bei Anwendung der Nachricht für den Geschäftsvorfall "Zurückweisung". Der Empfänger der ErrorMessage muss jedoch die fehlerhafte Nachricht korrigiere erneut senden, damit der Prozess fortgesetzt werden kann. In bestimmten Fällen wird jedoch eine mit einer ErrorMessage zurückgewiesene Message als nicht empfangen betrachtet bzw. der laufende Prozess ggf. beendet. In diese kann der Prozess durch erneutes Senden der korrigierten Nachricht ggf. unter Verwendung eines neuen Identifiers neu begonnen werden. Detaillierte Aussagen dazu können aus den Erläuterungen zu den betreffenden Nachrichten b der Tabelle 2 des Hauptdokuments entnommen werden.

Weitere Informationen zu den Strukturen "MessageHeader", "MessageStatus", "AdministrativeContactInformation" und "Identifiers" sind den jeweiligen Unterkapiteln zu Kapitel [3](#page-41-0) zu entnehmen.

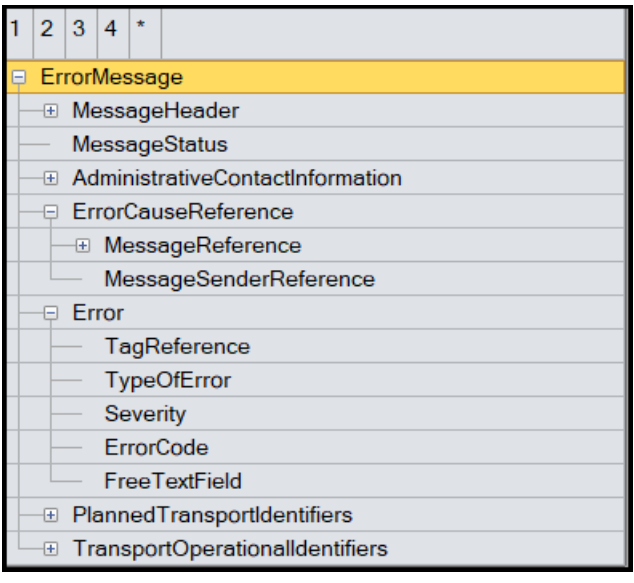

<span id="page-34-1"></span>Abbildung 8 ErrorMessage Struktur

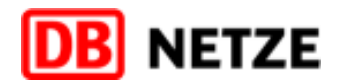

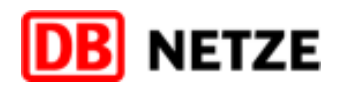

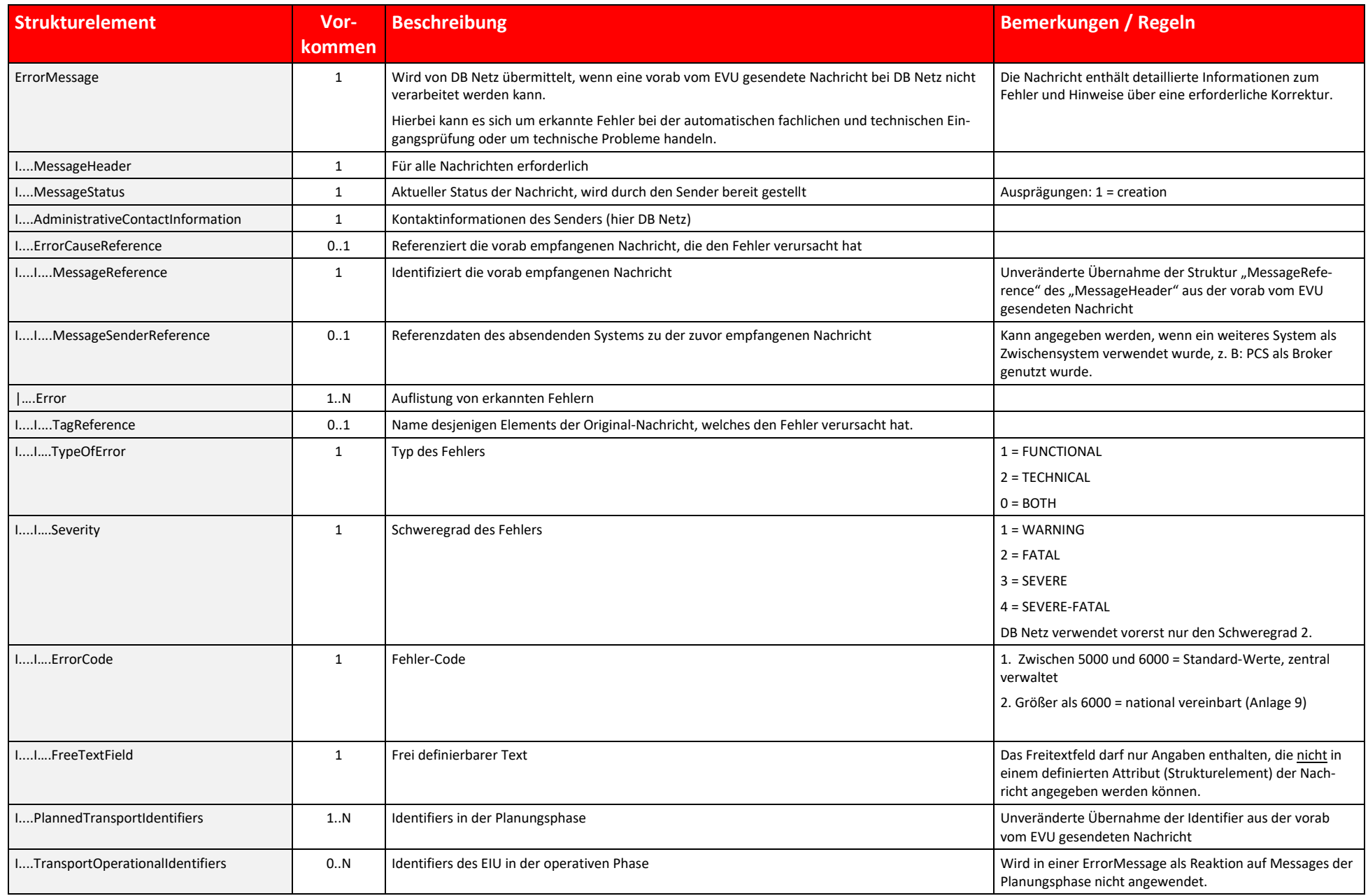

Die Strukturen TrainInformationExtended bzw. PathInformationExtended ermöglichen die Angabe von Detailinformationen zu mehreren Objekten. Damit ist es möglich mit einer Anfrage z. B. zu einer TrainFamily (Angabe der ReferenceTRID im Element Identifier) alle aktuell vorhandenen Route-Objekte, PathRequest-Objekte und die verlinkten Trassen in der Antwort bereitzustellen.

Tabelle 9: ErrorMessage Struktur Beschreibung

# <span id="page-35-0"></span>**2.2.9 ObjectInfoMessage**

Die Nachricht kann sowohl vom EVU als auch von DB Netz gesendet werden und dient dem Austausch von Informationen zu bestehenden Objekten. In der Planungsphase wird die ObjectInfoMessage für den Austausch von Informationen zu einem CaseReferenceObjekt und für den Route-Updateprozess genutzt. Für Änderungen an gebuchten Zugtrassen ist ausschließlich der Änderungsprozess zu nutzen (siehe Hauptdokument Kap. 5.3.15).
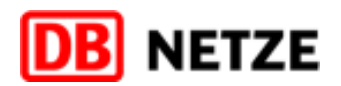

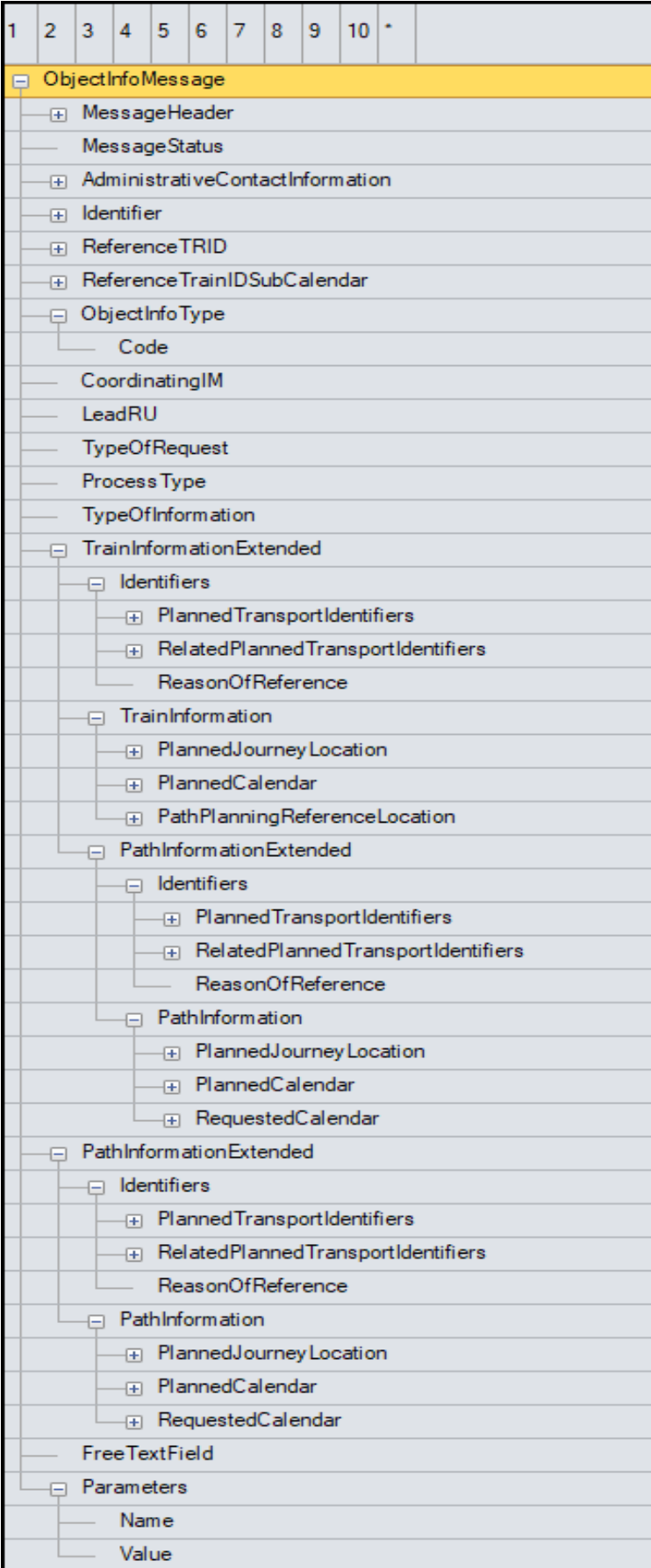

Abbildung 9 ObjectInfoMessage Struktur

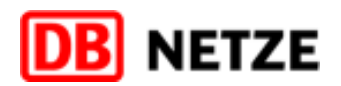

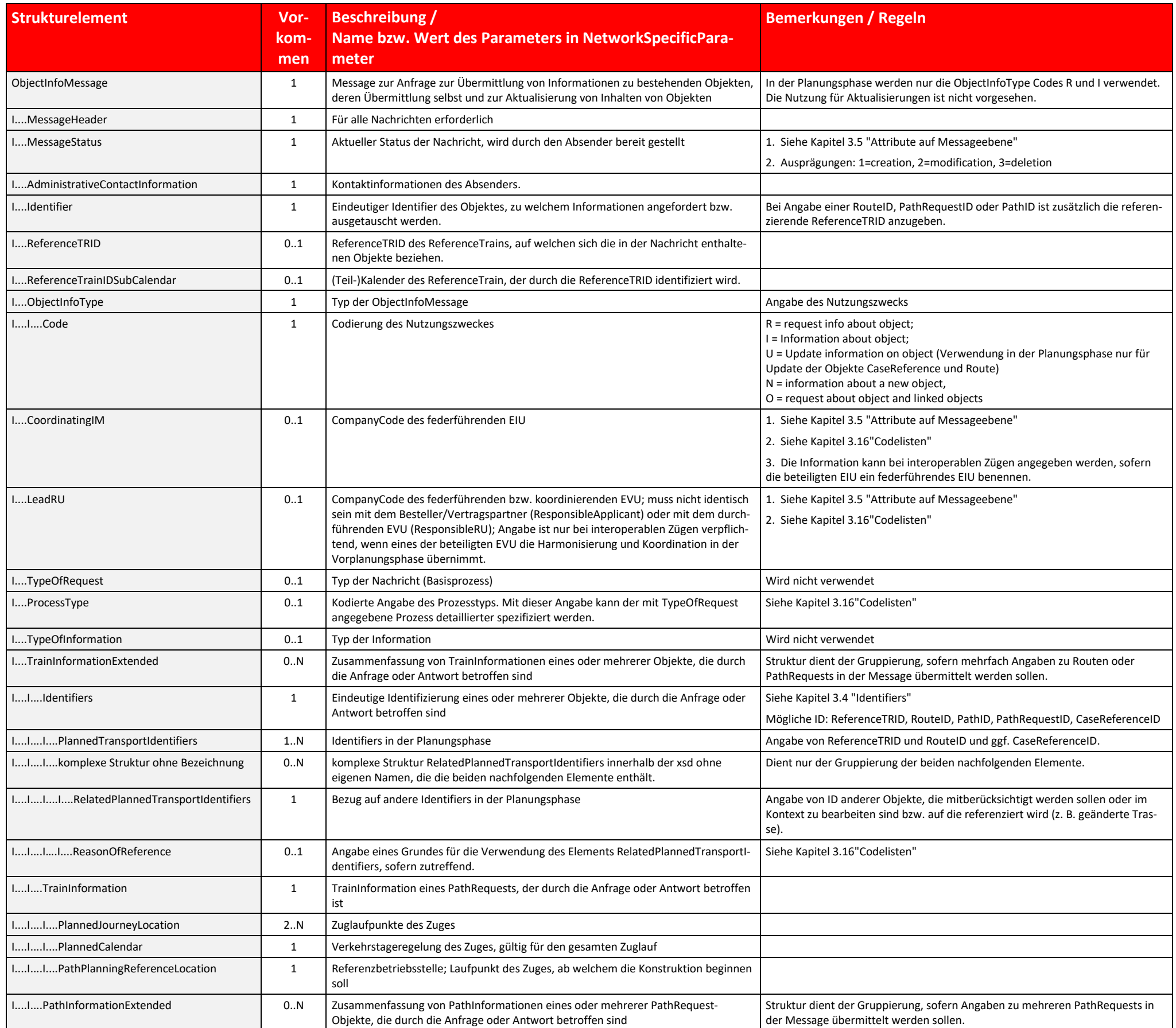

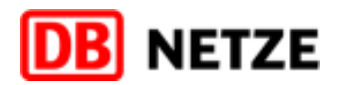

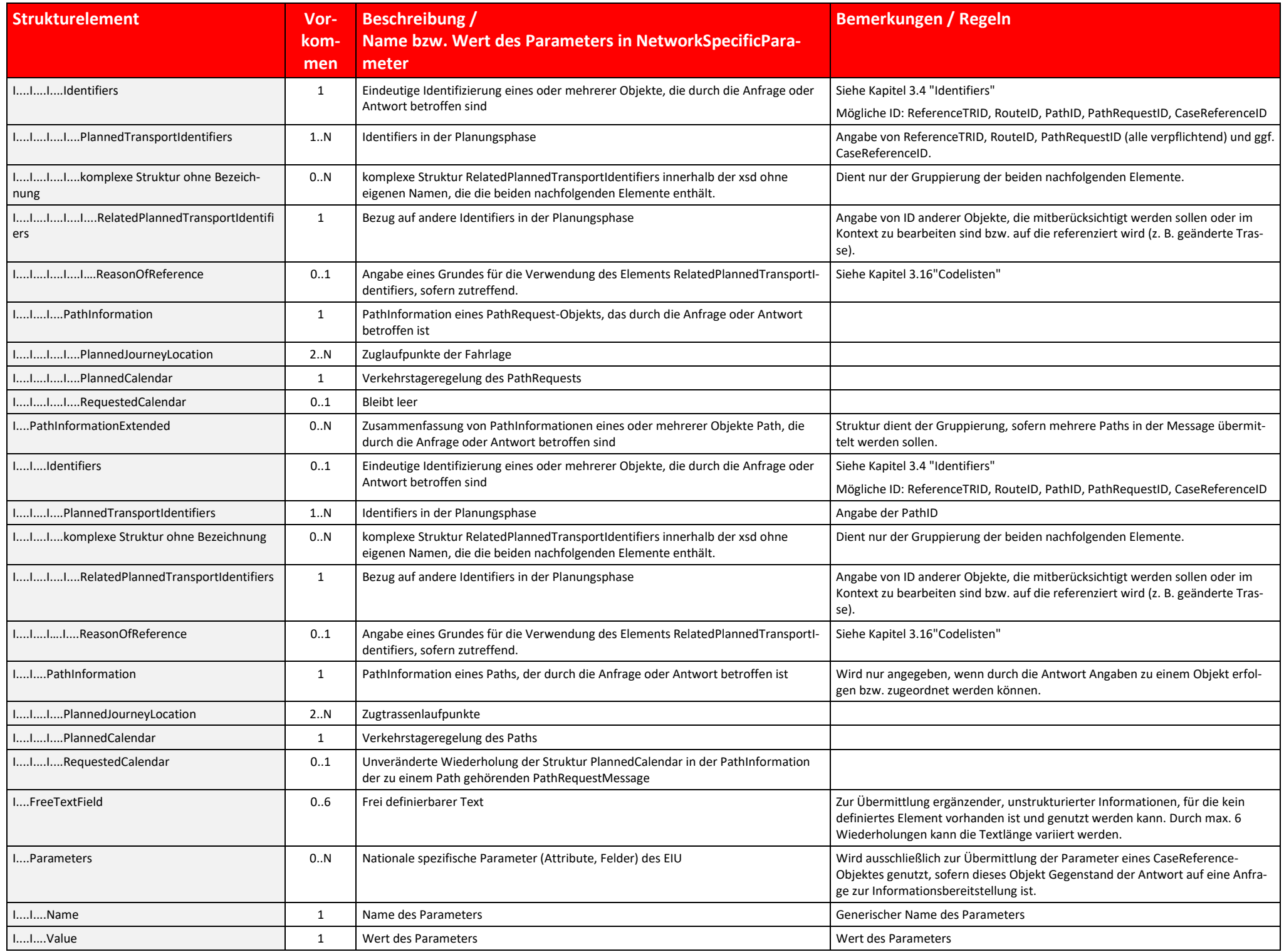

Tabelle 10 ObjectInfoMessage Struktur Beschreibung

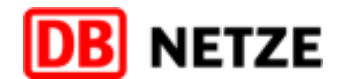

## **2.2.10 UpdateLinkMessage**

Die UpdateLinkMessage dient primär der Änderung der Verlinkung zwischen einem Objekt Zug (Train) einer Zugfamilie, referenziert durch die ReferenceTRID, und einer gebuchten Trasse (Path). Diese Option wird jedoch in der Ko kation zwischen EVU und DB Netz in der Planungsphase nicht genutzt. Änderungen der Verlinkung zwischen den Objekten Zug und Zugtrasse erfolgen ausschließlich unter Nutzung der für den Basisprozess "Modification" definierte richtenabfolgen. DB Netz wird in der Planungsphase ausschließlich die Reportfunktion zur Nutzung anbieten, die der Abfrage der aktuellen Verlinkungen zwischen Zugobjekten einer Train-Family (ReferenceTRID) und deren gebuch Trassen (Paths) dient.

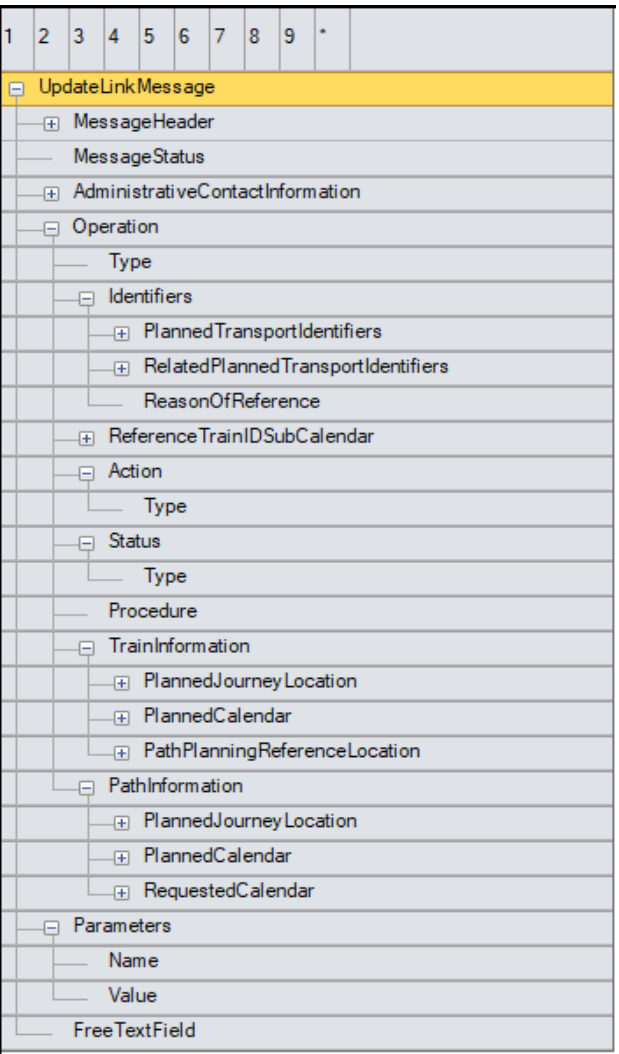

Abbildung 10 UpdateLinkMessage Struktur

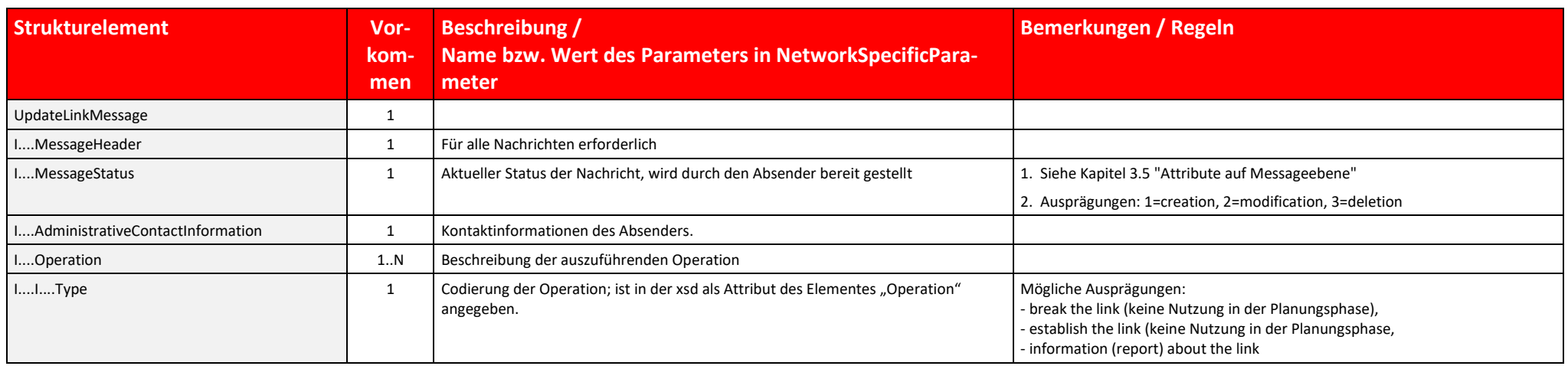

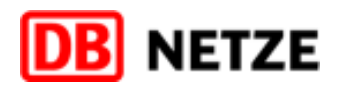

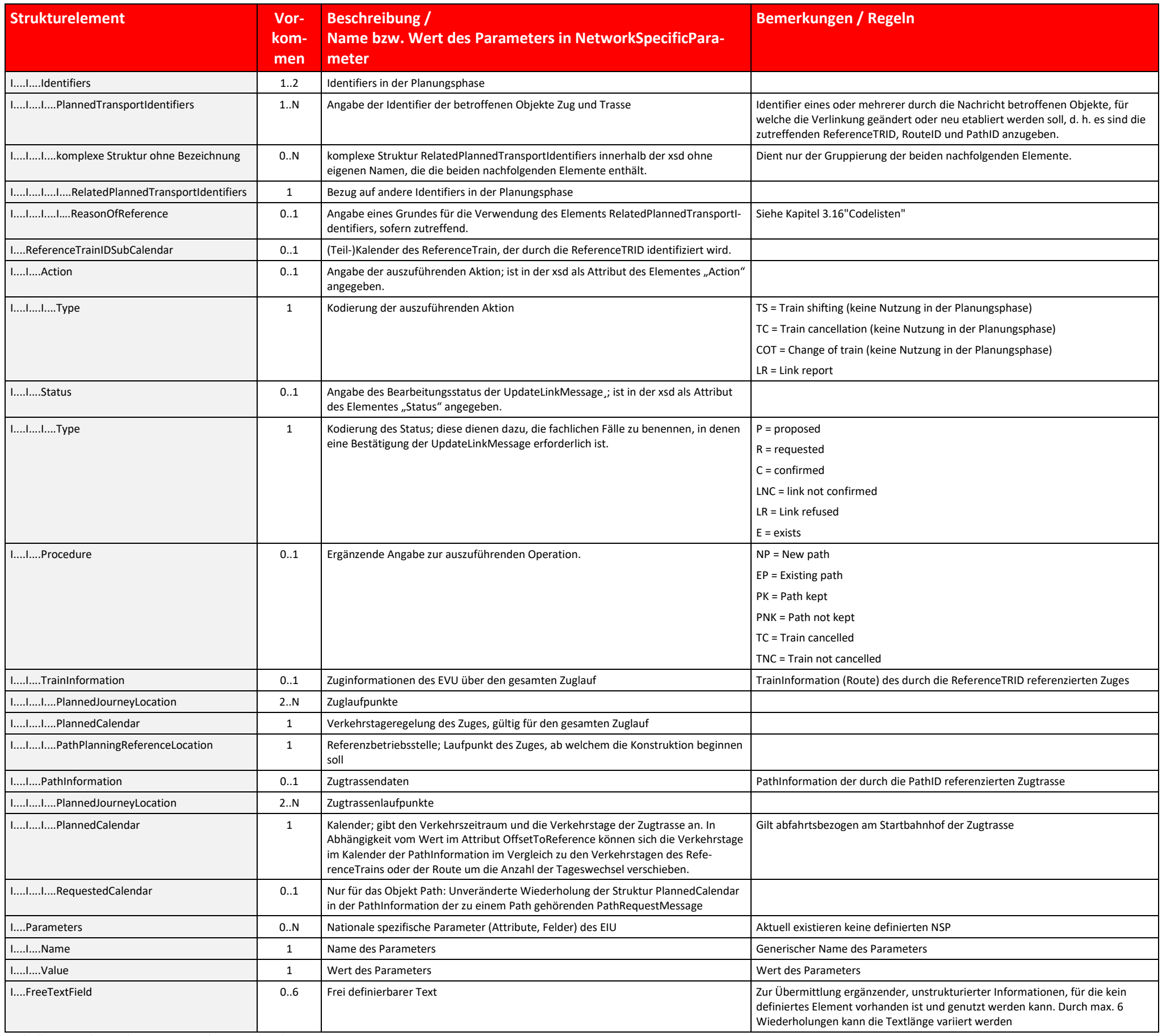

Tabelle 11 UpdateLinkMessage Struktur Beschreibung

# **3 Datenfeldbeschreibungen**

- In diesem Kapitel werden alle Datenfelder der Haupt- und Unterstrukturen der in der Planungsphase genutzten und in Kapitel [2.2](#page-17-0) aufgeführten Nachrichten detailliert beschrieben.
- Da die TAF-TSI/TAP-TSI-Strukturen verschachtelt sind und teilweise Wiederholungen aufweisen, werden die Haupt- und Unterstrukturen und deren Datenfelder in getrennten Kapiteln behandelt.
- Um die Unterstrukturen den jeweiligen Nachrichtentypen zuordnen zu können, sind im Kapite[l 2.2](#page-17-0) "Hauptstrukturen" diese Unterstrukturen in der Darstellung der Hauptstruktur der Nachricht integriert.
- In diesem Kapitel werden folgende Strukturen inklusive der wiederum darin enthaltenen Unterstrukturen samt Datenfelder erläutert:
	- o MessageHeader
	- o AdministrativeContactInformation
	- o Identifiers
	- o Attribute auf Messageebene
	- o TrainInformation
	- o PathInformation
	- o PlannedJourneyLocation
	- o AffectedSection
	- o InterruptInformation
	- o NetworkSpecificParameter
	- o Codelisten

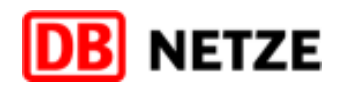

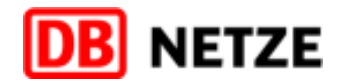

# **3.1 Spalten der Datenfelder-Tabellen**

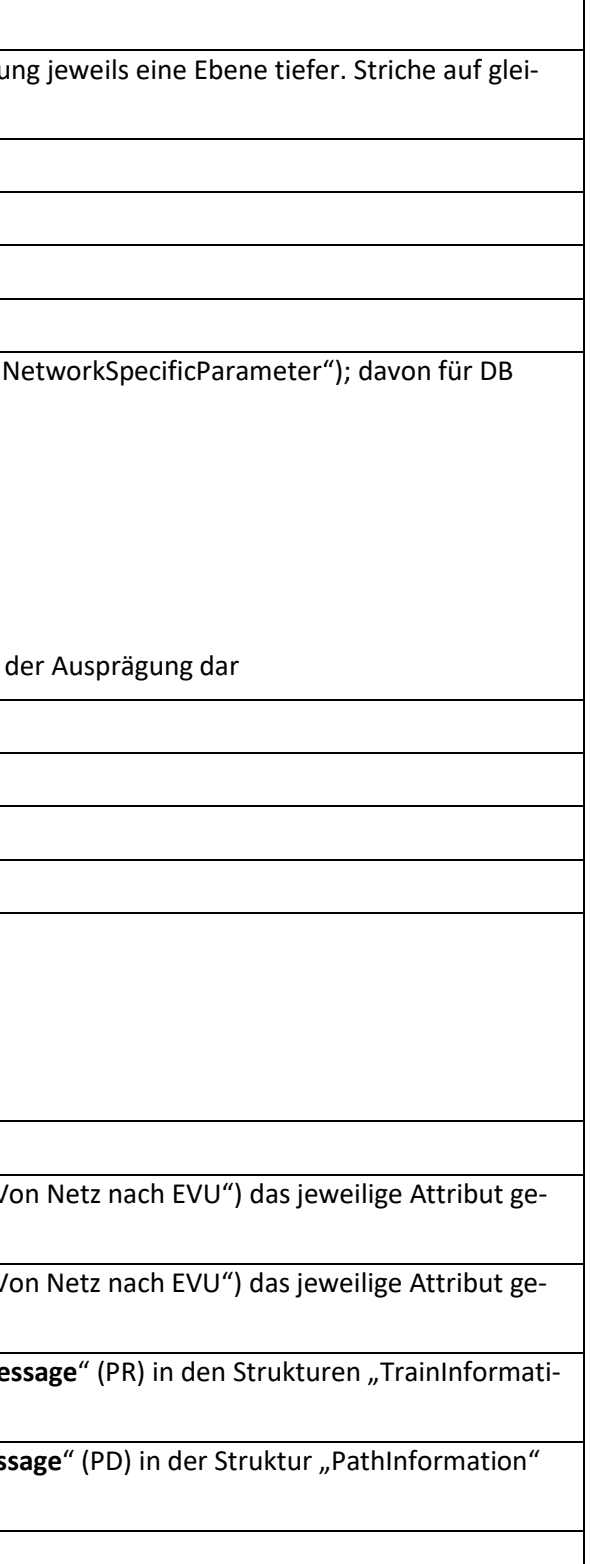

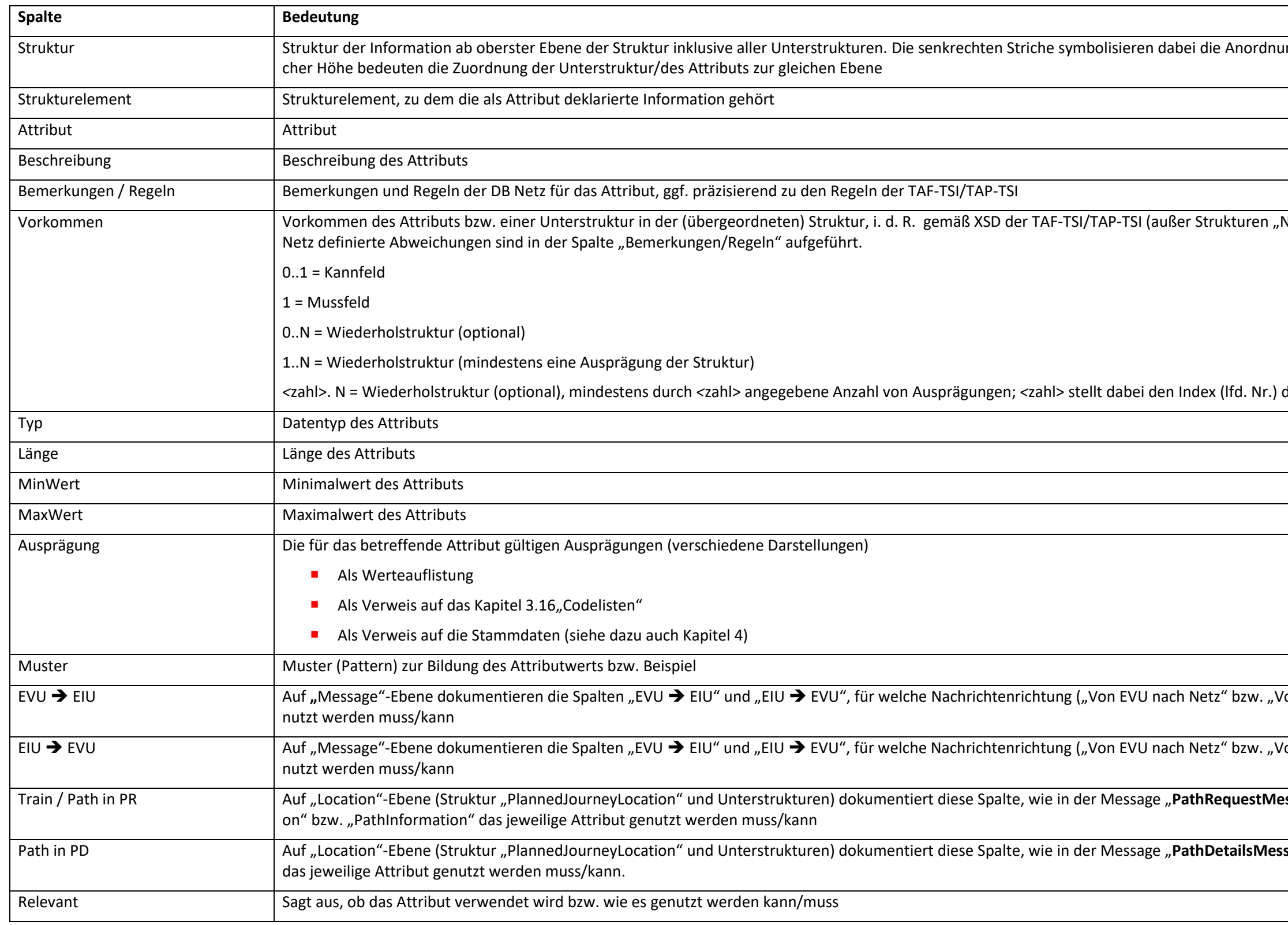

Tabelle 12 Spalten Datenfeldertabellen

Die Codierung der letzten fünf genannten Spalten ("EVU  $\rightarrow$  EIU", "EIU  $\rightarrow$  EVU", "Train / Path in PR", "Path in PD" und "Relevant") haben folgende Werte und Bedeutung:

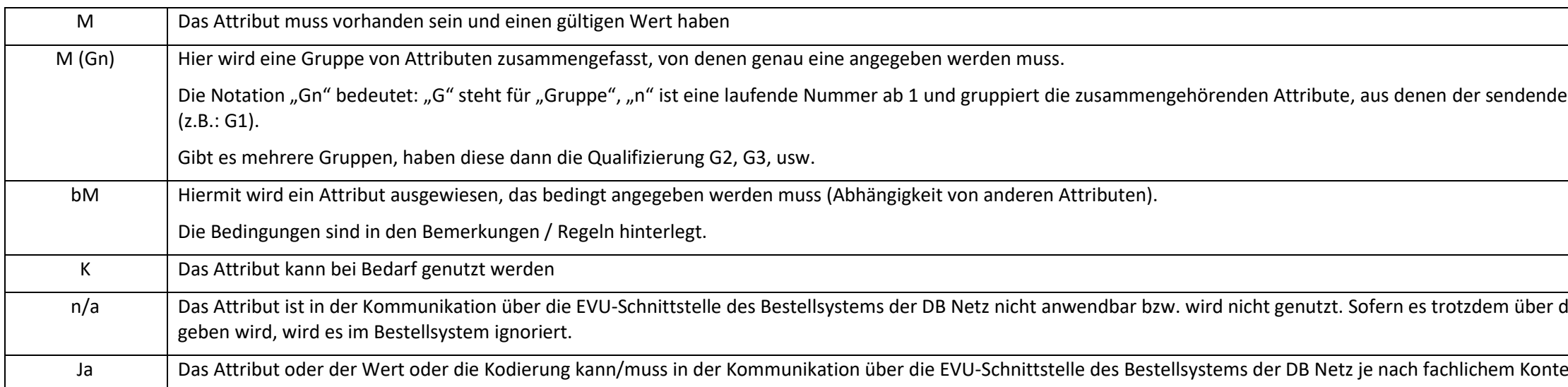

Sowohl in der vom EVU an das EIU (DB Netz) gesendeten Nachricht "PathRequestMessage" als auch in der vom EIU (DB Netz) an das EVU als Antwort darauf bereitgestellten Nachricht "PathDetailsMessage" sind einige Strukturen un tribute identisch. In bestimmten Fällen werden die Angaben unverändert zurückgegeben, in anderen Fällen haben die Angaben in den Attributen einen anderen Wert oder eine andere Ausprägung und auch eine andere fachliche Bedeutung. Sofern dies zutreffend ist, wird in der Spalte Bemerkungen/Regeln gesondert darauf hingewiesen. Bei der Übernahme der Daten in das EVU-System muss somit darauf geachtet werden, dass es sich in diesen Fällen eigentlic unterschiedliche Attribute handelt, die in Hin- bzw. Rückrichtung jeweils eine andere Bedeutung haben können.

Tabelle 13 Übersicht verwendete Codierungen in Tabelle 12

### **3.2 Struktur "MessageHeader"**

#### 3.2.1 Übersicht über die Struktur "MessageHeader"

Diese Struktur identifiziert die Nachricht und ist für jede Nachricht (Message) erforderlich.

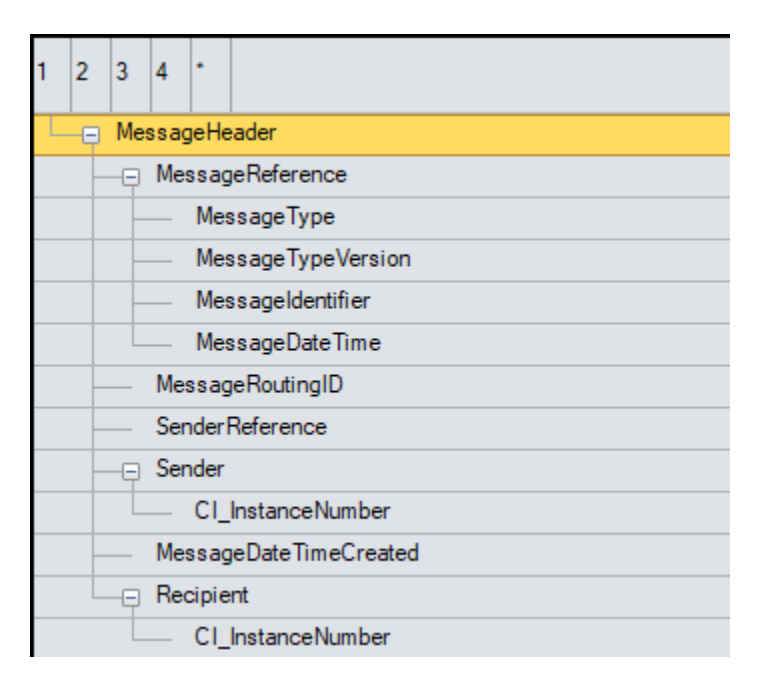

Abbildung 11 MessageHeader Struktur

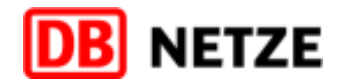

Partner genau einen angeben muss die EVU-Schnittstelle an DB Netz überext angewendet oder genutzt werden.

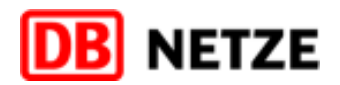

# 3.2.2 Datenfelder der Struktur "MessageHeader"

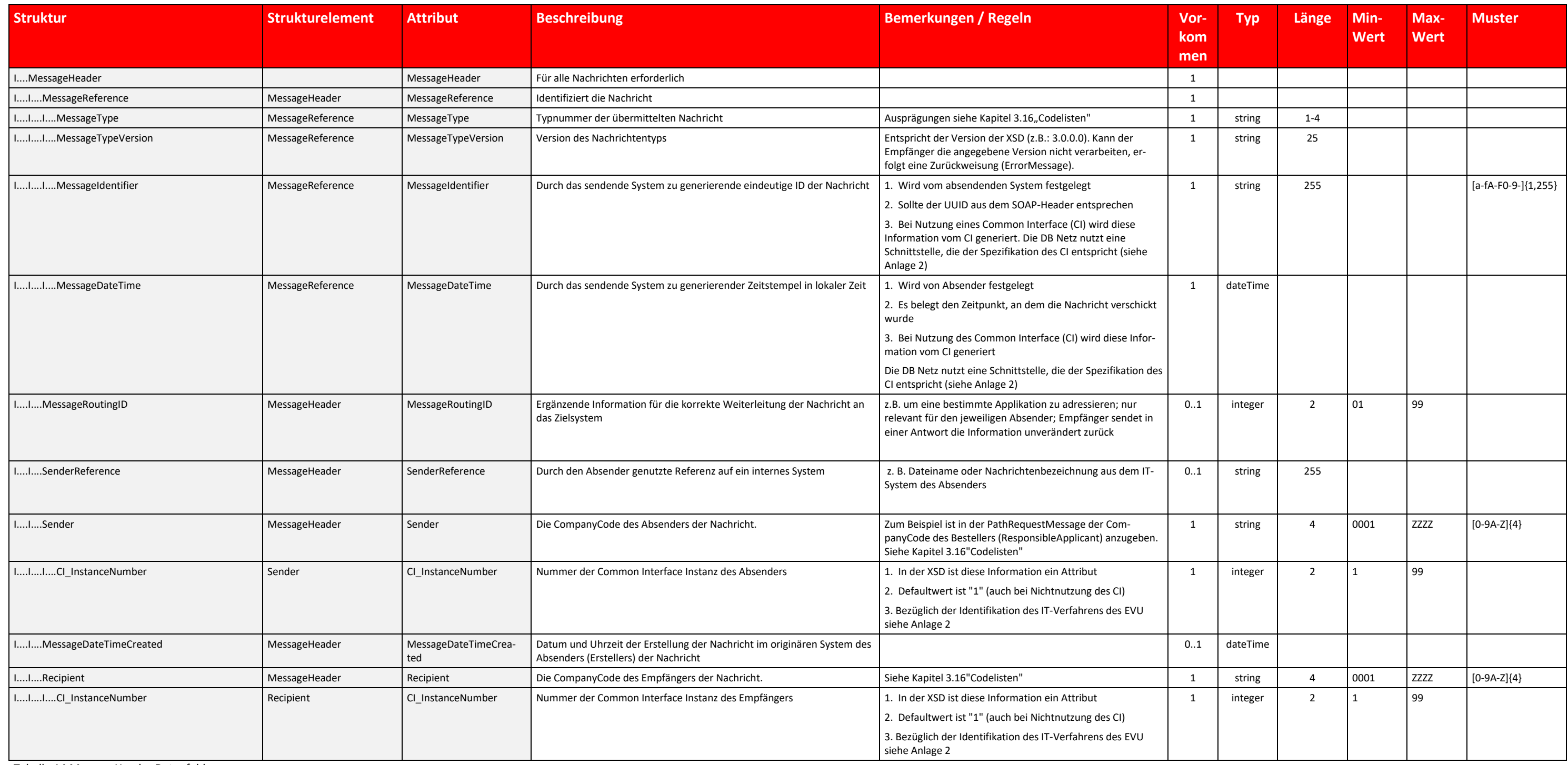

Tabelle 14 MessageHeader Datenfelder

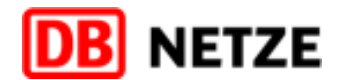

# **3.3 Struktur "AdministrativeContactInformation"**

## **3.3.1 Übersicht über die Struktur "AdministrativeContactInformation"**

Diese Struktur beinhaltet Kontaktinformationen des jeweiligen Absenders.

Für die Richtung EVU → EIU beinhalten die Attribute Informationen zur Firma bzw. zum Ansprechpartner des die Nachricht absendenden EVU. Im Kontext dieses Dokuments ist das in der Planungsphase immer das bestellende EVU (ResponsibleApplicant)

Für die Richtung EIU ➔ EVU beinhalten die Attribute Informationen zum Ansprechpartner beim EIU (DB Netz).

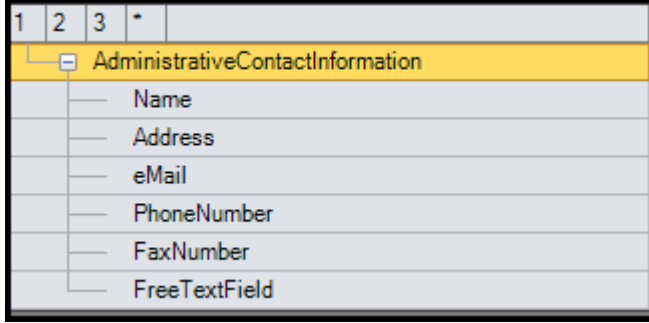

Abbildung 12 AdministrativeContactInformation Struktur

# **3.3.2 Datenfelder der Struktur "AdministrativeContactInformation"**

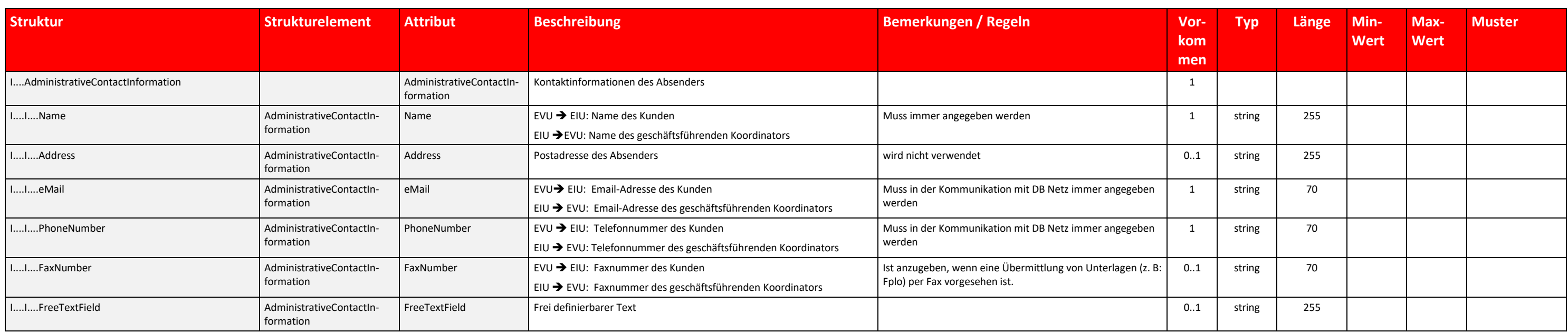

Tabelle 15 AdministrativeContactInformation Datenfelder

# <span id="page-46-0"></span>**3.4 Struktur "Identifiers"**

# <span id="page-46-1"></span>**3.4.1 Übersicht über die Struktur "Identifiers"**

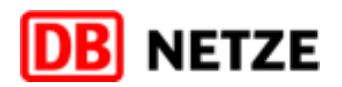

Diese Struktur enthält eindeutige Identifizierungen von Objekten,

- die in der Nachricht selbst,
- die in der Nachricht, auf die sich die Nachricht bezieht oder
- die in Nachrichten, die bei der Bearbeitung berücksichtigt werden sollen

enthalten sind.

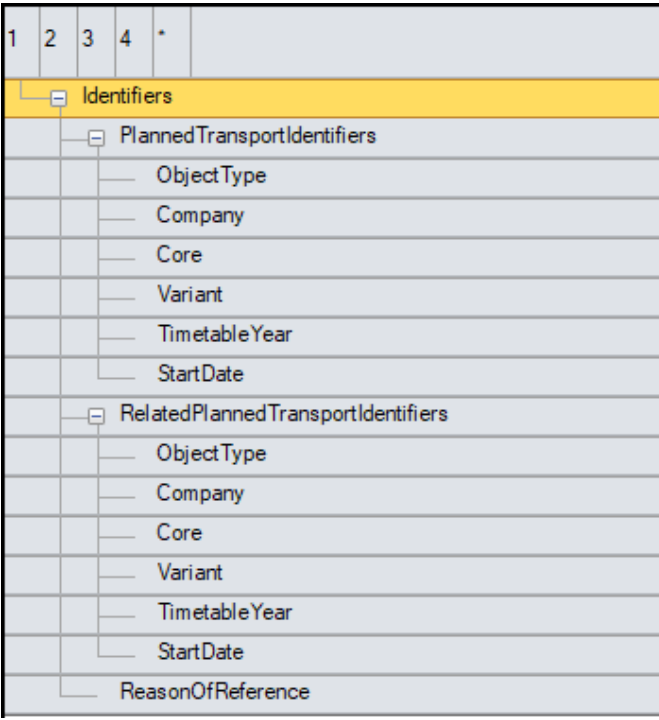

Abbildung 13 Identifiers Struktur

Die aktuelle TAF-TSI/TAP-TSI-Regulierung fordert ab dem Endtermin für die europaweite Umsetzung die Nutzung der Identifier als Pflichtangabe, außer CaseReferenceID, die nur bei Vorliegen einer entsprechenden bilateralen Ve rung zur Nutzung von CaseReference-Objekten anzugeben ist. Die vorliegende Dokumentation beschreibt daher die Nutzung der Identifikatoren, soweit es für die EVU-Schnittstelle des Bestellsystems der DB Netz erforderlich ist.

Die gültigen Identifier sind:

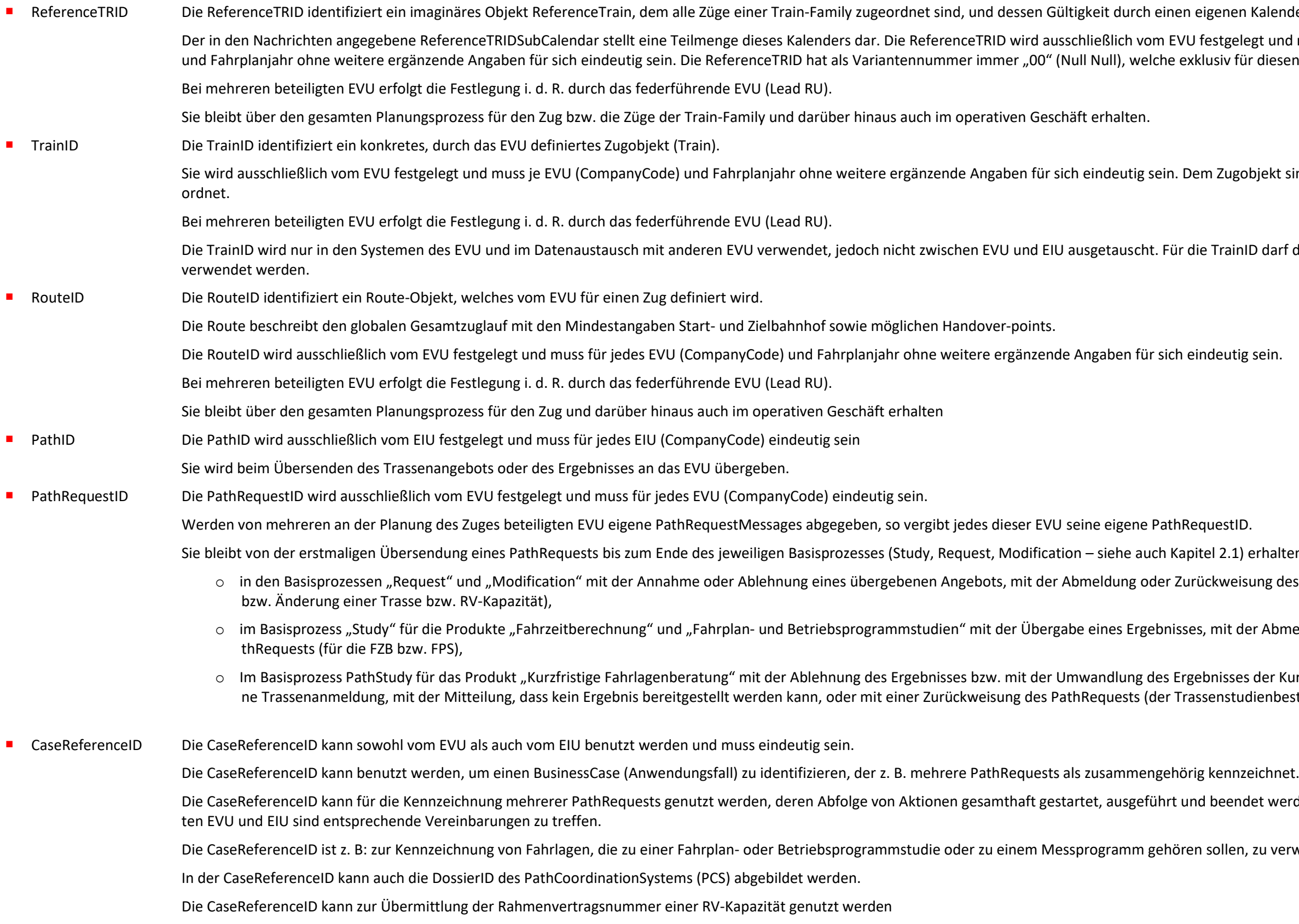

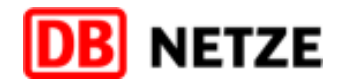

igenen Kalender (ReferenceCalendar) definiert ist.

estgelegt und muss für je EVU (CompanyCode) usiv für diesen Identifier reserviert ist.

n Zugobjekt sind ein oder mehrere Routen zuge-

Pie TrainID darf die Variantennummer "00" nicht

Bleiden Der jeweilige Basisprozess endet: Reguestende des jeweiligen Basisprozess endet: ckweisung des PathRequests (für die Anmeldung

mit der Abmeldung oder Zurückweisung des Pa-

onisses der Kurzfristigen Fahrlagenberatung in eisenstudienbestellung).

beendet werden sollen. Zwischen den beteilig-

sollen, zu verwenden und anzugeben.

Die Eindeutigkeit des Identifiers ergibt sich aus der Nutzung und Befüllung der Attribute <ObjectType>, <Company>, <Core>, <Variant>, <TimetableYear>.

Die Attribute sind wie folgt definiert:

- <ObjectType> enthält den jeweiligen Objekttyp (ReferenceTrain (TR), Route (RO), Path (PA), PathRequest (PR) oder CaseReference (CR)).
- <Company> ist mit dem CompanyCode (siehe Kapitel [3.16"](#page-97-0)Codelisten") des Absenders zu füllen.
- <Core> bildet das Kernelement ab und ist vom Absender frei gestaltbar.
- <Variant> bildet eine Variante zum Kernelement ab. Der Wert "00" ist exklusiv für die Bildung von Gruppierungen, z. B. Train-Family (ReferenceTRID) vorgesehen. Die Variantennummer der PathID´s für alle während des Fahrplanbearbeitungsprozesses erstellten Trassen, RV-Kapazitäten bzw. Ergebnissen bestimmter Marktprodukte beginnt immer mit einem Buchstaben, die Variantennummer für operativ zugewiesene Trassen des Betriebs beginnt immer mit einer Ziffer.
- <TimetableYear> enthält das jeweilige Fahrplanjahr, dem das Objekt zugeordnet ist. Somit kann der gleiche Identifier für Folgejahre mit geändertem <TimetableYear> wiederverwendet werden.
- <StartDate> ist in der Planungsphase nicht zu verwenden, da es nur im Betrieb (bei der produktiven Durchführung der Zugfahrt) genutzt wird.

#### PlannedTransportIdentifiers

■ In der Wiederholstruktur "PlannedTransportIdentifiers" darf es die ObjectType TR, RO, PA, PR nur jeweils einmal geben. Der ObjectType CR kann mehrmals angegeben werden.

#### RelatedPlannedTransportIdentifiers und ReasonOfReference

- In der Wiederholstruktur "RelatedPlannedTransportIdentifiers" können andere Objekte (Züge (Fahrlagen), Trassen oder Nachrichten) referenziert werden, die in Beziehung zum Zug in der Nachricht oder zur Nachricht selbst s hen. Es können mehrere Beziehungen definiert werden (z.B. CaseReferenceID's mehrerer CaseReference Objekte, welche durch eine Trassenbestellung referenziert werden). Eine Begründung für die Angabe eines RelatedPlannedTransportIdentifiers kann durch Angabe eines Codes für das Element ReasonOfReference erfolgen. Sofern sich die Nutzung des Elements RelatedPlannedTransportIdentifiers nicht aus dem Kontext der Messageabfolge oder dem Nachrichtentyp ergibt oder bei der Angabe mehrerer RelatedPlannedTransportIdentifiers ist die Angabe einer Begründung unbedingt erforderlich.
- Beispiele für Nutzungsmöglichkeiten:
	- o CaseReferenceID: Der PathRequest oder die PathDetailsMessage bezieht sich auf einen Geschäftsfall (CaseReference Objekt) mit der angegebenen CaseReferenceID, dem ggf. weitere Objekte (i. d. R. des gleichen Typs) zugeordnet sind. Das Objekt CaseReference enthält weitere detaillierte Informationen.
	- o ReferenceTRID: Der PathRequest bezieht sich auf einen oder mehrere einzelne Züge einer durch die ReferenceTrain-ID bezeichneten Train-Family, z. B. auf einen ähnlichen Zug in einem vorherigen Zeitabschnitt
	- o PathID: Der PathRequest bezieht sich auf einen oder mehrere andere Paths, die ersetzt werden oder als Vorlage dienen sollen. Die PathDetailsMessage ist eine von mehreren PathDetailsMessages zu einem PathRequest.
	- o PathRequestID: Der PathRequest bezieht sich auf einen anderen (z. B. früheren) PathRequest oder ist im Zusammenwirken mit anderen PathRequestMessages für den gleichen Zug oder andere Züge zu bearbeiten (z. B. Zug verkehrt DB Netz – fremde Infrastruktur – DB Netz; Y-Zugverbund bei Zugvereinigungen oder -trennungen; bei Abweichungen an einzelnen Verkehrstagen eines Zuges, aus denen sich die Notwendigkeit separater PathRequests ergibt)
	- o Für einige Folgegeschäftsvorfälle (z. B: Angebote zu einer Änderung nach Vertragsschluss oder nach einer netzausgelösten Änderung oder nach Stornierungen) ist eine konkrete Referenz auf ein bisher gültiges Objekt durch die Angabe dessen Identifier in der Struktur "RelatedPlannedTransportIdentifiers" erforderlich. Detaillierte Angaben enthalten das Dokument [1] "Schnittstellendokumentation EVU-Schnittstelle Bestellsystem.pdf" (insbesondere Kapitel 5) und
	- o Die Codeliste in dieser Anlage für das Element ReasonOfReference (siehe Kapite[l 3.16\)](#page-97-0)

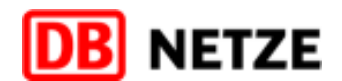

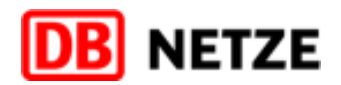

# **3.4.2 Datenfelder der Struktur "Identifiers"**

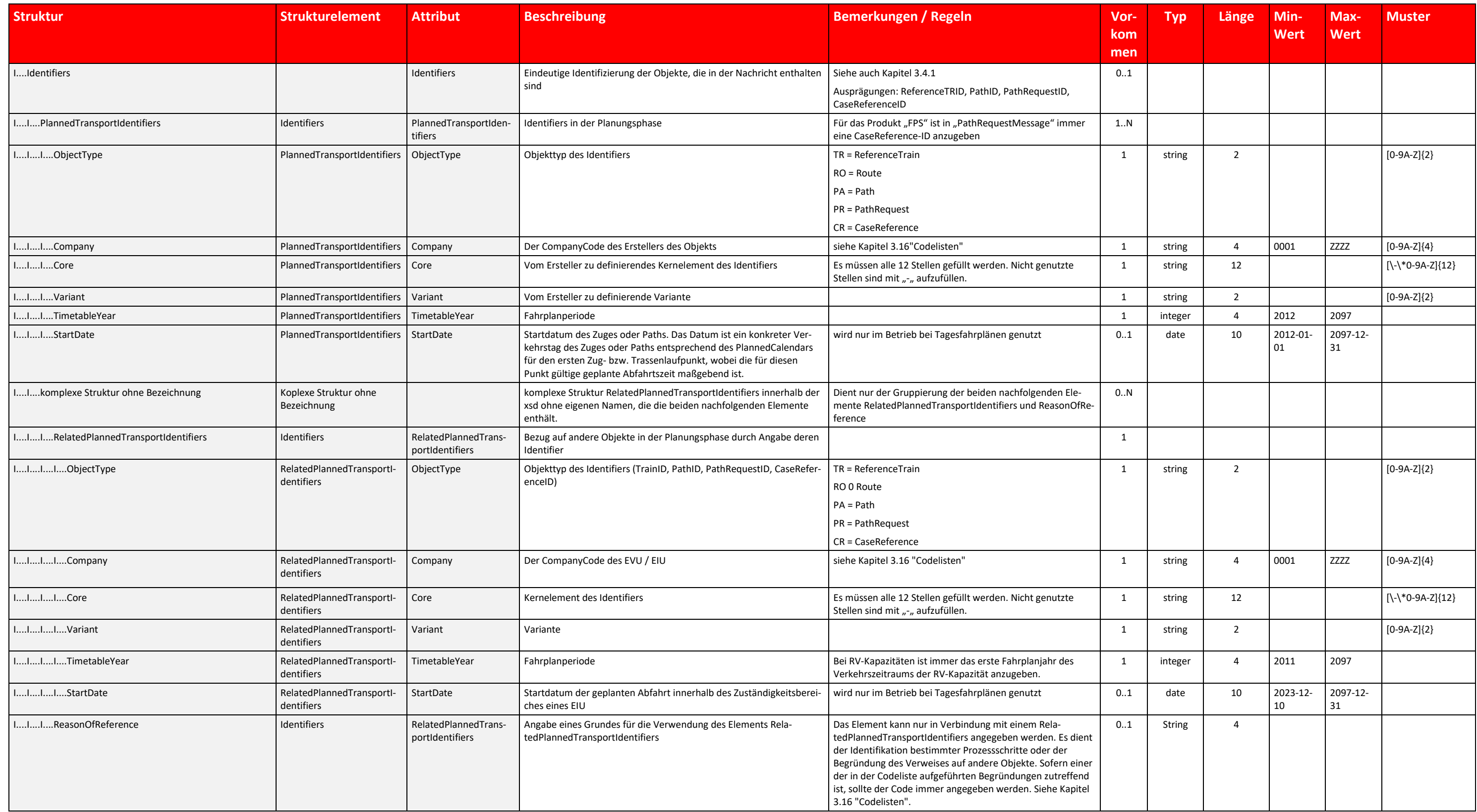

Tabelle 16 Identifiers Datenfelder

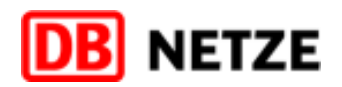

# <span id="page-50-0"></span>**3.5 Attribute und Strukturen auf Messageebene**

Es gibt einige Attribute bzw. Strukturen, die keiner Struktur angehören und auf Messageebene ausgewiesen werden.

In nachfolgender Tabelle ist in der Spalte "Nachricht" angegeben, in welcher Nachricht das jeweilige Attribut/Struktur anzuwenden ist.

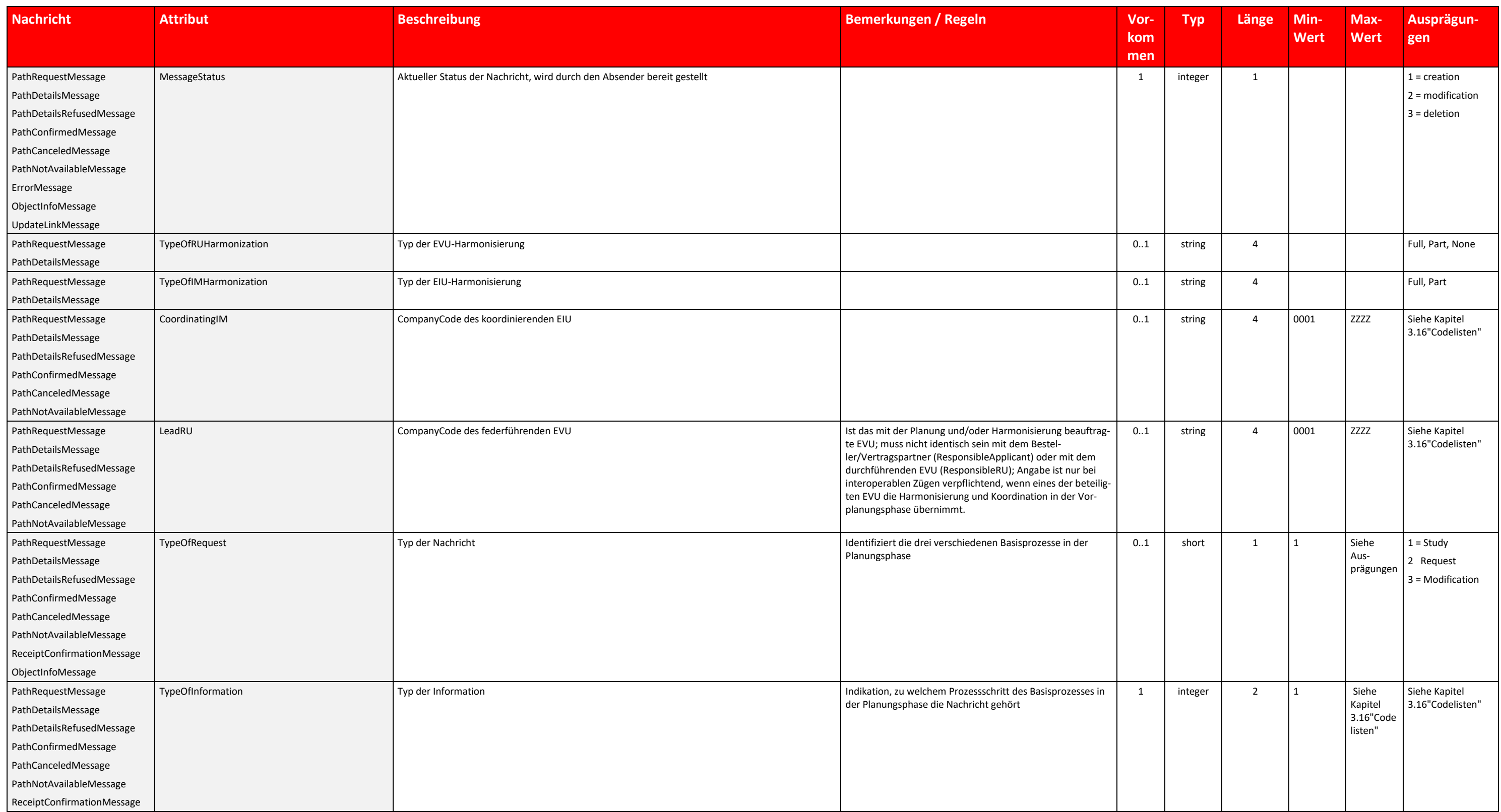

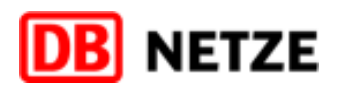

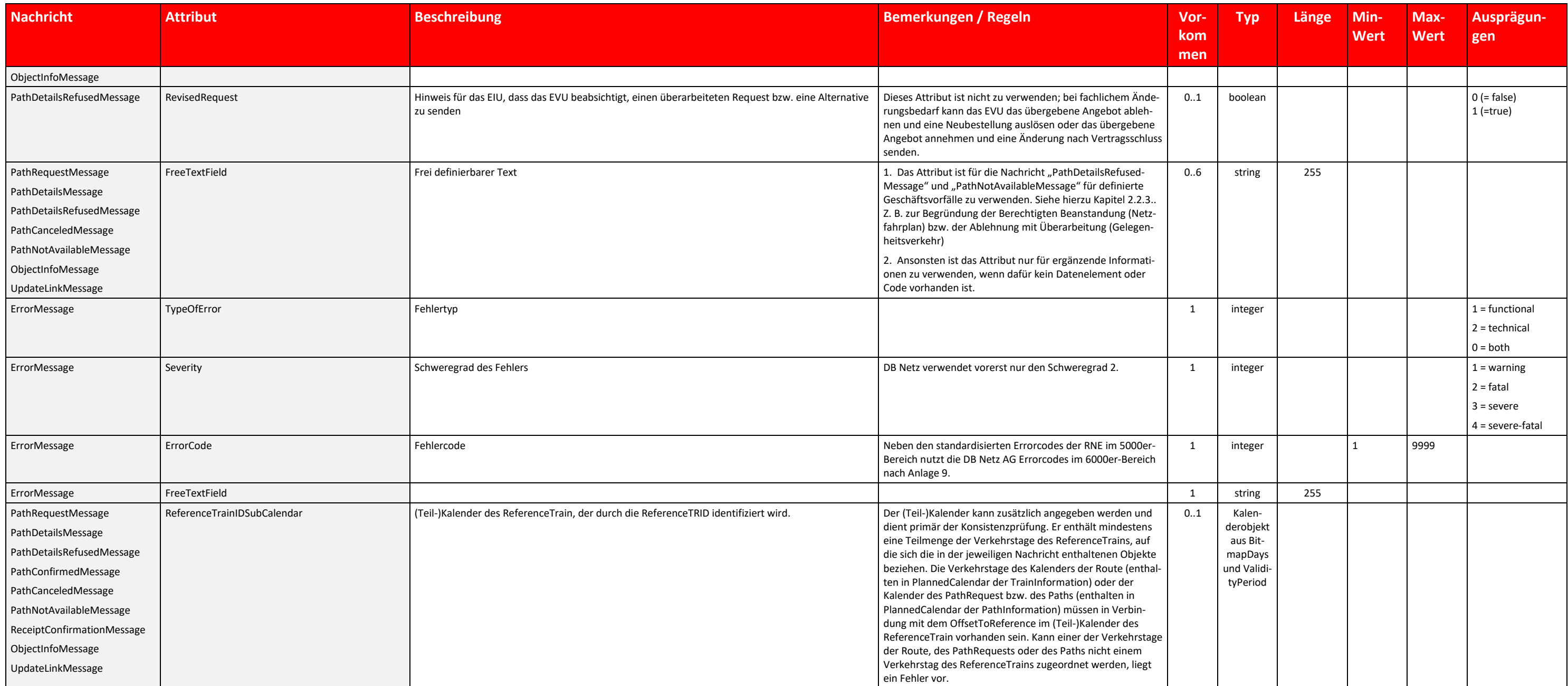

Tabelle 17 Attribute und Strukturen auf Messageebene

# **3.6 Oberstruktur TrainInformation**

#### **3.6.1 Übersicht über die Oberstruktur "TrainInformation"**

Die Struktur enthält die vom bestellenden EVU gewünschten Zuginformationen über den gesamten Zuglauf. Der Zuglauf sollte dabei nicht vollständig angegeben werden, enthält aber verpflichtend Start- und Zielbahnhof und wicht laufpunkte, wie z. B. im internationalen bzw. interoperablen Verkehr Übergänge zwischen den beteiligten EIU (Handover-Points) und Netzgrenzen sowie die PathPlanningReferenceLocation (Startpunkt für die Trassenkonstruktion) der Struktur "PlannedCalendar" angegebenen Verkehrstage gelten für den Gesamtzuglauf. Ggf. an den Zuglaufpunkten angegebene Fahrplanzeiten müssen auch über die Infrastrukturgrenzen hinweg konsistent sein, wobei ggf. angege ne Tageswechsel (Attribut "offset"), anhand derer die konkreten Verkehrstage am Zuglaufpunkt ermittelt werden können, zu berücksichtigen sind.

Die Struktur ist nur in der Nachricht "PathRequestMessage" enthalten.

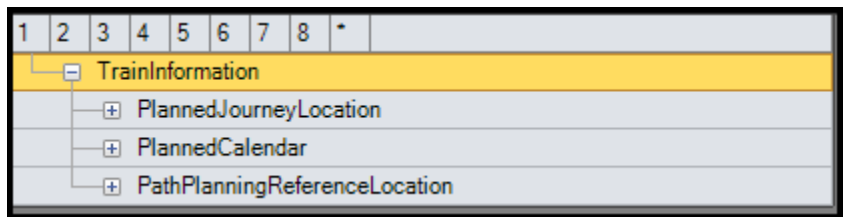

Abbildung 14 TrainInformation Oberstruktur

## **3.6.2 Strukturen der Oberstruktur "TrainInformation"**

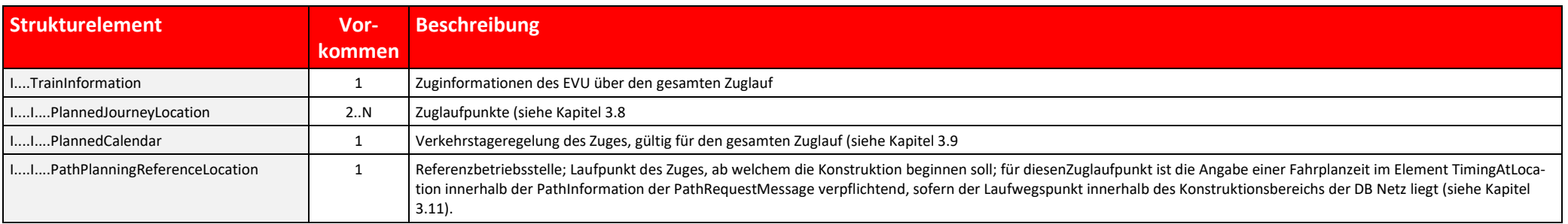

Tabelle 18 TrainInformation Oberstruktur Beschreibung

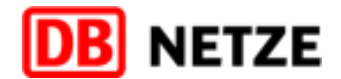

# **3.7 Oberstruktur PathInformation**

# **3.7.1 Übersicht über die Oberstruktur "PathInformation"**

Diese Struktur enthält

- in der Nachricht "PathRequestMessage": Die für ein am Zuglauf (gemäß der TrainInformation) beteiligtes EIU für dessen Konstruktionsbereich relevanten Zug- und Fahrlageninformationen des bestellenden EVU
- in der Nachricht "PathDetailsMessage": Die vom EIU bereitgestellten Angebots- bzw. Ergebnisinformationen

In beiden Nachrichtentypen enthält die Struktur, soweit erforderlich, genaue Informationen zum gewünschten Zuglauf (Fahrlage) bzw. zur Zugtrasse, zur RV-Kapazität oder zum Ergebnis einer Fahrzeitberechnung bzw. Fahrplanstu weils innerhalb des Zuständigkeitsbereiches eines konkreten EIU.

Die in der Struktur "PlannedCalendar" und in den Fahrzeiten an den Zuglaufpunkten angegebenen Verkehrstage und Fahrzeiten gelten genau für diesen räumlichen Bereich. Auch hier sind ggf. angegebene Tageswechsel (Attribut "o bei der Ermittlung der konkreten Verkehrstage am Trassenlaufpunkt zu beachten.

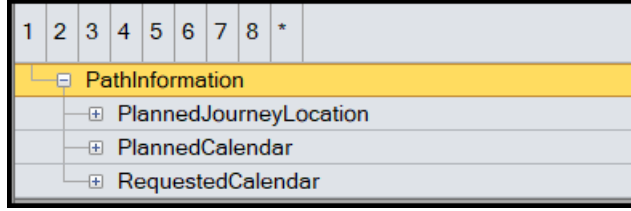

Abbildung 15 PathInformation Oberstruktur

## **3.7.2 Strukturen der Oberstruktur "PathInformation"**

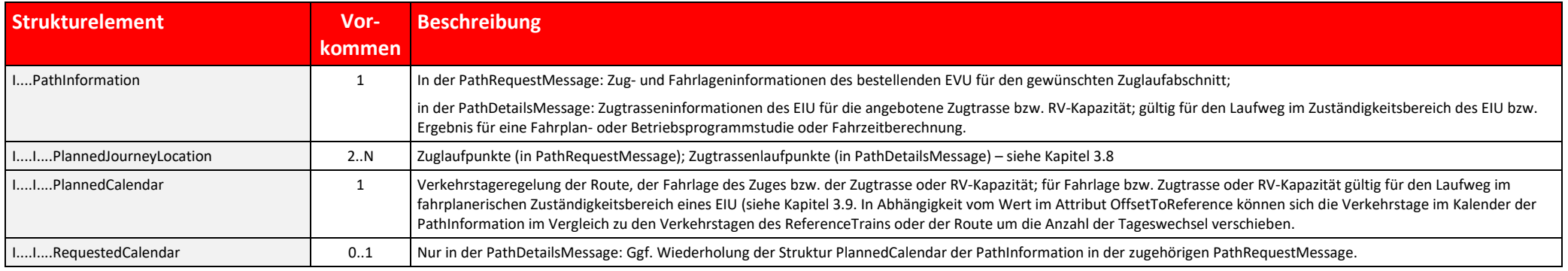

Tabelle 19 PathInformation Oberstruktur Beschreibung

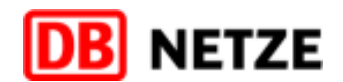

#### <span id="page-54-0"></span>**3.8 Struktur "PlannedJourneyLocation"**

Die Struktur "PlannedJourneyLocation" (Zug-/Zugtrassenlaufpunkte") enthält weitere, z. T. wiederholbare Unterstrukturen. In der Gesamtheit erfolgt damit je nach Geschäftsvorfall und Produkt eine umfassende Darstellung des bzw. des Verlaufs einer Trasse oder RV-Kapazität bzw. des Ergebnisses für eine Fahrzeitberechnung oder Fahrplan- bzw. Trassenstudie.

Die Struktur "PlannedJourneyLocation" ist in dem Nachrichtentyp PathRequestMessage sowohl in der Oberstruktur "TrainInformation", als auch in der Oberstruktur "PathInformation" enthalten. Die Angaben in der Oberstruktur "T formation" beschreiben den globalen Zuglauf (Route), die Angaben in der Oberstruktur "PathInformation" beschreiben den geplanten Zuglauf (Fahrlage) im Bereich eines EIU mit allen erforderlichen Angaben zu den Betriebsstell und Zugbehandlungen sowie gewünschten Fahrplanzeiten, Anschlussbeziehungen etc. und enthalten Informationen zum Zug (Zugcharakteristik). D. h., alle genannten Betriebsstellen sind Zuglaufpunkte (ZLP).

Im Nachrichtentyp "PathDetailsMessage" ist die Struktur "PlannedJourneyLocation" nur in der Oberstruktur "PathInformation" vertreten. Diese Oberstruktur beschreibt den sich aus den Angaben zu dem geplanten Zuglauf (Fahrlag gebenden Verlauf der Trasse bzw. RV-Kapazität mit allen erforderlichen Angaben zu den Betriebsstellen, Halten, Betriebshalten und Zugbehandlungen sowie den konstruktiven Fahrplanzeiten und enthalten Informationen zur Nutzu Zugtrasse für eine Zugfahrt, resultierend aus den technischen Angaben zum Zug (Zugcharakteristik) und den sich aus der Infrastruktur ableitenden Angaben der Trassencharakteristik, die in der Zugtrassencharakteristik zusamm werden. Alle in der Zugtrasse aufgeführten Betriebsstellen sind Zugtrassenlaufpunkte (TLP).

Die mit der Struktur "PlannedJourneyLocation" dargestellten Zuglauf- bzw. Trassenlaufpunkte müssen in der TrainInformation bzw. PathInformation in räumlich logischer Reihenfolge angegeben werden.

- **Eine Übersicht über die Struktur** "PlannedJourneyLocation"
- die Strukturen der zugeklappten Objekte (Unterstrukturen)
	- o LocationSubsidiaryIdentification
	- o TypeOfService
	- o PlannedTrainTechnicalData
	- o ExceptionalGaugingIdent
	- o DangerousGoodsIndication
	- o CombinedTrafficLoadProfile
	- o StatusOfHarmonization
	- o TrainActivity

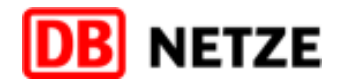

Die nachfolgenden Abbildungen zeigen

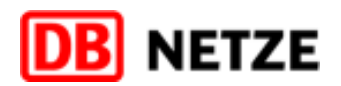

# **3.8.1 Übersicht über die Struktur "PlannedJourneyLocation" und deren Unterstrukturen**

Nachfolgend wird die Struktur "PlannedJourneyLocation" als Übersicht dargestellt.

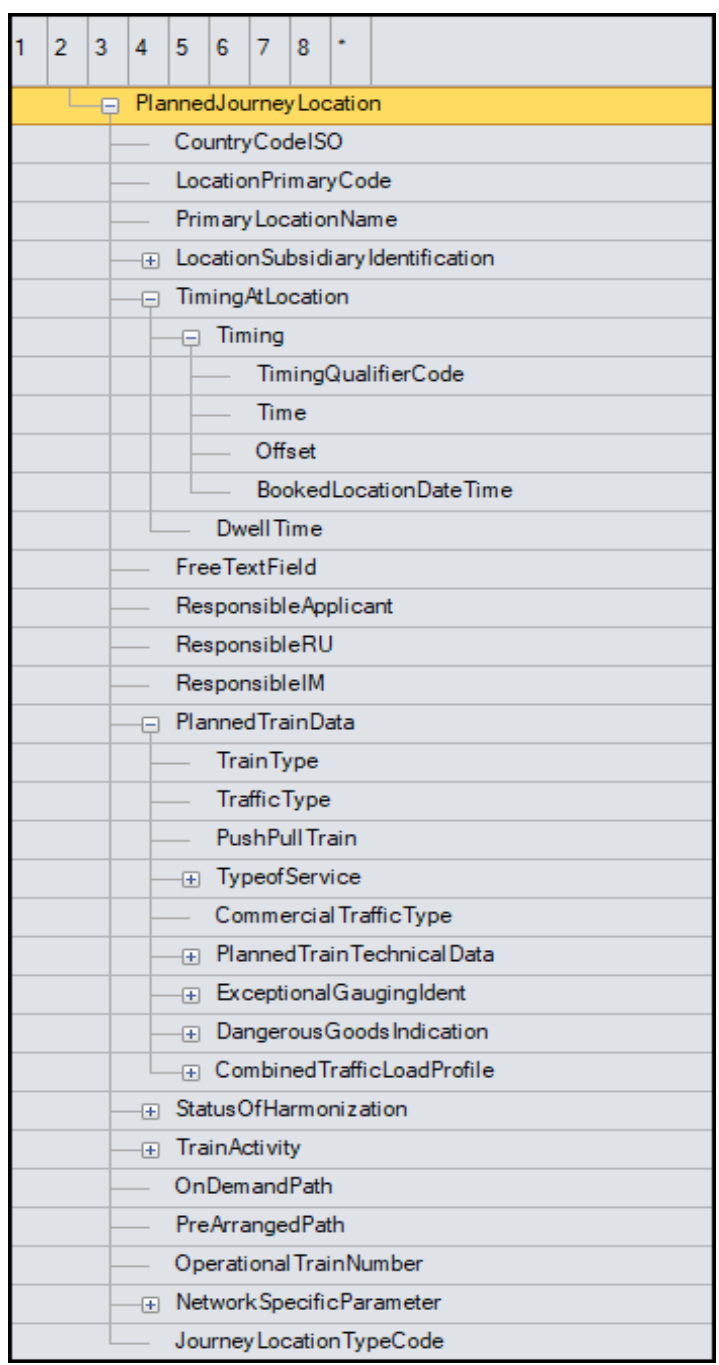

Abbildung 16 PlannedJourneyLocation Strukturübersicht

Im Nachfolgenden werden weitere Unterstrukturen der Struktur "PlannedJourneyLocation" als Übersicht dargestellt.

#### **3.8.1.1 PlannedTrainData**

- Die Unterstruktur "PlannedTrainData" darf nur in der Oberstruktur "PathInformation" genutzt werden und ist optional.
- Die Struktur muss in der Struktur PathInformation am ersten ZLP/TLP immer angegeben werden.
- Die Struktur muss im weiteren Zuglauf immer dann an einem ZLP/TLP angegeben werden, sobald sich auch nur ein Attribut im Vergleich zu der an einem Vorgänger-ZLP/TLP zuletzt hinterlegten "PlannedTrainData"-Struktur ändert.
- Hat ein ZLP/TLP keine "PlannedTrainData"-Struktur, gilt automatisch diejenige, die am letzten Vorgänger-ZLP/TLP mit hinterlegter Struktur "PlannedTrainData" definiert ist.
- Die Struktur darf am letzten ZLP/TLP der Struktur PathInformation nicht angegeben werden.
- Die Struktur enthält das Element "PushPullTrain", welches eine Aussage zur Wendezugfähigkeit des Zugverbands macht.

#### **3.8.1.2 NetworkSpecificParameter**

Die Unterstruktur "NetworkSpecificParameter" wird für die Angabe EIU-spezifischer Attribute genutzt. Dabei werden unterschieden:

- NetworkSpecificParameter auf Message-Ebene (siehe Kap[. 3.14.5\)](#page-86-0). Diese NSP gelten, sofern sie angegeben sind, immer für die gesamte Nachricht.
- NetworkSpecificParameter auf Location-Ebene (siehe Kap. [3.14.6\)](#page-88-0). Diese NSP müssen am ersten konstruktionsrelevanten ZLP/TLP immer angegeben werden, sofern die Angaben bereits dort zutreffen. Sie müssen im weiteren Zug-lauf immer dann an einem ZLP/TLP angegeben werden, wenn sie in diesem lokal bzw. erst ab oder bis zu diesem ZLP/TLP gelten. Tabelle 28 [NetworkSpecificParameter Location-Ebene Datenfeldere](#page-92-0)nthält detaillierte Aussagen, welche NSP nur lokal im betreffenden ZLP/TLP, für den nachfolgenden Streckenabschnitt oder für einen durch eine Beginn- und Ende-Kennzeichnung definierten räumlichen Bereich gelten.
- NetworkSpecificParameter auf AffectedSection-Ebene (siehe Kap. [3.14.7\)](#page-93-0). Diese NSP gelten ausschließlich für die betreffende AffectedSection-Struktur, sofern diese Struktur in einer Nachricht angegeben ist.

### **3.8.1.3 LocationSubsidiaryIdentification**

- In der Unterstruktur "LocationSubsidiaryIdentification" können ergänzende Angaben zur Lokalität innerhalb des angegebenen Zug- bzw. Trassenlaufpunktes erfolgen.
- Mit der Angabe eines LocationSubsidiaryCodes in Verbindung dem LocationSubsidiaryTypeCode 41 wird für Betriebsstellen der DB Netz AG die bisherige Ril100-Abkürzung referenziert.

|                                       | 3 |  | 5 |  |  |  |  |  |  |  |
|---------------------------------------|---|--|---|--|--|--|--|--|--|--|
| LocationSubsidiaryIdentification<br>Ξ |   |  |   |  |  |  |  |  |  |  |
| ⊟ LocationSubsidiaryCode              |   |  |   |  |  |  |  |  |  |  |
| LocationSubsidiaryTypeCode            |   |  |   |  |  |  |  |  |  |  |
| <b>AllocationCompany</b>              |   |  |   |  |  |  |  |  |  |  |
| LocationSubsidiaryName                |   |  |   |  |  |  |  |  |  |  |

Abbildung 17 LocationSubsidiaryIdentification Unterstruktur

#### **3.8.1.4 TypeOfService**

- In der Unterstruktur "TypeOfService" können ergänzende Angaben zu im Zug verfügbaren Services erfolgen.
- Die Struktur wird in der Planungsphase des Trassenbestell- und -zuweisungsprozesses durch DB Netz generell nicht genutzt.

| 2 3 4                         |  |  | $15 \t16$ |  |  |  |  |  |  |  |
|-------------------------------|--|--|-----------|--|--|--|--|--|--|--|
| TypeofService                 |  |  |           |  |  |  |  |  |  |  |
| SpecialServiceDescriptionCode |  |  |           |  |  |  |  |  |  |  |
| FacilityTypeDescriptionCode   |  |  |           |  |  |  |  |  |  |  |
| CharacteristicDescriptionCode |  |  |           |  |  |  |  |  |  |  |

Abbildung 18 TypeOfService Unterstruktur

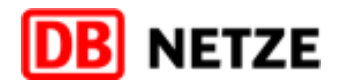

# **3.8.1.5 PlannedTrainTechnicalData**

Die Unterstruktur "PlannedTrainTechnicalData" enthält im Nachrichtentyp

- PathRequestMessage Angaben zur Beschreibung der technischen Parameter des Zuges (Zugcharakteristik),
- PathDetailsMessage technische Angaben der Zugtrassencharakteristik, die sich aus den technischen Angaben des Zuges (Zugcharakteristik) und der Trasse/RV-Kapazität (Trassencharakteristik), ggf. abgeleitet aus Infrastrukt rametern, ergeben.

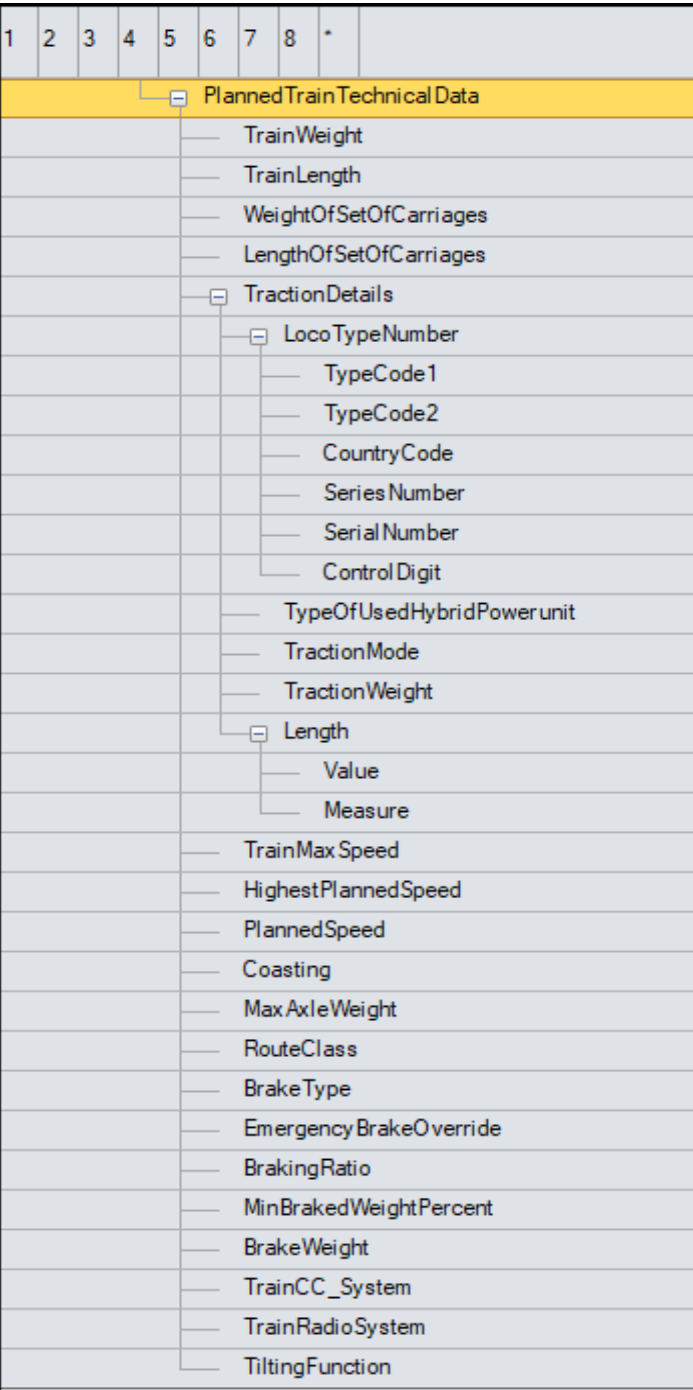

Abbildung 19 PlannedTrainTechnicalData Struktur

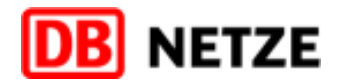

# **3.8.1.6 ExceptionalGaugingIdent**

Die Unterstruktur "ExceptionalGaugingIdent" enthält Angaben zu Beförderungsbesonderheiten (z. B. BZA, Beförderungsanordnungen, Dauer-LÜ oder Lademaßüberschreitung) im Bereich eines EIU.

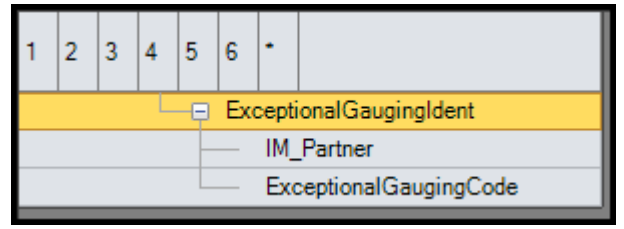

Abbildung 20 ExceptionalGaugingIdent Unterstruktur

## **3.8.1.7 DangerousGoodsIndication**

- In der Unterstruktur "DangerousGoodsIndication" sind Angaben zum Gefahrgut zu machen, sofern im Zugverband Wagen mit Gefahrgut enthalten sind.
- Die Angabe der RID-Nr. (Attribut RID\_Class) ist dabei verpflichtend.

Die Unterstruktur "CombinedTrafficLoadProfile" enthält Angaben zu KV-Profilen, sofern im Zugverband Wagen mit abweichenden Fahrzeugbegrenzungslinien (insbesondere bei Wechselbehältern, Containern oder Sattelaufliegern), d. kodifizierte Ladeeinheiten auf kodierten Tragwagen, vorhanden sind.

|                      | 2                                                           | 13 | 4 | 5 | 6 |  |           |  |  |  |  |  |
|----------------------|-------------------------------------------------------------|----|---|---|---|--|-----------|--|--|--|--|--|
|                      | <b>DangerousGoodsIndication</b><br>$\overline{\phantom{0}}$ |    |   |   |   |  |           |  |  |  |  |  |
|                      | <b>HazardIdentificationNumber</b>                           |    |   |   |   |  |           |  |  |  |  |  |
|                      |                                                             |    |   |   |   |  | UN_Number |  |  |  |  |  |
|                      | DangerLabel                                                 |    |   |   |   |  |           |  |  |  |  |  |
|                      | RID_Class                                                   |    |   |   |   |  |           |  |  |  |  |  |
| PackingGroup         |                                                             |    |   |   |   |  |           |  |  |  |  |  |
| DangerousGoodsWeight |                                                             |    |   |   |   |  |           |  |  |  |  |  |
|                      | DangerousGoodsVolume                                        |    |   |   |   |  |           |  |  |  |  |  |
|                      | LimitedQuantityIndicator                                    |    |   |   |   |  |           |  |  |  |  |  |

Abbildung 21 DangerousGoodsIndication Unterstruktur

#### **3.8.1.8 CombinedTrafficLoadProfile**

| 2 3 4 5 6 |  |   |                |                            |
|-----------|--|---|----------------|----------------------------|
|           |  | Θ |                | CombinedTrafficLoadProfile |
|           |  |   | P1             |                            |
|           |  |   | P <sub>2</sub> |                            |
|           |  |   | C1             |                            |
|           |  |   |                |                            |

Abbildung 22 CombinedTrafficLoadProfile Unterstruktur

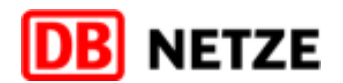

# **3.8.1.9 StatusOfHarmonization**

Die Angaben in der Unterstruktur "StatusOfHarmonization" geben Auskunft über den Stand der Harmonisierung der Zuglaufangaben zwischen den beteiligten EVU und EIU.

|                       |                           | $2 \mid 3 \mid 4$ |  | 15 |  |  |  |  |  |  |  |
|-----------------------|---------------------------|-------------------|--|----|--|--|--|--|--|--|--|
|                       | StatusOfHarmonization     |                   |  |    |  |  |  |  |  |  |  |
|                       | <b>HandoverHarmonized</b> |                   |  |    |  |  |  |  |  |  |  |
| InterchangeHarmonized |                           |                   |  |    |  |  |  |  |  |  |  |

Abbildung 23 StatusOfHarmonization Unterstruktur

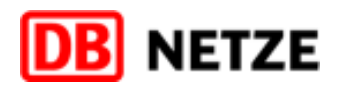

#### <span id="page-60-0"></span>**3.8.1.10 TrainActivity**

Die Unterstruktur "TrainActivity"

- ist eine Wiederholstruktur, die auf Ebene "PlannedJourneyLocation" (ZLP/TLP) in den Strukturen "TrainInformation" und "PathInformation" vorhanden ist, aber aus fachlichen Gründen fast ausschließlich nur in der Struktur "PathInformation" genutzt wird. TrainActivity beinhaltet im Attribut <TrainActivityType> eine eindeutige Kodierung der Zugaktivität als Mussangabe sowie die Möglichkeit der Referenzierung auf einen anderen Zug durch die Angabe der OTN (optional) oder der ReferenceTRID (optional).
- wird genutzt, um auf Locationebene (ZLP/TLP) die gewünschte/erforderliche Haltart sowie gewünschte Haltegründe zu hinterlegen. Die gültigen Ausprägungen für das Attribut <TrainActivityType> (verschlüsselte Haltearten un Haltegründe) sind in Kapitel [3.16.2](#page-110-0) zu finden. Zur Angabe der Haltearten und Haltegründe sind die Unterstruktur "AssociatedAttachedTrainID" und das Attribut "AssociatedAttachedOTN" nicht erforderlich.
- Kann genutzt werden, um Zugübergänge (vorheriger oder nachfolgender Zug, z. B: Tfz-Leerfahrt, oder Anschlussbeziehungen und Zugverknüpfungen, z. B. Zugzusammenführungen oder -trennungen bei "Y-Zugverbund", anzugeben.

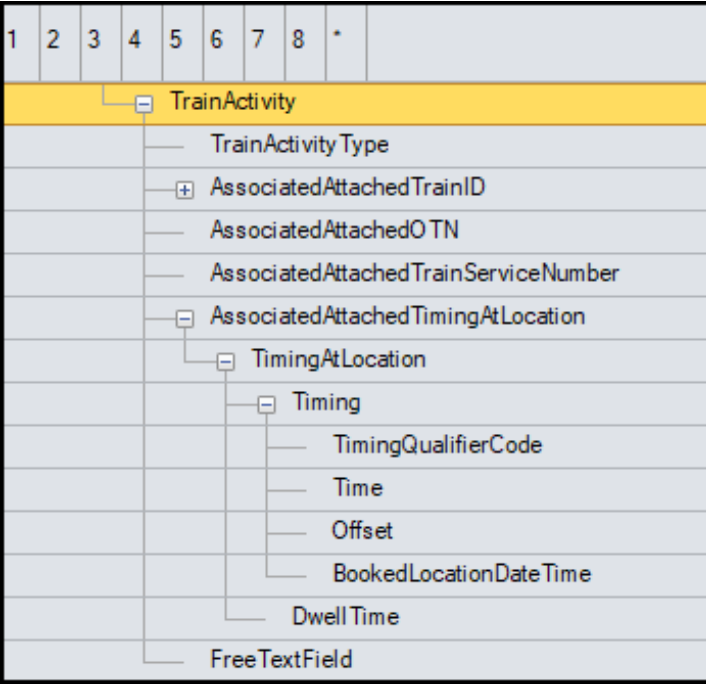

Abbildung 24 TrainActivity Unterstruktur

#### **3.8.2 Datenfelder der Struktur "PlannedJourneyLocation" und deren Unterstrukturen**

In diesem Kapitel werden alle Datenfelder der Struktur PlannedJourneyLocation inklusive aller Unterstrukturen im Detail beschrieben.

- **In diesen Strukturen werden alle Zug- bzw. Trassenlaufpunkt abhängigen Daten angegeben.**
- Die Struktur steht an jedem Zug- bzw. Trassenlaufpunkt, der in den Nachrichten PathRequestMessage bzw. PathDetailsMessage zur Beschreibung des Zug- bzw. Trassenverlaufs aufgeführt ist.
- In der Oberstruktur PathInformation des Nachrichtentyps "PathRequestMessage" müssen mindestens an einem konstruktionsrelevanten ZLP im Bereich der DB Netz in der Struktur "Timing" im Feld <TimingQualifierCode> eine der Ausprägungen "ELA" (früheste Ankunftszeit), "LLA" (späteste Ankunftszeit), "ELD" (früheste Abfahrtszeit) oder "LLD" (späteste Abfahrtszeit) angegeben und das zugeordnete Attribut <Time> (Uhrzeit) sowie bei Bedarf das Attri <Offset> (Tageswechsel/Nachtsprung) gefüllt sein.
- Alle Fahrplanzeitangaben sind aufsteigend (ggf. in Verbindung mit <Offset> bei einem Tageswechsel).

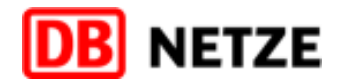

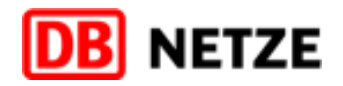

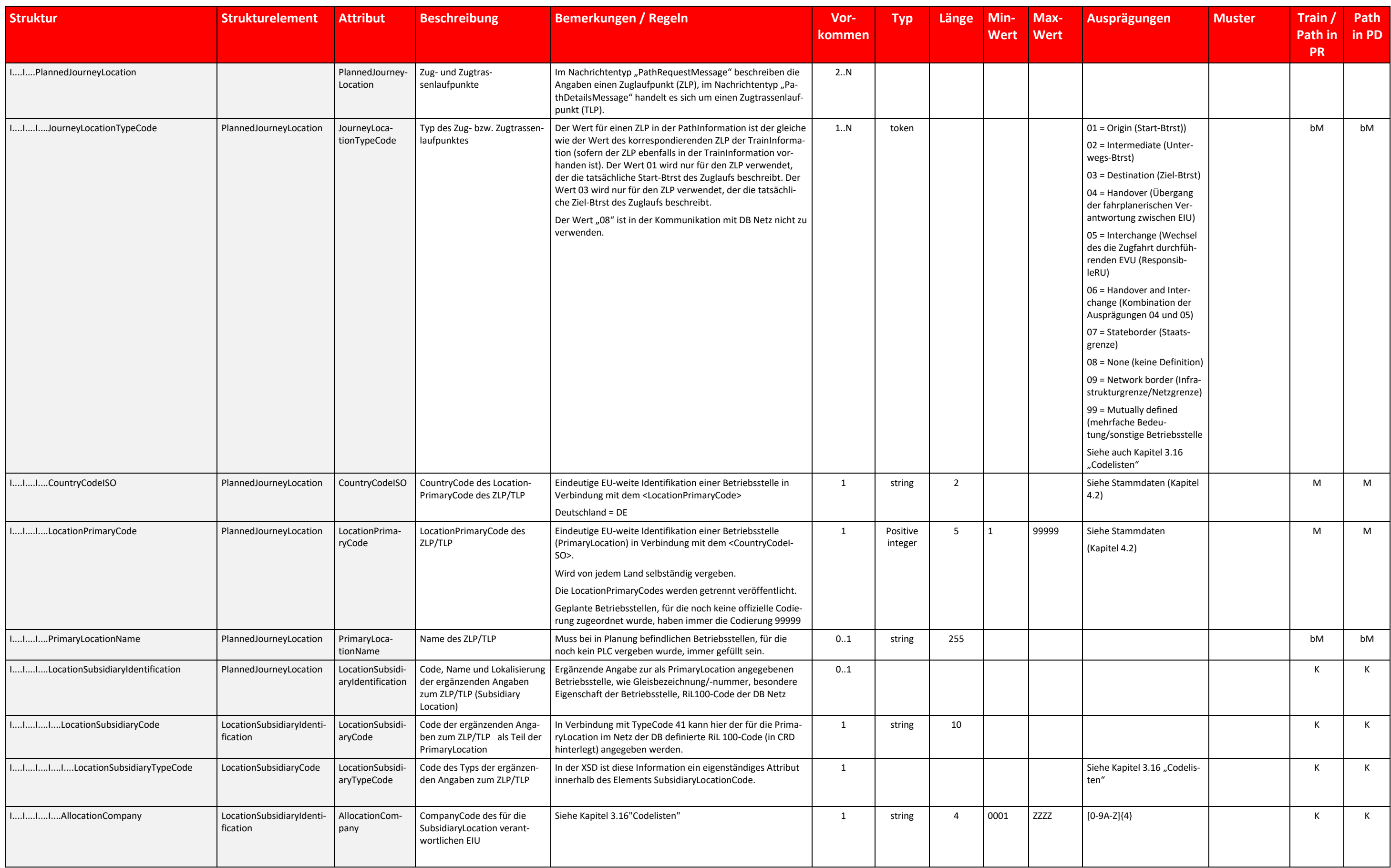

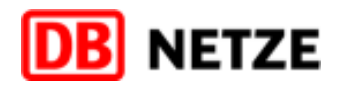

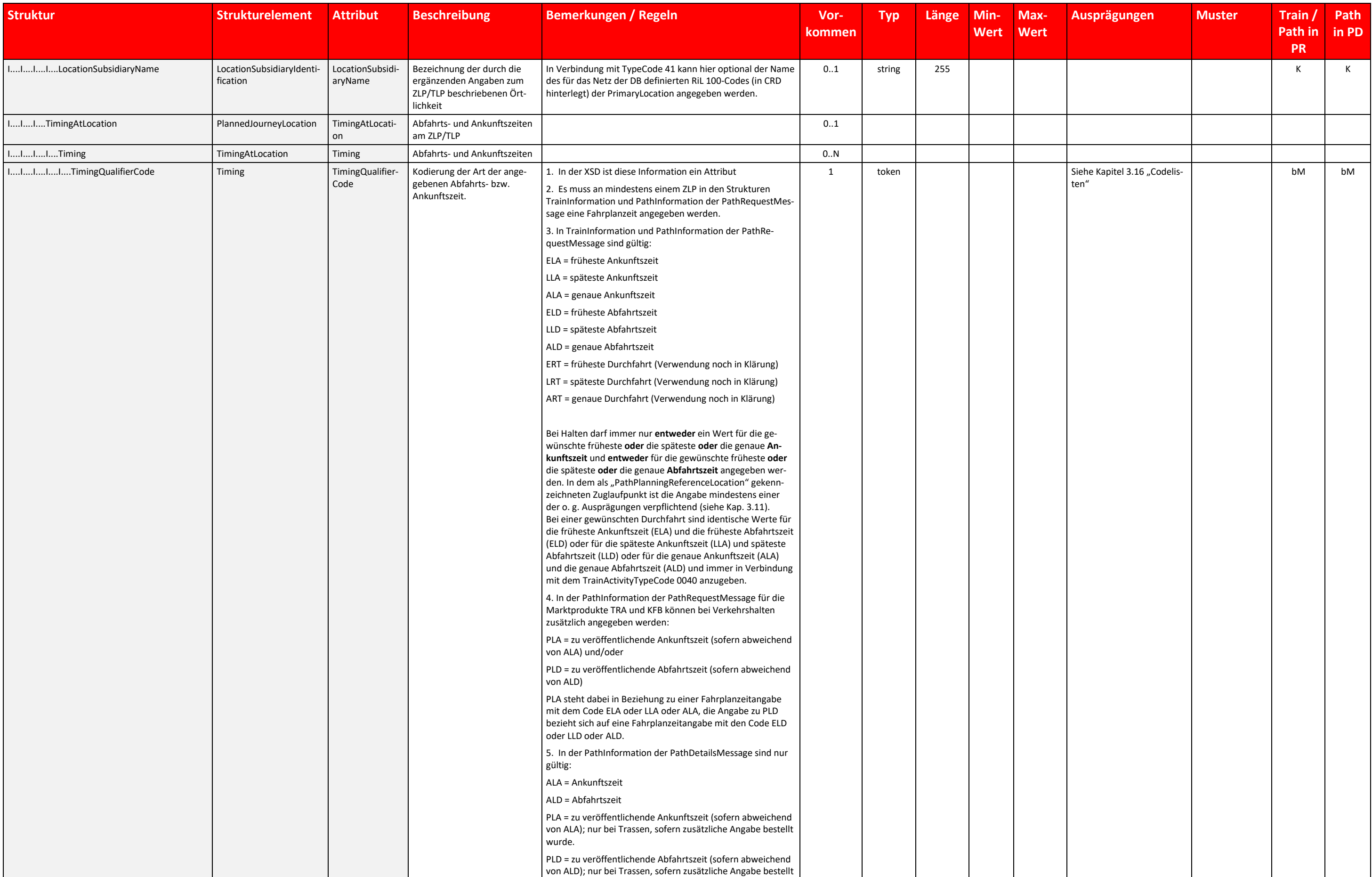

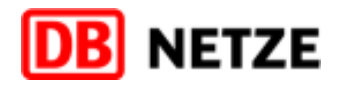

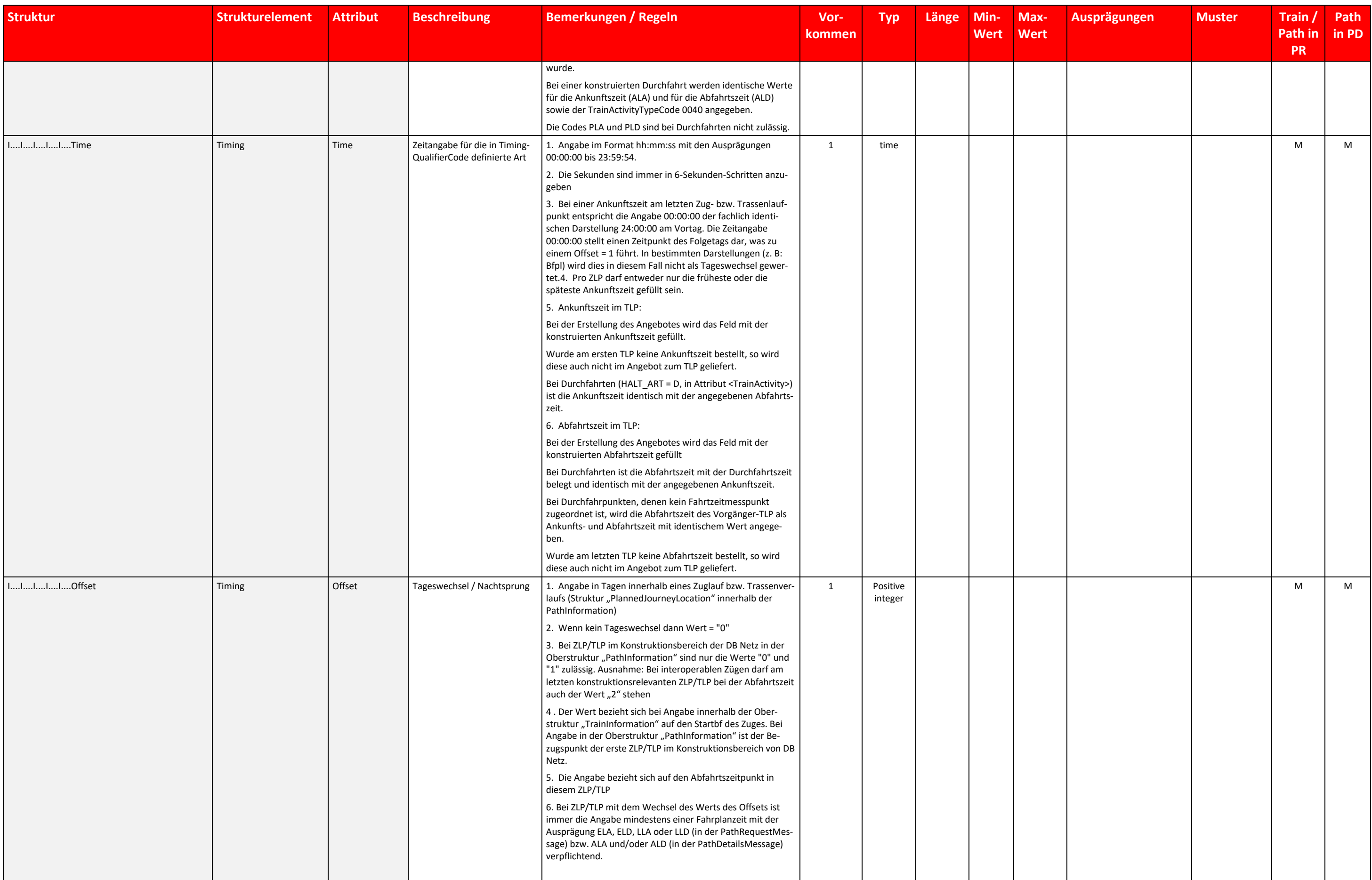

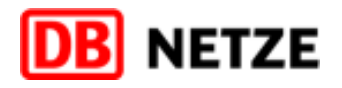

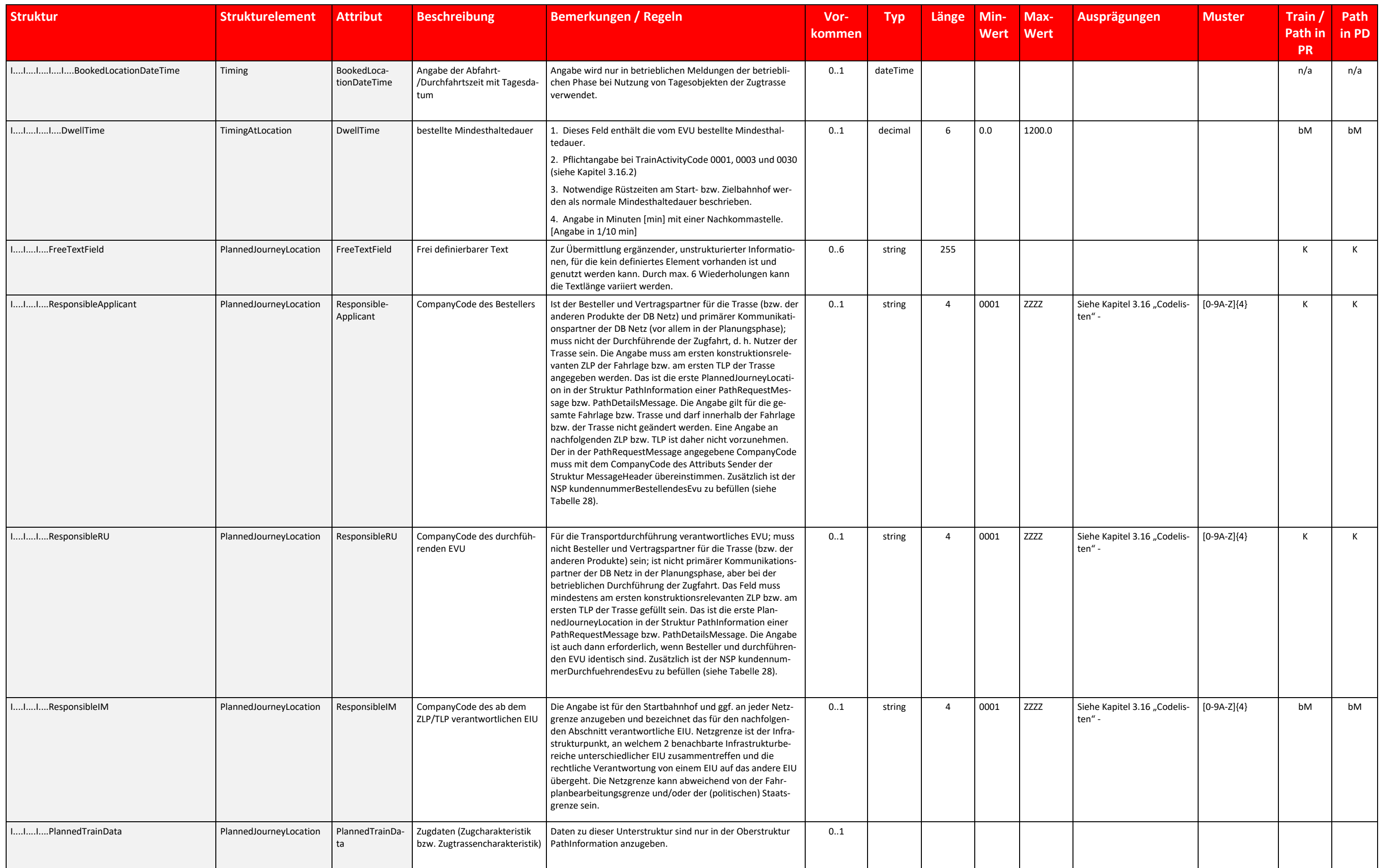

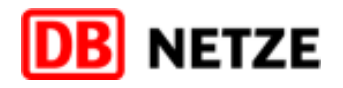

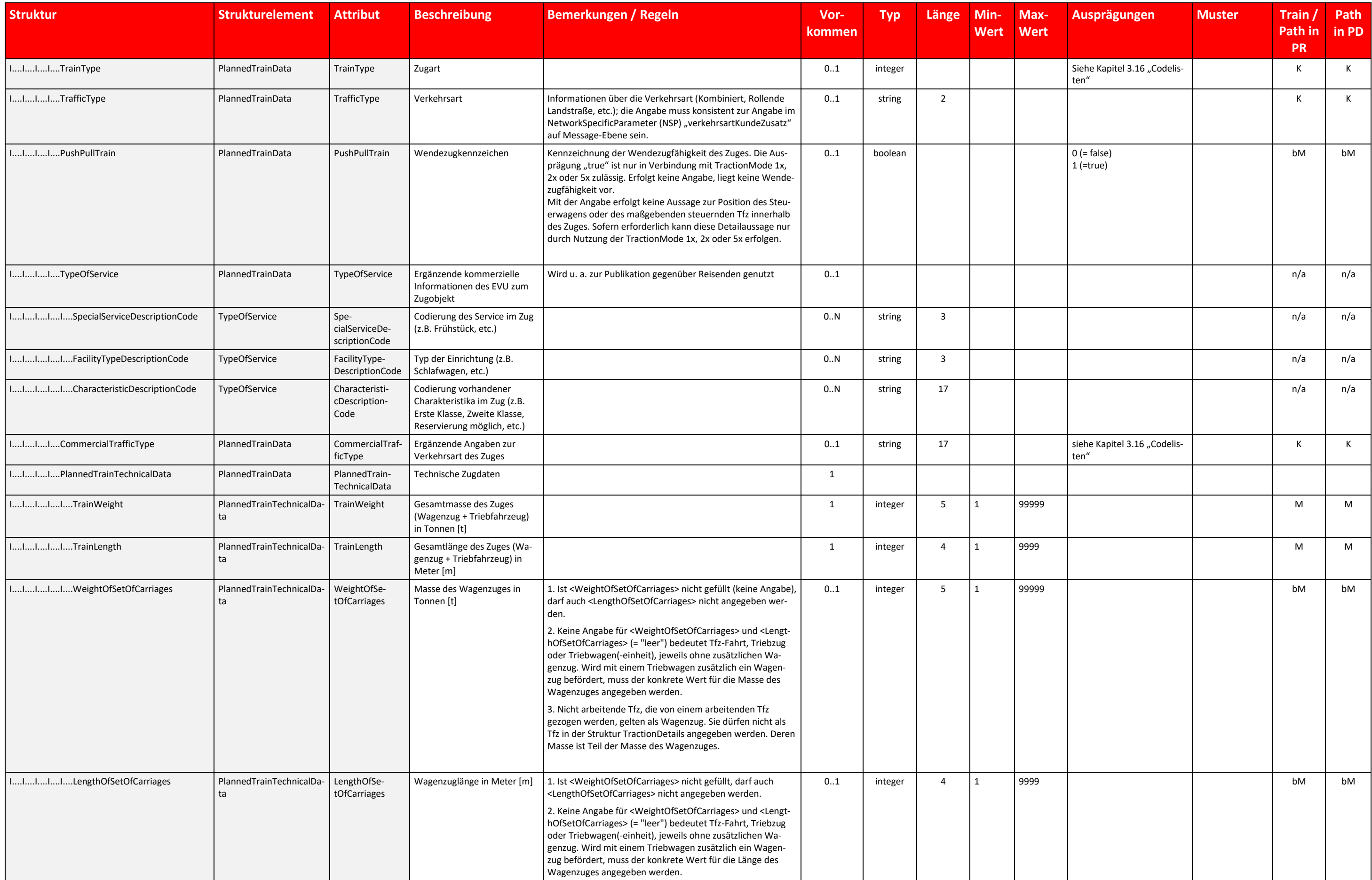

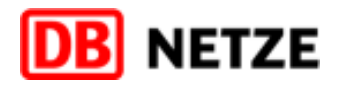

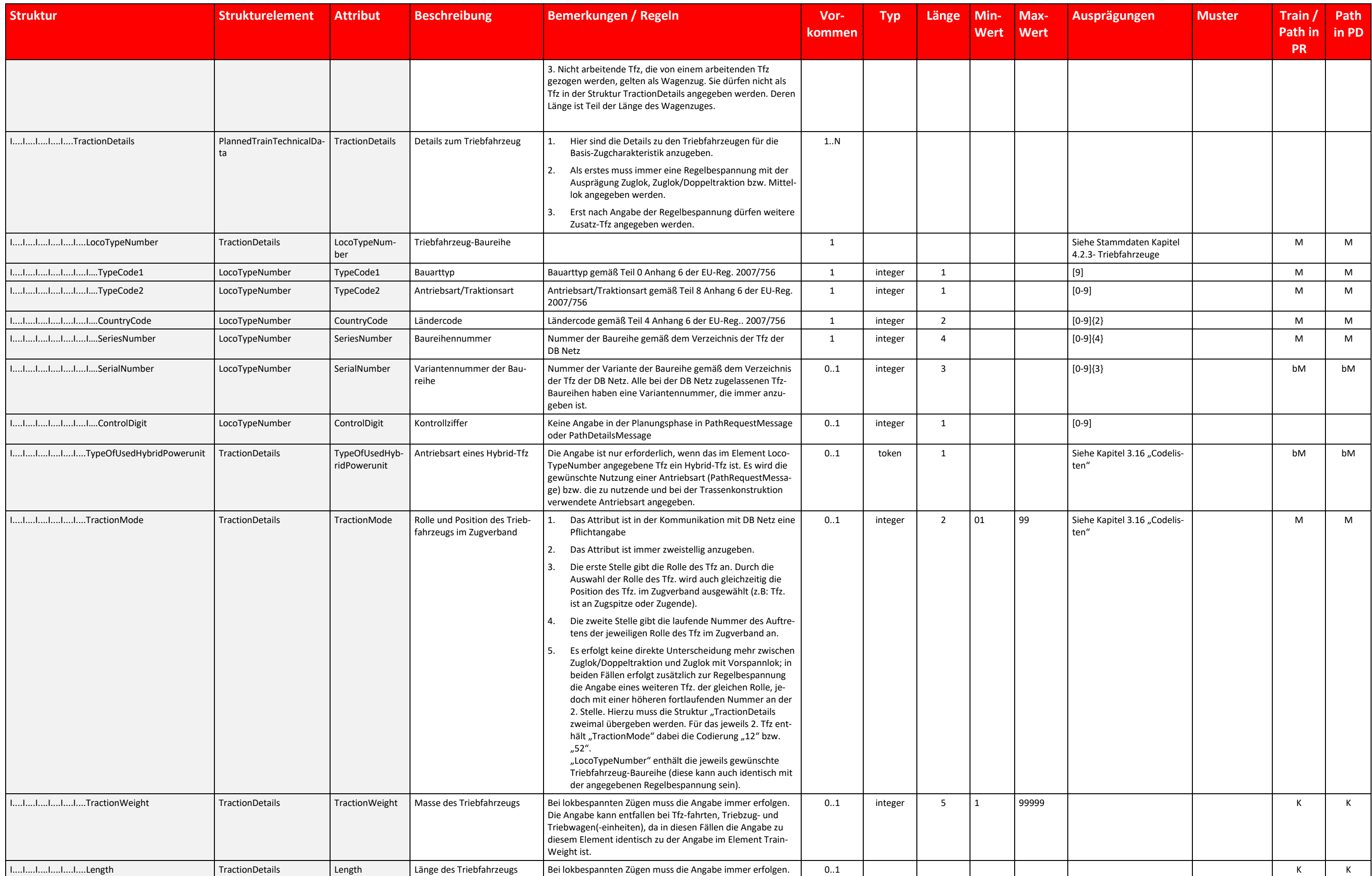

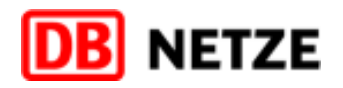

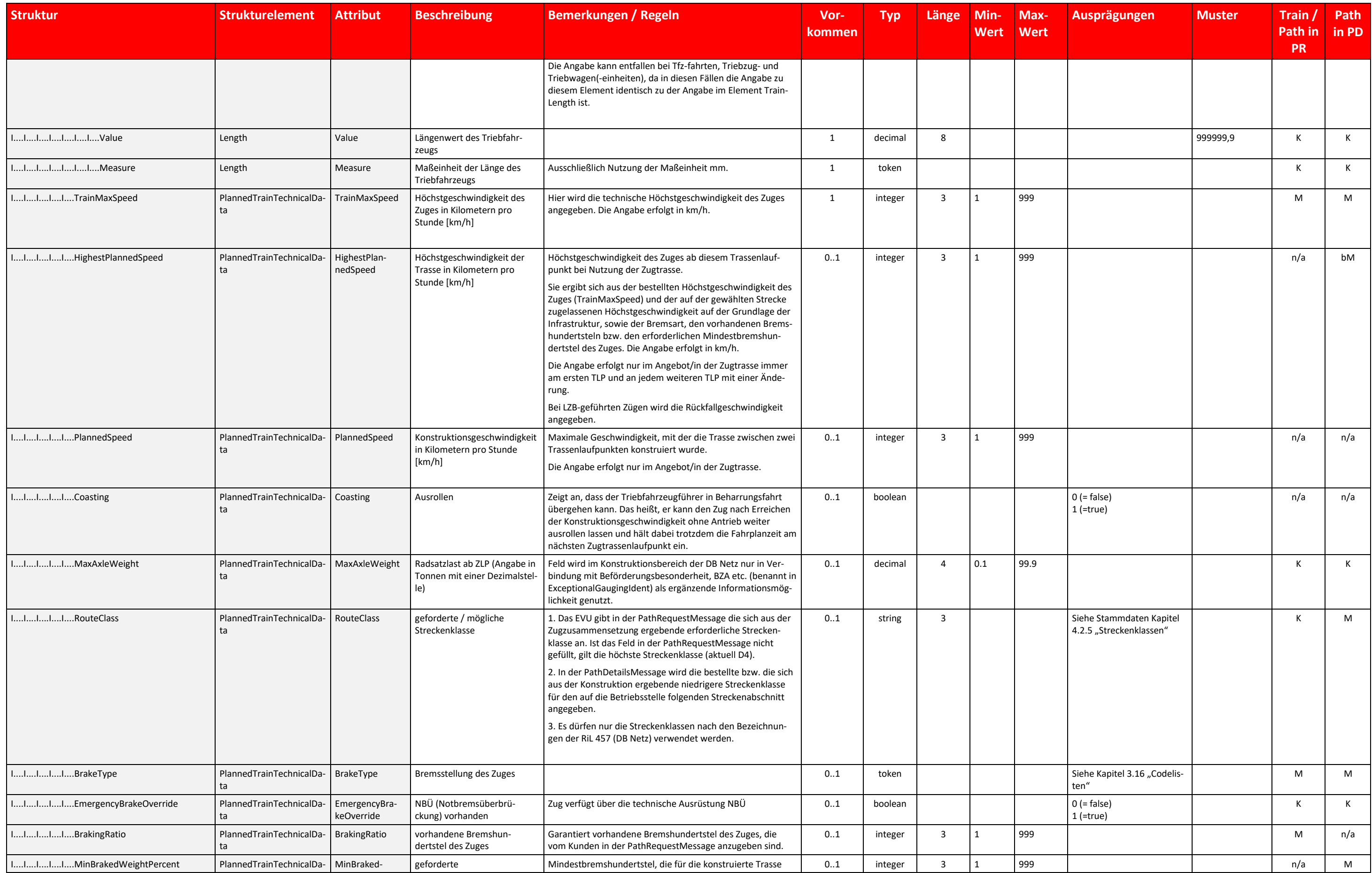

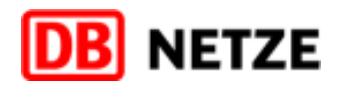

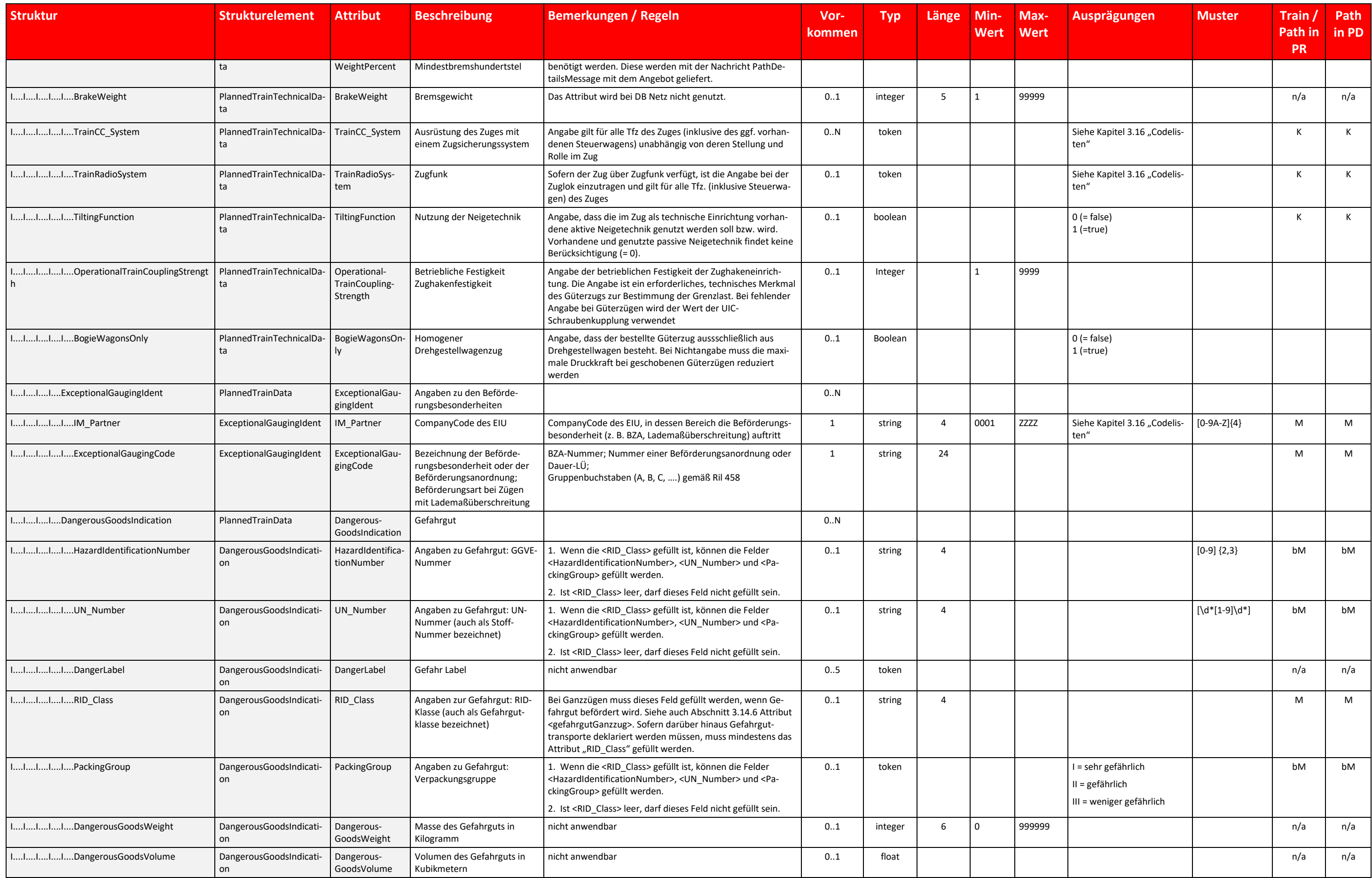

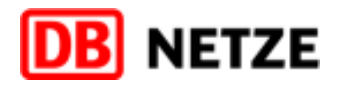

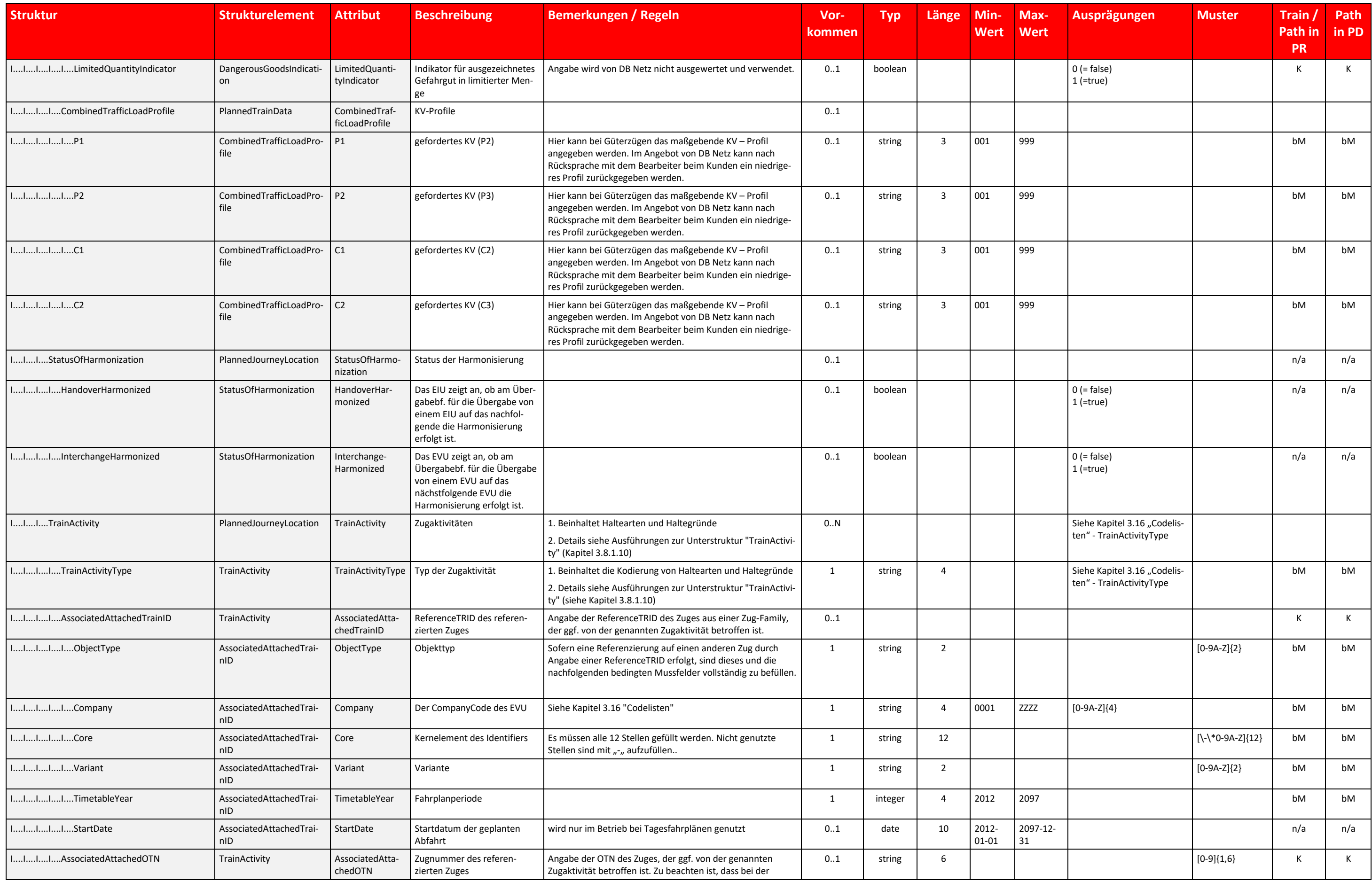

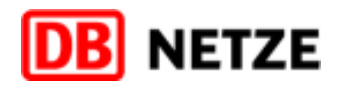

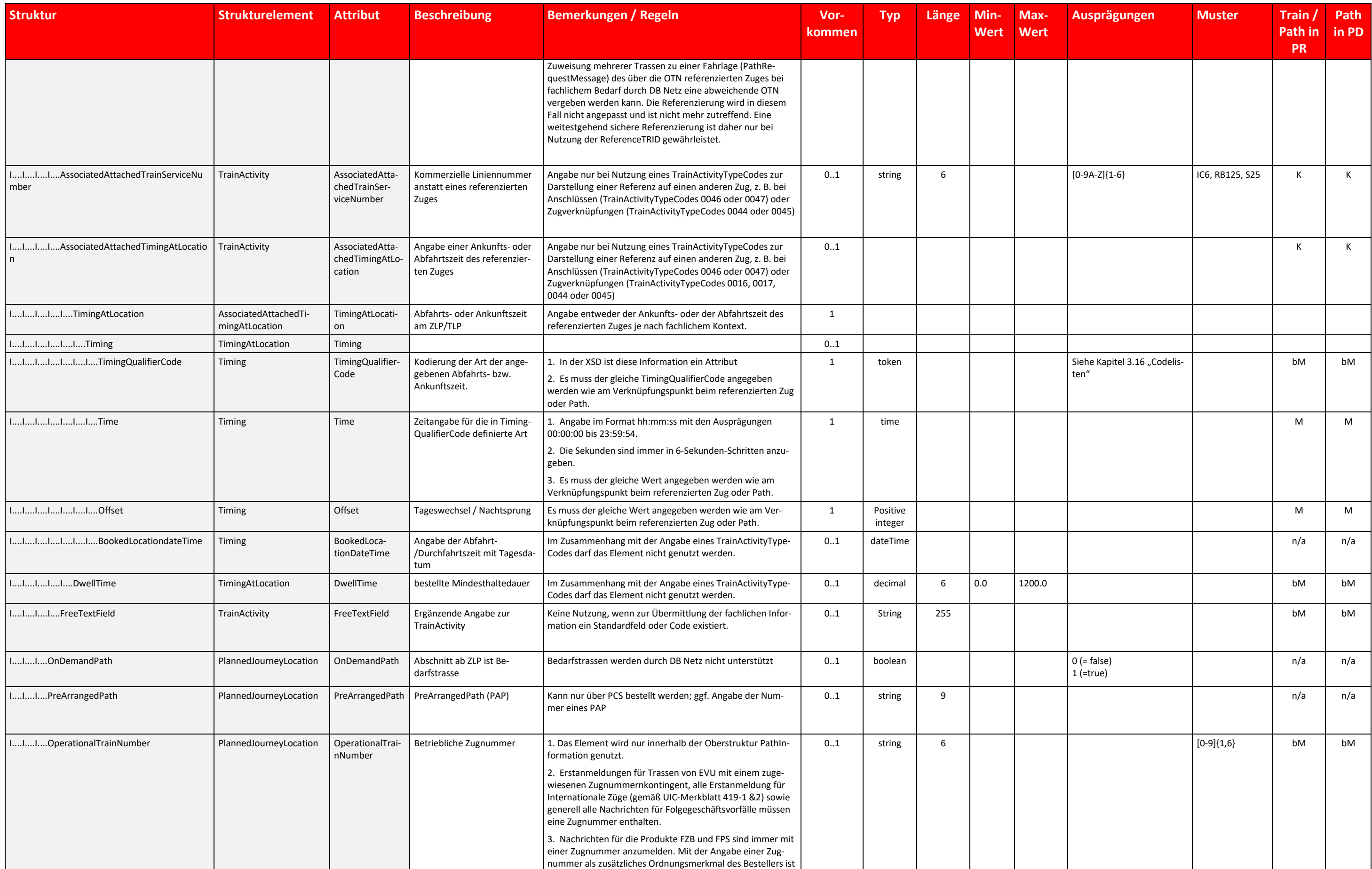

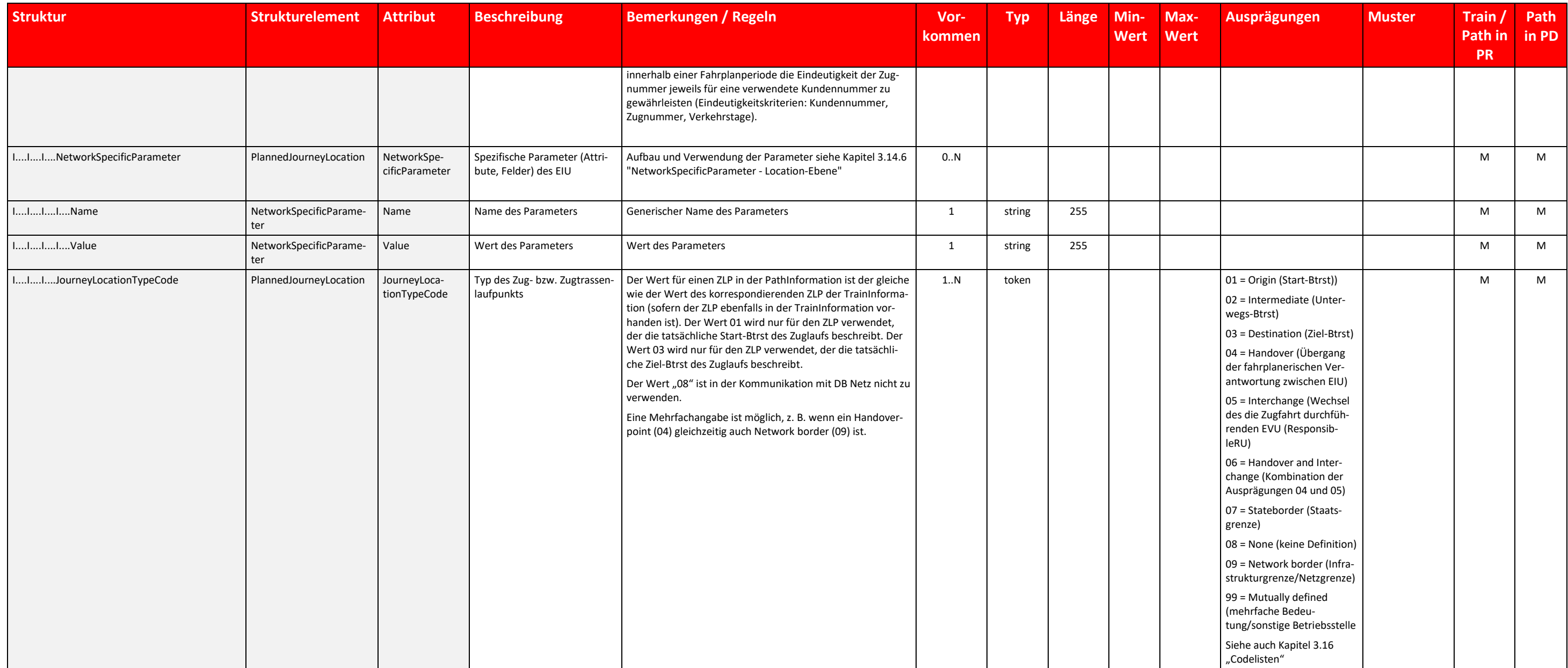

Tabelle 20 Struktur PlannedJourneyLocation Datenfelder

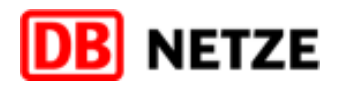
#### <span id="page-72-0"></span>**3.9 Struktur "PlannedCalendar"**

### <span id="page-72-1"></span>**3.9.1 Übersicht über die Struktur "PlannedCalendar"**

Diese Struktur ist in den Oberstrukturen "TrainInformation" und "PathInformation" sowie in der "AffectedSection" enthalten. Die Struktur "PlannedCalendar" muss immer angegeben werden, wenn eine dieser Oberstrukturen in ein Nachrichtentyp angegeben werden muss oder soll.

Die Struktur "PlannedCalendar" weist in den Oberstrukturen "TrainInformation" und "PathInformation" mit der Angabe der Verkehrstage (BitmapDays) für einen angegebenen Verkehrszeitraum (ValidityPeriod) die Verkehrszeitregel des Zuges, der Route bzw. der Zugtrasse oder RVK aus. Für RVK gelten jedoch besondere Regeln (siehe Hauptdokument Kap. 8.3.2).

Bei Angabe in der Oberstruktur "AffectedSection" beschreiben die Angaben in der Struktur "PlannedCalendar" die Gültigkeit des in der jeweiligen Nachricht übermittelten fachlichen Sachverhalts bzw. die Gültigkeit der darin Daten (z. B Angabe der Ausfalltage bei Stornierungen).

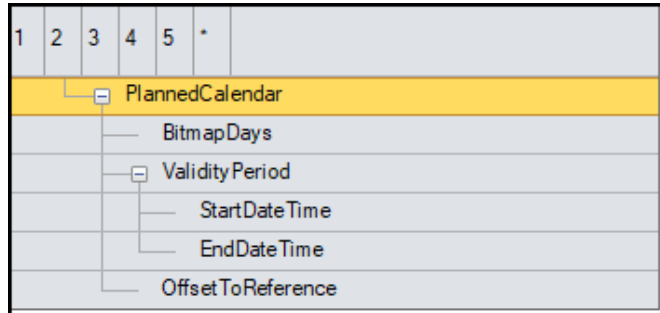

Abbildung 25 PlannedCalendar Struktur

#### Nutzung der Struktur "PlannedCalendar" in der Nachricht "PathRequestMessage":

- Die Nachricht enthält zwei Verkehrszeitregelungsangaben:
	- o Verkehrszeitregelung in der Oberstruktur "TrainInformation", gültig für den vollständigen Zuglauf (Route)
	- Verkehrszeitregelung in der Oberstruktur "PathInformation", gültig für denjenigen Zuglaufabschnitt, für den das über die PathRequestMessage angefragte EIU verantwortlich ist.
- Die Verkehrstage definieren sich ab der Start-Betriebsstelle in der Oberstruktur "TrainInformation" bzw. ab der Start-Betriebsstelle in der Oberstruktur "PathInformation". In Abhängigkeit vom Wert im Attribut OffsetToRefer können sich die Verkehrstage in der Struktur PlannedCalendar in der TrainInformation bzw. PathInformation im Vergleich zu den Verkehrstagen des ReferenceTrain und dessen Kalender (ReferenceCalendar) um die Anzahl der Tageswechsel verschieben.
- Das Attribut "Offset" der Unterstruktur "TimingAtLocation" in der Struktur PlannedJournevLocation gibt die Tageswechsel innerhalb des Zug- bzw. Trassenlaufs an. Es hat an der Start-Betriebsstelle immer den Wert "0" und ist weiteren Zug-bzw. Trassenverlauf immer positiv (oder "0", wenn kein Tageswechsel geplant wird bzw. sich aus der Konstruktion der Zugtrasse ergibt).

#### Nutzung der Struktur "PlannedCalendar" in der Nachricht "PathDetailsMessage":

- Die Verkehrszeitregelung bezieht sich auf die erste durch eine Unterstruktur "PlannedJourneyLocation" definierte Betriebsstelle in der Oberstruktur "PathInformation". In Abhängigkeit vom Wert im Attribut OffsetToReference können sich die Verkehrstage der Zugtrasse im Vergleich zu den Verkehrstagen des ReferenceTrain und dessen Kalender (ReferenceCalendar) oder der Route um die Anzahl der Tageswechsel verschieben.
- Sie beinhaltet die durch die Konstruktion definierten Verkehrstage der Zugtrasse
- Das EIU kann bei Bedarf auf eine Nachricht "PathRequestMessage" mehrere Zugtrassen zuweisen. Hierbei erhält jede separate "PathDetailsMessage" eine eigene Unterstruktur "PlannedCalendar" mit jeweils unterschiedlichen, d h. disjunkten und komplementären Verkehrstageregelungen im Kontext zu der bestellten Verkehrstageregelung.

#### Nutzung der Struktur "PlannedCalendar" in der Struktur "AffectedSection" (Details siehe Kapitel [3.12\)](#page-79-0):

■ Die Verkehrstageregelung bezieht sich auf die in der Unterstruktur "StartOfSection" angegebene (erste betroffene) Betriebsstelle der referenzierten Zugtrasse.

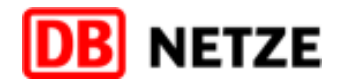

# **3.9.2 Struktur "ReferenceTrainIDSubCalendar" und Attribut "OffsetToReference":**

Durch das EVU (Rolle LeadRU) erfolgt die Planung von Zugobjekten, die in einer Train-Family zusammengefasst werden. Die Train-Family wird auch als ReferenceTrain bezeichnet, dessen eindeutiger Identifikator die ReferenceTr ferenceTRID) ist. Der ReferenceTrain ist ein imaginäres Objekt mit einem imaginären ReferenceCalendar. Jedem Tag dieses Kalenders darf max, ein Zug eines Zugobjekts Train der Train-Family zugeordnet sein. Der ReferenceCale ReferenceTrains enthält somit alle Verkehrstage des imaginären Objekts ReferenceTrain.

Der Kalender selbst wird in der Kommunikation zwischen EVU und EIU nur indirekt bzw. teilweise durch den ReferenceTrainIDSubCalendar ausgetauscht, der in allen Kap[. 2.2](#page-17-0) genannten Nachrichten (außer Error-Message) enthalten dient vor allem zur Konsolidierung der Angaben in der Struktur PlannedCalendar in Verbindung mit der Angabe im Element "OffsetToReference" und der Ableitung des Elements "startDate" in den Identifiers der Tagesobjekte.

Jeder in einem "PlannedCalendar" enthaltene Verkehrstag muss unter Berücksichtigung der Angabe in OffsetToReference immer ein Pendant im ReferenceTrainIDSubCalendar haben. Anderenfalls liegt ein Fehler vor.

Das Attribut "OffsetToReference" gibt die Verschiebung der Verkehrstage in der Struktur PlannedCalendar für die Objekte Route (in der TrainInformation der PathRequestMessage) bzw. PathRequest (in der PathInformation der Pa questMessage) sowie für das Objekt Path (in der PathInformation der PathDetailsMessage) im Vergleich zu den Verkehrstagen des ReferenceTrain und dessen Kalender (ReferenceCalendar) an. Es dient aber ebenso der eindeutigen lung des StartDate im Identifier der Tagesobjekte und der eindeutigen Verlinkung der Paths zum ReferenceTrain an den jeweiligen Verkehrstagen unter Berücksichtigung der durch den Wert im Attribut "OffsetToReference" erford Verschiebung.

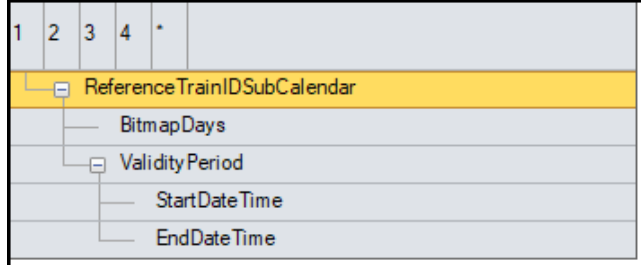

Abbildung 26 ReferenceTrainIDSubCalendar Struktur

### **3.9.3 Datenfelder der Struktur "PlannedCalendar"**

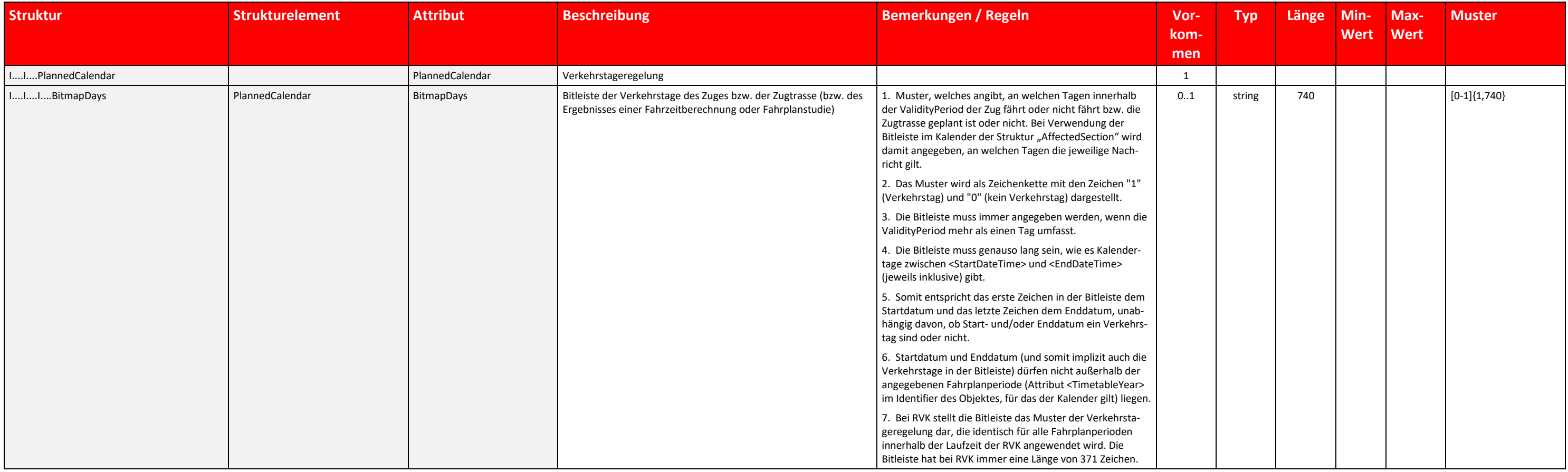

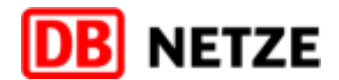

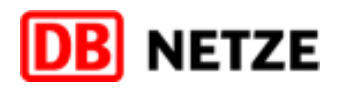

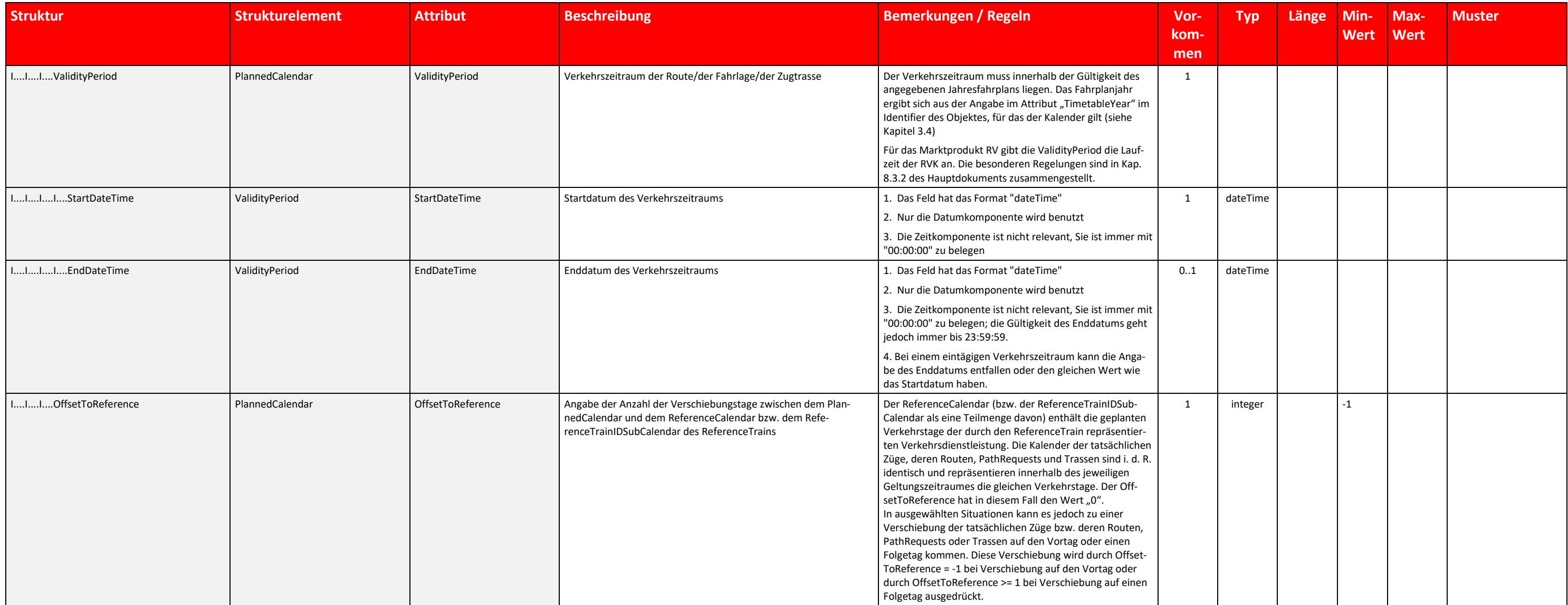

Tabelle 21 PlannedCalendar Datenfelder

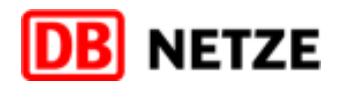

# **3.9.4 Datenfelder der Struktur "ReferenceTrainIDSubCalendar"**

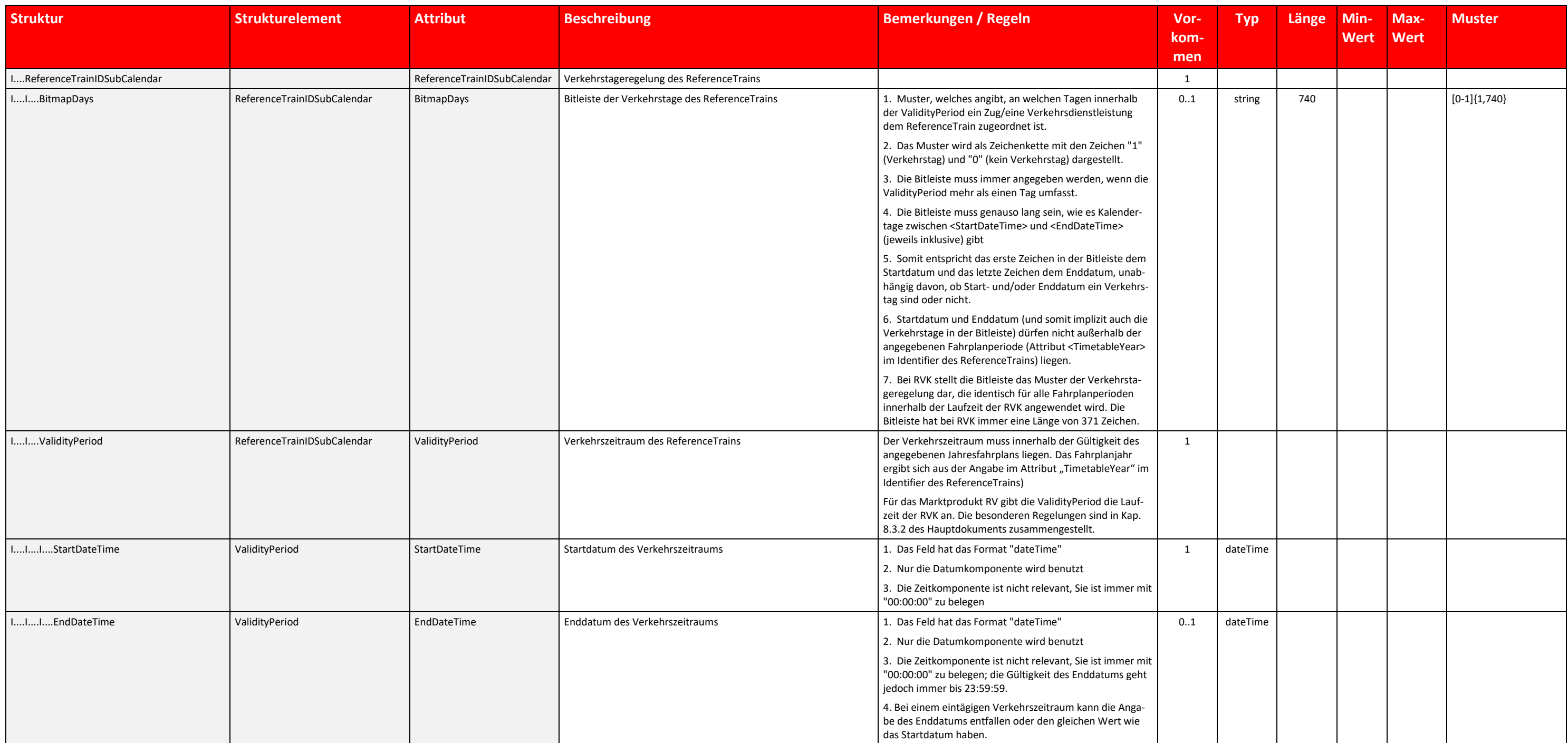

Tabelle 22 ReferenceTrainIDSubCalendar Datenfelder

# **3.10 Struktur "RequestedCalendar"**

#### **3.10.1 Übersicht über die Struktur "RequestedCalendar"**

Die Struktur "RequestedCalendar" ist nur in der Oberstruktur "PathInformation" enthalten.

Sie wird in der PathRequestMessage verwendet, sofern in einem Geschäftsvorfall Änderung nach Vertragsschluss eine Änderung der gebuchten Trasse an einzelnen Tagen mit einer Verschiebung auf den Vor-oder Folgetag bestellt w Der PlannedCalendar enthält dabei mit einem entsprechend angepassten OffsetToReference die zukünftig gewünschten Verkehrstage, der RequestedCalendar hingegen enthält die abzuändernden Verkehrstage der bisher gebuchten Trasse.

Sie wird ebenso in der PathDetailsMessage verwendet, wenn sich durch die Trassenkonstruktion eine Verschiebung auf den Vor- oder Nachfolgetag entgegen der ursprünglichen Bestellung ergibt. Der PlannedCalendar enthält dabei tatsächlichen Verkehrstage der Trasse bzw. RKV mit einem entsprechend angepassten OffsetToReference. Der RequestedCalendar wiederholt die in der durch die PathDetailsMessage referenzierten PathRequestMessage ursprünglich bestellten Verkehrstage (BitmapDays) und den Verkehrszeitraum (ValidityPeriod) der bestellten Fahrlage eines Zuges bzw. einer RVK.

## Des Weiteren gelten die Aussagen in Kapitel [3.9](#page-72-0) analog.

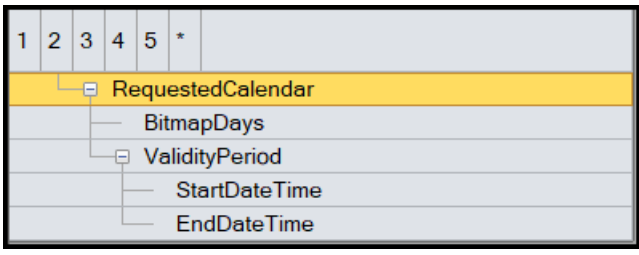

Abbildung 27 RequestedCalendar Struktur

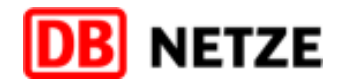

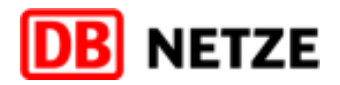

# **3.10.2 Datenfelder der Struktur "RequestedCalendar"**

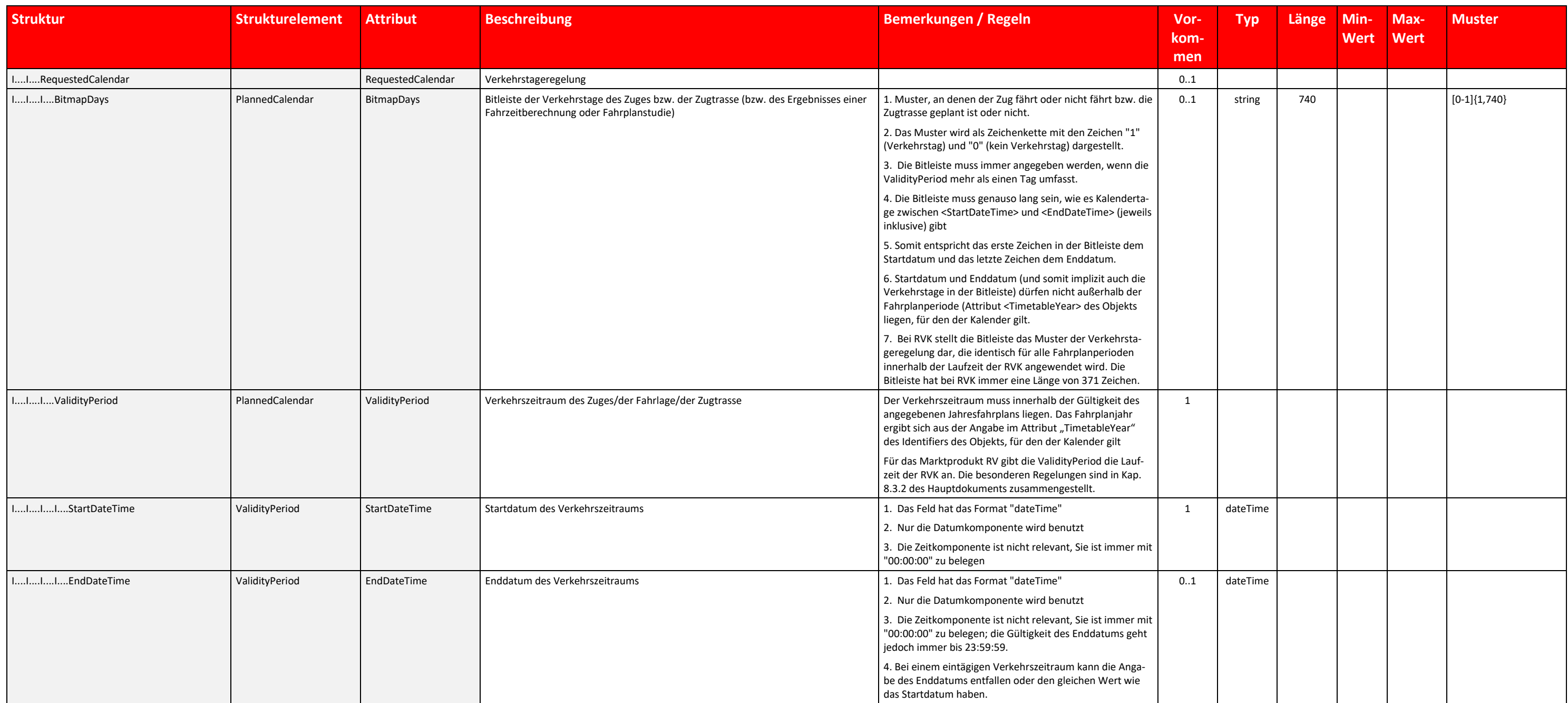

Tabelle 23 RequestedCalendar Datenfelder

#### **3.11 PathPlanningReferenceLocation**

In dieser Struktur definiert das bestellende EVU den Zuglaufpunkt, auf welchen sich die für die Oberstruktur "TrainInformation" angegebene Verkehrszeitregelung (Struktur "PlannedCalendar) bezieht, als Referenzbetriebsstell gewünschten Beginn der Trassenkonstruktion.

Liegt dieser Zuglaufpunkt innerhalb des Konstruktionsbereiches der DB Netz und ist dieser nicht gleichzeitig erster oder letzter konstruktionsrelevanter Zuglaufpunkt, erfolgt die Entscheidung über die gewünschte Konstrukti anhand der bestellten Fahrplanzeit. Ist eine Ankunftszeit angegeben, erfolgt die Trassenkonstruktion zunächst "rückwärts" und anschließend "vorwärts", wurde eine Abfahrtszeit bestellt erfolgt die Trassenkonstruktion zuerst und anschließend "rückwärts".

In allen anderen Fällen gilt:

- Referenzbetriebsstelle liegt vor dem oder ist gleich dem 1. konstruktionsrelevanten Zuglaufpunkt bedeutet die Konstruktionsrichtung im Bereich der DB Netz ist "vorwärts".
- Referenzbetriebsstelle liegt nach dem oder ist gleich dem letzten konstruktionsrelevanten Zuglaufpunkt bedeutet die Konstruktionsrichtung im Bereich der DB Netz ist "rückwärts".
- Bei Konstruktionsrichtung = "vorwärts" beginnt die Konstruktion ab der Abfahrtszeit in dem als Referenzbetriebsstelle bezeichneten Zuglaufpunkt bzw. in dem 1. konstruktionsrelevanten Zuglaufpunkt.
- Bei Konstruktionsrichtung = "rückwärts" beginnt die Konstruktion ab der Ankunftszeit in dem als Referenzbetriebsstelle bezeichneten Zuglaufpunkt bzw. in dem letzten konstruktionsrelevanten Zuglaufpunkt.

Wird der als Fixpunkt definierte Zuglaufpunkt innerhalb des Konstruktionsbereiches der DB Netz mehrfach durchfahren, wird derjenige Zuglaufpunkt in der Fahrlage als Fixpunkt ausgewählt, der einen bestellten Verkehrshalt re Trifft dies auf alle mehrfach durchfahrenen Zuglaufpunkte zu, wird der erste durchfahrene Zuglaufpunkt als Fixpunkt ausgewählt. Bei Kreis- oder Dreiecksfahrten mit identischen Start- und Zielzuglaufpunkt wird immer der Sta punkt als Fixpunkt definiert.

Zu der als PathPlanningReferenceLocation in der Struktur "TrainInformation" angegebenen Betriebsstelle muss in der Struktur "PathInformation" der PathRequestMessage mindestens eine gewünschte Fahrplanzeit (TimingAtLocation Ausprägungen ELA, ELD, LLA, LLD, ALA oder ALD für das Attribut TimingQualifierCode angegeben werden, sofern die Betriebsstelle innerhalb des Konstruktionsbereichs der DB Netz liegt. Die Nutzung der Codes PLA und PLD ist ni tet.

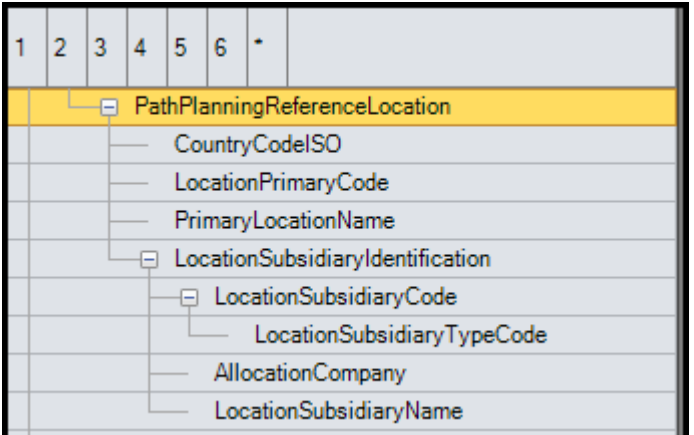

Abbildung 28 PathPlanningReferenceLocation Struktur

Die Datenfeldbeschreibungen der Attribute entsprechen den gleichnamigen Beschreibungen in der Struktur "PlannedJourneyLocation"

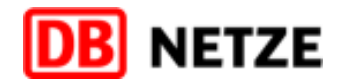

# <span id="page-79-0"></span>**3.12 AffectedSection**

# **3.12.1 Übersicht über die Struktur "AffectedSection"**

Diese Struktur ist nur in folgenden Nachrichten enthalten:

- **PathDetailsRefusedMessage**
- **PathConfirmedMessage**
- **PathCanceledMessage**
- **PathNotAvailableMessage**
- **ReceiptConfirmationMessage**

In den Nachrichten "PathDetailsRefusedMessage", "PathConfirmedMessage" und "ReceiptConfirmationMessage" entsprechen die in der Struktur "AffectedSection" anzugebenden Angaben zu Start- und Zielbahnhof sowie zum Kalender den Angaben zu diesen Attributen in der Struktur "PathInformation" des jeweils referenzierten Paths.

Die Struktur ist eine Indikation für den Empfänger über die räumliche und/oder zeitliche Gültigkeit des Inhalts der Nachricht mit Bezug auf das jeweils durch die Nachricht referenzierten Objekts.

Mit der Nachricht "PathCanceledMessage" wird der Geschäftsvorfall "Stornierung", mit der Nachricht "PathNotAvailableMessage" wird der Geschäftsvorfall "netzausgelöste Stornierung" ausgeführt bzw. eine netzausgelöste Änderu gebuchten Trasse angekündigt.

Bei einer vollständigen (netzausgelösten) Stornierung entsprechen die in der Struktur "AffectedSection" anzugebenden Angaben zu Start- und Zielbahnhof sowie zur Verkehrszeitregelung den Angaben zu diesen Attributen in der "PathInformation" des jeweils referenzierten Paths, d. h. dem jeweils aktuellen letzten Vertragsstand zu dieser Trasse.

Durch Angabe einer Teilmenge der aktuellen Verkehrstage der gebuchten Trasse in der Struktur "PlannedCalendar" kann eine Stornierung der Trasse an einem oder mehreren Verkehrstagen erfolgen. Durch die Auswahl der zutreffen Trassenlaufpunkte als Start- und Zielbahnhof (StartOfSection, EndOfSection) kann der zu stornierende Abschnitt der Zugtrasse eingeschränkt und eine teilweise Stornierung der Trasse ausgeführt werden. Durch eine teilweise S darf keine Lücke im Trassenverlauf an den genannten Verkehrstagen entstehen.

Die Unterstruktur "LocationSubsidiaryIdentification" wird hier generell nicht genutzt.

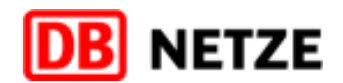

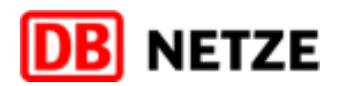

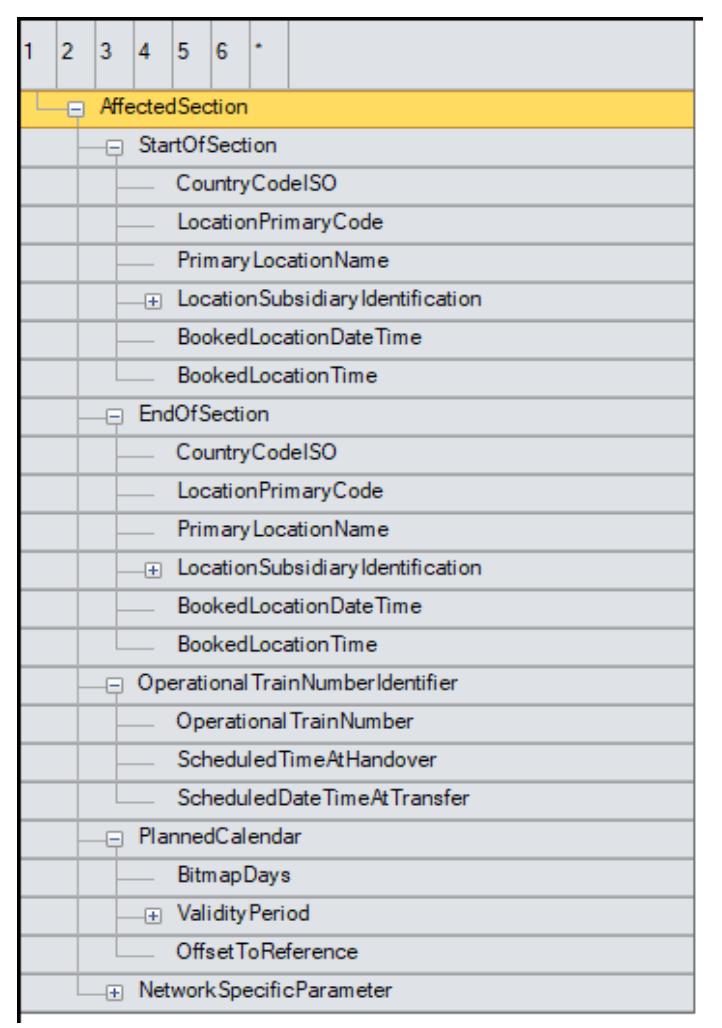

Abbildung 29 AffectedSection Struktur

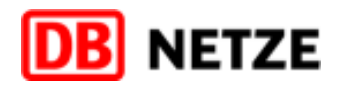

# 3.12.2 Datenfelder der Struktur "AffectedSection"

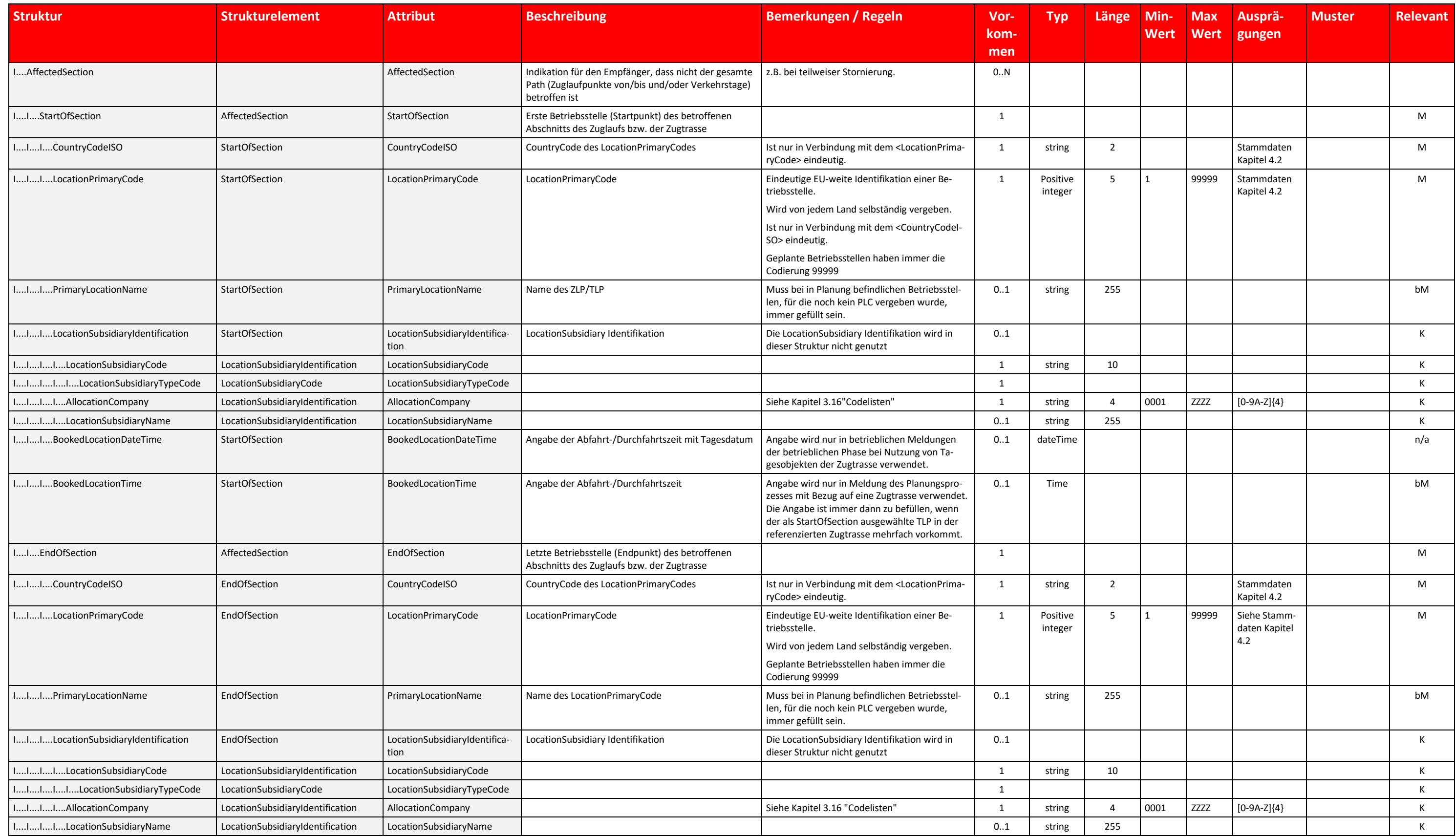

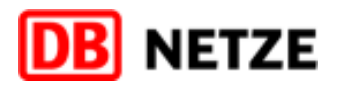

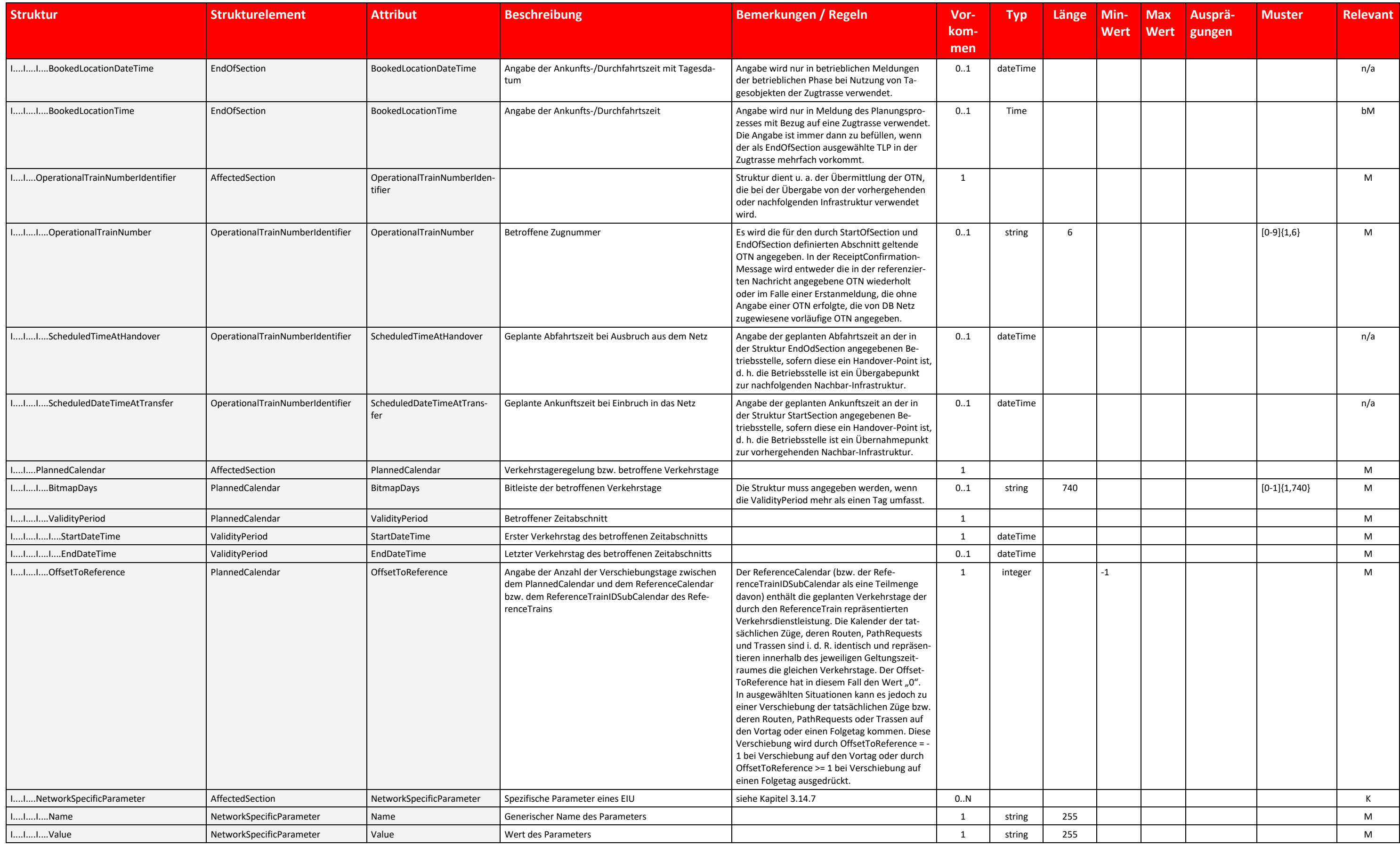

Tabelle 24 AffectedSection Datenfelder

# **3.13 InterruptionInformation**

# **3.13.1 Übersicht über die Unterstruktur "InterruptionInformation"**

Diese Struktur ist nur in der Nachricht "PathNotAvailableMessage" für den Geschäftsvorfall "netzausgelöste Stornierung" anwendbar. Die Struktur dokumentiert zusätzliche Informationen bei Nichtverfügbarkeit einer Zugtrasse.

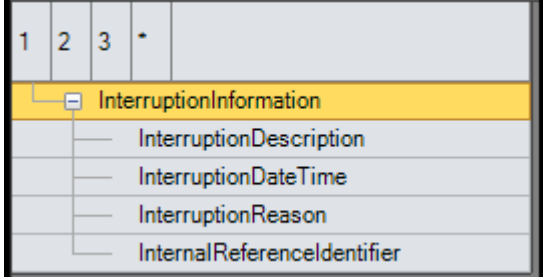

Abbildung 30 InterruptionInformation Struktur

# **3.13.2 Datenfelder der Unterstruktur "InterruptionInformation"**

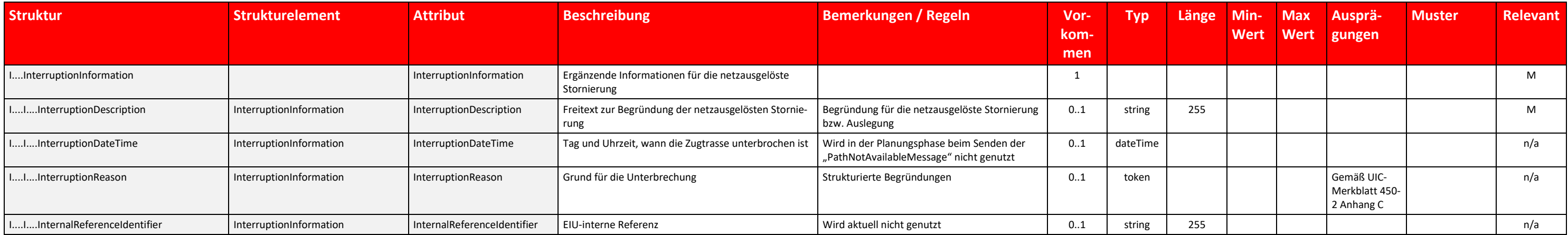

Tabelle 25 InterruptionInformation Datenfelder

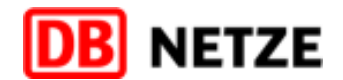

#### **3.14 NetworkSpecificParameter**

#### **3.14.1 Übersicht über die Struktur "NetworkSpecificParameter"**

Diese Struktur wird für spezifische Attribute im Zuständigkeitsbereich eines EIU genutzt, die nicht in der Menge der Standard-Attribute von TAF-TSI/TAP-TSI enthalten sind.

Diese EIU-spezifischen nationalen Parameter können vom jeweiligen EIU festgelegt bzw. definiert werden und sind in den Nachrichten zur Abwicklung der Geschäftsvorfälle im Zuständigkeitsbereich des entsprechenden EIU zu nut

Sofern NetworkSpecificParameter mit identischem fachlichem Inhalt von mehreren EIU definiert werden, kann als Ergebnis internationaler Abstimmungen eine Umwandlung bestehender NetworkSpecificParameter in ein Standardattrib bzw. eine Standardstruktur oder eine Aufnahme der fachlichen Information als neue Kodierung in eine bestehende Kodierungsliste eines Attributs erfolgen. Daraus resultieren Änderungen der xsd und/oder der Kodierungslisten s der Wegfall eines oder mehrerer NetworkSpecificParameter, welche wiederum zu einer neuen Version dieser Dokumentation führen, die zum gegebenen Zeitpunkt bekanntgegeben wird.

- **Name:** Name des Parameters
- Value: Wert des Parameters

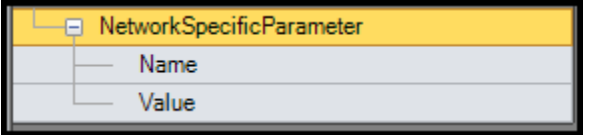

Die Struktur "NetworkSpecificParameter" ist eine generische Struktur, die selbst eine Wiederholstruktur ist und nur aus den beiden folgenden Attributen besteht:

Abbildung 31 NetworkSpecificParameter Struktur

#### **3.14.2 Datenfelder der Struktur "NetworkSpecificParameter"**

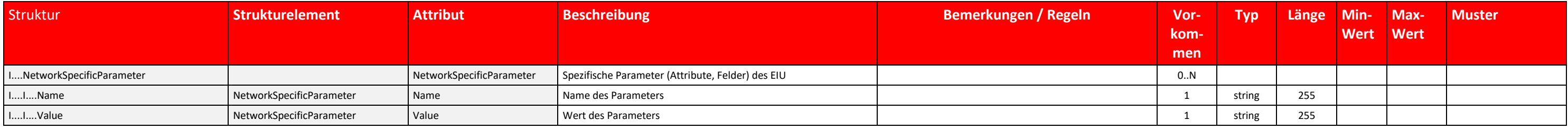

Tabelle 26 NetworkSpecificParameter Datenfelder

Die NetworkSpecificParameter-Struktur enthält also jeweils ein Name/Wert-Paar, dessen Attribute jeweils als String mit der Länge 255 Zeichen definiert sind.

#### **3.14.3 Vorgehensweise bei der Nutzung nationaler Parameter**

- Der sendende Partner muss anhand der Vorgaben der Kapitel [3.14.5](#page-86-0) und [3.14.6](#page-88-0) in der zu sendenden XML-Struktur der Nachricht für jeden erforderlichen bzw. gewünschten nationalen Parameter eine "NetworkSpecificParameter"-Struktur erzeugen. Da es sich bei den in der nachfolgenden genannten NetworkSpecificParametern ausschließlich um Angaben handelt, die für Trassenbestellungen bei der DB Netz zutreffend sind, dürfen diese Parameter auch nur im Nachrichtenausrausch mit der DB Netz verwendet werden.
- Die "NetworkSpecificParameter"-Struktur existiert auf drei verschiedenen Ebenen:
	- o Auf Message-Ebene (siehe Kapitel [3.14.5\)](#page-86-0): kann in der PathRequestMessage oder PathDetailsMessage angegeben werden.
	- o Auf Location-Ebene (ZLP-/TLP-Ebene) (siehe Kapitel [3.14.6\)](#page-88-0): kann für jeden Zuglaufpunkt bzw. Trassenlaufpunkt in der Struktur PathInformation angegeben werden.
	- o In der Struktur "AffectedSection" (siehe Kapitel [3.14.7\)](#page-93-0): gilt nur für bestimmte Nachrichten/Geschäftsvorfälle
- Das Attribut "Name" enthält dabei den jeweiligen Namen des betreffenden nationalen Parameters (Spalte "Attribut" in den drei folgenden Kapiteln). Dabei ist unbedingt auf eine identische Schreibweise zu achten, da ansonsten der Empfänger den Parameter nicht identifizieren kann und die Nachricht zurückgewiesen werden muss.
- Das Attribut "Value" enthält einen gültigen Wert laut den Beschreibungen in den Spalten Vorkommen (Muss-/Kann-Feld, Wiederholbarkeit), Typ, Länge, MinWert, MaxWert, Muster in den nachfolgenden Kapiteln.
- Ist für den Wert eine numerische Verschlüsselung zu nutzen, wird dies in der Spalte "Ausprägungen" ausgewiesen.

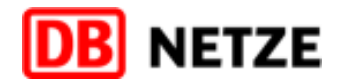

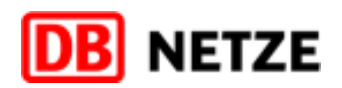

# **3.14.4 Befüllung der Struktur**

- Für jeden erforderlichen oder gewünschten Parameter ist jeweils eine neue Struktur "NetworkSpecificParameter" erforderlich. Das Format der Spalten "name" und "value" ist immer "string" mit der angegebenen Länge.
- In den Kapiteln [3.14.5,](#page-86-0) [3.14.6](#page-88-0) un[d 3.14.7](#page-93-0) wird beschrieben, welchen Wert der jeweilige Parameter haben darf. Der gewünschte Wert muss in das Attribut "value" übertragen werden.

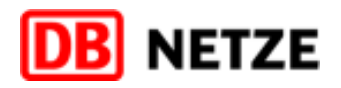

# <span id="page-86-0"></span>**3.14.5 Attribute der Struktur "NetworkSpecificParameter" auf Message-Ebene**

Erfolgt eine Angabe eines der NSP der nachfolgenden Tabelle, so gilt sie für die gesamte Nachricht, d. h. für die gesamte Fahrlage oder Trasse.

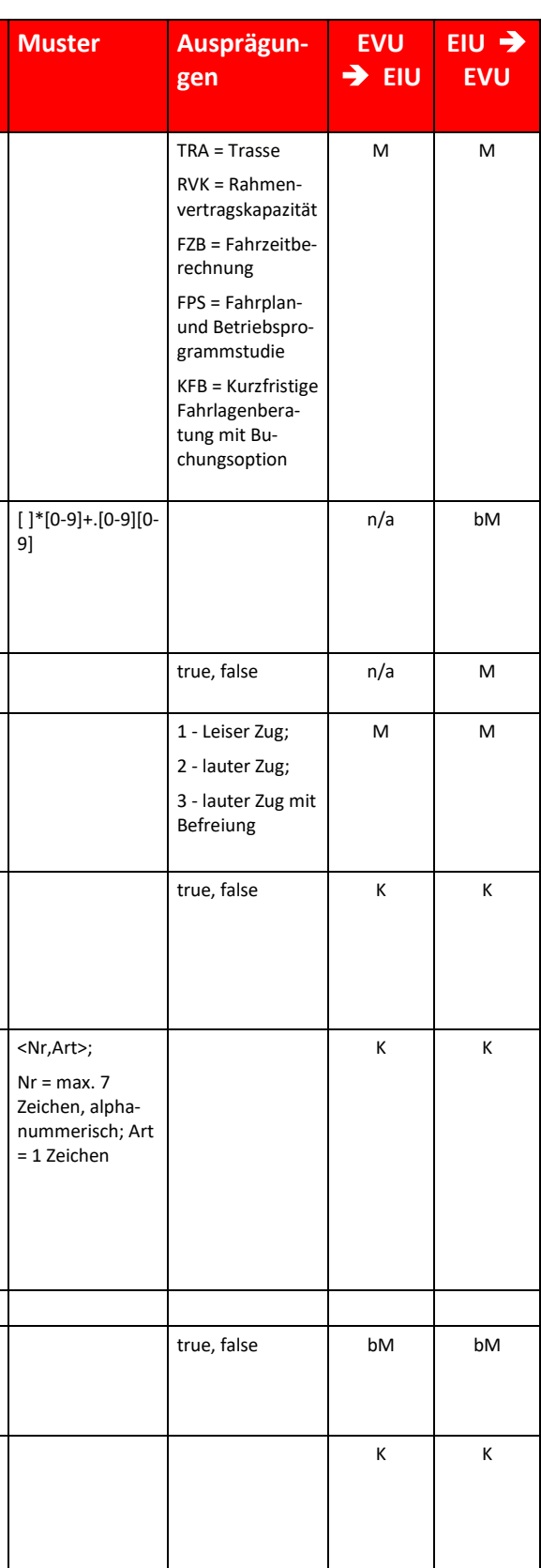

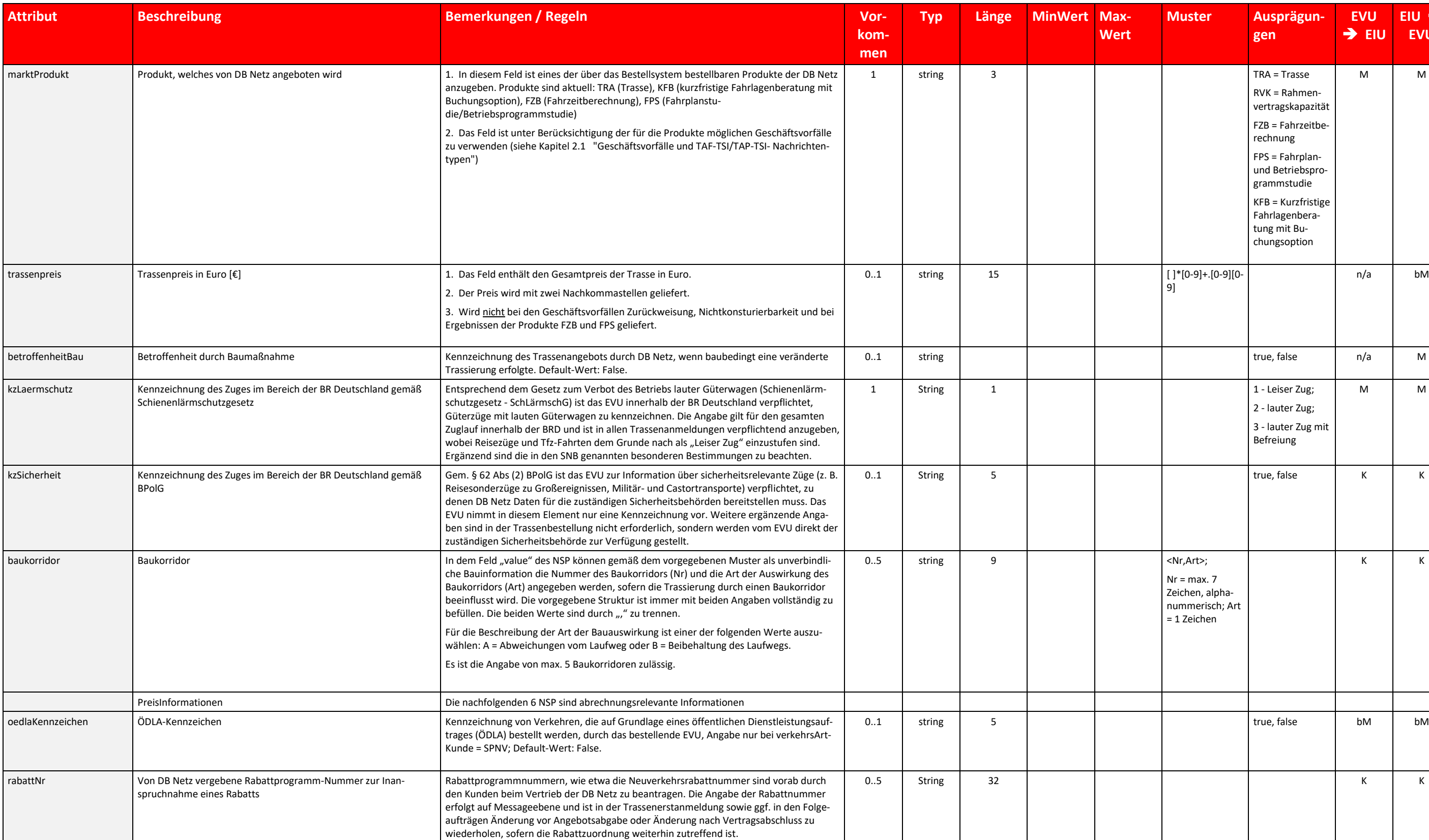

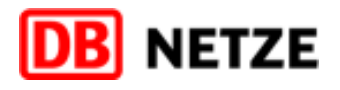

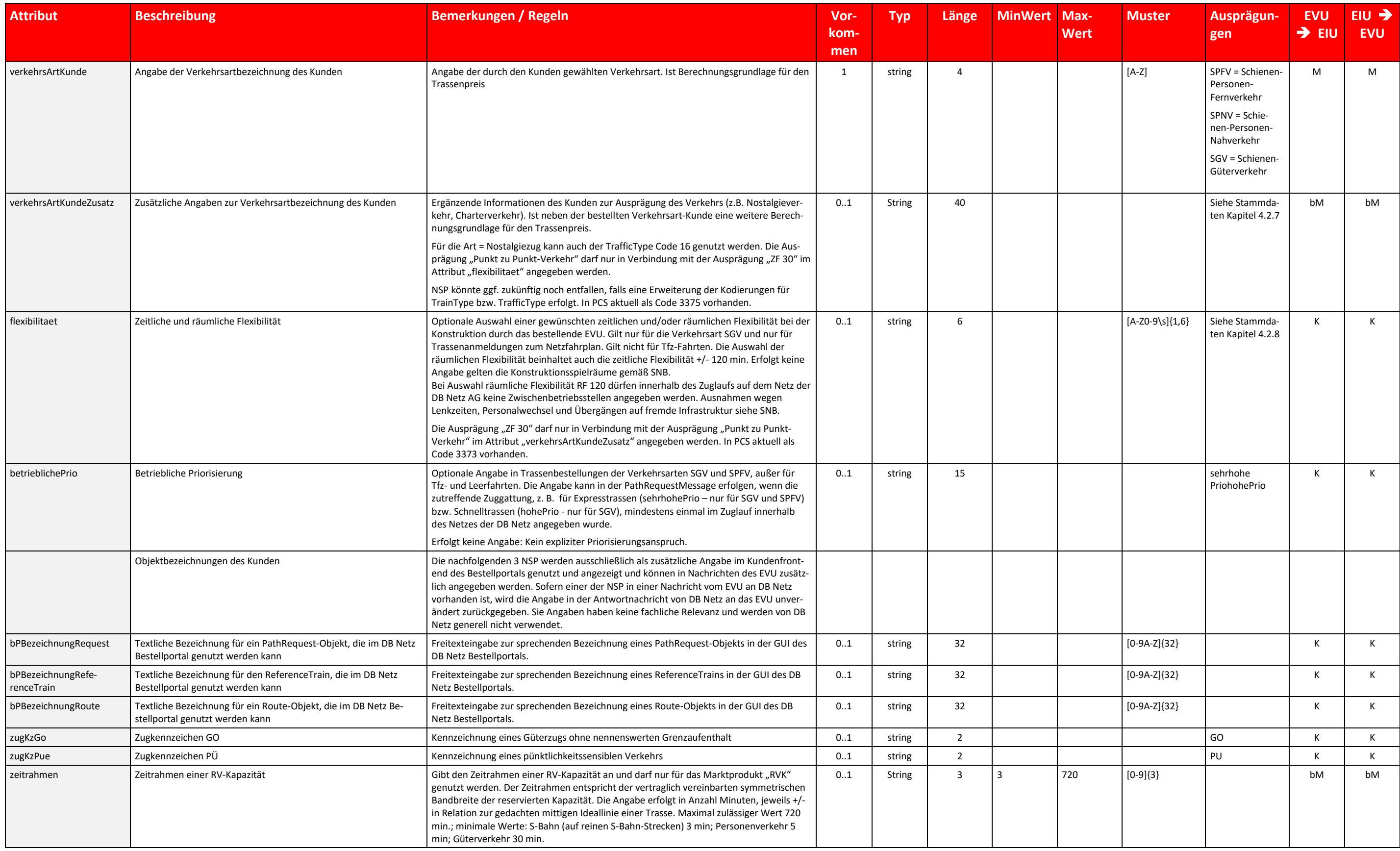

Tabelle 27 NetworkSpecificParameter Message-Ebene Datenfelder

# <span id="page-88-0"></span>**3.14.6 Attribute der Struktur "NetworkSpecificParameter" auf Location-Ebene**

Erfolgt eine Angabe eines der NSP der nachfolgenden Tabelle, so gilt sie an dem betreffenden ZLP bzw. TLP oder ab diesem auf dem nachfolgenden Abschnitt solange bis der gleiche NSP, ggf. mit einem abweichenden Wert, erneut geben wird. Die Gültigkeit des jeweiligen NSP und ggf. zu beachtende Regeln sind der nachfolgenden [Tabelle 28](#page-92-0) zu entnehmen. Für NSP, bei denen die Begrenzung des räumlichen Geltungsbereichs durch Wiederholung des NSP mit A be eines definierten Wertes erfolgt, kann diese Ende-Kennzeichnung entfallen, wenn es den letzten ZLP/TLP betrifft.

Die Spalte "Path in PR" bedeutet:

Gilt für die Struktur "PathInformation" der Nachricht "PathRequestMessage".

Die Spalte "Path in PD" bedeutet: Gilt für die Struktur "PathInformation" der Nachricht "PathDetailsMessage".

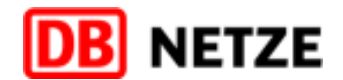

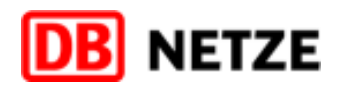

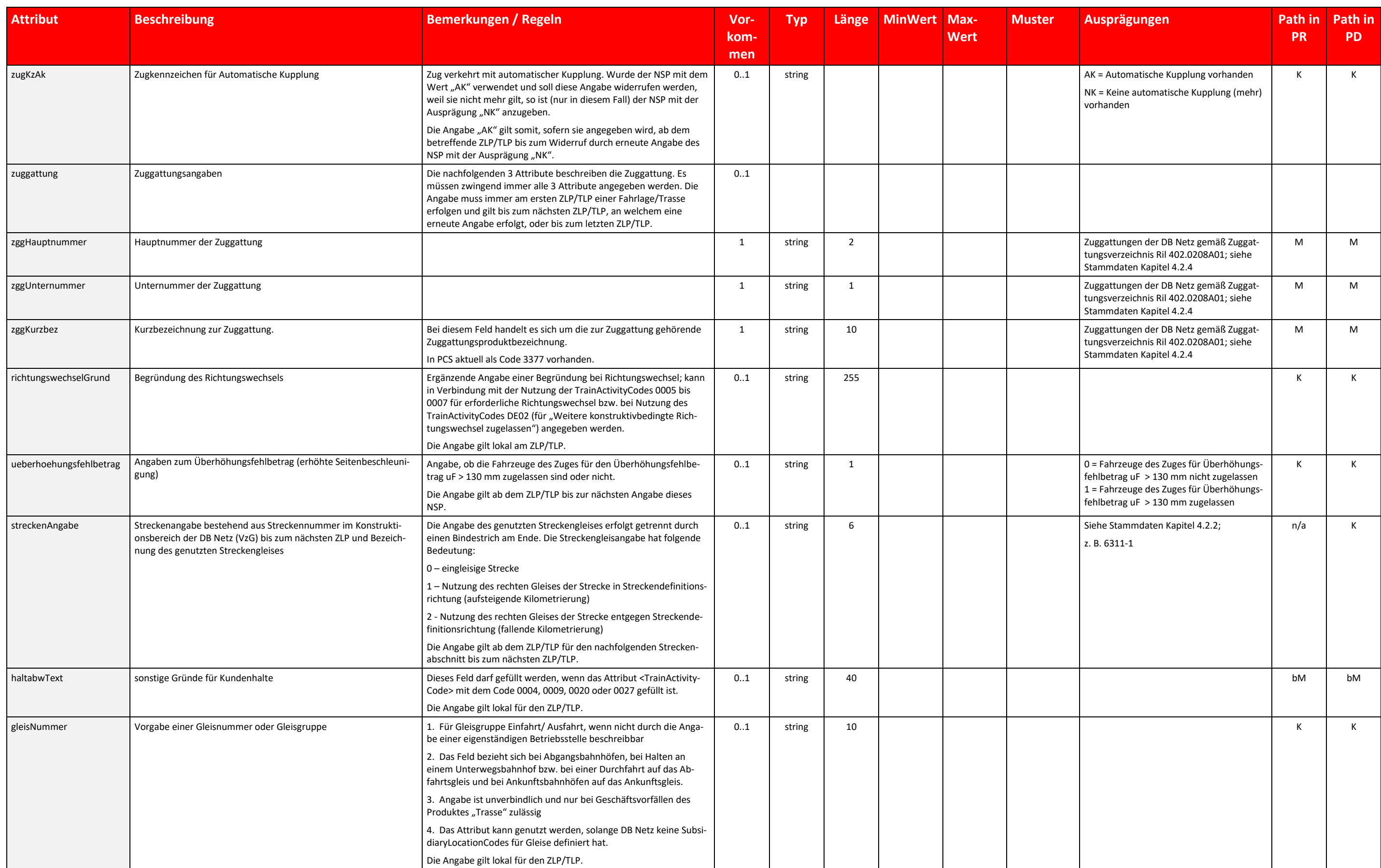

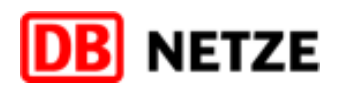

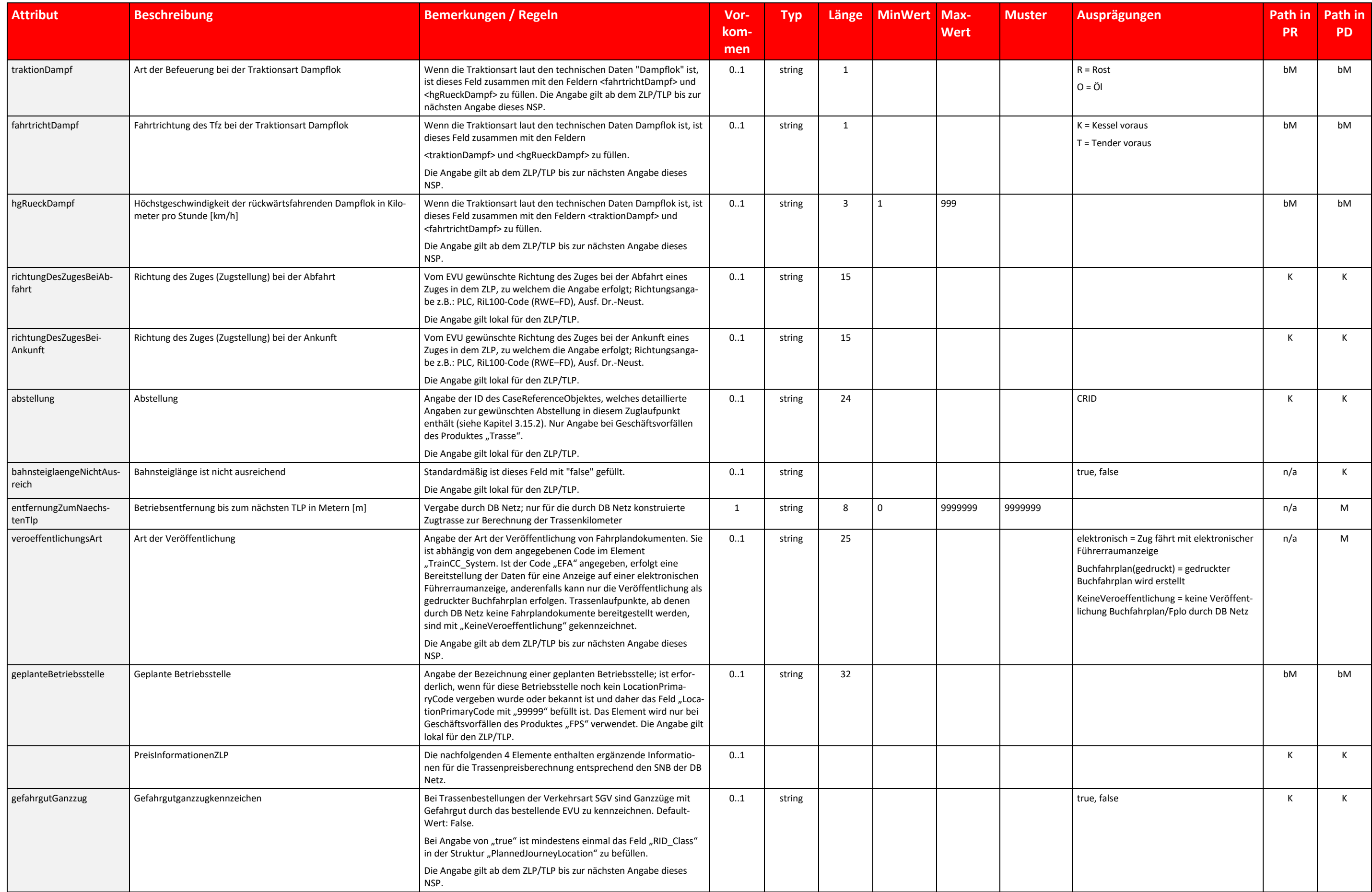

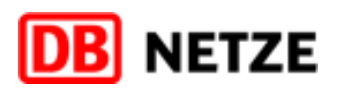

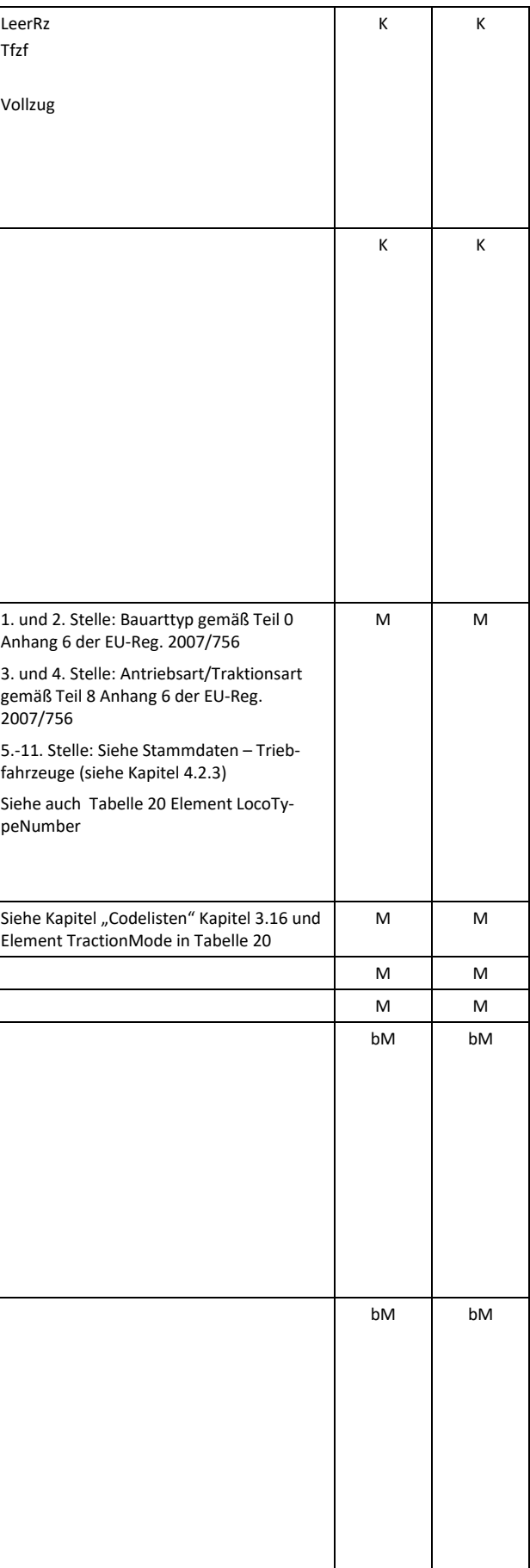

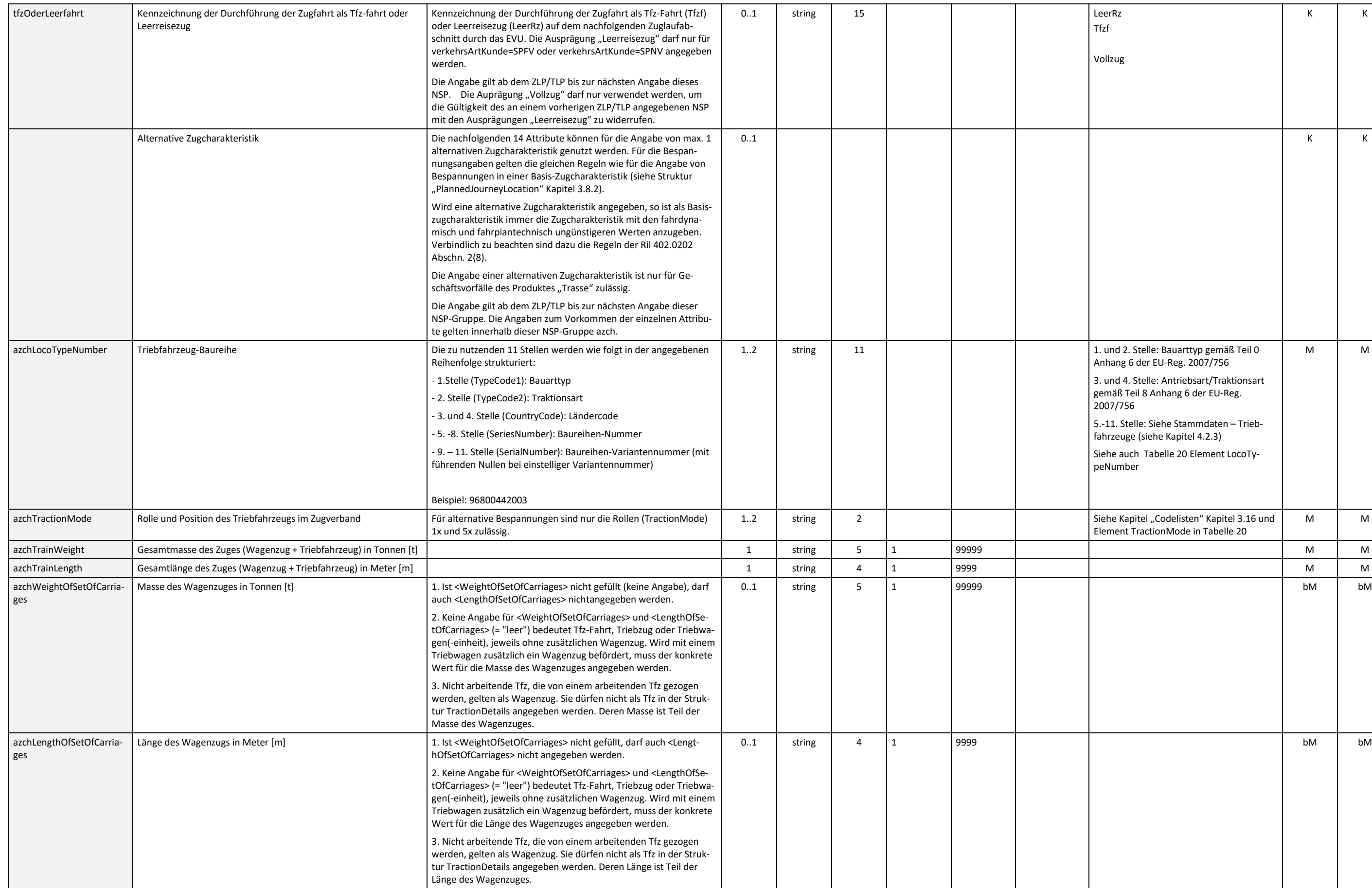

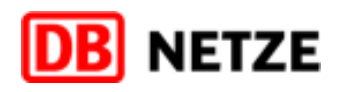

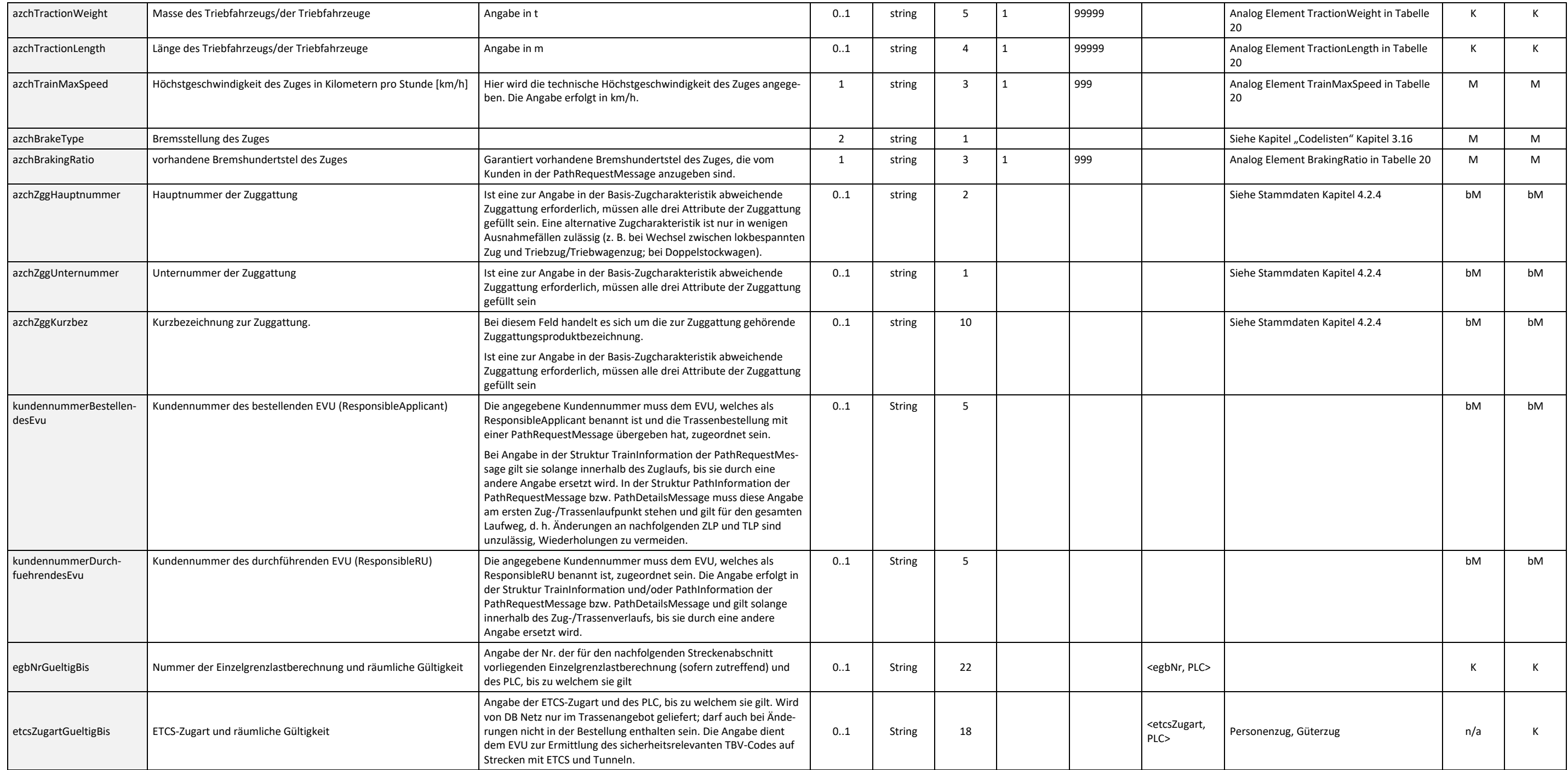

<span id="page-92-0"></span>Tabelle 28 NetworkSpecificParameter Location-Ebene Datenfelder

## <span id="page-93-0"></span>**3.14.7 Attribute der Struktur "NetworkSpecificParameter" in der Struktur "AffectedSection"**

In der Kommunikation über die EVU-Schnittstelle des Bestellsystems der DB Netz enthalten die in Kapitel [3.12](#page-79-0) genannten Nachrichten die Struktur "AffectedSection". Dabei müssen bzw. können je nach Nachrichtentyp in der Unte "NetworkSpecificParameter" weitere DB-Netz-spezifische Parameter angegeben werden. Aktuell sind jedoch keine ergänzenden Angaben für die Struktur "AffectedSection" vorgesehen.

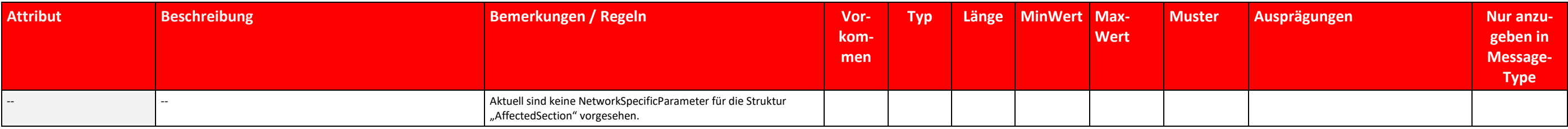

Tabelle 29 NetworkSpecificParameter AffectedSection Datenfelder

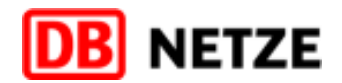

# **3.15 CaseReference-Objekte**

Die nachfolgende Beschreibung des CaseReference-Objektes entspricht dem aktuell vorliegenden Bearbeitungsstand der RNE. Bei diesem Stand handelt es sich um einen Entwurf. Eine exakte und vollständige Beschreibung der Struk dieser CaseReference-Objekte kann daher erst nach Abschluss der laufenden Abstimmungen auf europäischer Ebene und einer Aufnahme des CaseReference-Objektes in die TAF/TAP-TSI-xsd erfolgen. Die Kapitel [3.15.1](#page-95-0) und [3.15.2](#page-96-0) beschreiben die Struktur der beiden bisher durch DB Netz spezifizierten CaseReference Objekte "Taktverbund" und "Abstellung" unter Nutzung der Elemente ParameterName und ParameterValue.

Auf der Grundlage der Struktur der ObjectInfoMessage hat das CaseReference-Objekt nachfolgenden allgemeinen Aufbau. Zur Beschreibung der fachlich spezifischen Angaben dienen allein die Elemente ParameterName und ParameterValue.

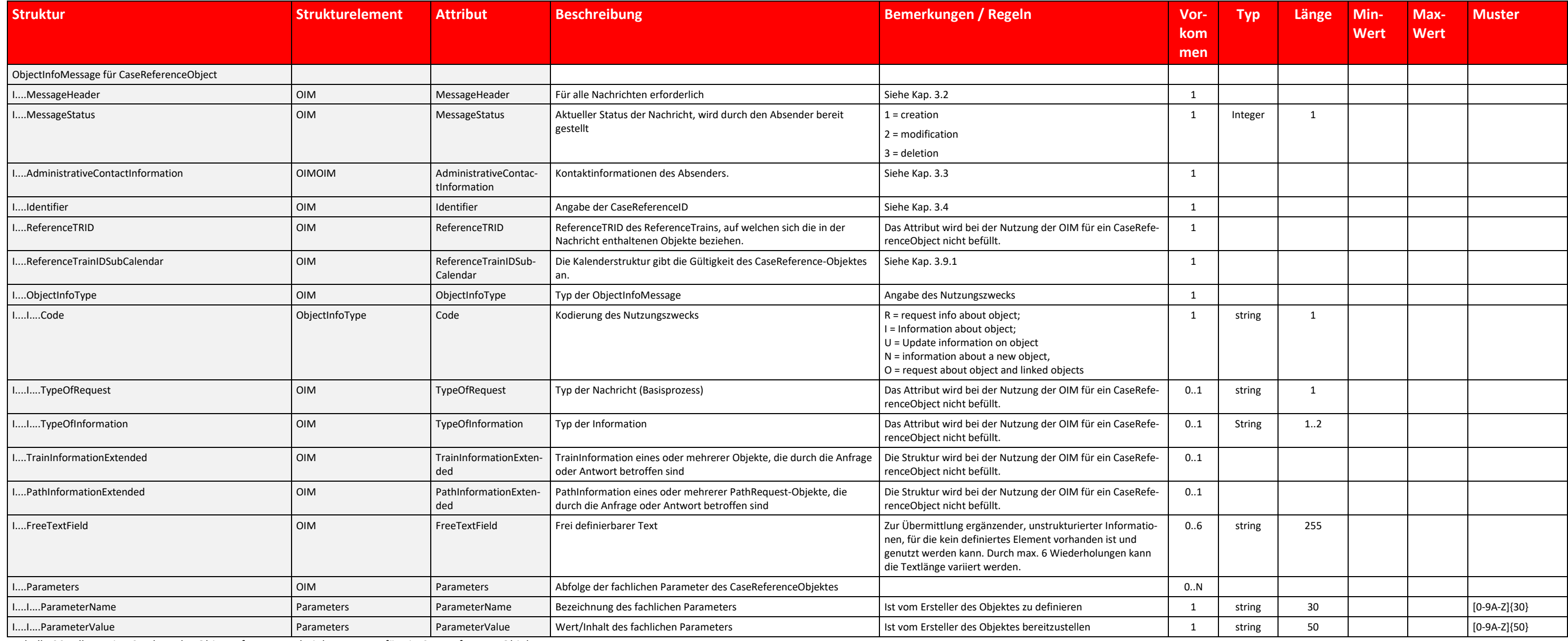

Tabelle 30: Allgemeine Struktur der ObjectInfoMessage bei der Nutzung für ein CaseReference-Objekt

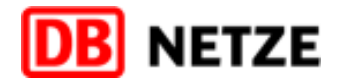

# <span id="page-95-0"></span>**3.15.1 CaseReference-Objekt "Taktverbund"**

Das Objekt dient der Beschreibung eines Taktverbundes. Es ist zu definieren, wenn Trassenbestellungen bzw. Trassenzuweisungen für vertaktete Züge erfolgen sollen und durch die Angabe der CaseReferenceID die Zusammengehörig der Fahrlagen bzw. Trassen gekennzeichnet werden soll. Im Element "crObjectName" des CaseReference-Objekts ist eine Bezeichnung für den Typ des CaseReferenceObjekts (in diesem Fall "Taktverbund") anzugeben.

Das CaseReference-Objekt "Taktverbund" enthält folgende fachliche Parameter:

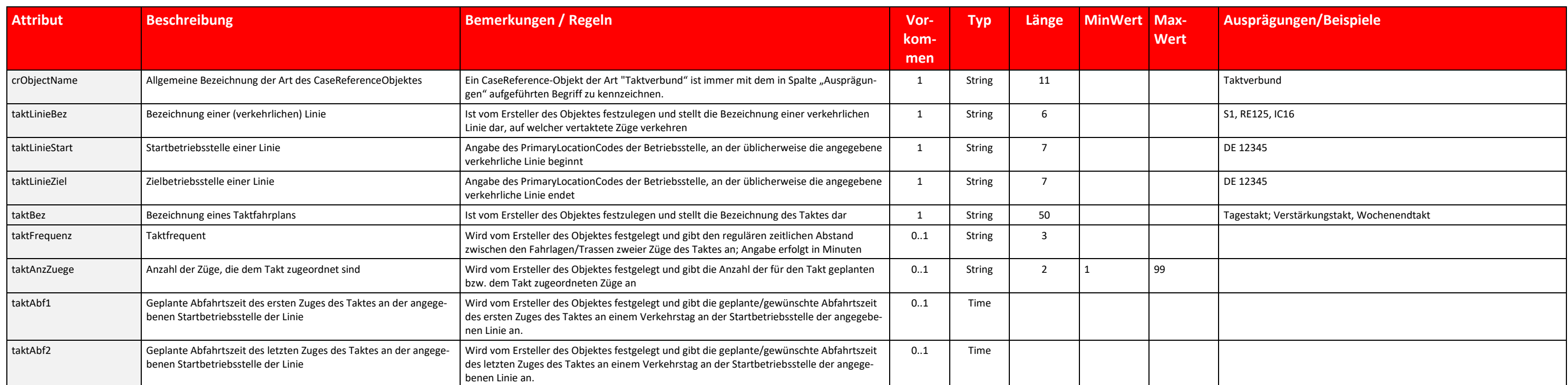

Tabelle 31: Fachliche Parameter CaseReference-Objekt "Taktverbund"

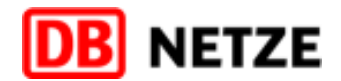

# <span id="page-96-0"></span>**3.15.2 CaseReference-Objekt** "Abstellung"

Das Objekt dient der Bestellung einer geplanten Abstellung eines Zuges innerhalb des Trassenverlaufs durch den ResponsibleApplicant. In dem CaseReference-Objekt werden die detaillierten Informationen zur gewünschten Abstel vom EVU bereitgestellt. Zusätzlich ist in der PathRequestMessage an dem Zuglaufpunkt, in welchem die Abstellung geplant wird, die CaseReferenceID in dem Element "abstellung" (NSP auf Location-Ebene) anzugeben. Im Element " jectName" des CaseReference-Objektes ist eine Bezeichnung für den Typ des CaseReferenceObjekts (in diesem Fall "Abstellung") anzugeben. Das CaseReference-Objekt "Abstellung" ist nur nutzbar in Verbindung mit Geschäftsvorfä des Produktes "Trasse".

Das CaseReference-Objekt "Abstellung" enthält folgende fachliche Parameter:

Das Objekt dient der Beschreibung eines Rahmenvertrages (RV). Es wird von DB Netz angelegt, sobald eine Rahmenvertragskapazität (RVK) existiert und daher ein Rahmenvertrag anzulegen ist. Im Element "crObjectName" des CaseR rence-Objektes ist die Bezeichnung für den Typ des CaseReference-Objektes (in diesem Fall "Rahmenvertrag") anzugeben. Die CaseReferenceID kann zu jeder RVK für die Referenzierung auf den Rahmenvertrag als PlannedTransportI den Nachrichten genutzt werden.

Das CaseReference-Objekt "Rahmenvertrag" enthält folgende fachliche Parameter:

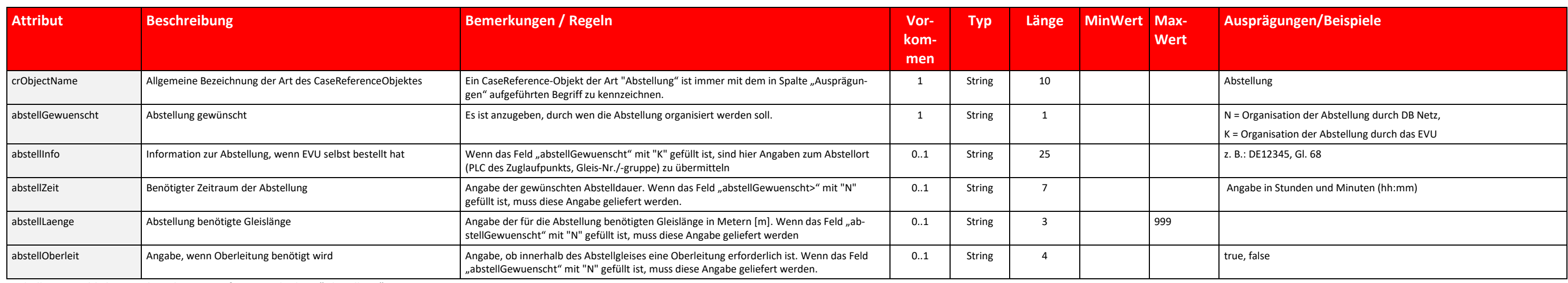

Tabelle 32: Fachliche Angaben des CaseReference-Objektes "Abstellung"

#### **3.15.3 CaseReference-Objekt "Rahmenvertrag"**

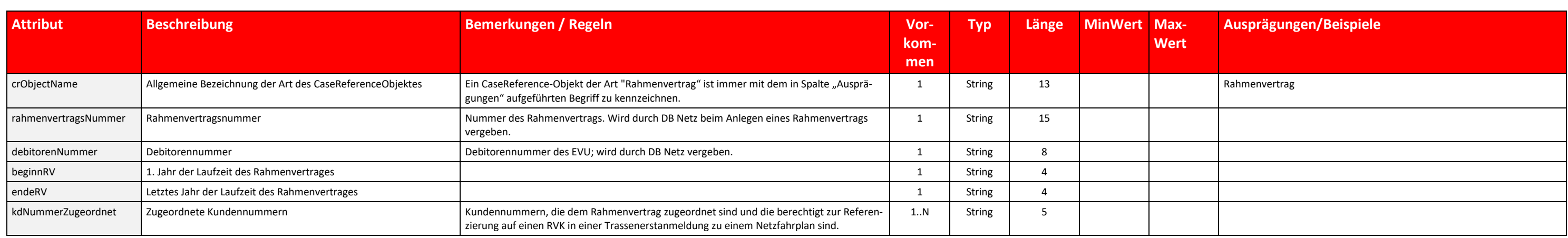

Tabelle 33: Fachliche Parameter CaseReference-Objekt "Rahmenvertrag"

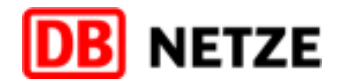

# <span id="page-97-0"></span>**3.16 Codelisten**

# **3.16.1 TAF-TSI/TAP-TSI-Codelisten**

# **Übersicht**

Die Übersicht zeigt die TAF-TSI/TAP-TSI -Attribute, deren Ausprägungen in der Tabelle "Ausprägungen" aufgelistet sind.

Die Spalte "Relevant" weist aus, ob das Attribut in der EVU-Schnittstelle genutzt wird (= Ja) oder nicht (= n/a). Für "n/a"-Attribute werden in den vom EVU übergebenen Nachrichten enthaltene Werte ignoriert. Hinweis: Die genannte "Reference Database" (Common Reference Data = CRD) ist über den Link "https://crd.tsi-cc.eu/CRD/Login-action" erreichbar und erfordert gültige Anmeldedaten (siehe hierzu Anlage 2).

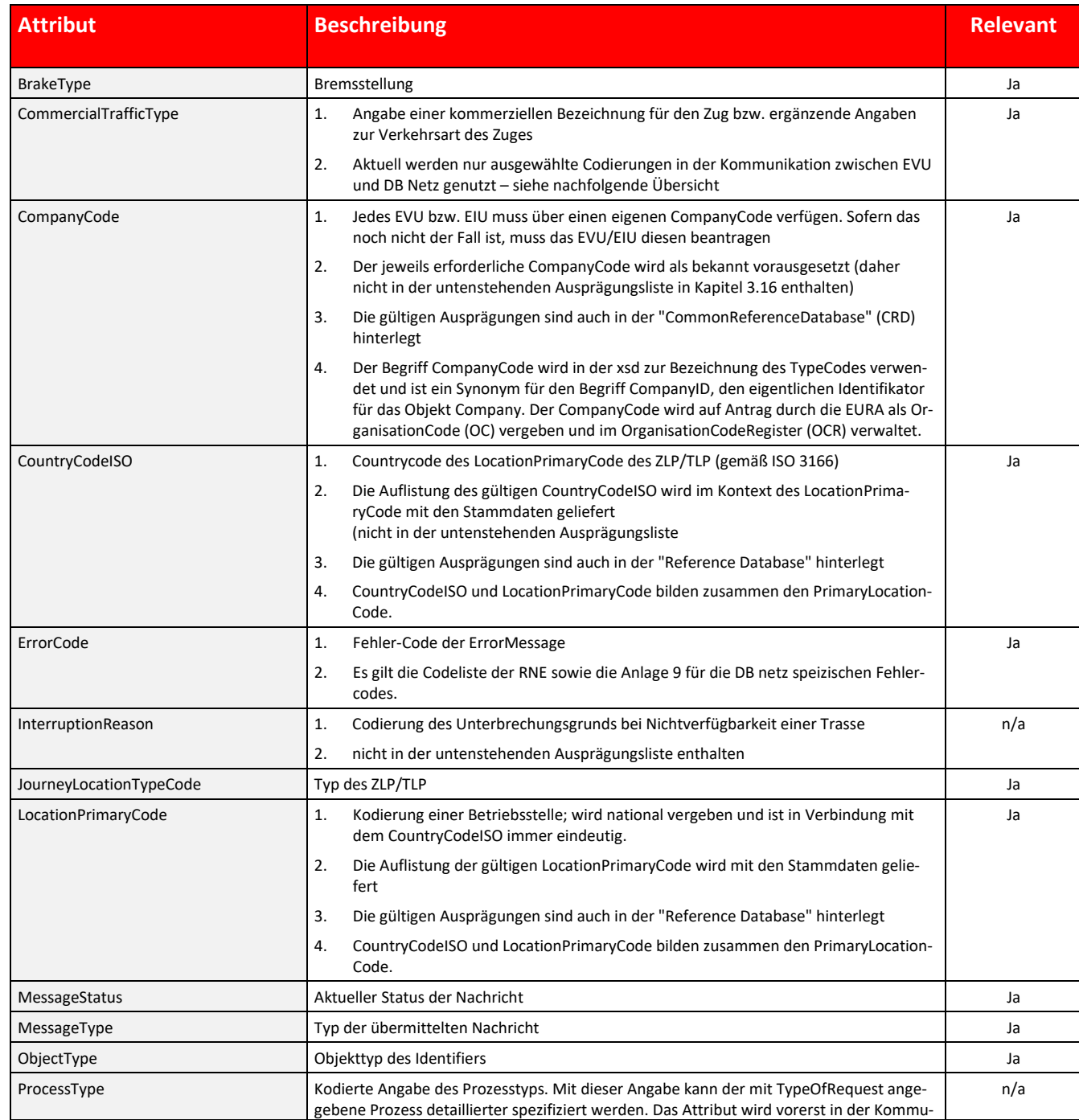

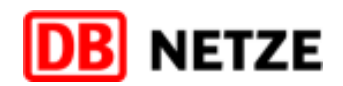

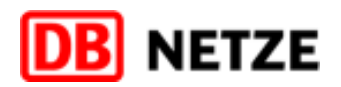

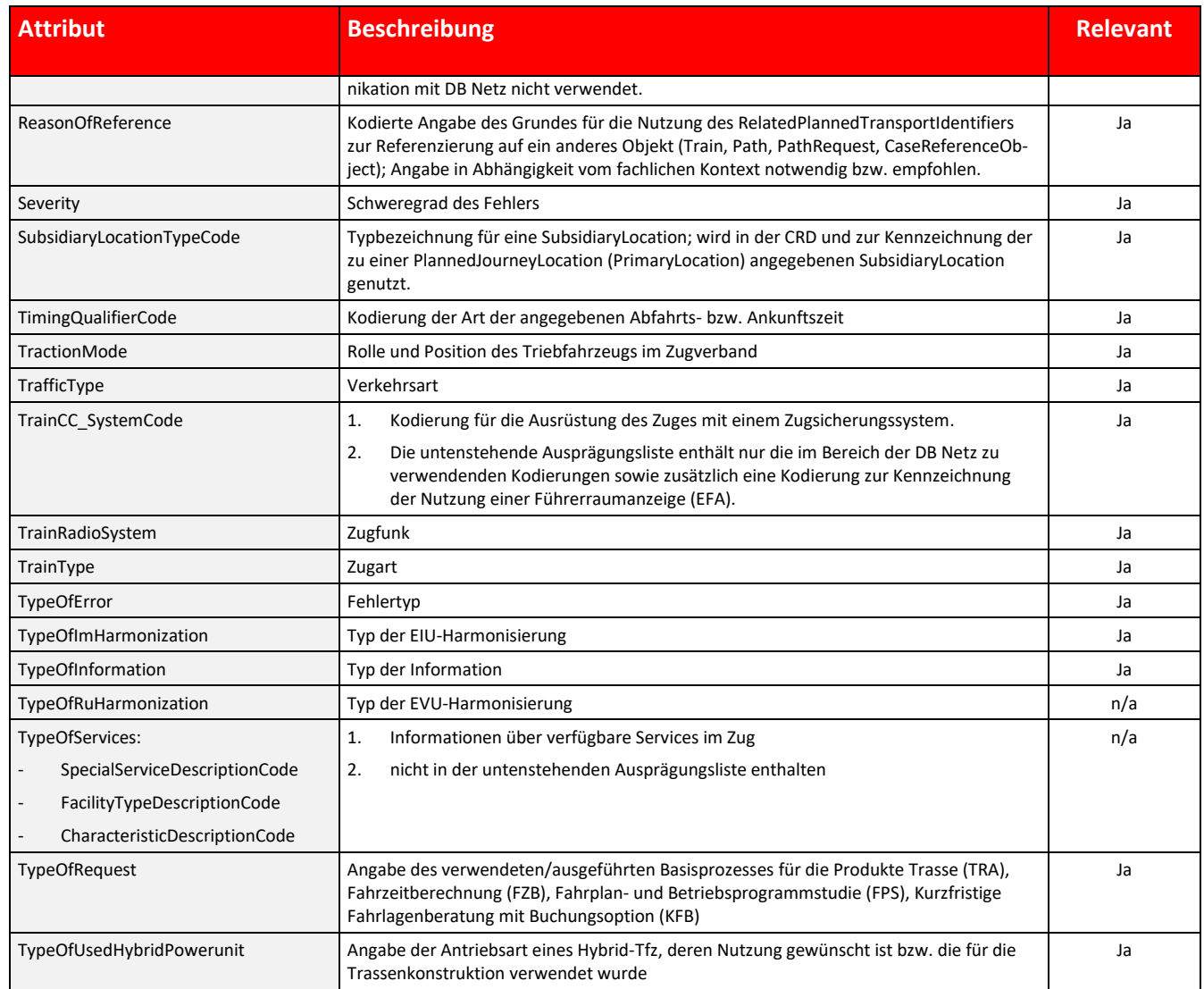

Tabelle 34 TAF-TSI/TAP-TSI Codelisten Übersicht

# **Ausprägungen**

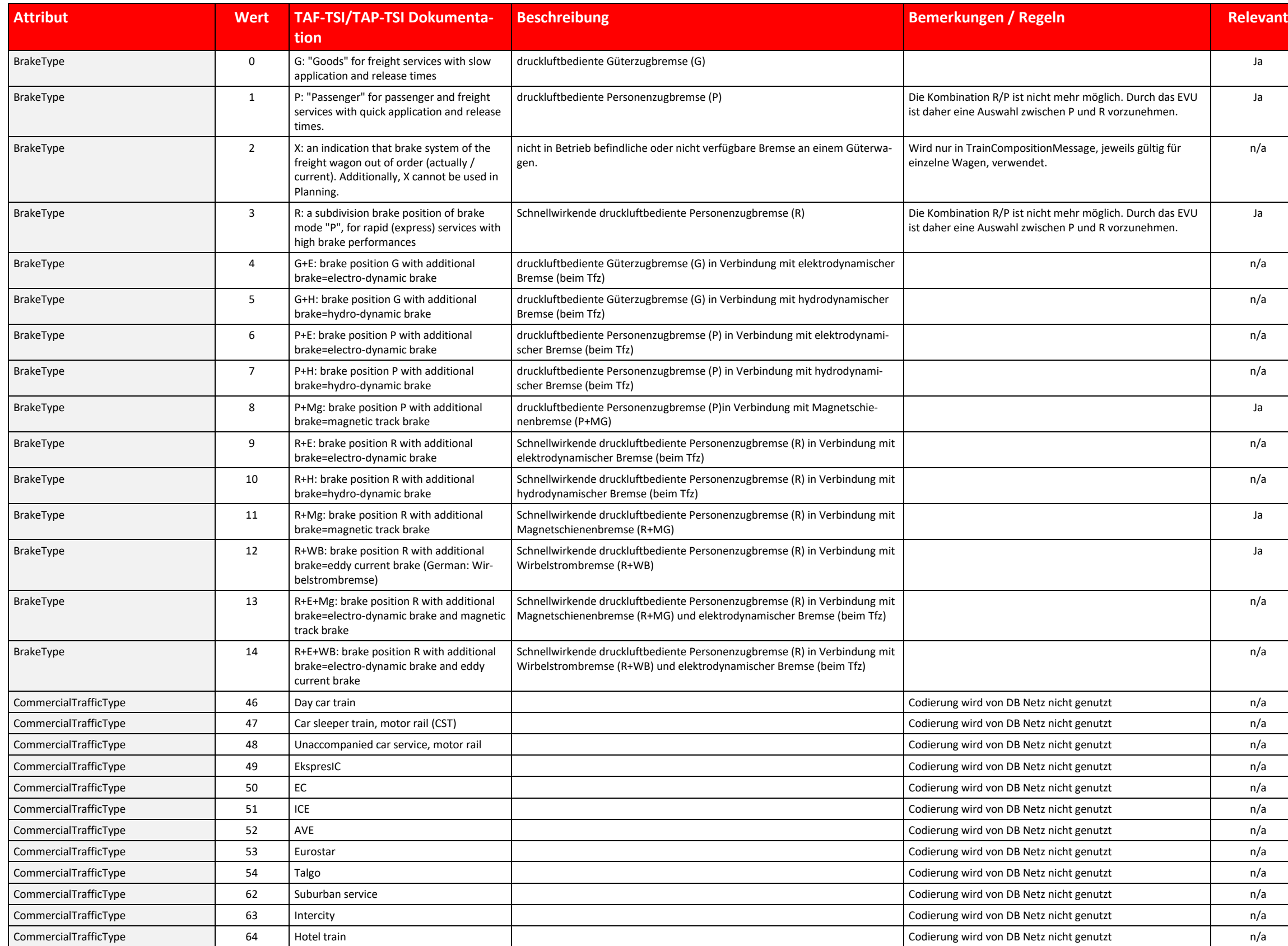

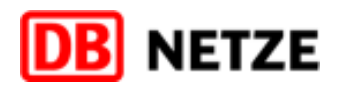

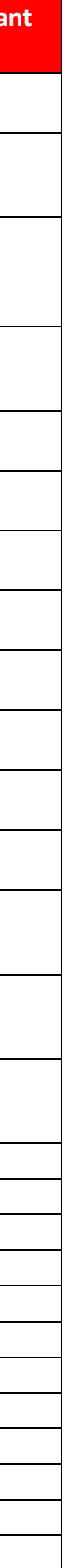

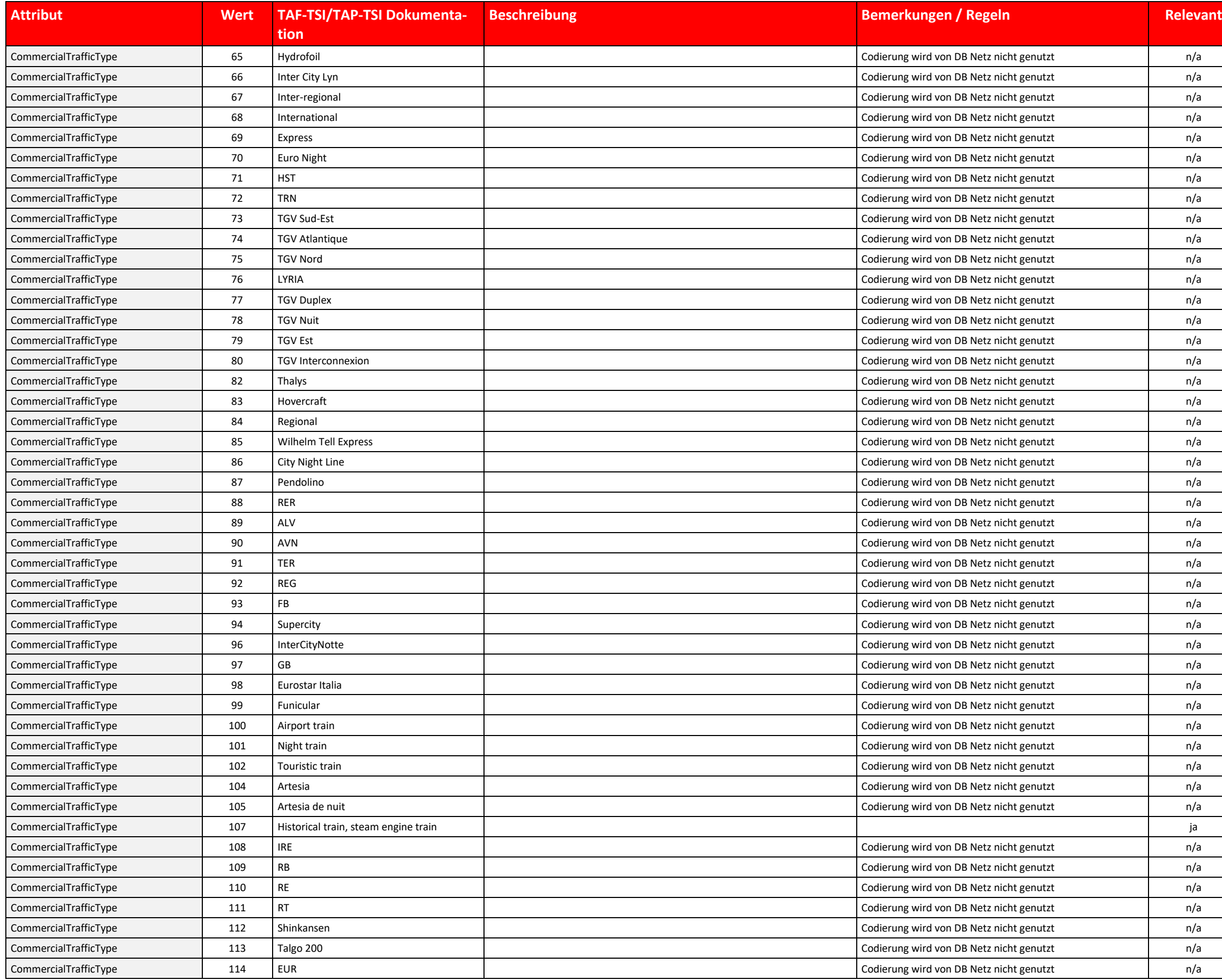

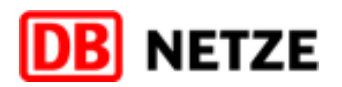

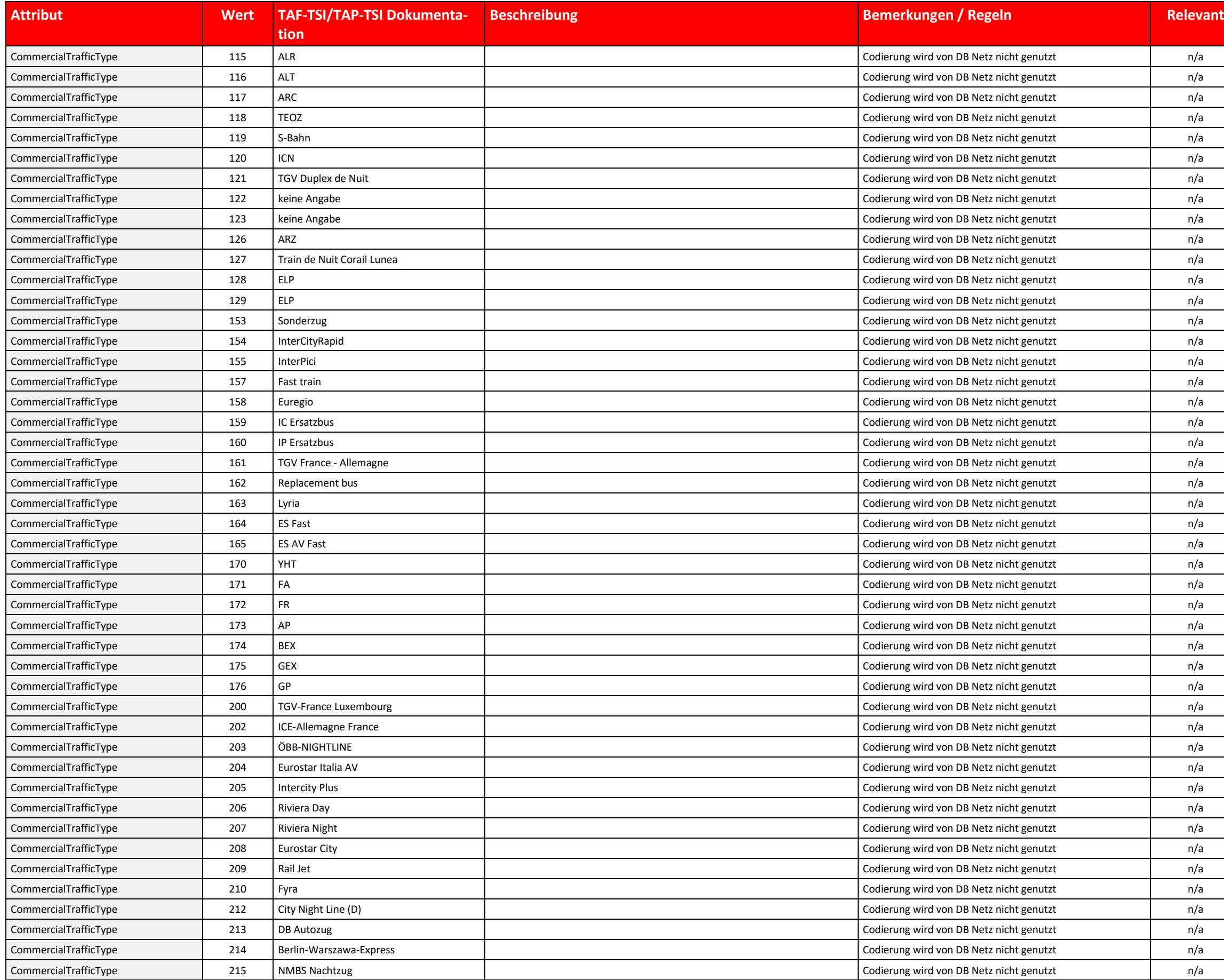

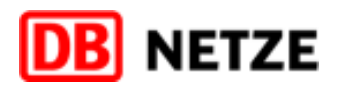

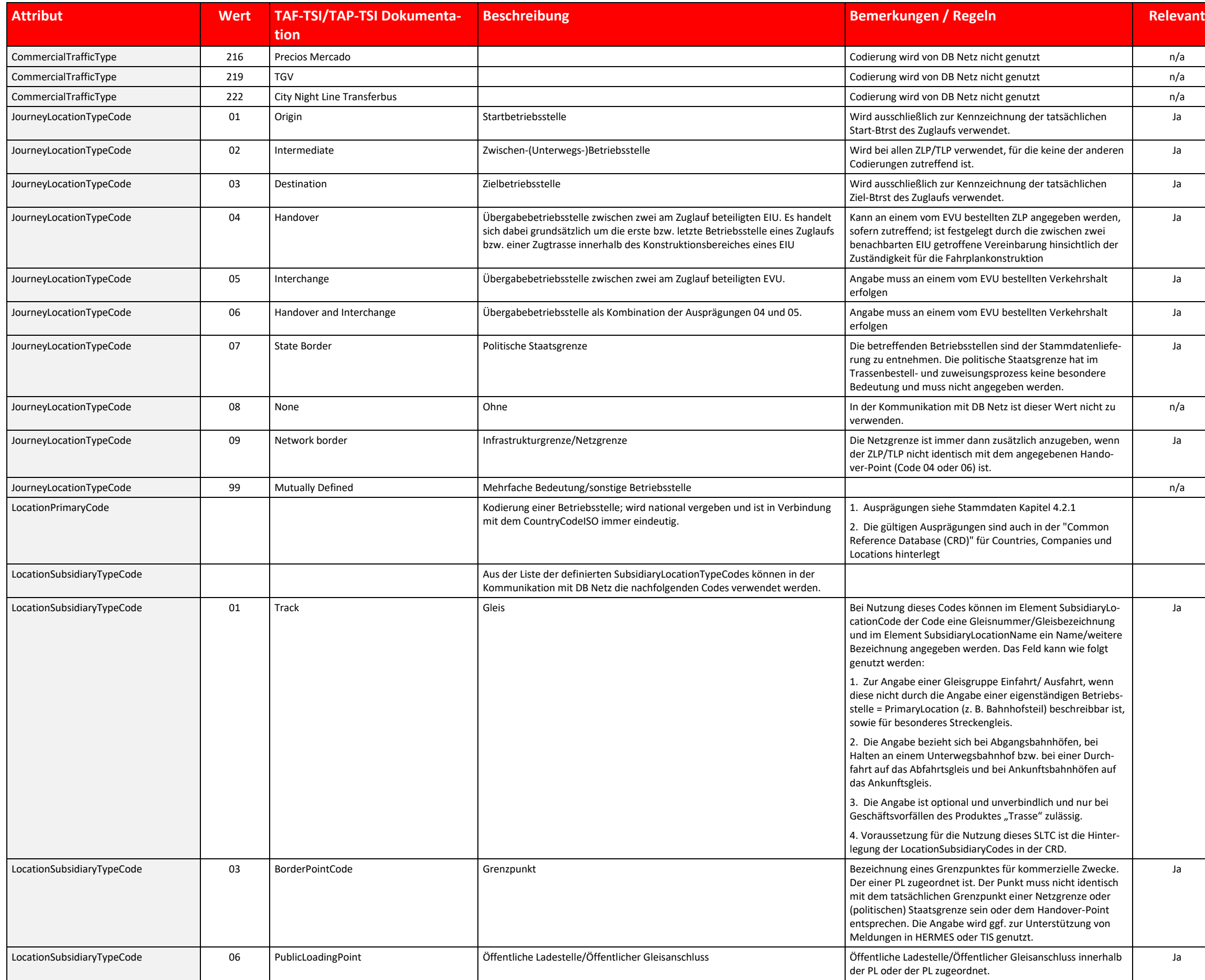

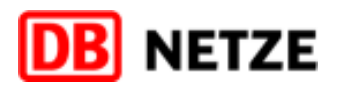

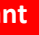

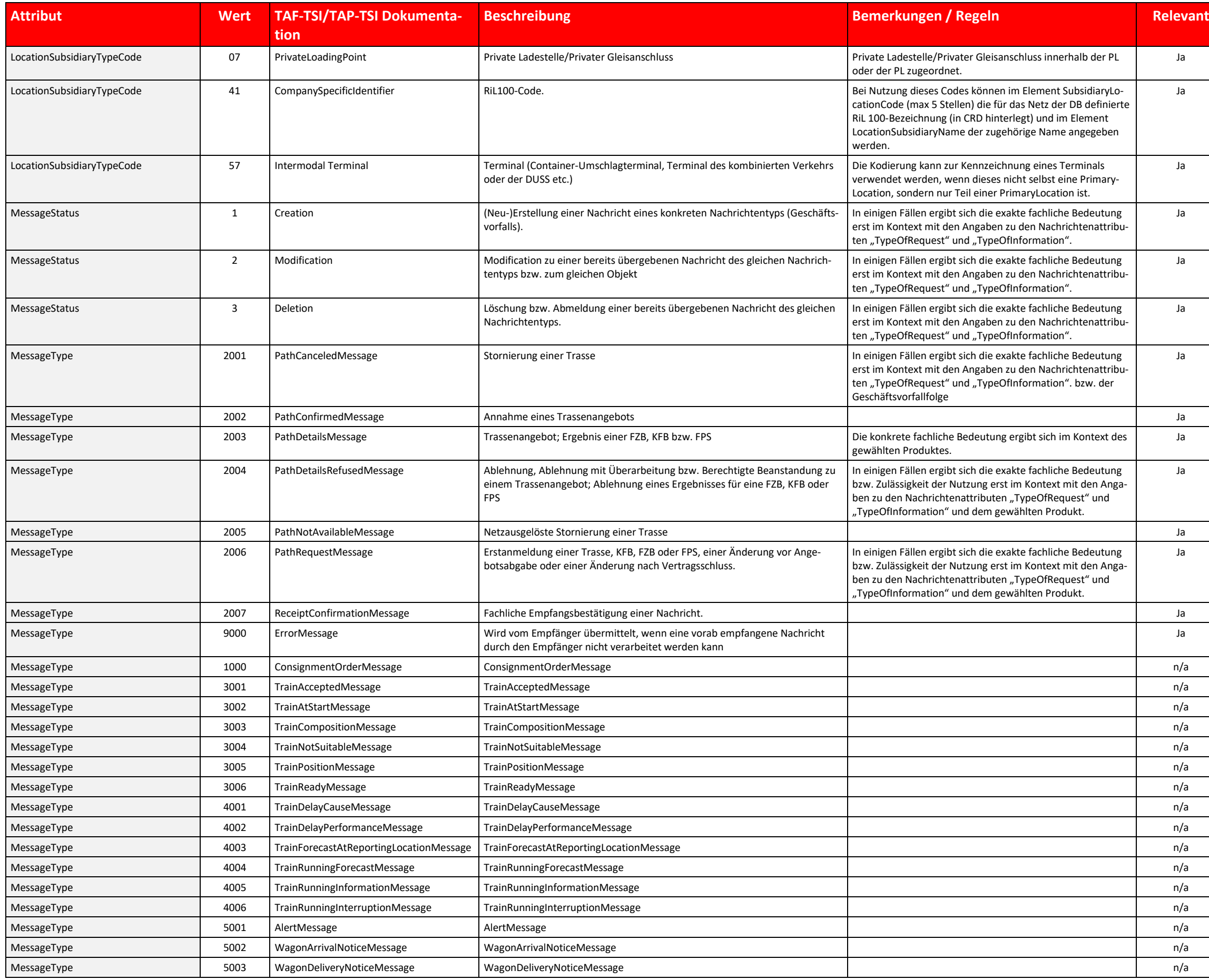

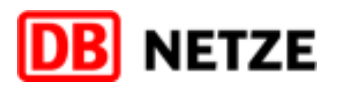

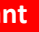

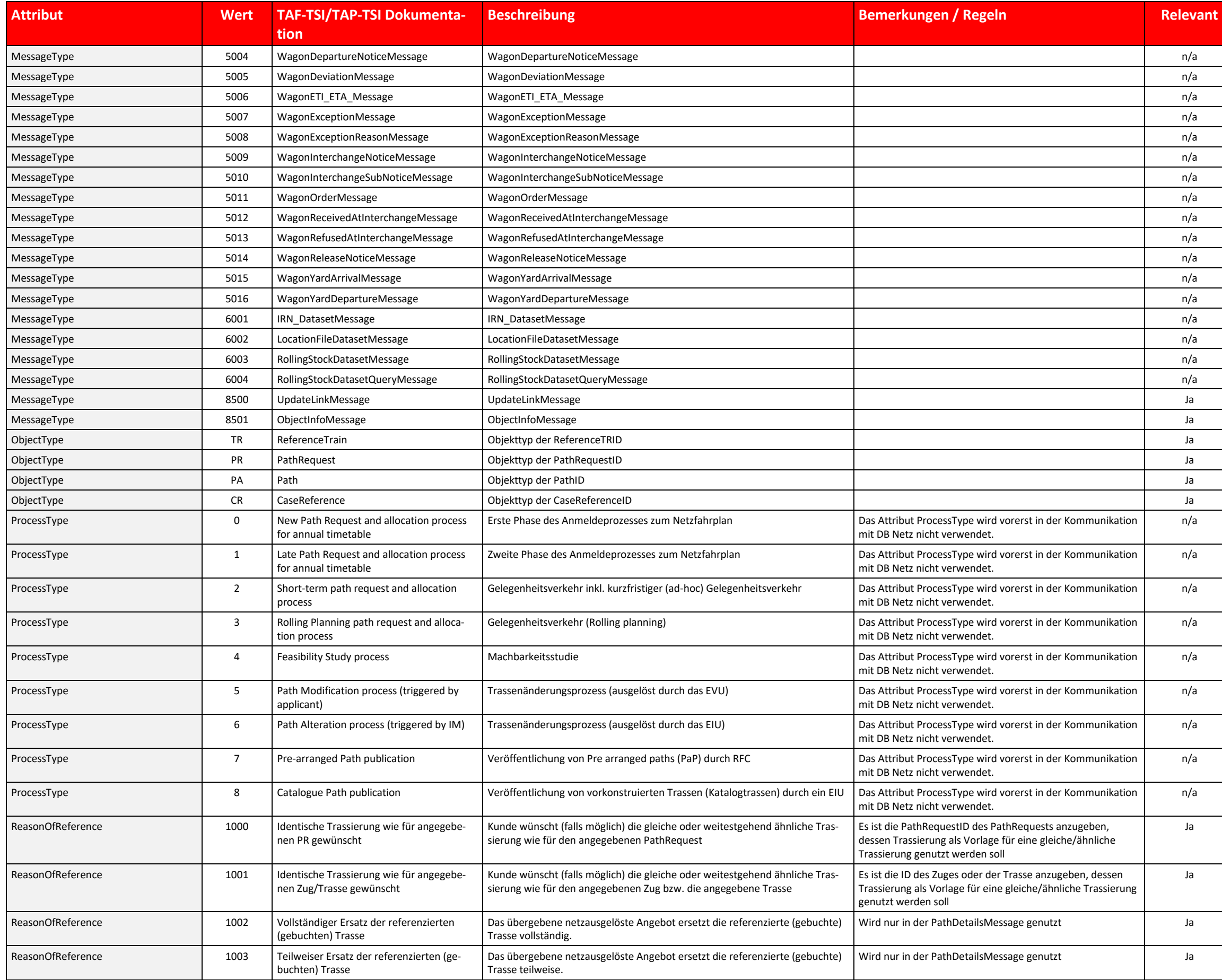

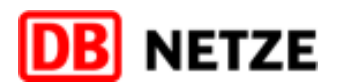

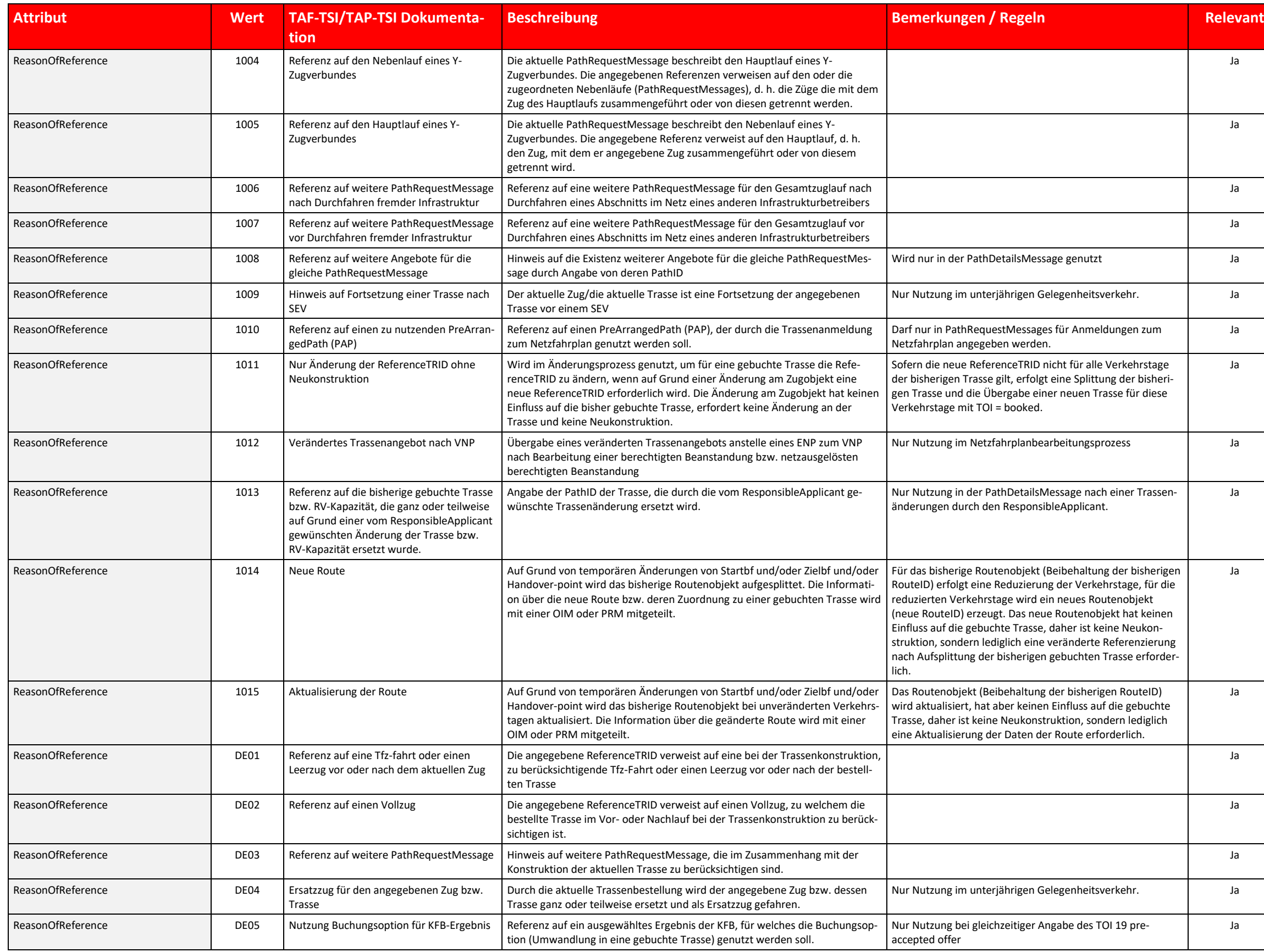

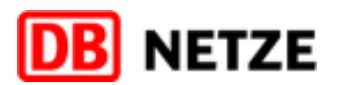

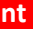

—<br>—

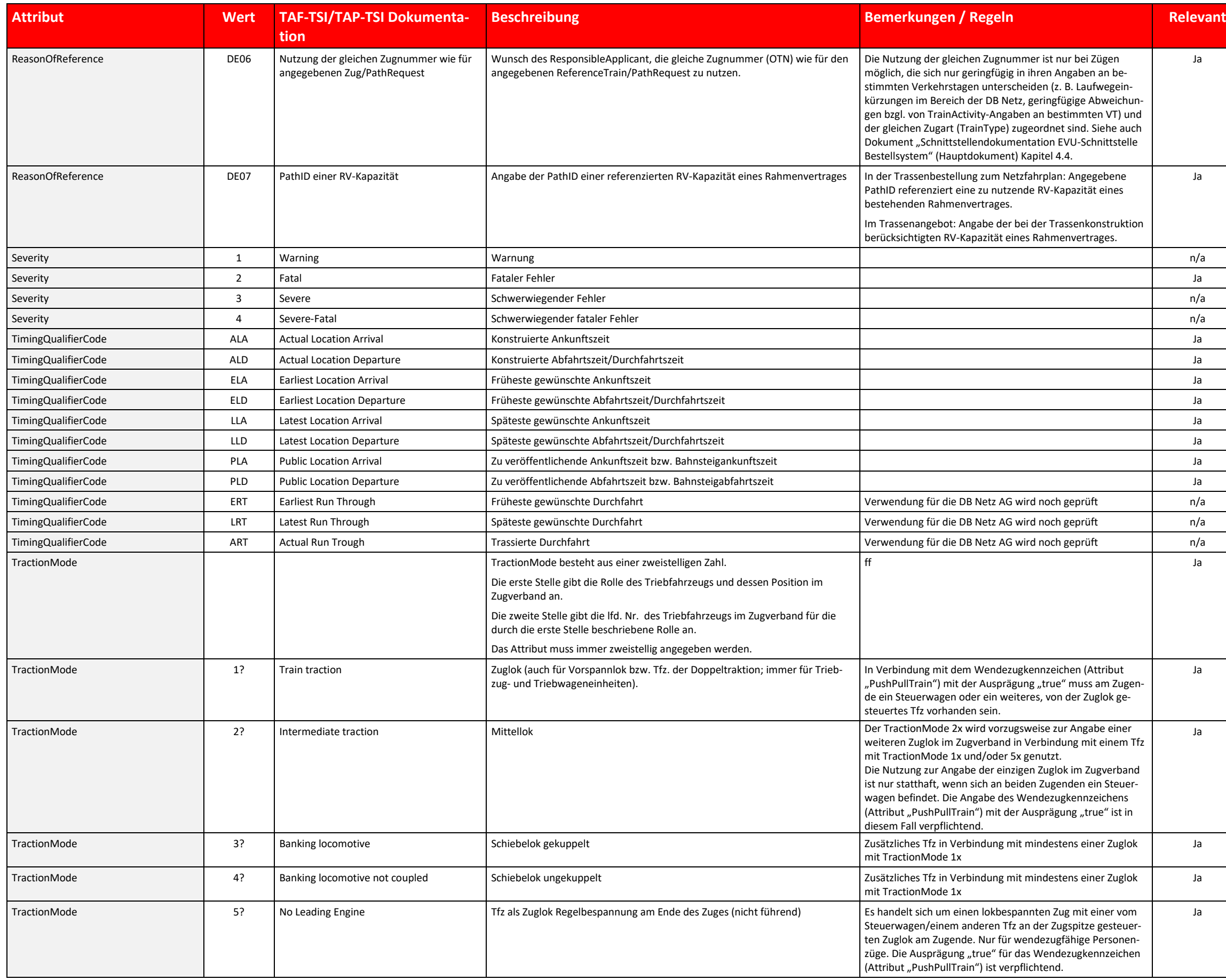

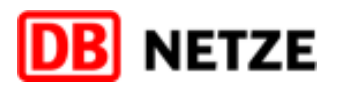

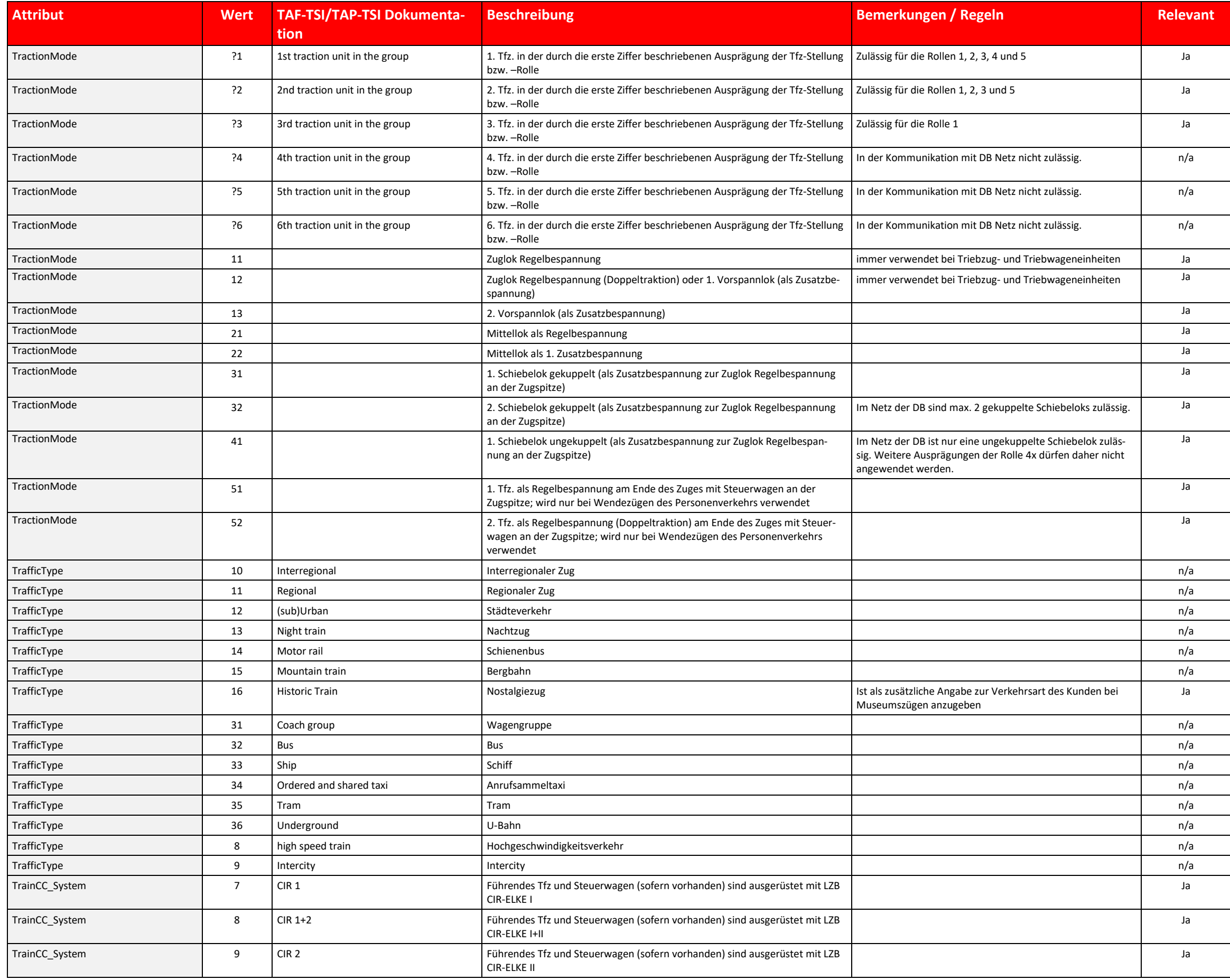

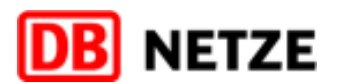

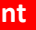
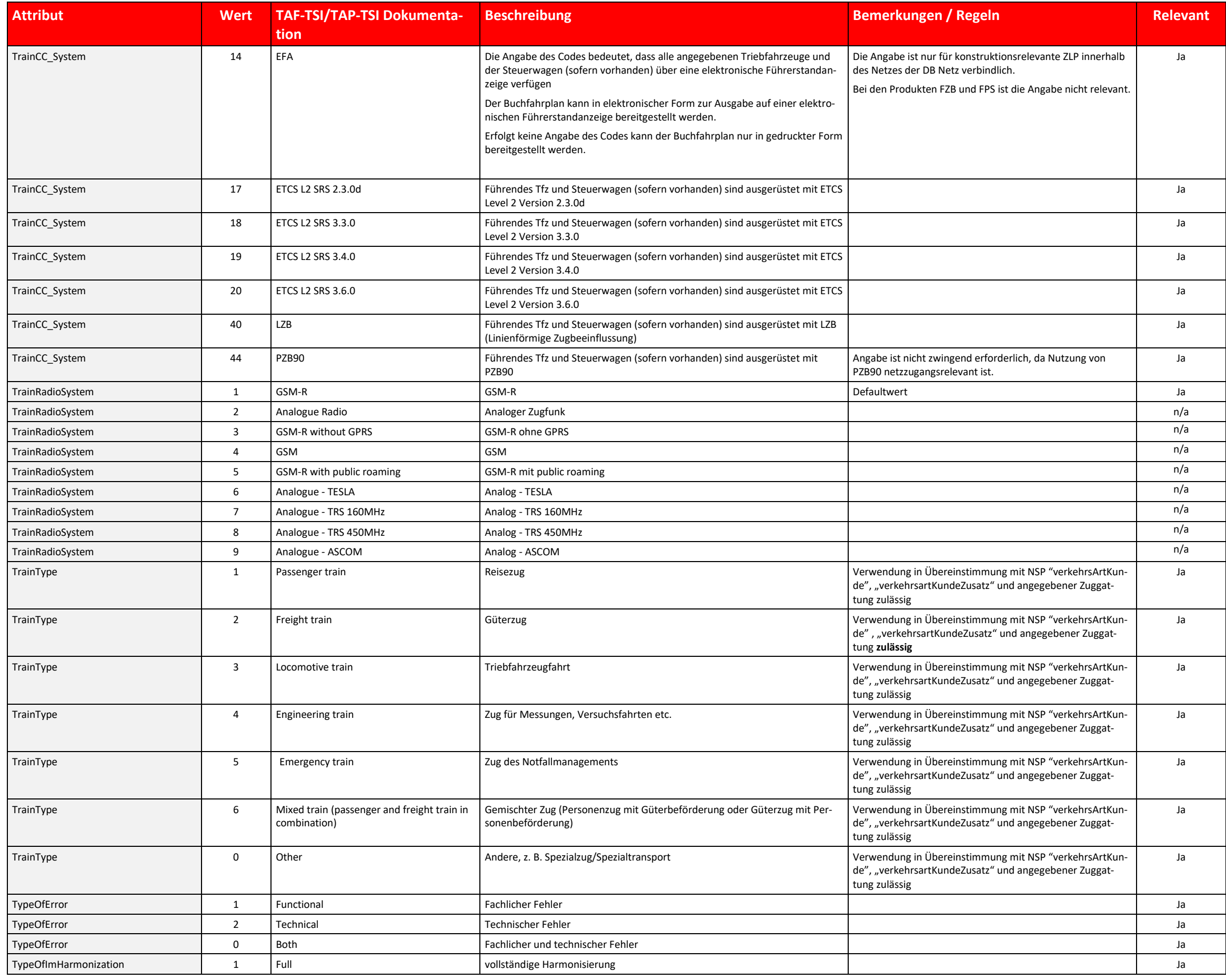

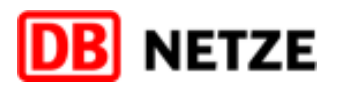

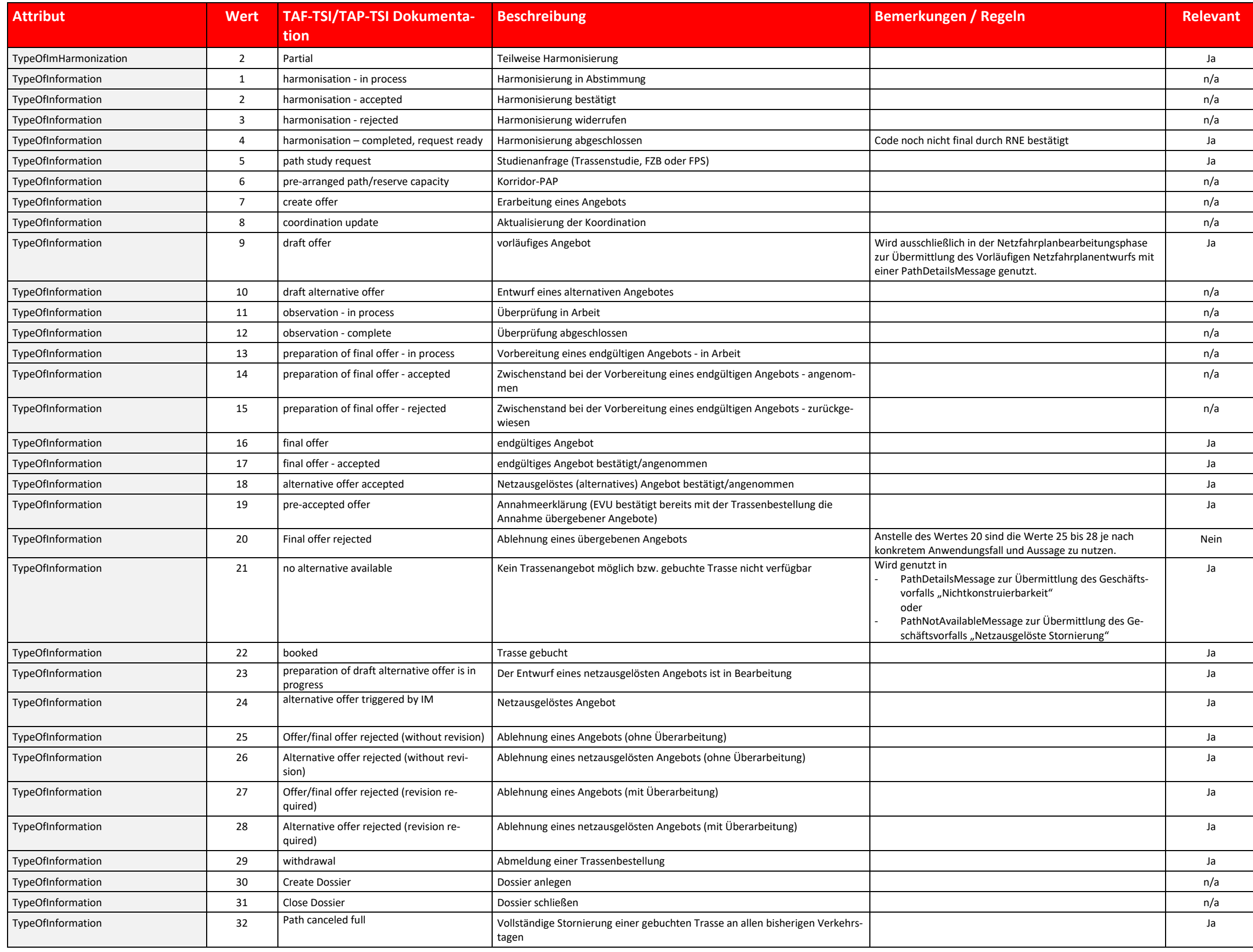

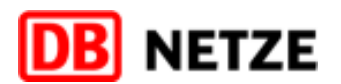

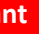

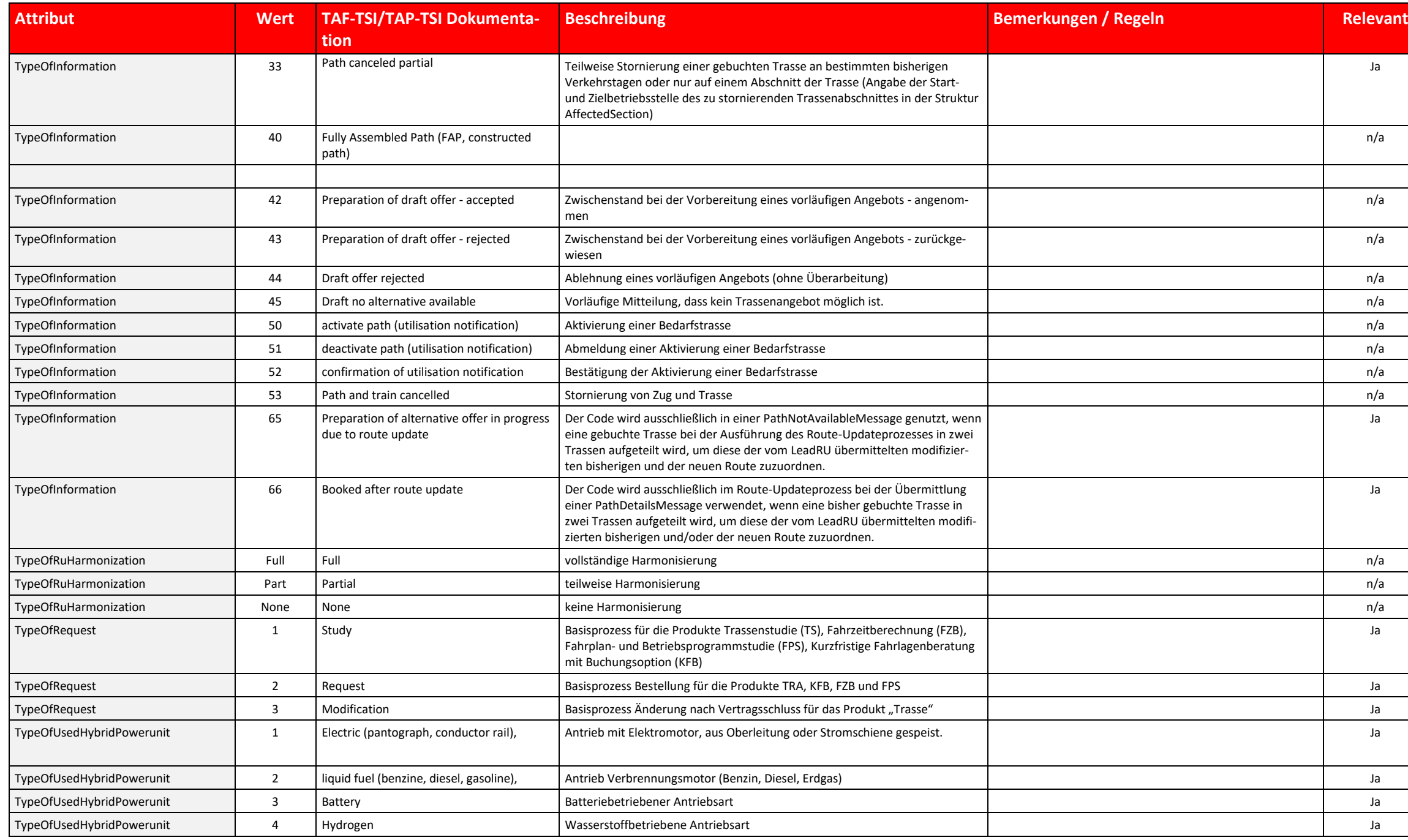

■ Für jeden in den Strukturen PathInformation angegebenen ZLP oder TLP muss mindestens eine Struktur "TrainActivity" angegeben werden, die der Haltart "Bestellter Kundenhalt" (Wert 0001), "Betriebshalt" (Wert 0002), "Kundenbestellter Bedarfshalt" (Wert 0030) oder "Durchfahrt" (Wert 0040) entspricht. Die Nutzung aller anderen TrainActivityCodes ist optional. Erfolgt eine Angabe für eine TrainActivity auch in der Struktur TrainInformation, se nicht im Widerspruch zu der entsprechenden Angabe in der Struktur PathInformation stehen.

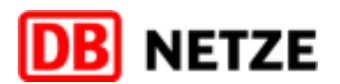

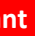

Tabelle 35 TAF-TSI/TAP-TSI Codelisten

#### **3.16.2 Codeliste TrainActivity**

■ TrainActivity ist eine Wiederholstruktur, die auf Ebene "PlannedJourneyLocation" in den Strukturen "TrainInformation" (Zuglaufpunkt) und "PathInformation" (Zugtrassenlaufpunkt) bereitgestellt wird. Aus fachlichen Gründe sie jedoch fast ausschließlich nur in der Struktur "pathInformation" genutzt.

TrainActivity beinhaltet im Attribut TrainActivityType eine eindeutige Kodierung der Zugaktivität als Mussangabe sowie die Möglichkeit der Referenzierung auf einen anderen Zug durch Angabe der Zugnummer oder der ReferenceTRID (optional).

Siehe hierzu auch Kapitel [3.8.1.10](#page-60-0) und [3.8.2,](#page-60-1) in denen die vollständige Struktur (TrainActivityType, AssociatedAttachedTrainID und AssociatedAttachedOTN) erläutert wird.

- Alle anderen TrainActivityCodes entsprechen einem konkreten Haltegrund oder einer Aktivität am Zug bzw. bei der Durchführung der Zugfahrt für die jeweilige Haltart. Pro ZLP/TLP können mit beliebig vielen Strukturen "Tra vity" verschiedene Aktivitäten angegeben werden.
- Die nachfolgende Liste zeigt die gültigen Ausprägungen des Attributs "TrainActivityType" sowie weitere Beschreibungen und Anwendungsvoraussetzungen.

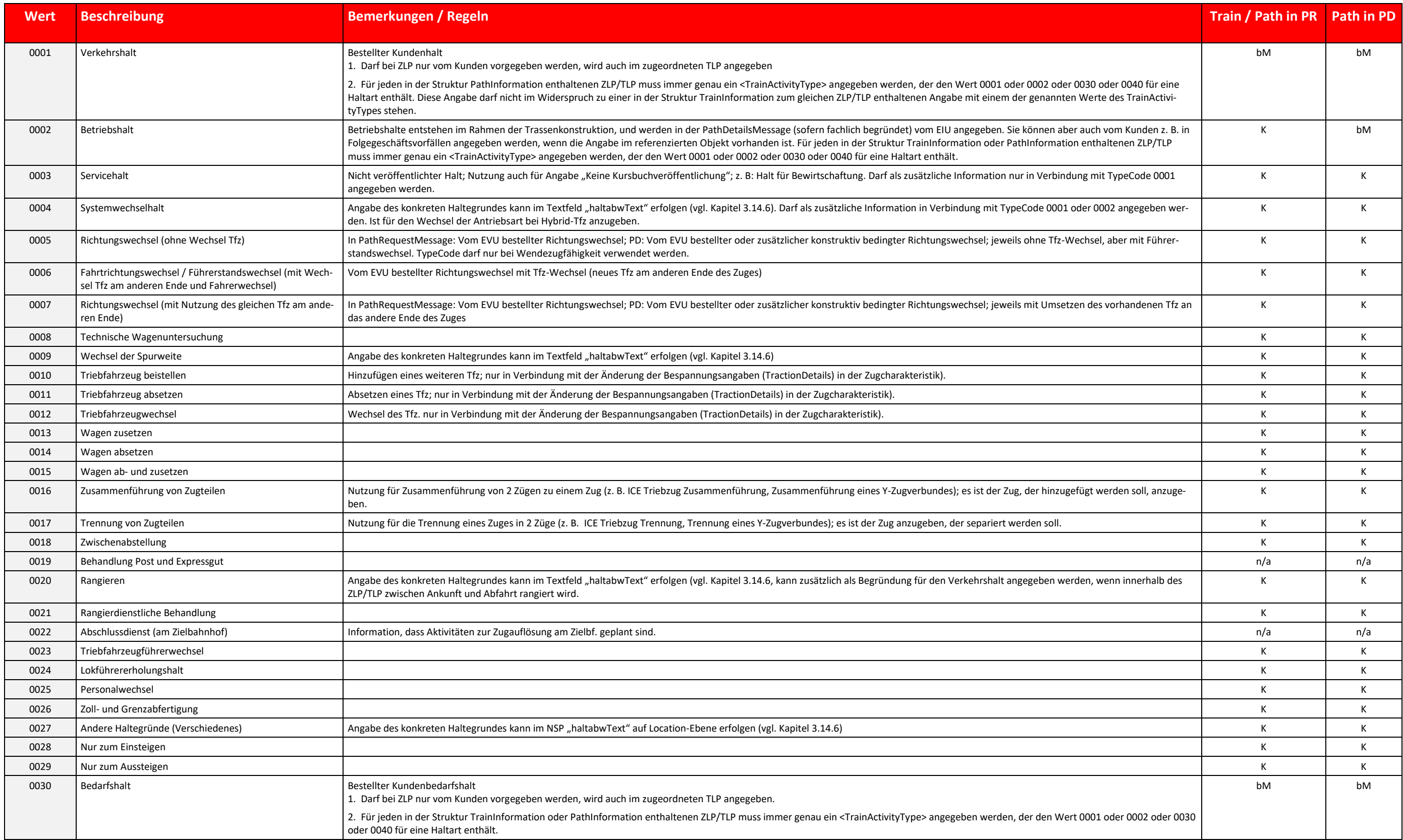

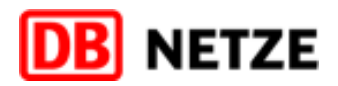

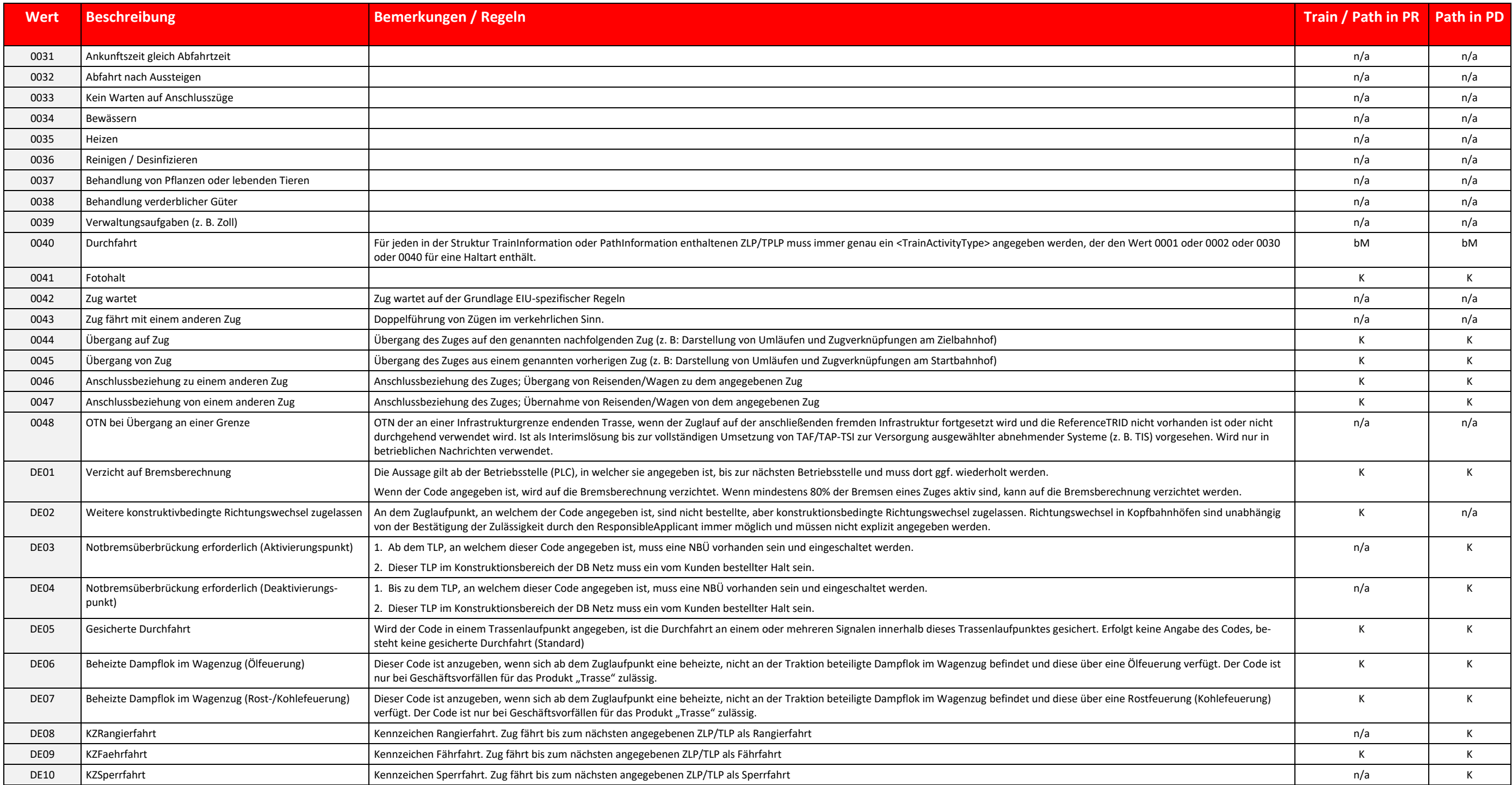

Tabelle 36 TrainActivity Codeliste

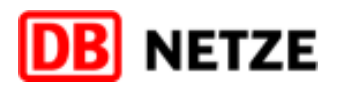

# **4 Bereitstellung der Stammdaten**

Für die Nutzung der TAF/TAP-TSI-Nachrichten und die Kommunikation über die EVU-Schnittstelle ist für verschiedene Attribute die Nutzung definierter Werte und Kodierungen erforderlich. Diese sind in diesem Dokument entweder den betreffenden Elementen explizit benannt oder es wird auf die Stammdaten verwiesen, die von DB Netz bereitgestellt werden (siehe Anlage 6 bzw. 7). Dem EVU werden die Stammdaten, jeweils gültig für bestimmte Perioden der zelnen Jahresfahrpläne, zur Abholung zur Verfügung gestellt.

- **B** Sobald aktuellere Stammdaten in der jeweiligen Fortschreibung oder Berichtigung verfügbar sind, werden diese rechtzeitig dem EVU zur Abholung bereitgestellt.
- Die Stammdaten sind jederzeit verfügbar und abholbar. Sie müssen nicht als "abgeholt" markiert werden.
- Ist eine Jahresfahrplan abgelaufen, sind diese Stammdaten nicht mehr verfügbar.
- Das EVU (bzw. ein für das jeweilige IT-Verfahren des EVU benannter Verantwortlicher) wird via E-Mail über die Bereitstellung von aktuellen Stammdaten informiert.
- Weitere Details zur Abholung von Stammdaten-Nachrichten sind in Anlage 2 zu finden.

- BetriebsstellenListe
	- o Diese Auflistung enthält alle Betriebsstellen, die in ausgetauschten Nachrichten unter Beachtung der jeweils aktuell gültigen Schnittstellendokumentation enthalten sein dürfen.
	- o Hierbei sind auch Betriebsstellen auf fremder Infrastruktur (Ausland, NE-Bereich) oder Betriebsstellen, die "Mutterbahnhof" für mehrere Bahnhofsteile einer großen Betriebsstelle sind, enthalten. Zur Sicherstellung der Übernahme von Betriebsstellen auf fremder Infrastruktur in das Trassenangebot muss für diese Betriebsstellen bereits in der Anmeldung eine Fahrplanzeit eingetragen sein.
	- o Des Weiteren sind die Konstruktionsgrenzen zu fremder Infrastruktur ausgewiesen.
	- Sie sind in Nachrichten mit Übergängen aus dem bzw. in den Bereich einer fremden Infrastruktur als erster und/oder letzter konstruktionsrelevanter Zuglaufpunkt immer anzugeben.
	- o Die PrimaryLocationCodes der DB Netz sind angegeben und der jeweiligen RIL-100-Abkürzung zugeordnet.

Folgende Stammdaten werden zur Abholung bereitgestellt:

Diese Auflistung enthält streckenweise (gleiche Zahl in Spalte "Strecke") in aufsteigender Kilometrierungsrichtung alle der Strecke zugeordneten RIL-100-Abkürzung. Die versetzte Darstellung von Betriebsstellen bei 2gleisig cken gesondert für die Hin- und Gegenrichtung entsprechend der Kilometrierungsrichtung sowie für das Richtungs- und Gegenrichtungsgleis ergibt sich aus der Wirkrichtung von Signalstandorten bzw. Halteplätzen. Für die Angabe in der Trassenbestellung bzw. im Angebot ist diese Unterscheidung nicht relevant, die Betriebsstelle selbst existiert unabhängig von der angegebenen Wirkrichtung in beiden Richtungen.

- **L** ZuggattungsListe Diese Auflistung enthält alle aktuellen Zuggattungen.
- StreckenklassenListe Diese Auflistung enthält alle aktuell für das Netz der DB geltenden Streckenklassen.
- ZugausruestungsListe

#### StreckenListe

#### TriebfahrzeugListe

Diese Auflistung enthält die Baureihen und -varianten sowie deren Beschreibung für alle aktuell im Netz der DB zugelassenen Triebfahrzeuge.

Diese Auflistung enthält Angaben für Attribute zur Beschreibung der technischen Ausrüstung des Zuges. Anmerkung DB Netz: Diese Liste entfällt, sobald die in Tabelle 32 aufgelisteten Codierungen für CIR und ETCS für das Element TrainCC\_System durch die europäischen Gremien bestätigt und aufgenommen wurden.

- VerkehrArtKundeZusatzListe Diese Auflistung enthält Werte ergänzende Angaben zur verkehrlichen Zugart
- $\blacksquare$  FlexibilitaetListe Diese Auflistung enthält Werte für die Angabe der gewünschten Flexibilität bei der Trassenkonstruktion.
- Durch die Weiterentwicklung können jederzeit Erweiterungen der Stammdaten erforderlich sein. Diese Erweiterungen werden mit einer neuen Version dieser Dokumentation kommuniziert.

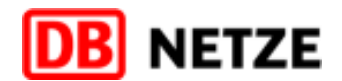

# **4.1 StammdatenList**

# **4.1.1 Grundstruktur der StammdatenList**

Alle Stammdatenlisten folgen folgender Grundstruktur.

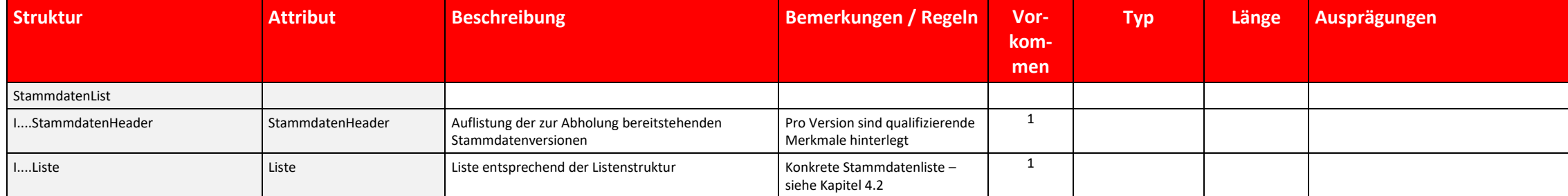

Tabelle 37 Datei "StammdatenList" Datenfelder

#### <span id="page-114-0"></span>**4.1.2 StammdatenHeader**

Jede Liste von Stammdaten enthält einen Header, der die Stammdaten bzgl. Art der Stammdaten, Fahrplanjahr und Gültigkeit qualifiziert.

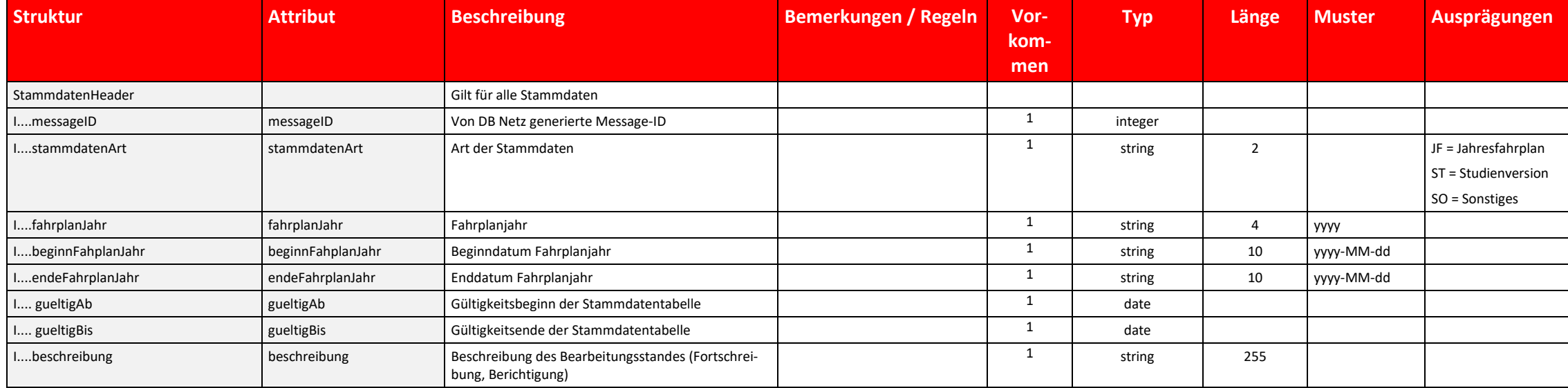

Tabelle 38 StammdatenHeader Datenfelder

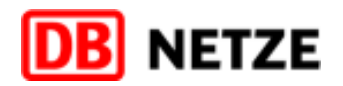

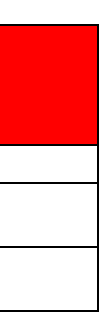

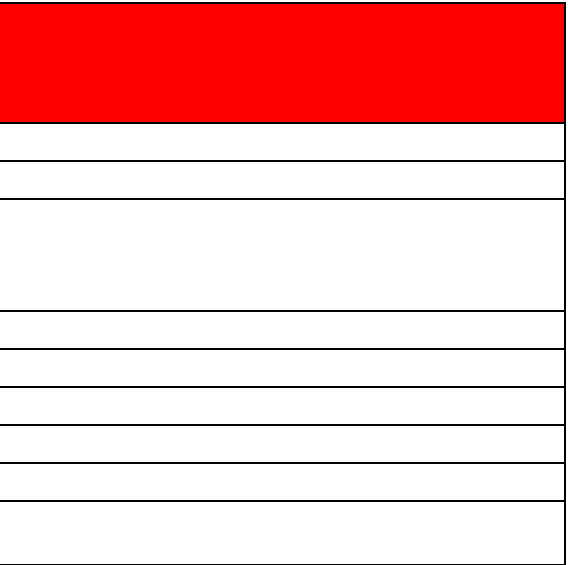

## <span id="page-115-0"></span>**4.2 Datenfelder der Stammdatenlisten**

### **4.2.1 BetriebsstellenListe**

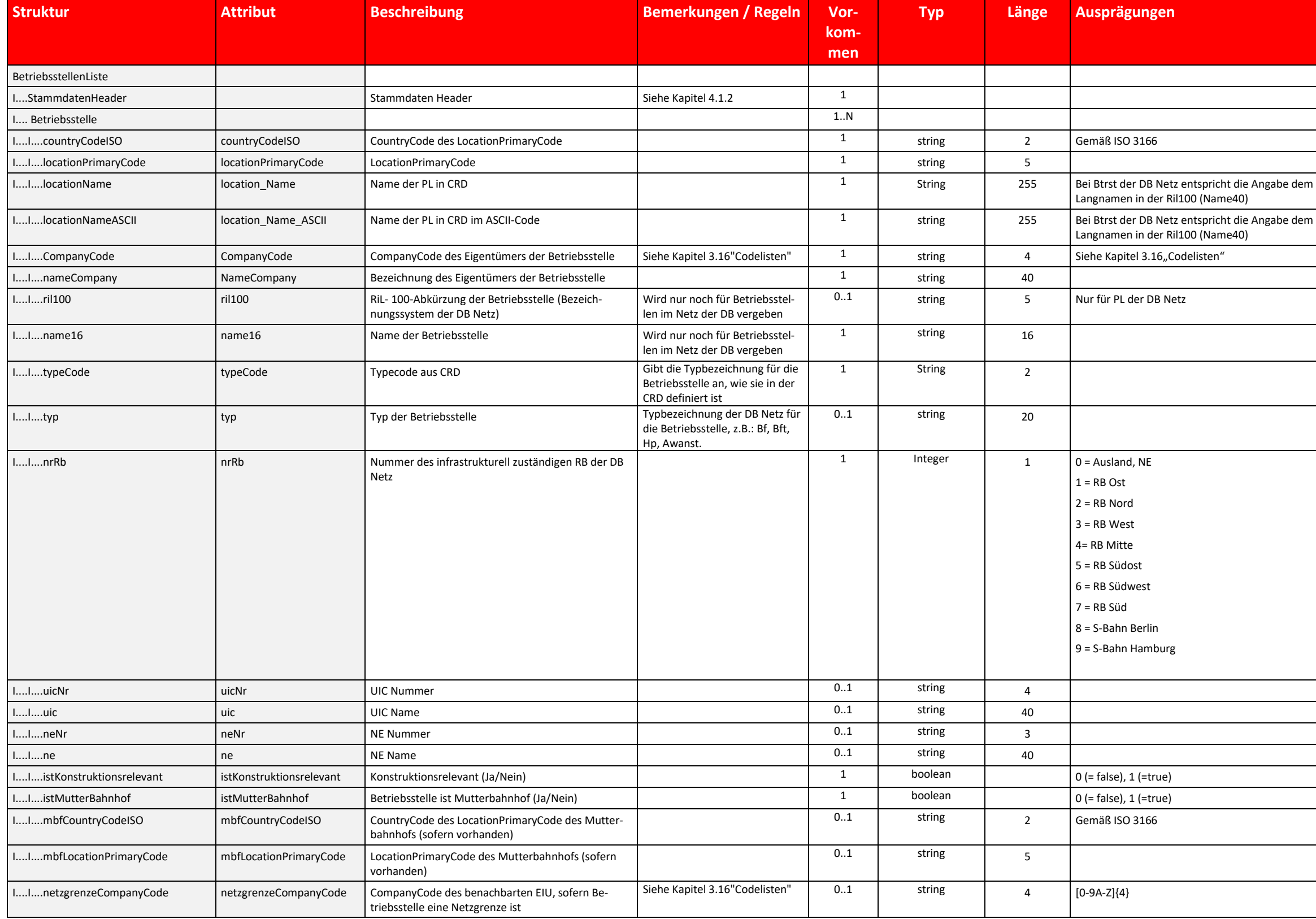

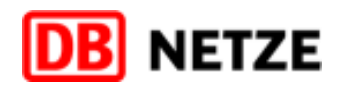

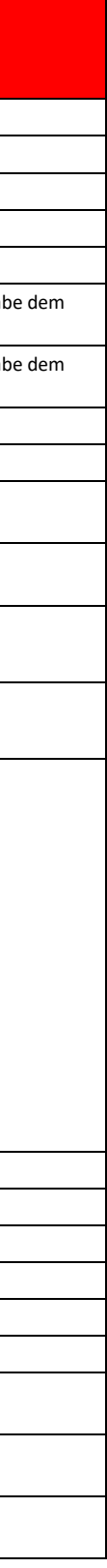

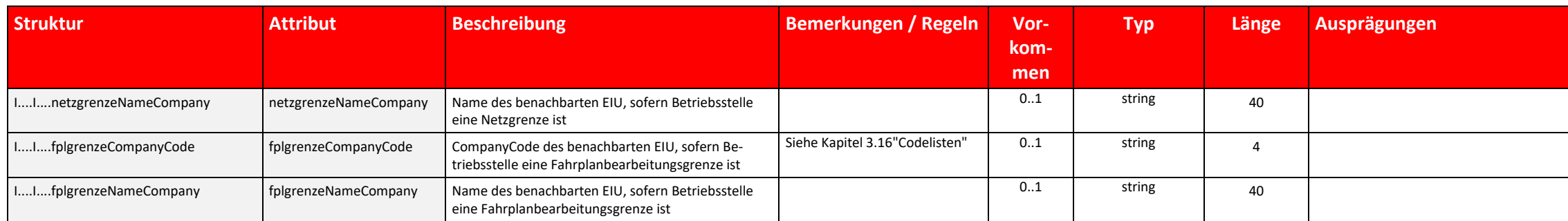

Tabelle 39 BetriebsstellenListe Datenfelder

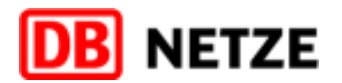

#### **4.2.2 StreckenListe**

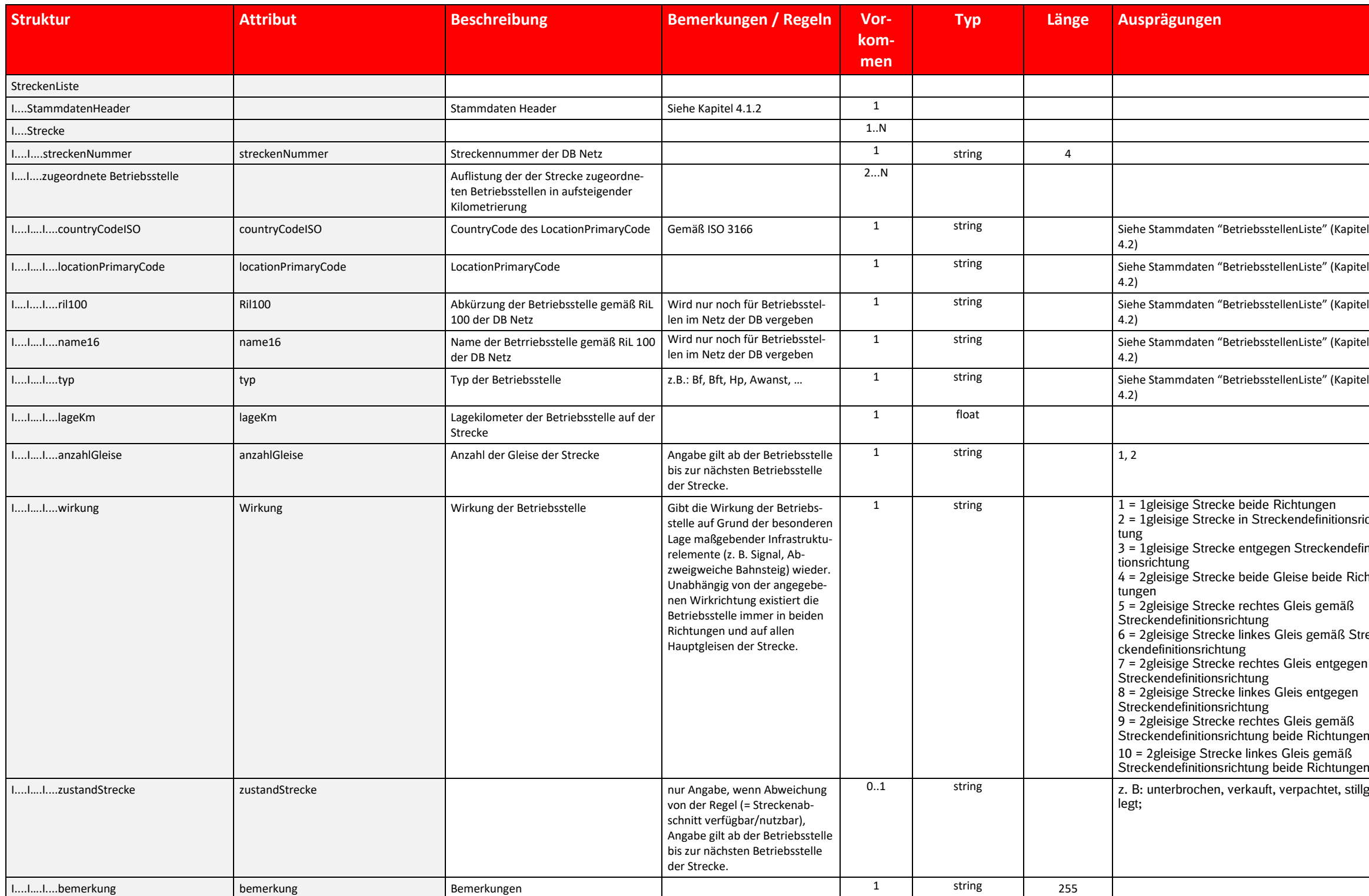

Tabelle 40 StreckenListe Datenfelder

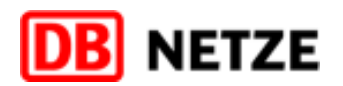

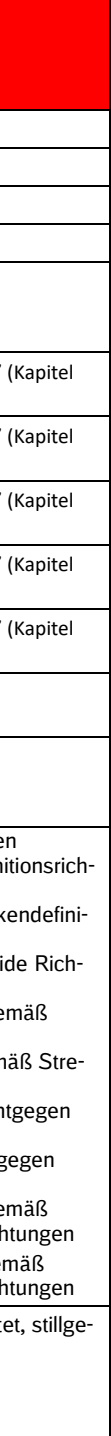

# **4.2.3 TriebfahrzeugListe**

Die Liste gibt alle im Netz der DB zugelassenen Triebfahrzeuge entsprechend der Kodierung im jeweiligen nationalen Fahrzeugregister an.

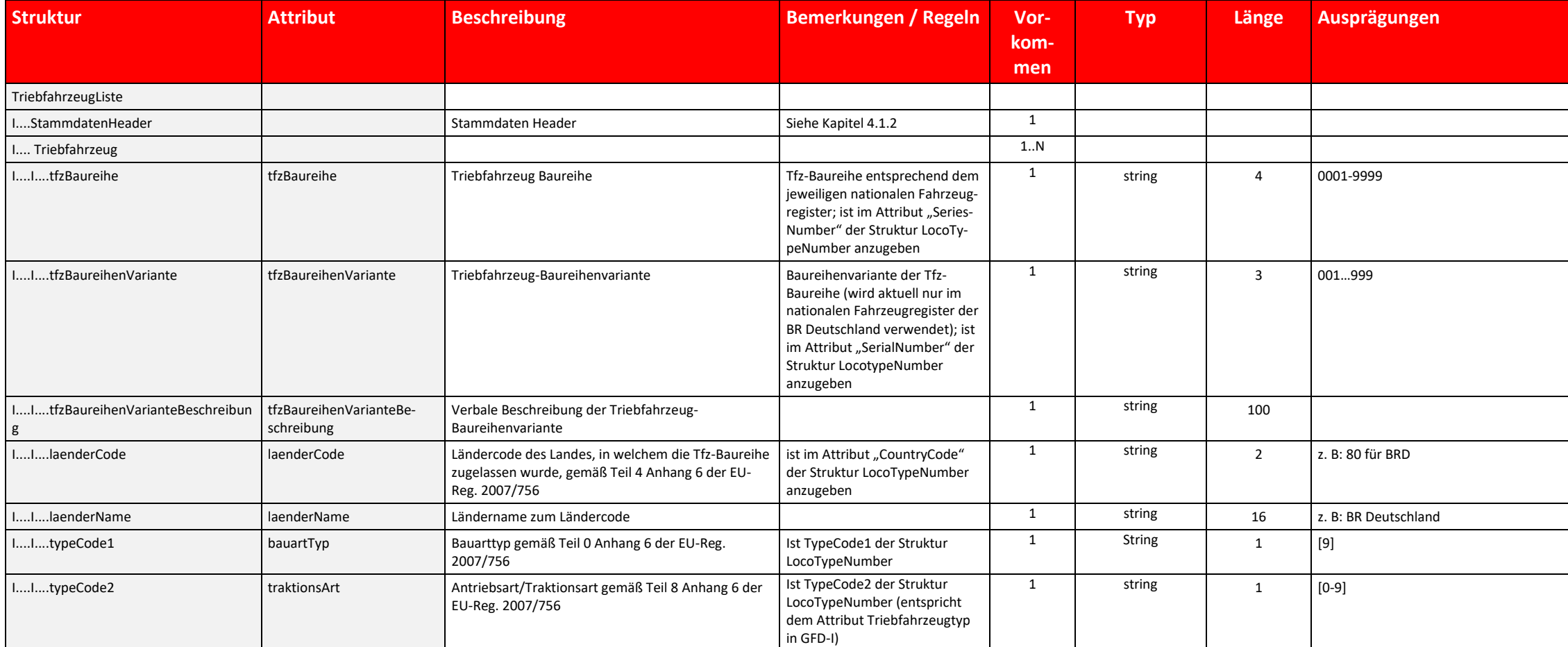

Tabelle 41 TriebfahrzeugListe Datenfelder

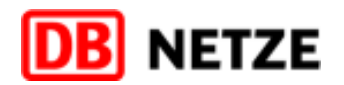

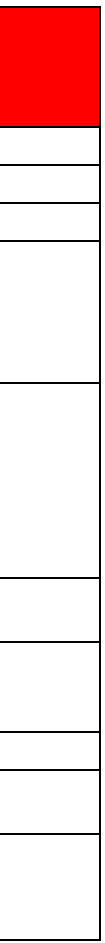

### **4.2.4 ZuggattungsListe**

Die Tabelle enthält die Zuggattungen des jeweils gültigen Zuggattungsverzeichnisses der DB Netz. In der Zuggattung sind Angaben zur Zugart, zur Verkehrsart sowie zu betrieblichen und verkehrlichen Besonderheiten kodiert. D chen Angaben zur Zuggattung sind in der Regel in diesem Verzeichnis detaillierter und umfassender und können derzeit nicht vollständig durch die Kodierungen für die Attribute TrainType, TrafficType und CommercialTrafficTyp werden. Die genannten Attribute werden daher aktuell nicht oder nur eingeschränkt ergänzend verwendet. Sofern bei Nutzung der Attribute TrainType, TrafficType und CommercialTrafficType Widersprüche zu den Angaben in den At buten zggHauptnummer, zggUnternummer und zggKurzbez auftreten sollten, gelten primär die Zuggattungsangaben.

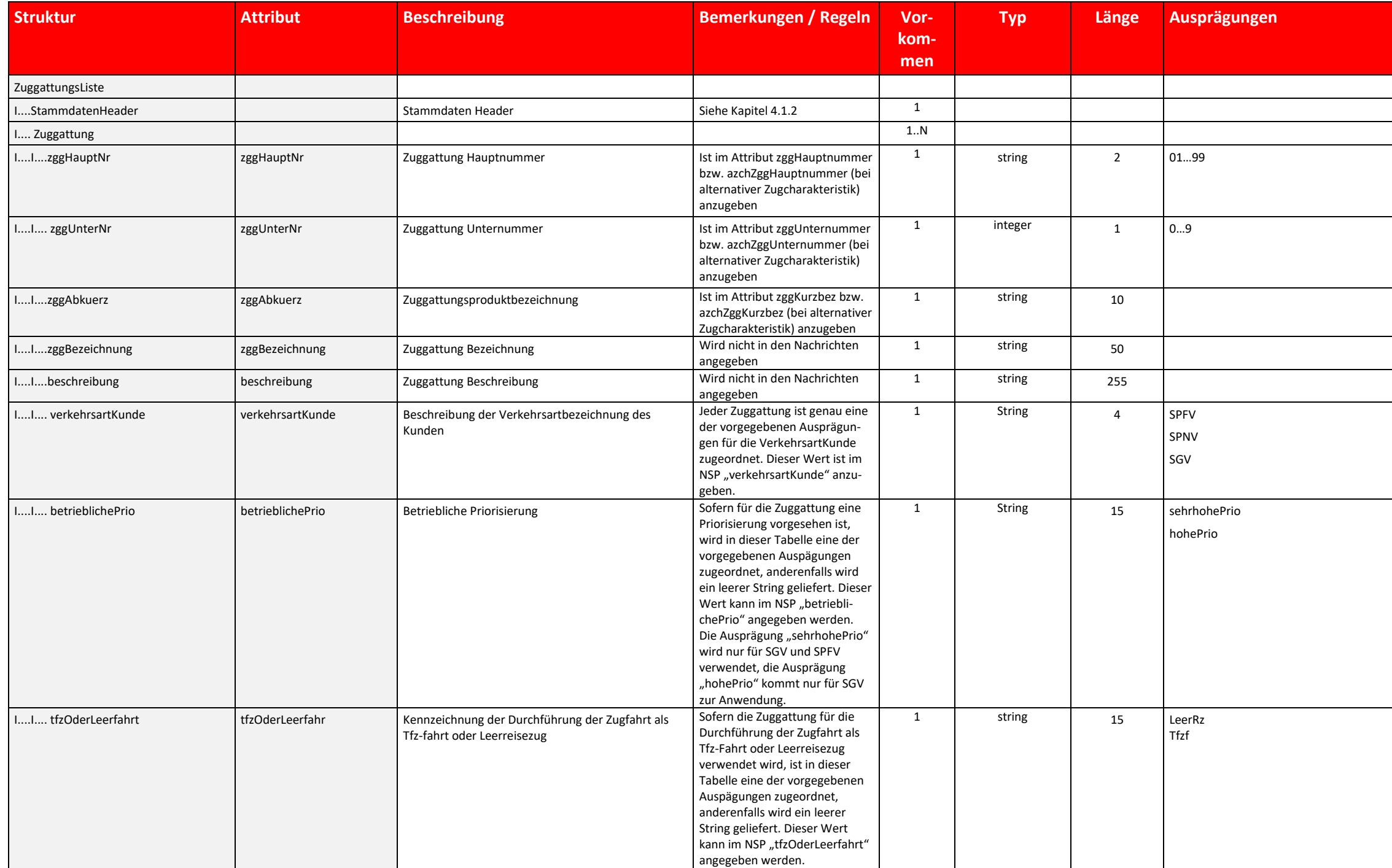

Tabelle 42 ZuggattungsListe Datenfelder

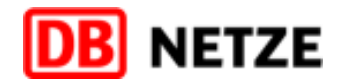

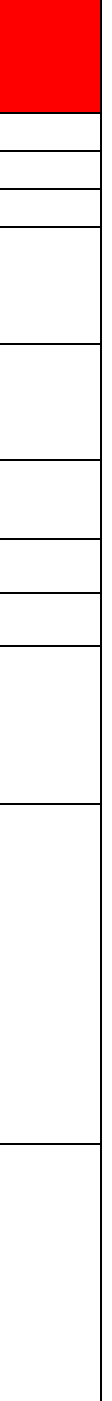

## **4.2.5 StreckenklassenListe**

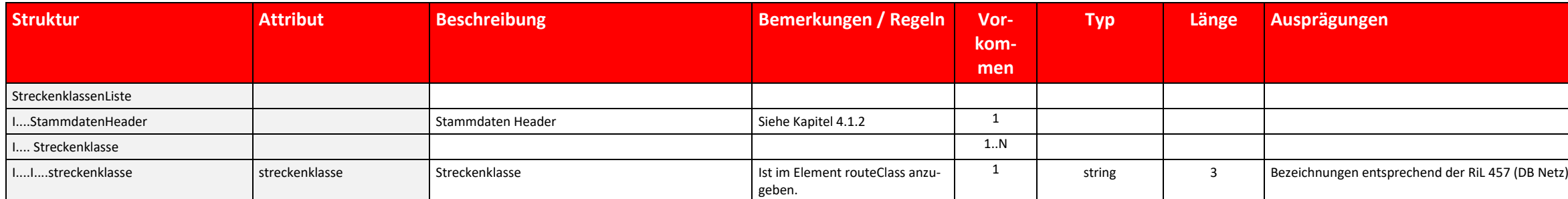

Tabelle 43 StreckenklassenListe Datenfelder

## **4.2.6 ZugausruestungsListe**

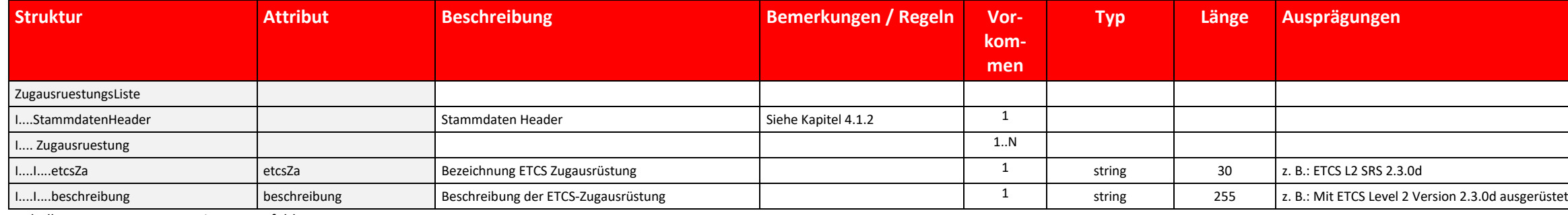

Tabelle 44 ZugausruestungsListe Datenfelder

#### **4.2.7 VerkehrsartKundeZusatzListe**

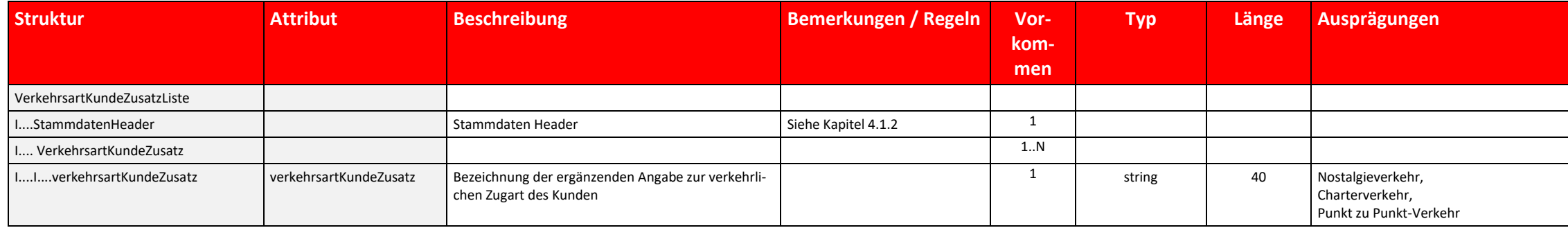

Tabelle 45 VerkehrsartKundeZusatzListe Datenfelder

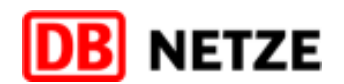

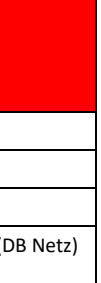

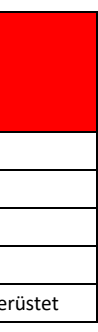

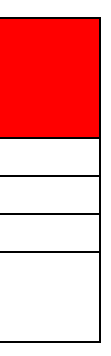

# **4.2.8 FlexibilitaetListe**

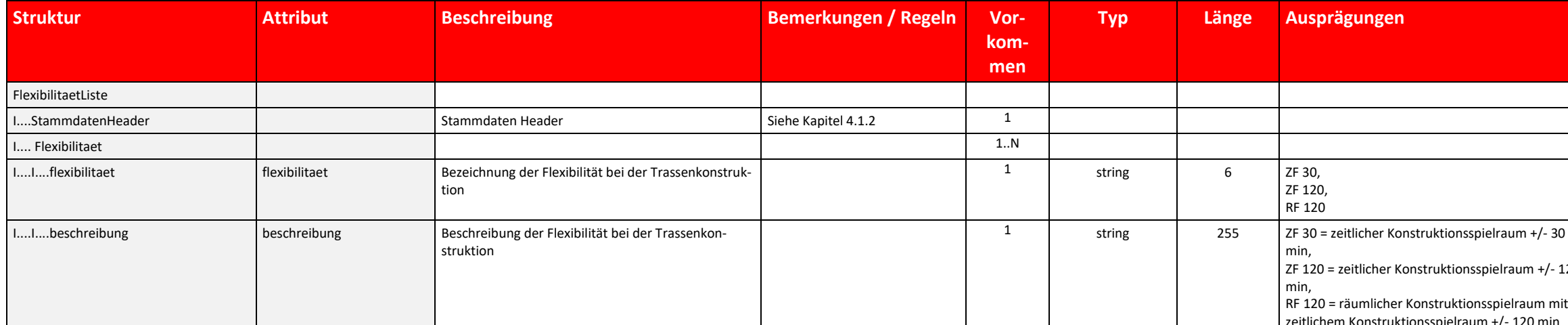

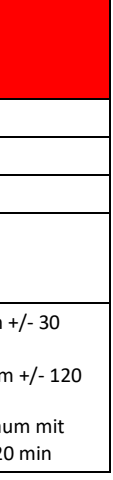

Tabelle 46 Flexibilitaet Liste Datenfelder

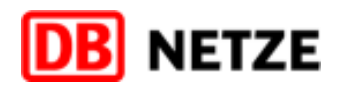